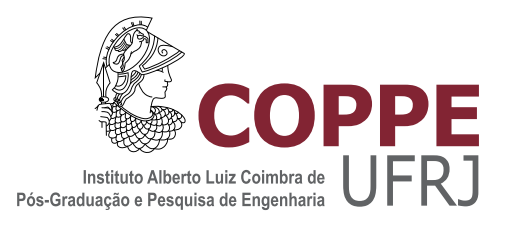

### SIMULAÇÃO NUMÉRICA DO SEPARADOR GÁS-LÍQUIDO CICLÔNICO COM INTERNOS

Mariana Gallassi Pereira

Dissertação de Mestrado apresentada ao Programa de Pós-graduação em Engenharia Química, COPPE, da Universidade Federal do Rio de Janeiro, como parte dos requisitos necessários à obtenção do título de Mestre em Engenharia Química.

Orientadores: Paulo Laranjeira da Cunha Lage Juliana Braga Rodrigues Loureiro

Rio de Janeiro Junho de 2016

### SIMULAÇÃO NUMÉRICA DO SEPARADOR GÁS-LÍQUIDO CICLÔNICO COM INTERNOS

Mariana Gallassi Pereira

DISSERTAÇÃO SUBMETIDA AO CORPO DOCENTE DO INSTITUTO ALBERTO LUIZ COIMBRA DE PÓS-GRADUAÇÃO E PESQUISA DE ENGENHARIA (COPPE) DA UNIVERSIDADE FEDERAL DO RIO DE JANEIRO COMO PARTE DOS REQUISITOS NECESSÁRIOS PARA A OBTENÇÃO DO GRAU DE MESTRE EM CIÊNCIAS EM ENGENHARIA QUÍMICA.

Examinada por:

Prof. Paulo Laranjeira da Cunha Lage , D.Sc.

Prof. Juliana Braga Rodrigues Loureiro, D.Sc.

Prof. Atila Pantaleão Silva Freire, Ph.D.

Prof. Fabio Pereira dos Santos, D.Sc.

RIO DE JANEIRO, RJ – BRASIL JUNHO DE 2016

Pereira, Mariana Gallassi

Simulação numérica do separador gás-líquido ciclônico com internos /Mariana Gallassi Pereira. – Rio de Janeiro: UFRJ/COPPE, 2016.

[XXV,](#page-24-0) [143](#page-167-0) p[.: il.;](#page-9-0) 29*,* 7cm.

Orientadores: Paulo Laranjeira da Cunha Lage

Juliana Braga Rodrigues Loureiro

Dissertação (mestrado) – UFRJ/COPPE/Programa de Engenharia Química, 2016.

Referências Bibliográficas: p. [91](#page-115-0) – [95.](#page-119-0)

1. GasUnie. 2. separador gás-líquido. 3. CFD. I. Lage, Paulo Laranjeira da Cunha *et al.* II. Universidade Federal do Rio de Janeiro, COPPE, Programa de Engenharia Química. III. Título.

*Senhores embaixadores A humanidade vive agora Um retrocesso da História. (Tom Zé)*

## **Agradecimentos**

Primeiramente, quero agradecer aos pesquisadores do NIDF, principalmente ao Gustavo e Henrique, que desenvolveram a parte experimental desse trabalho.

Também gostaria de agradecer a paciência e amizade de todos do LTFD, laboratório que participo desde os tempos de iniciação científica. Foram anos de convivência, com excelentes histórias, muito estudo e litros de café. Meu muito obrigada ao pessoal *"das antigas"* Antônio, Antônio Samel, Lívia, Jovani, Fábio, Thaís, Luiz Fernando, Julliana, Thainá, Luiz Felipe, Yuri, Diogo, Thábata e aos novos, Aline, Ana Carolina, André, Felipe e Mariana Menezes.

Em meio ao caos da mobilidade pública do Rio de Janeiro, principalmente em relação ao acesso à Cidade Universitária, uma iniciativa para melhorar a locomoção dos que moram próximos se tornou mais do que apenas um grupo de caronas, abrindo espaço para uma terapia em grupo, ajuda e suporte mútuo. Vocês foram muito importantes nessa conquista, e aqui faço pela última vez a pergunta que repeti ao longo de dois anos: *"tem bonde amanhã?"*

Em especial queria deixar o meu muito obrigada ao Prof. Paulo Lage, que me acompanhou durante muito anos. Agradeço por todos os ensinamentos que contribuíram em muito para minha formação pessoal e profissional. Agradeço também a minha orientadora Prof. Juliana Loureiro, pelo tempo e dedicação prestados nesses dois anos.

Aos colegas do Sintef, Alessandra, Gabriel, Marcelo, Milena e principalmente João Carneiro também agradeço pelo suporte, compreensão, e horas liberadas tornando essa jornada mais fácil de ser completada.

Meus sinceros agradecimentos a todos os amigos que fizeram parte da minha vida nestes dois anos. Mesmo indiretamente, cada um de vocês me ajudou de alguma maneira, e sem esse apoio, certamente não chegaria até aqui. Em especial agradeço à Brunna, que nunca me deixou desistir.

Por fim, os reais responsáveis por essa conquista são meus pais, minha irmã e o Felipe.

Resumo da Dissertação apresentada à COPPE/UFRJ como parte dos requisitos necessários para a obtenção do grau de Mestre em Ciências (M.Sc.)

#### SIMULAÇÃO NUMÉRICA DO SEPARADOR GÁS-LÍQUIDO CICLÔNICO COM INTERNOS

Mariana Gallassi Pereira

Junho/2016

#### Orientadores: Paulo Laranjeira da Cunha Lage Juliana Braga Rodrigues Loureiro

Programa: Engenharia Química

O GasUnie é um separador gás-líquido criado originalmente para a secagem da linha de gás natural porém, tem outras aplicações, como por exemplo prevenir paradas de equipamentos (compressores e turbinas). Se diferencia dos ciclones tradicionais por possuir peças internas não móveis (aletas, chapéu chinês, pás verticais, *vortex finder*), que lhe garantem alta eficiência, além de ocupar uma pequena área de instalação. Este equipamento pode operar em ambientes terrestres e submarinos, entretanto, apresenta alta perda de carga, um limitante ao seu uso.

O presente trabalho visa a elucidar o comportamento hidrodinâmico através de simulações fluidodinâmicas computacionais monofásicas do GasUnie no software comercial ANSYS Fluent 15.07, em diversas configurações a fim de avaliar a influência da perda de carga de cada interno e a sua contribuição para o escoamento. O objetivo final é identificar a perda de carga total, o comportamento dos perfis de velocidade e propor possíveis melhorias para aumentar a faixa de utilização.

Verificou-se que o principal responsável para o aumento da perda de carga é o interno que inclui o chapéu chinês e as pás verticais. O primeiro tem o papel principal de evitar recirculações na zona de separação, sendo o responsável pelas mudanças nos perfis de velocidade axial. A função das pás verticais é eliminar a rotação do escoamento na saída inferior do GasUnie. Como os resultados mostraram que sua presença se faz necessária, uma alternativa seria a sua otimização ou substituição por outro interno com menor impacto para o escoamento.

Abstract of Dissertation presented to COPPE/UFRJ as a partial fulfillment of the requirements for the degree of Master of Science (M.Sc.)

#### NUMERICAL SIMULATION OF A GAS-LIQUID CYCLONE WITH INTERNALS

Mariana Gallassi Pereira

June/2016

### Advisors: Paulo Laranjeira da Cunha Lage Juliana Braga Rodrigues Loureiro

Program: Chemical Engineering

GasUnie is a gas-liquid separator originally created to remove liquid from natural gas lines, although it can be employed in other applications, such as to prevent equipment shutdown (compressors and turbines). It is diferrent from traditional cyclones due to its non-moving internals (swirl blades, Chinese hat and vortex finder) which promote its high separation efficiency and small footprint. It can be operated both onshore and offshore, including subsea applications. Nevertheless, this separator presents high pressure loss, which is the main disadvantage of this equipment.

The current work aims to elucidate the single phase dynamic behavior of GasUnie through single phase fluid dynamics numerical simulations using the commercial software ANSYS Fluent 15.07. Various configurations were tested with the intent of evaluating the influence of each internal on the total pressure loss and its contribution to the flow. The final goal is to identify the total pressure loss, the velocity profiles to propose improvements to enhance its operational window.

According to simulations' results, the key responsible for the increase in pressure loss is the internal which includes the Chinese hat and the vertical swirl blades. The first is responsible for avoiding liquid recirculation in the separation zone, being responsible for the changes in the axial velocity profile. The latter is responsible for eliminating the flow rotation in the lower outlet of GasUnie. Since the results proved that this internal is necessary, one alternative would be to optimize it or to replace it with a different internal with less impact on the flow.

# **Sumário**

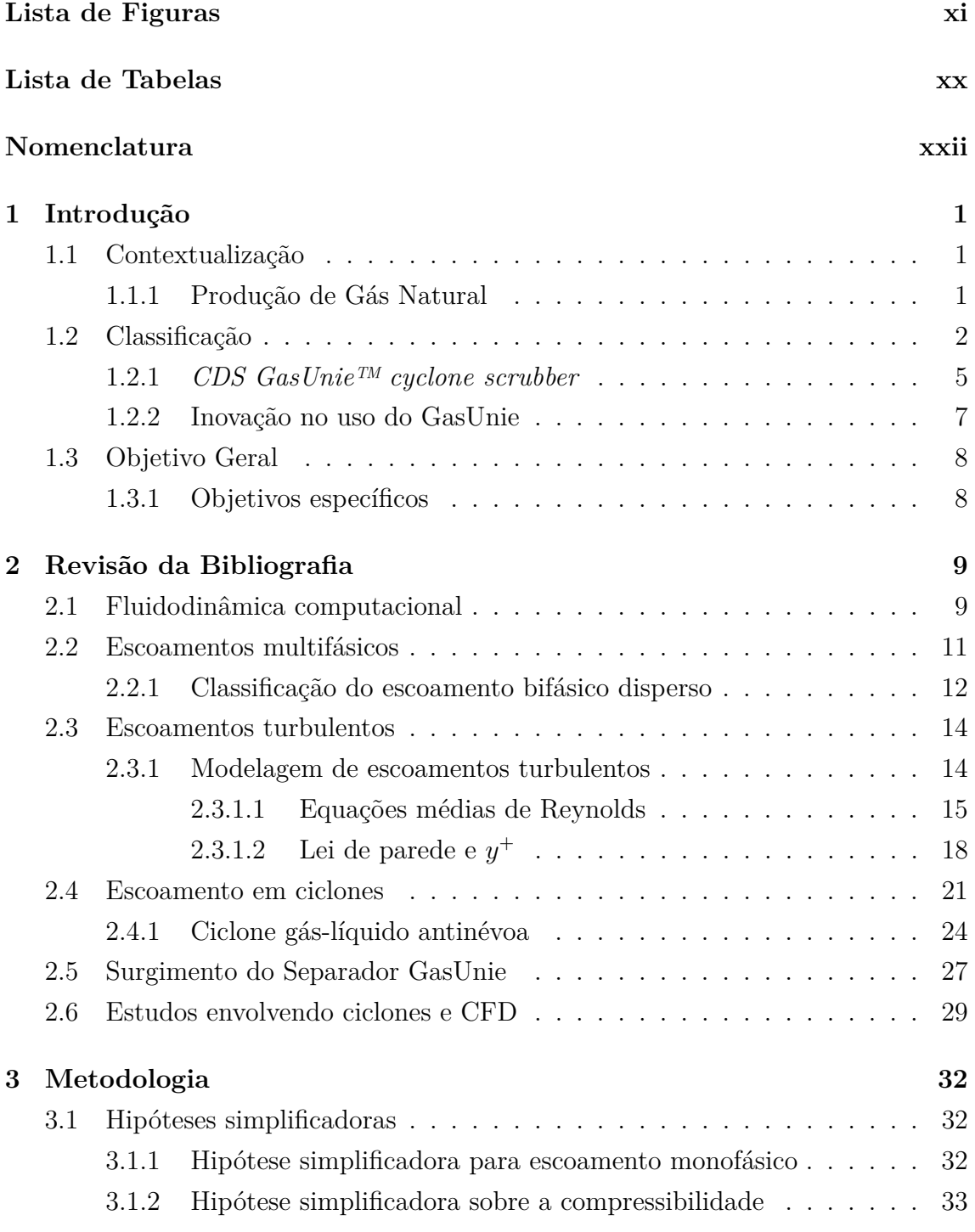

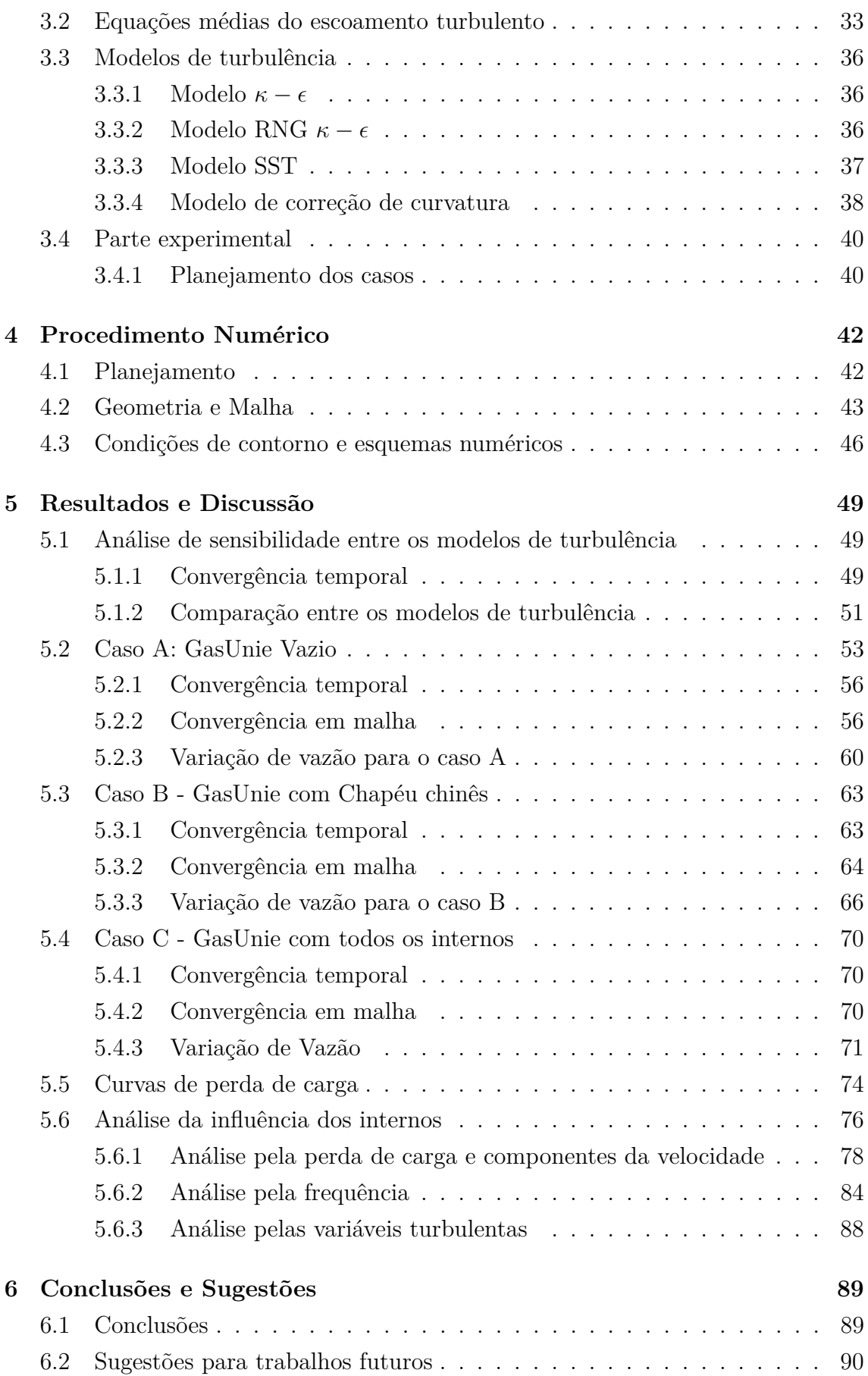

### <span id="page-9-0"></span>**[Referências Bibliográficas](#page-115-1) 91**

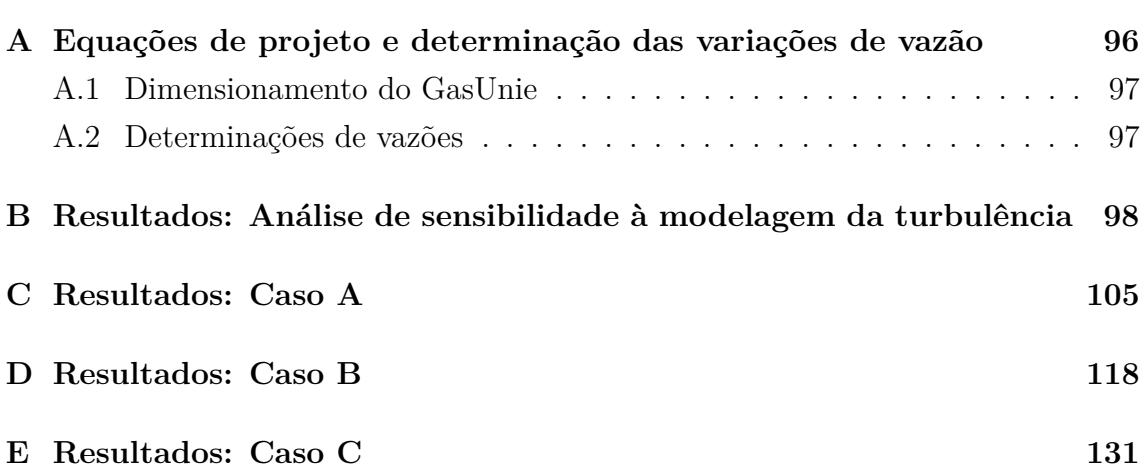

# <span id="page-10-0"></span>**Lista de Figuras**

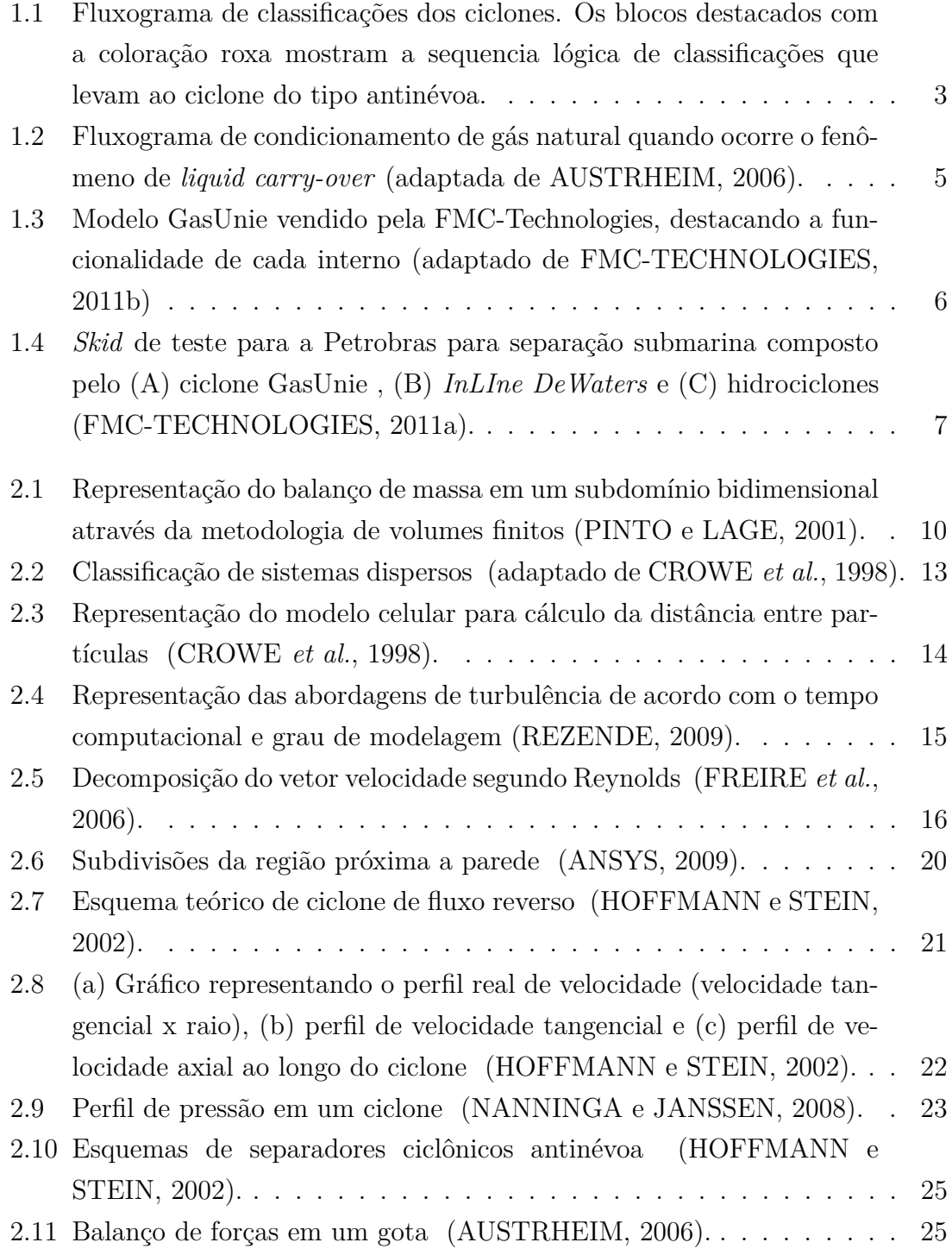

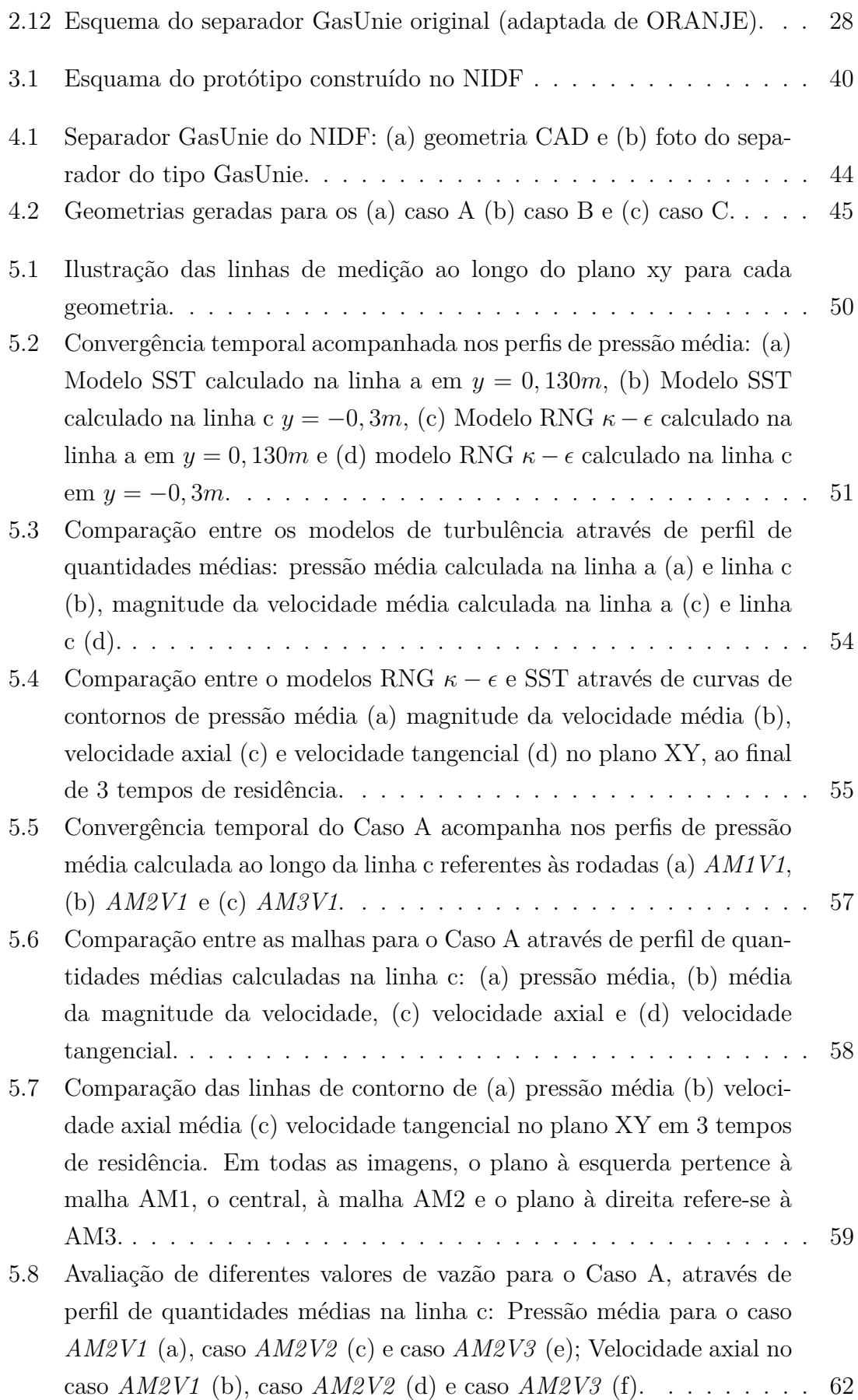

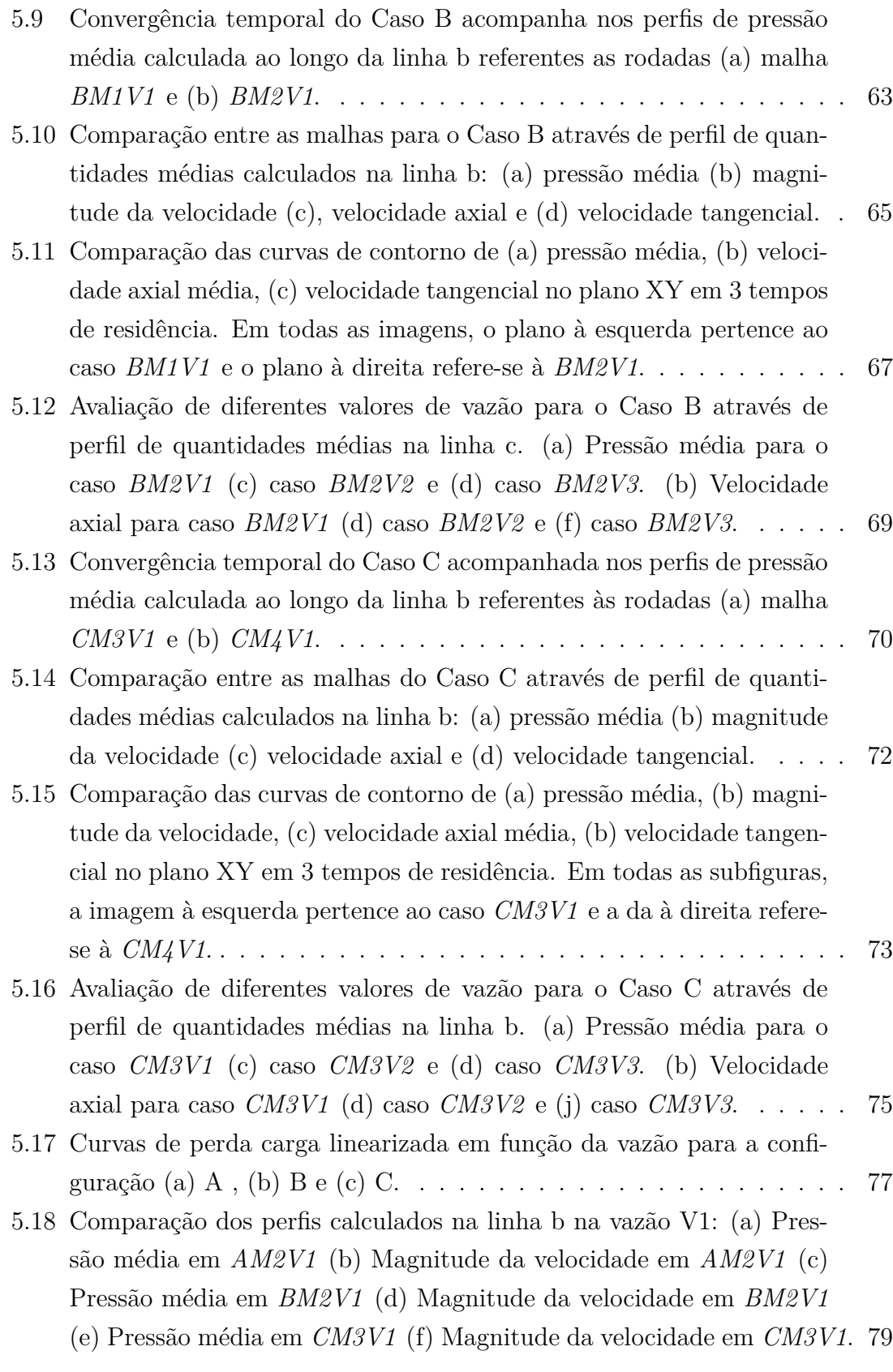

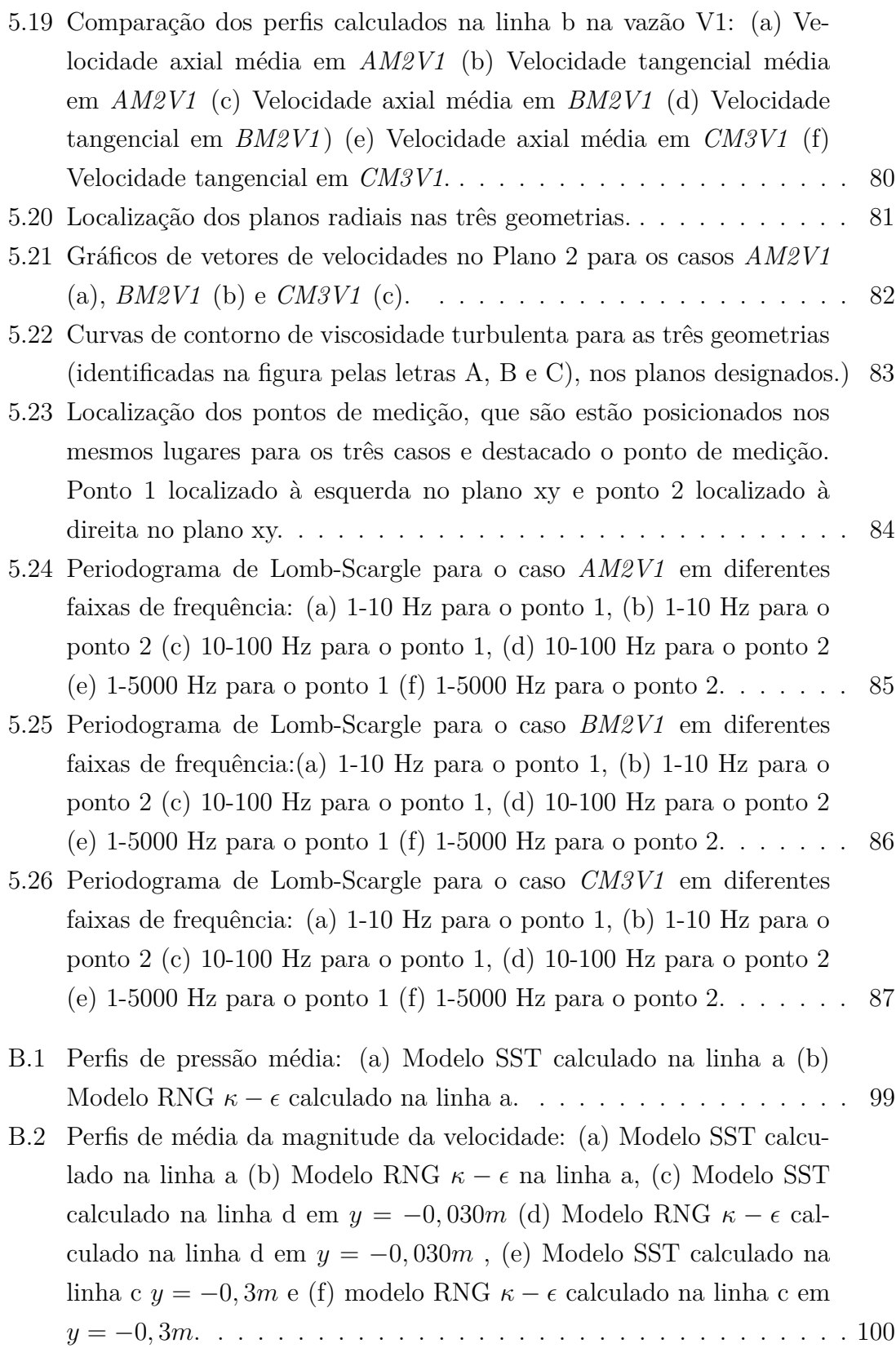

- [B.3 Perfis de velocidade axial média: \(a\) Modelo SST calculado na linha](#page-125-0) a (b) Modelo RNG  $\kappa - \epsilon$  [na linha a, \(c\) Modelo SST calculado na](#page-125-0) linha d em  $y = -0.030m$  (d) Modelo RNG  $\kappa - \epsilon$  [calculado na linha d](#page-125-0) em *y* = −0*,* 030*m* [, \(e\) Modelo SST calculado na linha c](#page-125-0) *y* = −0*,* 3*m* e (f) modelo RNG *κ* − [calculado na linha c em](#page-125-0) *y* = −0*,* 3*m*. . . . . . 101
- [B.4 Perfis de velocidade tangencial média: \(a\) Modelo SST calculado na](#page-126-0) linha a (b) Modelo RNG  $\kappa - \epsilon$  [na linha a, \(c\) Modelo SST calculado](#page-126-0) na linha d em  $y = -0,030m$  (d) Modelo RNG  $\kappa - \epsilon$  [calculado na linha](#page-126-0) d em *y* = −0*,* 030*m* [, \(e\) Modelo SST calculado na linha c](#page-126-0) *y* = −0*,* 3*m* e (f) modelo RNG  $\kappa - \epsilon$  [calculado na linha c em](#page-126-0)  $y = -0, 3m.$  . . . . . . 102
- [B.5 Comparação entre os modelos de turbulência através de perfil de](#page-127-0) [quantidades médias: pressão média calculada na linha a \(a\), linha](#page-127-0) [d \(c\) e linha c \(e\), magnitude da velocidade calculada na linha a \(b\),](#page-127-0) [linha d \(d\) e linha c \(f\).](#page-127-0) . . . . . . . . . . . . . . . . . . . . . . . . . 103
- [B.6 Comparação entre os modelos de turbulência através de perfil de](#page-128-0) [quantidades médias: velocidade axial média calculado na linha a \(a\),](#page-128-0) [linha d \(c\) e na linha c \(e\), velocidade tangencial média calculado na](#page-128-0) [linha a \(b\), linha d \(d\) e na linha c \(f\).](#page-128-0) . . . . . . . . . . . . . . . . . 104
- [C.1 Perfis de pressão média em diferentes malhas. \(a\)](#page-130-0) *AM1V1* na linha a, (b) *AM2V1* na linha a, (c) *AM3V1* [na linha a, \(d\)](#page-130-0) *AM1V1* na linha d, (e) *AM2V1* na linha d, (f) *AM3V1* [na linha d, \(g\)](#page-130-0) *AM1V1* na linha c, (h) *AM2V1* [na linha c e \(i\)](#page-130-0) *AM3V1* na linha c. . . . . . . 106
- [C.2 Perfis de velocidade média em diferentes malhas. \(a\)](#page-131-0) *AM1V1* na linha a, (b) *AM2V1* na linha a, (c) *AM3V1* [na linha a, \(d\)](#page-131-0) *AM1V1* [na linha d, \(d\)](#page-131-0) *AM2V1* na linha d, (f) *AM3V1* na linha d, (g) *AM1V1* [na linha c, \(h\)](#page-131-0) *AM2V1* na linha c, (i) *AM3V1* na linha c. . . . . . . . 107
- [C.3 Perfis de velocidade axial média em diferentes malhas. \(a\)](#page-132-0) *AM1V1* [na linha a, \(b\)](#page-132-0) *AM2V1* na linha a, (c) *AM3V1* na linha a, (d) *AM1V1* [na linha d, \(d\)](#page-132-0) *AM2V1* na linha d, (f) *AM3V1* na linha d, (g) *AM1V1* [na linha c, \(h\)](#page-132-0) *AM2V1* na linha c, (i) *AM3V1* na linha c . . . . . . . 108
- [C.4 Perfis de velocidade tangencial média em diferentes malhas. \(a\)](#page-133-0) *AM1V1* [na linha a, \(b\)](#page-133-0) *AM2V1* na linha a, (c) *AM3V1* na linha a, (d) *AM1V1* [na linha d, \(d\)](#page-133-0) *AM2V1* na linha d, (f) *AM3V1* na linha d, (g) *AM1V1* [na linha c, \(h\)](#page-133-0) *AM2V1* na linha c, (i) *AM3V1* [na linha c](#page-133-0) . . . . . . . . . . . . . . . . . . . . . . . . . . . . . . . . . 109
- [C.5 Comparação entre as malhas através de perfil de quantidades médias:](#page-134-0) [\(a\) pressão média calculada na linha a, \(c\) linha d, \(e\) e linha c; \(b\)](#page-134-0) [magnitude da velocidade calculada na linha a, \(d\) linha d e \(f\) linha c.1](#page-134-0)10

[C.6 Comparação entre as malhas através de perfil de quantidades mé](#page-135-0)[dias: \(a\) velocidade axial a, \(c\) linha d, \(e\) e linha c; \(b\) velocidade](#page-135-0) [tangencial calculada na linha a, \(d\) linha d e \(e\) linha c.](#page-135-0)  $\dots \dots$  . . . . . 111 [C.7 Perfis de pressão média em diferentes vazões. \(a\)](#page-136-0) *AM2V1* na linha a, (b) *AM2V2* na linha a, (c) *AM2V3* [na linha a, \(d\)](#page-136-0) *AM2V1* na linha d, (d) *AM2V2* na linha d, (f) *AM2V3* [na linha d, \(g\)](#page-136-0) *AM2V1* na linha c, (h) *AM2V2* [na linha c, \(i\)](#page-136-0) *AM2V3* na linha c, . . . . . . . . 112 [C.8 Perfis de média da magnitude da velocidade. \(a\)](#page-137-0) *AM2V1* na linha a, (b) *AM2V2* na linha a, (c) *AM2V3* [na linha a, \(d\)](#page-137-0) *AM2V1* na linha d, (d) *AM2V2* na linha d, (f) *AM2V3* [na linha d, \(g\)](#page-137-0) *AM2V1* na linha c, (h) *AM2V2* [na linha c, \(i\)](#page-137-0) *AM2V3* na linha c . . . . . . . . . 113 [C.9 Perfis de velocidade axial média. \(a\)](#page-138-0) *AM2V1* na linha a, (b) *AM2V2* na linha a, (c) *AM2V3* na linha a, (d) *AM2V1* [na linha d, \(d\)](#page-138-0) *AM2V2* na linha d, (f) *AM2V3* [na linha d, \(g\)](#page-138-0) *AM2V1* na linha c, (h) *AM2V2* [na linha c, \(i\)](#page-138-0) *AM2V3* na linha c. . . . . . . . . . . . . . . . . . . . . 114 [C.10 Perfis de velocidade tangencial média. \(a\)](#page-139-0) *AM2V1* na linha a, (b) *AM2V2* na linha a, (c) *AM2V3* [na linha a, \(d\)](#page-139-0) *AM2V1* na linha d, (d) *AM2V2* na linha d, (f) *AM2V3* [na linha d, \(g\)](#page-139-0) *AM2V1* na linha c, (h) *AM2V2* [na linha c, \(i\)](#page-139-0) *AM2V3* na linha c. . . . . . . . . . . . . 115 [C.11 Avaliação da variação de vazão nas curvas de contorno. Comparação](#page-140-0) [dos perfis de \(a\) pressão média \(b\) média da magnitude da velocidade](#page-140-0) [no plano XY em 3 tempos de residência. Em todas as imagens, o](#page-140-0) [plano à esquerda pertence ao caso AM2V1, o central ao caso AM2V2](#page-140-0) [e o plano à direita refere-se ao caso AM2V3.](#page-140-0) . . . . . . . . . . . . . . 116 [C.12 Avaliação da variação de vazão nas curvas de contorno. Comparação](#page-141-0) [dos perfis de \(a\) velocidade axial média \(b\) velocidade tangencial no](#page-141-0) [plano XY em 3 tempos de residência. Em todas as imagens, o plano](#page-141-0) [à esquerda pertence ao caso AM2V1, o central ao caso AM2V2 e o](#page-141-0) [plano à direita refere-se ao caso AM2V3.](#page-141-0) . . . . . . . . . . . . . . . . 117 [D.1 Perfis de pressão média: \(a\) caso](#page-143-0) *BM1V1* calculado na linha a, (b) caso *BM2V1* [calculado na linha a, \(c\) caso](#page-143-0) *BM1V1* calculado na linha b, (d) caso *BM2V1* [calculado na linha b, \(e\) caso](#page-143-0) *BM1V1* calculado na linha c e (f) caso *BM2V1* [calculado na linha c.](#page-143-0) . . . . . . . . . . . 119 [D.2 Perfis de média da magnitude da velocidade: \(a\) caso](#page-144-0) *BM1V1* calculado na linha a, (b) caso *BM2V1* [calculado na linha a, \(c\) caso](#page-144-0) *BM1V1* [calculado na linha b, \(d\) caso](#page-144-0) *BM2V1* calculado na linha b, (e) caso *BM1V1* [calculado na linha c e \(f\) caso](#page-144-0) *BM2V1* calculado na [linha c.](#page-144-0) . . . . . . . . . . . . . . . . . . . . . . . . . . . . . . . . . . . 120

[D.3 Perfis de velocidade axial média: \(a\) caso](#page-145-0) *BM1V1* calculado na linha a, (b) caso *BM2V1* [calculado na linha a, \(c\) caso](#page-145-0) *BM1V1* calculado na linha b, (d) caso *BM2V1* [calculado na linha b, \(e\) caso](#page-145-0) *BM1V1* [calculado na linha c e \(f\) caso](#page-145-0) *BM2V1* calculado na linha c. . . . . . 121 [D.4 Perfis de velocidade tangencial média: \(a\) caso](#page-146-0) *BM1V1* calculado na linha a, (b) caso *BM2V1* [calculado na linha a, \(c\) caso](#page-146-0) *BM1V1* [calculado na linha b, \(d\) caso](#page-146-0) *BM2V1* calculado na linha b, (e) caso *BM1V1* [calculado na linha c e \(f\) caso](#page-146-0) *BM2V1* calculado na linha c. 122 [D.5 Comparação entre as malhas através de perfil de quantidades médias:](#page-147-0) [\(a\) pressão média calculada na linha a, \(c\) linha b, \(e\) linha c; mag](#page-147-0)[nitude da velocidade calculada na linha a, \(b\) linha b, \(d\), linha c](#page-147-0) [\(f\).](#page-147-0) . . . . . . . . . . . . . . . . . . . . . . . . . . . . . . . . . . . . 123 [D.6 Comparação entre as malhas através de perfil de quantidades médias:](#page-148-0) [\(a\) velocidade axial calculada na linha a, \(c\) linha b, \(e\) linha c;](#page-148-0) [velocidade tangencial calculada na linha a, \(b\) linha b, \(d\), linha c \(f\).1](#page-148-0)24 [D.7 Perfis de pressão média em diferentes vazões: \(a\)](#page-149-0) *BM2V1* na linha a, (b) *BM2V2* na linha a, (c) *BM2V3* [na linha a, \(d\)](#page-149-0) *BM2V1* na linha b, (d) *BM2V1* na linha b, (f) *BM2V3* [na linha b, \(g\)](#page-149-0) *BM2V1* na linha c, (h) *BM2V2* [na linha c, \(i\)](#page-149-0) *BM2V3* na linha c. . . . . . . . . 125 [D.8 Perfis de velocidade média em diferentes vazões: \(a\)](#page-150-0) *BM2V1* na linha a, (b) *BM2V2* na linha a, (c) *BM2V3* [na linha a, \(d\)](#page-150-0) *BM2V1* na linha b, (d) *BM2V1* na linha b, (f) *BM2V3* [na linha b, \(g\)](#page-150-0) *BM2V1* na linha c, (h) *BM2V2* [na linha c, \(i\)](#page-150-0) *BM2V3* na linha c. . . . . . . . . . . . . 126 [D.9 Perfis de velocidade axial média em diferentes vazões: \(a\)](#page-151-0) *BM2V1* na linha a, (b) *BM2V2* na linha a, (c) *BM2V3* [na linha a, \(d\)](#page-151-0) *BM2V1* [na linha b, \(d\)](#page-151-0) *BM2V1* na linha b, (f) *BM2V3* na linha b, (g) *BM2V1* [na linha c, \(h\)](#page-151-0) *BM2V2* na linha c, (i) *BM2V3* na linha c. . . . . . . . 127 [D.10 Perfis de velocidade tangencial média em diferentes vazões: \(a\)](#page-152-0) *BM2V1* [na linha a, \(b\)](#page-152-0) *BM2V2* na linha a, (c) *BM2V3* na linha a, (d) *BM2V1* [na linha b, \(d\)](#page-152-0) *BM2V1* na linha b, (f) *BM2V3* na linha b, (g) *BM2V1* [na linha c, \(h\)](#page-152-0) *BM2V2* na linha c, (i) *BM2V3* [na linha c.](#page-152-0) . . . . . . . . . . . . . . . . . . . . . . . . . . . . . . . . . 128 [D.11 Avaliação da variação de vazão nas curvas de contorno. Comparação](#page-153-0) [dos perfis de \(a\) pressão média \(b\) média da magnitude da velocidade](#page-153-0) [no plano XY em 3 tempos de residência. Em todas as imagens, o](#page-153-0) [plano à esquerda pertence ao caso BM2V1, o central ao caso BM2V2](#page-153-0) [e o plano à direita refere-se ao caso BM2V3.](#page-153-0) . . . . . . . . . . . . . . 129

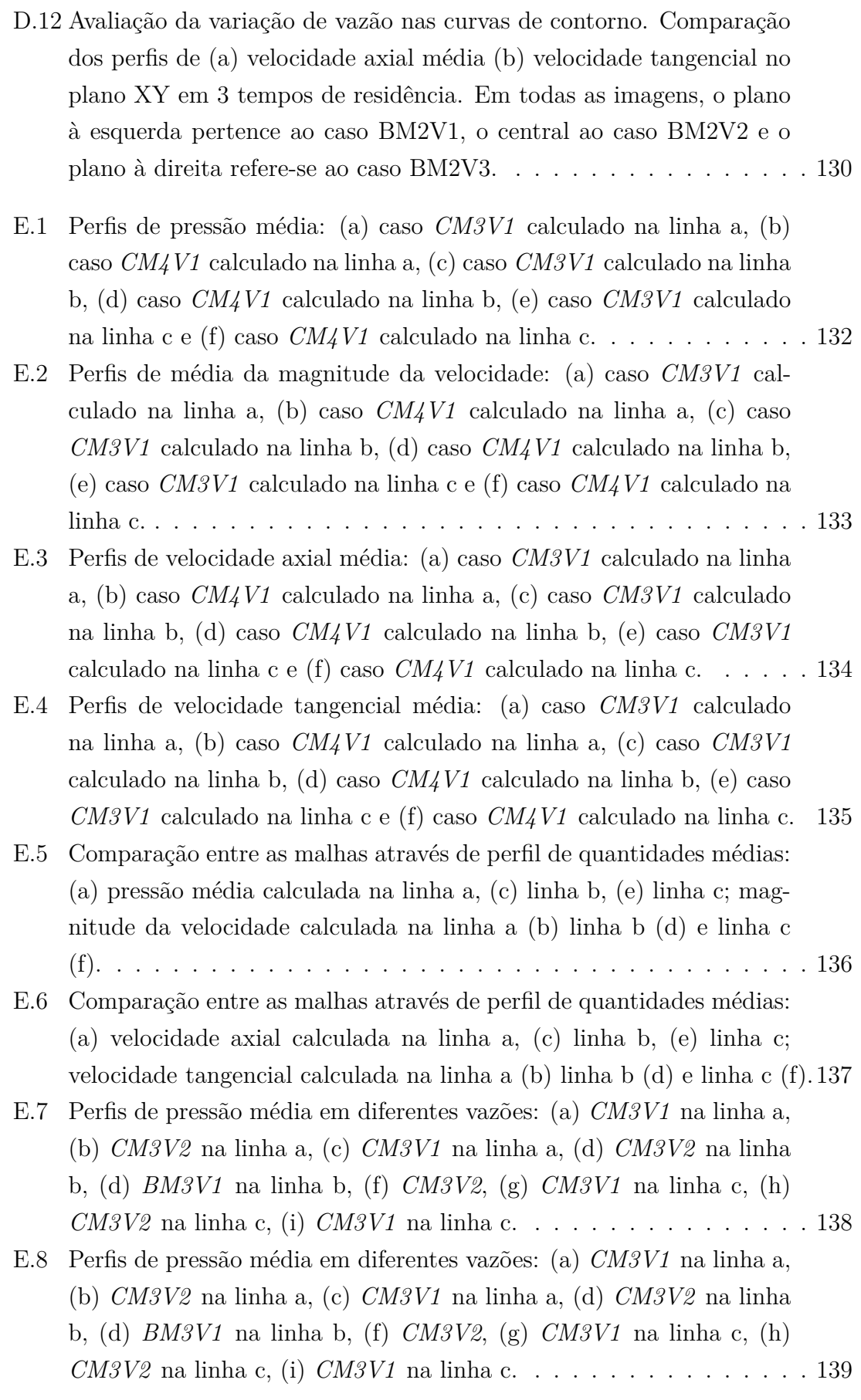

- [E.9 Perfis de velocidade axial média em diferentes vazões: \(a\)](#page-164-0) *CM3V1* na linha a, (b) *CM3V2* na linha a, (c) *CM3V1* [na linha a, \(d\)](#page-164-0) *CM3V2* [na linha b, \(d\)](#page-164-0) *BM3V1* na linha b, (f) *CM3V2*, (g) *CM3V1* na linha c, (h) *CM3V2* [na linha c, \(i\)](#page-164-0) *CM3V1* na linha c. . . . . . . . . . . . . 140
- [E.10 Perfis de velocidade tangencial média em diferentes vazões: \(a\)](#page-165-0) *CM3V1* [na linha a, \(b\)](#page-165-0) *CM3V2* na linha a, (c) *CM3V1* na linha a, (d) *CM3V2* [na linha b, \(d\)](#page-165-0) *BM3V1* na linha b, (f) *CM3V2*, (g) *CM3V1* [na linha c, \(h\)](#page-165-0) *CM3V2* na linha c, (i) *CM3V1* na linha c. . . 141
- [E.11 Avaliação da variação de vazão nas curvas de contorno. Comparação](#page-166-0) [dos perfis de \(a\) pressão média \(b\) média da magnitude da velocidade](#page-166-0) [no plano XY em 3 tempos de residência. Em todas as imagens, o](#page-166-0) [plano à esquerda pertence ao caso CM3V1, o central ao caso CM3V2](#page-166-0) [e o plano à direita refere-se ao caso CM3V3.](#page-166-0) . . . . . . . . . . . . . . 142
- [E.12 Avaliação da variação de vazão nas curvas de contorno. Comparação](#page-167-1) [dos perfis de \(a\) velocidade axial média \(b\) velocidade tangencial no](#page-167-1) [plano XY em 3 tempos de residência. Em todas as imagens, o plano](#page-167-1) [à esquerda pertence ao caso CM3V1, o central ao caso CM3V2 e o](#page-167-1) [plano à direita refere-se ao caso CM3V3.](#page-167-1) . . . . . . . . . . . . . . . . 143

# <span id="page-19-0"></span>**Lista de Tabelas**

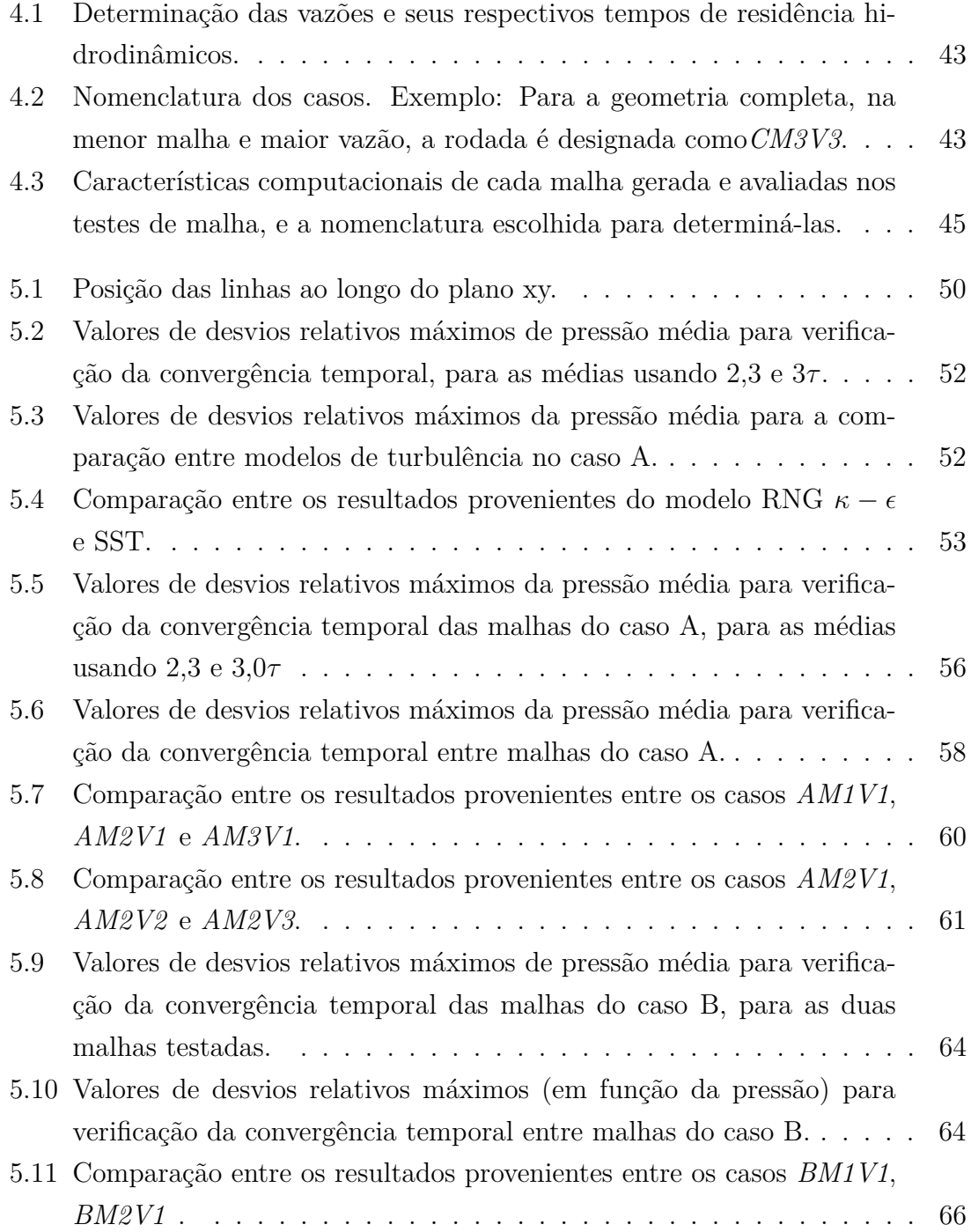

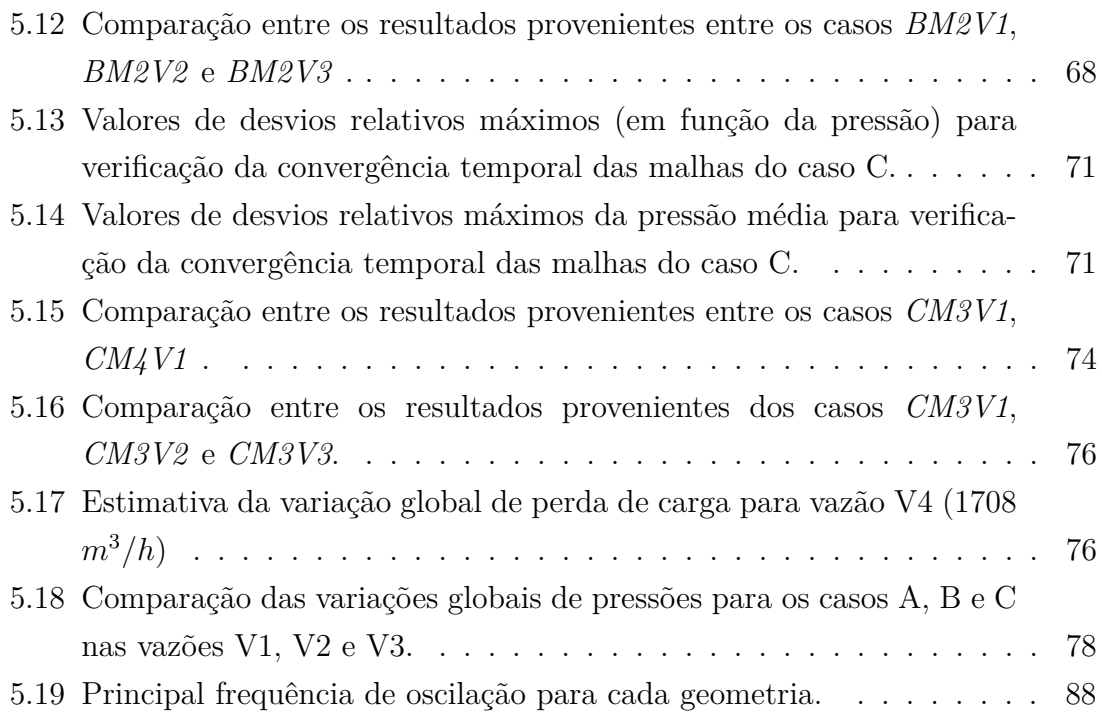

## <span id="page-21-0"></span>**Nomenclatura**

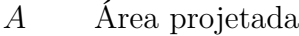

- *B* Coeficiente de Souders-Brown
- *C<sup>d</sup>* Coeficiente de arrasto
- *d* Diâmetro
- *D<sup>r</sup>* Desvio relativo máximo
- *Eu* Número de Euler
- *F<sup>d</sup>* Força de arrasto
- *g* Gravidade
- *G<sup>g</sup>* Força gravitacional
- *h* Altura
- *K Gas Load Factor*
- *k*<sup>1</sup> Coeficiente
- *Kka* Constante de Von Kárman
- *l<sup>m</sup>* Comprimento de mistura
- *M a* Número de Mach
- *p* Pressão
- *r* Raio
- *S* Tensor taxa de deformação
- *T* Temperatura
- *u* Velocidade
- $u'$ Flutuação da velocidade
- $u^*$ <sup>∗</sup> Velocidade longitudinal adimensional
- *u<sup>s</sup>* Velocidade do som
- *u<sup>t</sup>* Velocidade de atrito
- $y^+$ Distância da parede adimensional
- l Distância entre dois centros de partículas

#### **Letras Gregas**

- *α* Fração volumétrica
- *δij* Delta de Kronecker
- $\epsilon$  Dissipação turbulenta
- $\epsilon_{ijk}$  Pseudo tensor de Levi-Civita
- *κ* Energia cinética turbulenta
- $\mu_t$  Viscosidade turbulenta
- *ν* Viscosidade cinemática
- Ω Tensor vorticidade
- *ω* Taxa de dissipação por unidade de energia cinética turbulenta
- $\Omega_m^{rot}$ *<sup>m</sup>* Vetor velocidade de rotação
- Ω*an* Velocidade angular
- *φ<sup>c</sup>* Valor da propriedade no centro do volume de controle
- *φ<sup>f</sup>* Valor da propriedade na face do volume de controle
- *ρ* Massa específica
- *ρ<sup>p</sup>* Massa específica do fluido na parede
- *τ* Tempo de residência hidrodinâmico
- *τ<sup>C</sup>* Tempo médio entre as colisões
- *τ<sup>V</sup>* Tempo de resposta a variações da fase contínua
- $T_{ii}^{(t)}$ *ij* Tensor de Reynolds
- *T<sup>p</sup>* Tensão cisalhante na parede
- *µ* Viscosidade laminar

#### **Subescritos**

- *ax* Componente axial
- *d* Fase dispersa
- *g* Gás
- *l* Líquido
- *set* Terminal
- *tan* Componente tangencial
- c Fase contínua
- e Direção leste
- n Direção norte
- s Direção sul
- w Direção oeste

#### **Siglas**

- CAD *Computer aided design* ou Desenho Assistido por computador
- CFD Fluidodinâmica computacional
- DNS *Direct Numerical Simulation*
- GLF *Gas Load Factor*
- LDV *Laser-Doppler velocimetry*
- LES *Large Eddy Simulation*
- RANS *Reynolds Averaged Navier Stokes*
- RLG Razão líquido-gás
- <span id="page-24-0"></span>RMS *Reynolds Stress Model*
- RMS *Reynolds Stress Model*
- SST *Shear-Stress-Transport*

#### UPGN Unidade de Processamento de Gás Natural

## <span id="page-25-0"></span>**Capítulo 1**

## **Introdução**

#### <span id="page-25-1"></span>**1.1 Contextualização**

Os separadores ciclônicos estão presentes em diversos segmentos da indústria e ganharam destaque pela pequena área necessária para a sua instalação e pela alta eficiência de separação. Devido ao tamanho considerável dos separadores gravitacionais convencionais, os separadores ciclônicos são boas opções para ambientes com pouco espaço e com gargalo de produção. Em plataformas de produção de petróleo, onde o metro quadrado é o mais caro do mundo, tal característica se torna bastante atrativa. Além disso, os desafios para a exploração e produção de óleo e gás em áreas de difícil acesso estão cada vez mais complexos, obrigando os projetos destes equipamentos a se adequarem a essa nova realidade. Nesse intuito, os separadores estão em contínua evolução para atender às novas demandas do mercado, implicando em estudos constantes para a construção do conhecimento sobre esses equipamentos, melhoria de modelos teóricos e desenvolvimento de geometrias otimizadas [\(AUSTRHEIM, 2006;](#page-115-2) [AUSTRHEIM](#page-115-5) *et al.*, [2008\)](#page-115-5).

#### <span id="page-25-2"></span>**1.1.1 Produção de Gás Natural**

No cenário brasileiro, a produção marítima associada de gás natural (quando o poço produz gás e óleo) é bastante significativa frente à produção não associada de gás. Uma vez na plataforma, o gás produzido pode ter quatro destinos típicos:

- Gás transferido: destino mais nobre, onde o gás é transferido através de gaseodutos até o continente a fim de ser tratado em uma Unidade de Processamento de Gás Natural (UPGN).
- *Gas-lift*: gás utilizado para o processo de elevação artificial do óleo. Esse método visa facilitar o escoamento de óleo que não tem pressão suficiente para se deslocar, injetando uma parcela de gás natural. Isso fará com que a mistura

tenha uma densidade menor que o fluido original, facilitando seu bombeamento até a plataforma.

- Gás combustível: uma parcela é utilizada como combustível para os equipamentos da própria plataforma.
- Reinjeção no reservatório: prática comum para aumentar o fator de recuperação.

O gás é produzido do poço juntamente com óleo e água e é levado à plataforma através de dutos chamados *risers*. Existem diversas operações e equipamentos envolvidos nesta etapa, mas como não é o foco do trabalho, não serão comentadas. Na plataforma ocorre a separação primária desses fluidos em grandes vasos gravitacionais. Em seguida ocorre a etapa de depuração, onde é eliminada a névoa da corrente gasosa, a qual acontece nos vasos depuradores. Essa corrente precisa estar isenta de gotículas de líquido pois a etapa seguinte é a de compressão. Entretanto, ainda antes da compressão, o gás sofre adoçamento, para remover gases ácidos que possam diminuir a qualidade do produto final e comprometer a integridade dos equipamentos, além da retirada da umidade para dificultar a formação de hidratos.

#### <span id="page-26-0"></span>**1.2 Classificação**

Ciclones são equipamentos que utilizam a força centrífuga para separar fases de diferentes densidades como, por exemplo, gases e particulados. O primeiro modelo foi datado em 1885, quando John M. Finch criou uma patente que seguia esse princípio de separação e possuía uma geometria complexa [\(HOFFMANN e STEIN,](#page-117-0) [2002\)](#page-117-0). Desde então, os ciclones foram evoluindo e atualmente existe uma gama de equipamentos com diferentes configurações a fim de atender qualquer tipo de separação, seja separação gás-sólido, gás-líquido ou líquido-líquido.

Como resultado dessa evolução, os ciclones apresentam características diferentes entre si e se faz necessário classificá-los quanto ao seu modo de operação e sua função principal. A literatura apresenta diversas classificações. No esforço de mostrar uma construção lógica, a Figura [1.1](#page-27-0) organiza o universo dos separadores ciclônicos a partir do trabalho de [HREIZ](#page-117-2) [\(2011\)](#page-117-2), que faz uma vasta revisão bibliográfica sobre o assunto. Naturalmente, existem alguns equipamentos que irão romper as barreiras dessa divisão, mas, de forma geral, essas são as classificações encontradas na literatura.

Os separadores ciclônicos podem ser divididos em dinâmicos e estáticos. Neste trabalho, o foco será em separadores estáticos, logo a revisão foi feita a partir desse grupo [\(HREIZ, 2011\)](#page-117-2).

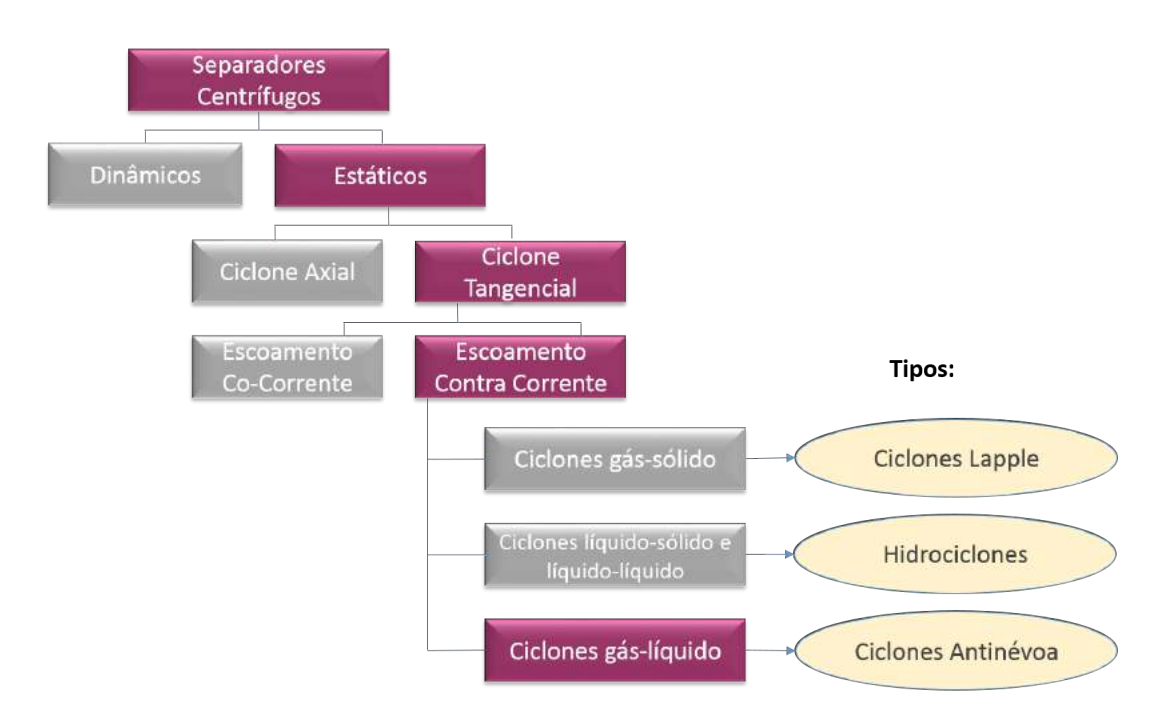

Figura 1.1: Fluxograma de classificações dos ciclones. Os blocos destacados com a coloração roxa mostram a sequencia lógica de classificações que levam ao ciclone do tipo antinévoa.

- <span id="page-27-0"></span>• Separadores Dinâmicos: a estrutura o equipamento é móvel e induz o fluido ao movimento rotacional.
- Separadores Estáticos: a estrutura é fixa e o movimento rotacional se origina da geometria do equipamento.

Os separadores estáticos por sua vez se sub-dividem em ciclone axial (*swirl tubes*) e ciclones com entrada tangencial.

- Ciclone axial (*Swirl Tubes*): ciclones com entrada axial (geralmente por cima). O movimento rotacional é propiciado por ventanas não móveis posicionadas logo abaixo da entrada.
- Ciclone com entrada tangencial: são os ciclones tradicionais, que contam com entrada tangencial que irá promover a rotação.

Continuando a classificação, o ciclone com entrada tangencial pode apresentar dois tipos de escoamentos.

- Escoamento Co-Corrente: a saída de gás e a saída de líquido ou sólido ocorrem no mesmo sentido.
- Escoamento Contra Corrente: a saída de gás é dada por cima (*over flow*) e a saída do material a ser separado é dada por baixo (*under flow*).

A última ramificação do fluxograma mostra as separações que podem ser promovidas por esses equipamentos e alguns exemplos. Tipos de ciclones:

- Gás-Sólidos: são separadores que visam a separação de materiais particulados da fase gasosa. Esta família de equipamentos é bastante estudada e existem vários modelos de ciclones, como por exemplo o Lapple.
- Hidrociclone: separação de misturas líquido-líquido e sólido-líquido.
- Ciclone antinévoa: agem como vasos depuradores e retiram gotículas de correntes gasosas, como por exemplo o GasUnie.

Os ciclones antinévoa são projetados para funcionar como depuradores. Na indústria é possível encontrar uma gama de depuradores com diversas formas e tamanhos, porém são equipamentos geralmente maiores e possuem separadores internos que agem por outras forças que não a centrífuga. Eles contêm *malhas metálicas* ou *packs* e algumas vezes são seguidos de filtros coalescedores para remover a névoa fina [\(AUSTRHEIM, 2006\)](#page-115-2). Os ciclones do tipo antinévoa se diferenciam dos depuradores comuns por só terem a força centrífuga como motriz de separação. Além disso, são cerca de 25% menores e 30% mais leves que os depuradores convencionais [\(THER-](#page-118-3)[MIE, 1998\)](#page-118-3). São encontrados em ambientes com pouco espaço e com gargalo de produção, principalmente em plataforma de produção de petróleo e/ou gás natural. Tais equipamentos promovem um importante papel na proteção de compressores e tratamentos de gases, assim como sistemas de segurança como os "*Flares*"[\(CHIN](#page-115-6) *[et al.](#page-115-6)*, [2008\)](#page-115-6).

Do mesmo modo que outros depuradores, os ciclones antinévoa geralmente tem dois ou mais internos a fim de atingir o padrão de qualidade na saída do gás. Se forem utilizados para proteger equipamentos de vibrações e instabilidades causados pelo padrão de escoamento pistonado (*slug*), como, por exemplo, em frente a um trocador de calor, não há necessidade de internos. Por outro lado, se o depurador estiver à frente de um equipamento rotativo, o qual não pode entrar em contato com fase líquida, é recomendado o uso de peças internas para aumentar a eficiência antinévoa (atuando inclusive para pequenos diâmetros de gota [\(AUSTRHEIM, 2006\)](#page-115-2)).

O procedimento de separação se dá em quatro seções, descritas abaixo:

• Seção de entrada, onde ocorre a separação do líquido livre na corrente a partir da mudança da direção do escoamento. Em geral é promovida por uma entrada tangencial em direção ao anteparo. O efeito da força inercial centrífuga e a mudança na direção do escoamento promove a separação, uma vez que as gotas de líquido tendem a manter a trajetória original, colidindo com o anteparo.

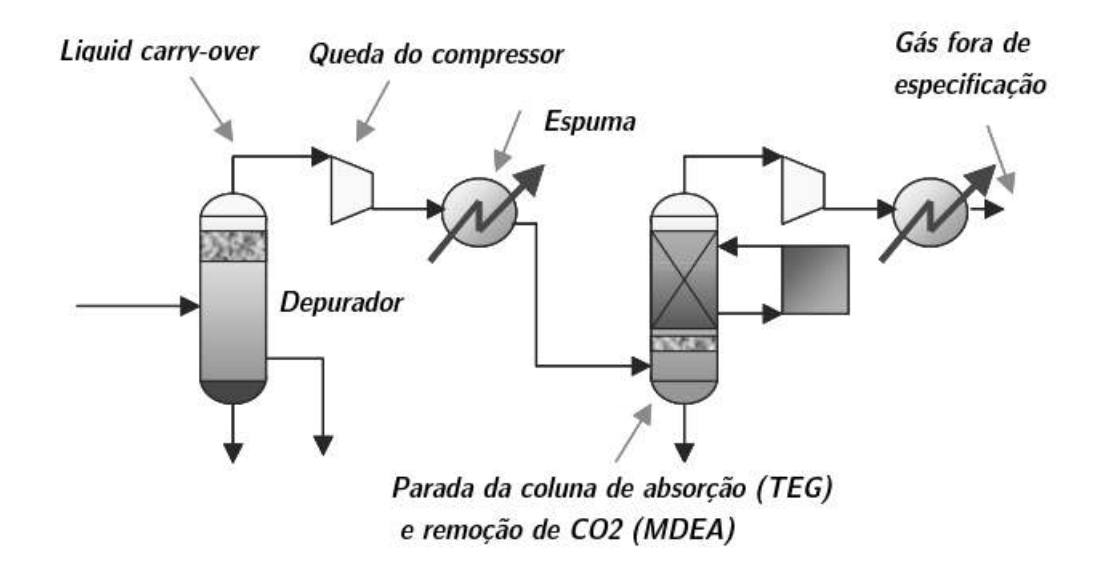

Figura 1.2: Fluxograma de condicionamento de gás natural quando ocorre o fenômeno de *liquid carry-over* (adaptada de [AUSTRHEIM, 2006\)](#page-115-2).

- <span id="page-29-1"></span>• Seção de precipitação, onde ocorre a redução da velocidade e apresenta regime pouco turbulento. As gotas que ainda estão suspensas no escoamento tendem a decantar através da força gravitacional.
- Seção de coalescência ou de crescimento, que contém internos a fim de eliminar as gotas de pequeno diâmetro, como placas enrugadas, *mesh pads* e filtro coalescedor.
- Seção de drenagem, na qual as gotas decantadas nas seções anteriores são coletadas.

Caso haja algum problema nestas etapas que resulte no carreamento de gotas de líquido pela corrente de gás, fenômeno conhecido por *liquid carry-over*, poderão ocorrer paradas nos sistemas de compressão, formação de espuma, ou paradas nas torres de adsorção, como mostra a Figura [1.2.](#page-29-1)

#### <span id="page-29-0"></span>**1.2.1** *CDS GasUnie™ cyclone scrubber*

O ciclole antinévoa com interno chamado GasUnie, desenvolvido em 1990 pela empresa holandesa Gasunie [\(FMC-TECHNOLOGIES, 2011b;](#page-116-0) [ORANJE, 1990;](#page-117-3) [THERMIE, 1998\)](#page-118-3), atualmente é comercializado pela empresa FMC-Technologies na configuração mostrada na Figura [1.3.](#page-30-0) Este equipamento é a motivação de estudo para o presente trabalho.

A mistura entra horizontalmente e o fluido é conduzido às aletas que promovem o movimento rotacional. As gotas de líquido vão para as paredes onde é formado um

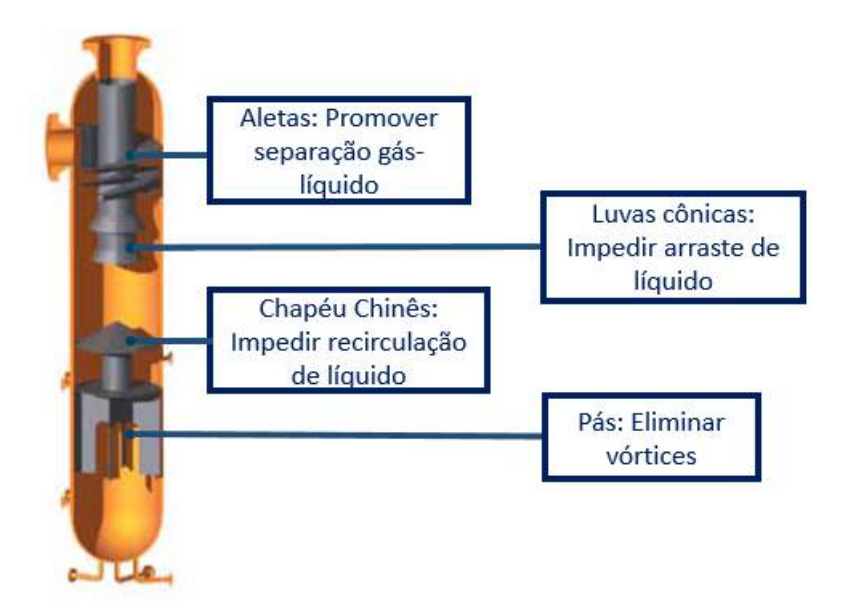

<span id="page-30-0"></span>Figura 1.3: Modelo GasUnie vendido pela FMC-Technologies, destacando a funcionalidade de cada interno (adaptado de [FMC-TECHNOLOGIES, 2011b\)](#page-116-0)

filme fino que escoa em movimento rotacional descendente até o reservatório encontrado ao fundo. O gás é direcionado ao centro e coletado pelo duto central chamado *vortex finder*. Existem alguns internos no GasUnie, que segundo os fabricantes, têm as seguintes funcionalidades [\(FMC-TECHNOLOGIES, 2011b\)](#page-116-0):

- A aletas helicoidais ajudam a promover o movimento rotatório e irão ser responsáveis por separar o líquido do gás,
- o chapéu chinês impede a recirculação de líquido para a região gasosa,
- as pás verticais são responsáveis por eliminar a rotação do líquido,
- as luvas cônicas evitam que gotas que porventura estejam no centro do corpo cilíndrico, ou que escorram pelo teto do separador devido ao efeito *Layer Loss*, sejam carreadas pelo gás até a saída, diminuindo a eficiência de separação.

Segundo o fabricante e o manual técnico [SHELL](#page-118-4) [\(2007\)](#page-118-4), trata-se de um separador bastante compacto com alta eficiência (*>* 98%), com capacidade de suportar altas vazões de gás; alta perda de carga e opera com baixa razão líquido-gás, RLG *<* 3%. Seu uso é recomendado para separação com alta eficiência quando há pouco espaço para a instalação do separador. Porém, em sistemas em que a baixa perda de carga é essencial ou que apresente alta razão líquido-gás, ele não pode ser utilizado.

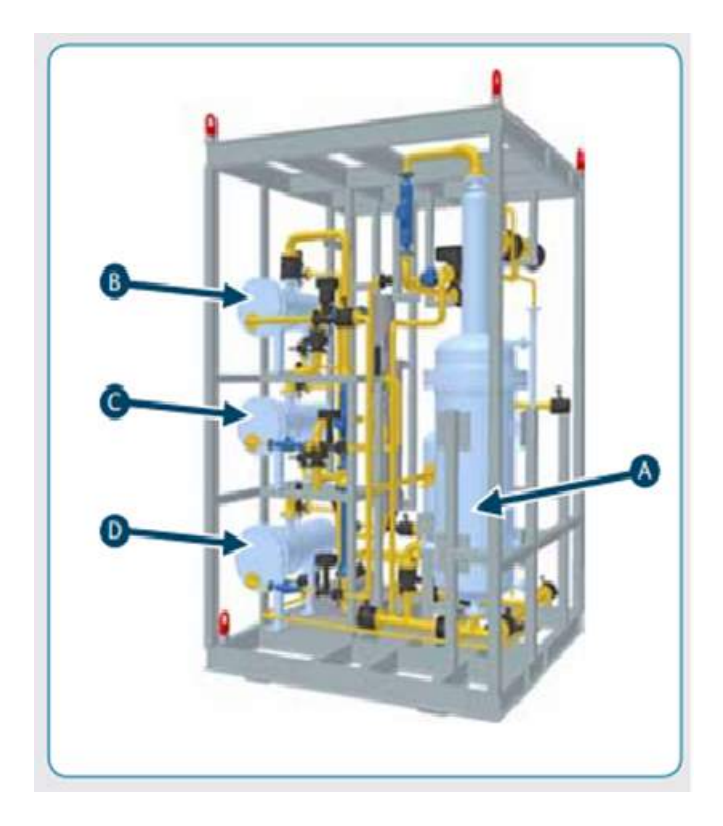

<span id="page-31-1"></span>Figura 1.4: *Skid* de teste para a Petrobras para separação submarina composto pelo (A) ciclone GasUnie , (B) *InLIne DeWaters* e (C) hidrociclones [\(FMC-](#page-116-1)[TECHNOLOGIES, 2011a\)](#page-116-1).

#### <span id="page-31-0"></span>**1.2.2 Inovação no uso do GasUnie**

De acordo com a FMC Technologies, embora não haja nenhum impedimento operacional, até o presente momento o GasUnie é utilizado na etapa de depuração apenas para separações na superfície. Entretanto, existe uma tendência das operadoras de petróleo em realizar o maior número possível de operações de exploração e separação ainda no leito submarino. Seguindo essa linha, a PETROBRAS investe na validação de uma tecnologia para separação submarina, utilizando o separador ciclônico [\(FMC-TECHNOLOGIES, 2011a\)](#page-116-1).

A Figura [1.4](#page-31-1) ilustra o *Compact three phase InLine separation test skid*, fabricado pela FMC. Trata-se de um *skid* de teste que contém três tipos de equipamentos: *GasUnie, DeWaters*, hidrociclones. O principal objetivo é separar gás/água/óleo com recirculação de água, a fim de manter constante a razão de água/óleo da emulsão. Altas razões água/óleo tornam a emulsão instável e mais facilmente separável. Neste *skid*, o separador GasUnie cumpre o papel do separador primário, onde promove a separação da mistura líquida e da fase gasosa. A mistura líquida segue para os *InLines*, ciclones de fluxo axial responsáveis pela separação óleo e água, no qual o óleo tratado é coletado em cada estágio. A mistura líquida restante, rica em água, segue para um hidrociclone, que promove a separação final, retirando a água para sua recirculação.

Esses testes estão acontecendo em um poço do campo de Marlim. No entanto, os resultados ainda não atingiram uma separação satisfatória, muito porque não se sabe ao certo os comportamentos hidrodinâmicos desses separadores.

### <span id="page-32-0"></span>**1.3 Objetivo Geral**

O presente trabalho visou a elucidar o comportamento hidrodinâmico de um separador ciclônico gás-líquido do tipo GasUnie. Para tal, foram realizadas simulações fluidodinâmicas monofásicas do equipamento em diversas configurações.

A geometria do equipamento corresponde ao modelo real em escala piloto que se encontra instalado no Núcleo Interdisciplinar de Dinâmica dos Fluidos (NIDF) localizado na Universidade Federal do Rio de Janeiro e foi desenvolvido por [NOGUEIRA](#page-117-4) [\(2013\)](#page-117-4). Dados experimentais, obtidos pelo grupo de pesquisadores do NIDF foram utilizados na comparação e validação dos resultados simulados.

#### <span id="page-32-1"></span>**1.3.1 Objetivos específicos**

Ao longo do trabalho serão abordados os seguintes tópicos:

- Escolha do modelo de turbulência mais apropriado para representar o sistema;
- Avaliação da influência da perda de carga de cada interno;
- Identificação das regiões de melhoria do separador.

No intuito de atingir o objetivo geral do trabalho e analisar os tópicos citados acima, o estudo foi conduzido em etapas. Primeiramente, foi analisado e escolhido o modelo de turbulência. Em seguida, foram realizados testes de convergência de malha para cada configuração. Por fim, foi feita a avaliação da variação da vazão, já com as condições de simulações definidas. Resumindo, o presente trabalho seguiu a seguinte ordem de execução:

- Análise de sensibilidade do modelo de turbulência,
- Teste de convergência em malha,
- Avaliação do efeito de variação de vazão.

## <span id="page-33-0"></span>**Capítulo 2**

## **Revisão da Bibliografia**

Neste capítulo serão primeiramente revisados os conceitos da fluidodinâmica computacional (CFD), de escoamentos multifásicos e de escoamentos turbulentos. Em seguida será feita uma revisão sobre ciclones, em especial o GasUnie e finalmente uma apresentação dos trabalhos relevantes disponíveis na literatura envolvendo CFD e ciclones.

#### <span id="page-33-1"></span>**2.1 Fluidodinâmica computacional**

A fluidodinâmica computacional (CFD) surgiu na década de 70 para estudar escoamentos aerodinâmicos. Entretanto, essa ferramenta se difundiu para outros setores industriais devido a seu baixo custo e seus bons resultados e, atualmente, pode ser aplicada em qualquer tipo de escoamento. Na indústria química, ela é utilizada em diversos cenários, como por exemplo para otimização de ciclones. Isso porque a melhoria na eficiência de separadores desse tipo, mesmo que muito pequena, acarreta uma grande economia ao longo do processo. Dessa forma, vários estudos visam a descobrir as condições locais de escoamentos a fim de evitar zonas mortas e aumentar a eficiência de separação. Cabe lembrar que a fluidodinâmica computacional não vem substituir a fluidodinâmica experimental, mas sim complementá-la a fim de unir a qualidade dos dados experimentais com a facilidade das simulações numéricas, em busca do melhor resultado final.

A modelagem matemática conta com duas equações: a conservação de massa e a conservação de quantidade de momento linear. Para escoamentos compressíveis é necessário ainda considerar a equação de energia [\(VERSTEEG e MALALASE-](#page-119-1)[KERA, 1995\)](#page-119-1). A resolução desse conjunto de equações pode ser feita por diferentes metodologias. Neste trabalho será utilizado o método dos volumes finitos.

O método dos volumes finitos realiza uma aproximação discreta das equações de conservação através da divisão do domínio em subdomínios (volumes de controle), onde as leis da conservação são aplicadas. Essa aproximação pode ser feita tanto

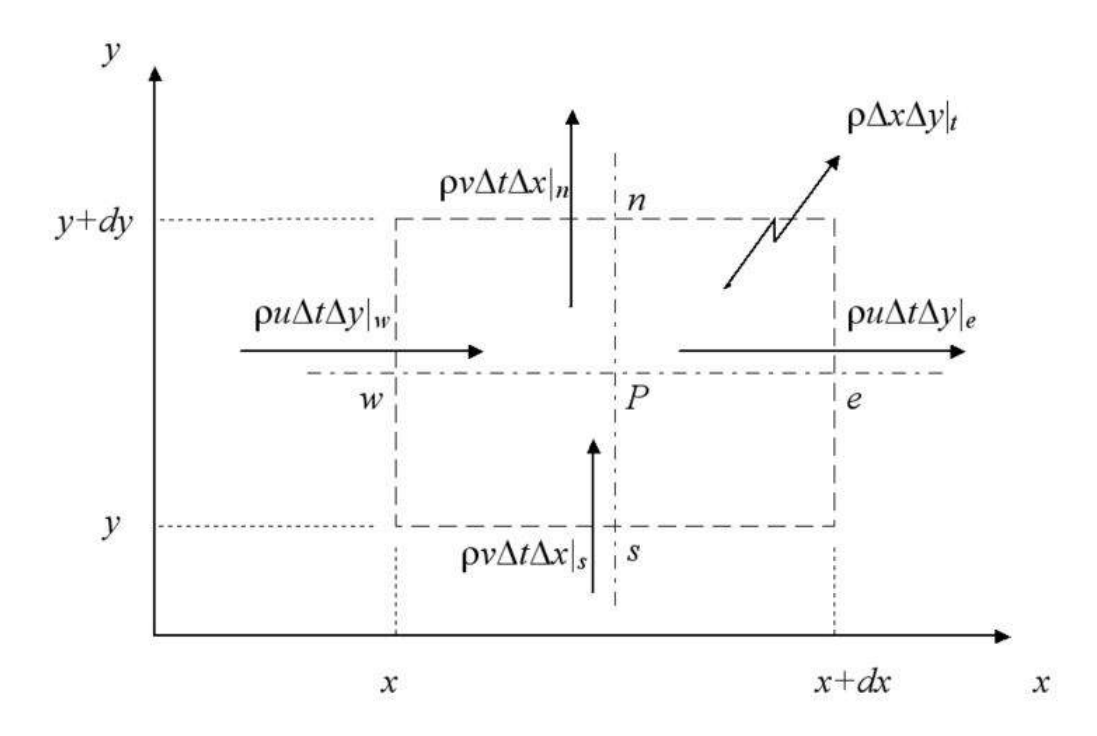

<span id="page-34-0"></span>Figura 2.1: Representação do balanço de massa em um subdomínio bidimensional através da metodologia de volumes finitos [\(PINTO e LAGE, 2001\)](#page-118-0).

pelo balanço da propriedade conservada para cada subdomínio, como pela integração da equação de conservação na forma conservativa. O resultado final é uma equação discretizada, como no exemplo ilustrado pela Figura [2.1,](#page-34-0) que mostra o volume de controle de uma malha bidimensional com seus pontos principais assinalados e os fluxos associados a cada face, em um dado tempo ∆*t*. Mais detalhes sobre esse método podem ser encontrados em [PATANKAR](#page-118-5) [\(1980\)](#page-118-5) e [MALISKA](#page-117-5) [\(2004\)](#page-117-5).

O balanço de massa num subdomínio, como indicado na Figura [2.1,](#page-34-0) é dado pela equação [2.1](#page-34-1) e, dividindo todos os termos por ∆*t*∆*x*∆*y*, tem-se a equação final discretizada da continuidade bidimensional (equação [2.2\)](#page-34-2).

<span id="page-34-1"></span>
$$
(\rho \Delta x \Delta y)_{t + \Delta t} - (\rho \Delta x \Delta y)_{t} = (\rho u \Delta t \Delta y)_{w} + (\rho u \Delta t \Delta y)_{w}
$$
  
- 
$$
(\rho u \Delta t \Delta y)_{e} + (\rho u \Delta t \Delta x)_{s} - (\rho u \Delta t \Delta x)_{n}
$$
 (2.1)

<span id="page-34-2"></span>
$$
\frac{\rho_{t+\Delta t} - \rho_t}{\Delta t} + \frac{(\rho u)_e - (\rho u)_w}{\Delta x} + \frac{(\rho v)_n - (\rho v)_s}{\Delta y} = 0
$$
\n(2.2)

A equação discretizada de uma certa propriedade é calculada através de valores em pontos discretos da malha, para um dado instante de tempo. Geralmente os valores das variáveis independentes estão armazenados nos centros dos volumes de controle, nos centro das faces, ou ainda em vértices. Caso seja necessário o valor em outro ponto do subdomínio, são utilizadas técnicas de interpolação. Essa

aproximação das variáveis em pontos discretos é que introduz erros numéricos ao sistema.

O procedimento para realizar uma simulação computacional possui as seguintes etapas:

- 1. **Representação geométrica tridimensional do domínio.** As geometrias reais são reproduzidas virtualmente através de softwares específicos para a geração de CAD (*C*omputational Aided Design).
- 2. **Discretização espacial**. A geometria é discretizada em volumes de controle onde serão aplicadas as equações do modelo matemático.
- 3. **Definição das propriedades dos fluidos**. Todas as propriedades dos fluidos envolvidos na simulação são definidas.
- 4. **Definição do modelo matemático e das condições de contorno.** Definição de quais modelos matemáticos serão utilizados para representar a física do escoamento. As condições iniciais e de contorno devem ser estabelecidas após a escolha do modelo matemático.
- 5. **Discretização das equações**. É feita a discretização das equações diferenciais que compõem o modelo matemático. Etapa realizada pela escolha da metodologia de aproximação discreta para cada termo da equação.
- 6. **Solução das equações**. É resolvido o sistema algébrico das equações discretizados no tempo e no espaço.
- 7. **Visualização dos resultados**. Os resultados são visualizados sob a forma de gráficos, curvas de contorno e valores numéricos das variáveis nos volumes de controle.

Como dito anteriormente, fluidodinâmica computacional é utilizada atualmente para simular qualquer tipo de escoamento, como por exemplo escoamentos multifásicos e escoamentos turbulentos.

### <span id="page-35-0"></span>**2.2 Escoamentos multifásicos**

Devido à finalidade dos separadores ciclônicos, é natural concluir que o escoamento em tais equipamentos é multifásico, ou seja, mais de uma fase coexiste. Para processos multifásicos a definição de fase pode ser termodinâmica ou em termos de modelagem. Pela termodinâmica, fase é um conjunto de componentes misturados a nível molecular que é imiscível ou parcialmente miscível nas outras fases.
Já para fins de modelagem, fase é quando se pode diferenciar da outra através de uma propriedade, mesmo que não seja o seu estado físico, e ainda tenha um grau de imiscibilidade.

O escoamento multifásico pode ser classificado de acordo com as fases presentes em gás-líquido, gás-sólido, líquido-sólido e trifásico. Em cada subcategoria, existem diversas configurações de escoamento, também conhecidas como padrões de escoamento, que dependem das condições de operação, da geometria na qual a mistura está escoando e das propriedades dos fluidos. Em especial, para o escoamento bifásico gás-líquido, tema de interesse desse estudo, pode-se ter desde pequenas bolhas dispersas na fase líquida até gotas de líquido dispersas na fase gasosa. Para essas duas configurações dá-se o nome de escoamento disperso. As fases ainda podem se apresentar totalmente separadas, o que se chama de escoamento estratificado, no qual a fase gasosa escoa no topo (por exemplo, de uma tubulação horizontal) enquanto a fase líquida escoa por baixo [\(CROWE](#page-115-0) *et al.*, [1998\)](#page-115-0).

O escoamento gás-líquido disperso, como já dito anteriormente, apresenta uma fase distribuída na forma de partículas (fase dispersa) em uma fase chamada contínua. Caso a fase dispersa apresente propriedades que as diferencie umas das outras (como por exemplo, tamanho) o escoamento passa a ser chamar polidisperso.

## <span id="page-36-0"></span>**2.2.1 Classificação do escoamento bifásico disperso**

O comportamento da fase dispersa é determinado pela sua interação com a fase contínua. Em um escoamento onde a trajetória das partículas é controlada por forças do fluido, como a força de arrasto e a de sustentação (*lift*), o sistema pode ser considerado diluído. Por outro lado, caso a trajetória das partículas seja controlada pelas colisões ou pelo constante contato, o sistema é denso, como mostrado na Figura [2.2.](#page-37-0) Nesse contexto surgiu o conceito de acoplamento, que relaciona as interações entre a fase dispersa e a contínua [\(BRENNEN, 2005;](#page-115-1) [CROWE](#page-115-0) *et al.*, [1998\)](#page-115-0).

- **Acoplamento de uma via:** cada partícula interage como se estivesse isolada na fase contínua, não sentindo o efeito das demais partículas. A fase contínua por sua vez escoa como se não houvesse fase dispersa. - *Escoamentos dispersos muito diluídos*.
- **Acoplamento de duas vias:** cada partícula interage como se estivesse isolada na fase contínua que é afetada pelo escoamento da fase dispersa. - *Escoamentos dispersos diluídos*.
- **Acoplamento de três vias:** cada partícula interage com a fase contínua considerando a concentração local das partículas ou a sua proximidade com outras partículas. - *Escoamentos dispersos de média concentração*.

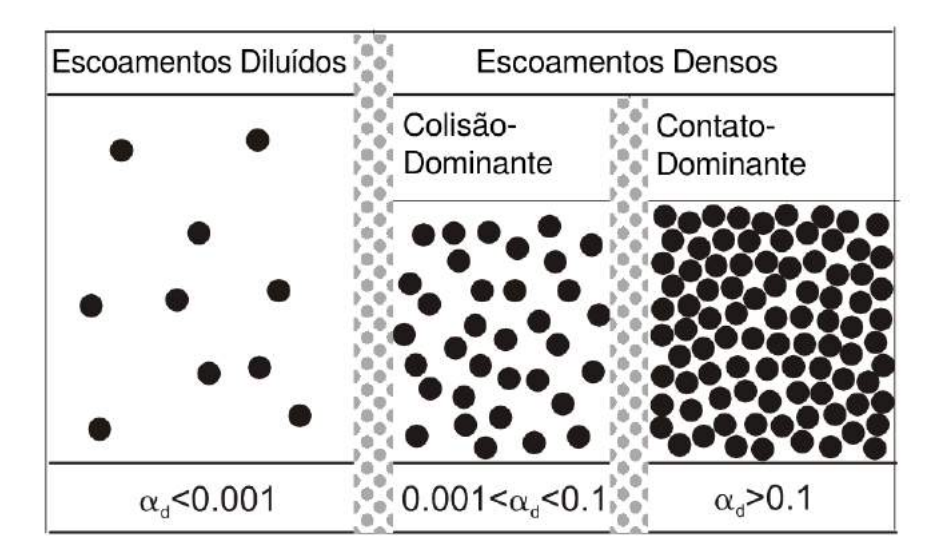

Figura 2.2: Classificação de sistemas dispersos (adaptado de [CROWE](#page-115-0) *et al.*, [1998\)](#page-115-0).

<span id="page-37-0"></span>• **Acoplamento de quatro vias:** existem interações partícula-partícula que ocorrem por meio de colisões. Estas podem preservar a integridade das partículas ou alterá-las. - *Escoamentos dispersos densos*.

O critério para a determinação do acoplamento é baseado na distância que as partículas da fase dispersa possuem entre si. É a partir desse dado que pode ser dito se as partículas são consideradas isoladas ou se é preciso levar em conta o efeito da vizinhança. Usualmente, para se estimar a distância média entre as partículas (*l*), usa-se o conceito modelo celular, representado na Figura [2.3.](#page-38-0) Consideram-se dois elementos centrados em cubos de lado *l* cuja a distância entre seus centros também mede *l* e o diâmetro da partícula, *dd*. O desenvolvimento do modelo resulta nas equações [2.3](#page-37-1) a [2.5,](#page-37-2) onde *ρ<sup>c</sup>* e é a massa específica, *ρ<sup>d</sup>* e *α<sup>d</sup>* são a massa específica e fração volumétrica da fase dispersa, respectivamente. Mais detalhes podem ser encontrado em [CROWE](#page-115-0) *et al.* [\(1998\)](#page-115-0).

<span id="page-37-1"></span>
$$
c = \frac{\alpha_d}{1 - \alpha_d} \frac{\rho_d}{\rho_c} \tag{2.3}
$$

$$
k' = c \frac{\rho_c}{\rho_d} \tag{2.4}
$$

<span id="page-37-2"></span>
$$
\frac{l}{d_d} = \left(\frac{\pi}{6} \frac{1+k'}{k'}\right)^{\frac{1}{3}} \tag{2.5}
$$

As partículas são tratadas como isoladas caso essa razão seja maior que 8. Para valores inferiores, tem-se um acoplamento de duas-vias, ou seja, a fase contínua é afetada pela população de partículas, porém o sistema ainda pode ser diluído. No

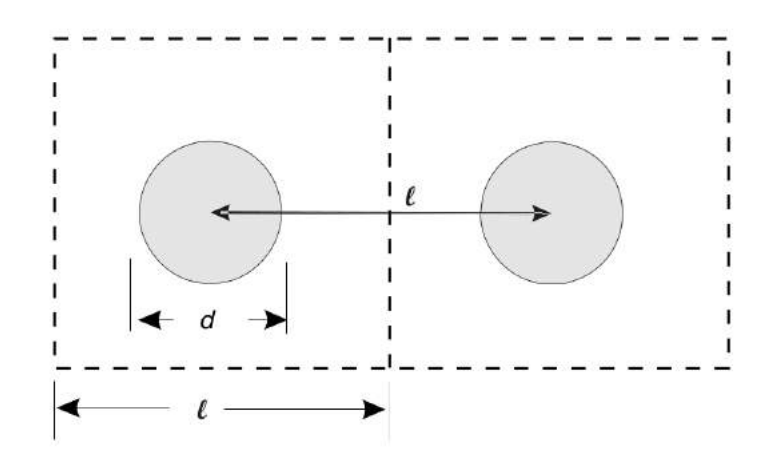

Figura 2.3: Representação do modelo celular para cálculo da distância entre partículas [\(CROWE](#page-115-0) *et al.*, [1998\)](#page-115-0).

entanto, se a razão ficar próximo a 1, o sistema tende a se tornar denso.

O critério para análise de escoamentos diluídos e densos é a razão entre tempo de resposta a variações da fase contínua (*τ<sup>V</sup>* ) e o tempo médio entre as colisões (*τC*). Se  $\frac{\tau_V}{\tau_C}$  << 1 o sistema é diluído e caso  $\frac{\tau_V}{\tau_C}$  >> 1 o sistema é denso. A variável *u* representa a flutuação média da velocidade e *µ<sup>c</sup>* é a viscosidade da fase contínua [\(CROWE](#page-115-0) *et al.*, [1998\)](#page-115-0).

<span id="page-38-0"></span>
$$
\frac{\tau_V}{\tau_C} = \frac{4du'\rho_d\alpha_d}{3\sqrt{\pi}\mu_c} \tag{2.6}
$$

# **2.3 Escoamentos turbulentos**

Os escoamentos dentro de separadores ciclônicos são, na grande maioria dos casos, turbulentos. A turbulência é gerada pelo aparecimento de instabilidades no escoamento estável que se amplificam não linearmente. Trata-se de um fenômeno altamente dissipativo, difusivo, contínuo e tridimensional. É um fenômeno imprevisível, uma vez que se refere a um sistema dinâmico, ditado por equações determinísticas, ou seja, apresenta grande sensibilidade às condições iniciais. Por outro lado, as abordagens estatísticas dadas à turbulência conseguem resolver em grande parte os problemas de engenharia propostos [\(NETO](#page-117-0) *et al.*, [1998\)](#page-117-0).

#### <span id="page-38-1"></span>**2.3.1 Modelagem de escoamentos turbulentos**

Na simulação de escoamentos turbulentos é possível, a princípio, resolver numericamente as equações do movimento a partir de todas as escalas de turbulência e com o menor número possível de hipóteses fenomenológicas, em uma abordagem

<span id="page-39-0"></span>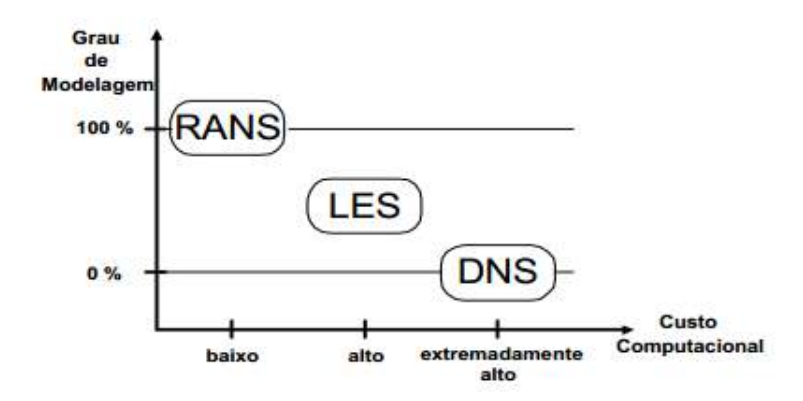

Figura 2.4: Representação das abordagens de turbulência de acordo com o tempo computacional e grau de modelagem [\(REZENDE, 2009\)](#page-118-0).

conhecida como DNS (*Direct Numerical Simulation*). Porém, é necessário que a solução computacional seja capaz de capturar todas as escalas de comprimento e tempo, o que a torna muito custosa. Uma alternativa ao DNS é a abordagem LES (*Large Eddy Simulation*), que calcula diretamente as grandes escalas de turbulência e usa modelos sub-malha para as pequenas escalas. Dessa forma, a abordagem LES não requer malhas extremamente refinadas, gerando uma economia de custo computacional. Para fins de engenharia, as informações médias das variáveis de interesse já são suficientes para as aplicações desejadas. Neste contexto, surge o procedimento clássico de média de Reynolds (RANS-*Reynolds Averaged Navier Stokes*) que promedia as equações da continuidade e da conservação de quantidade de movimento e usa a decomposição da velocidade nos seus valores médios e flutuações, introduzindo um novo termo envolvendo o chamado de tensor de Reynolds. Além de responder bem à maioria dos problemas propostos, a abordagem RANS exige baixo custo computacional e malhas menos refinadas em comparação ao modelo LES. A Figura [2.4](#page-39-0) aponta a relação entre o grau de modelagem das abordagens para o tratamento de escoamentos turbulentos e o custo. Claramente, o DNS é o mais acurado, uma vez que não tem nenhum grau de modelagem em sua formulação, todavia, o custo computacional pode inviabilizar sua aplicação [\(CRUZ, 2013;](#page-116-0) [FREIRE e M.,](#page-116-1) [1998;](#page-116-1) [REZENDE, 2009\)](#page-118-0).

#### **2.3.1.1 Equações médias de Reynolds**

Observando que os campos do escoamento podem ser decompostos em um valor médio e um termo de flutuações, mostrado na Figura [2.5,](#page-40-0) O. Reynolds em 1885 sugere que as equações de conservação de quantidade de movimento e continuidade sejam reescritas a partir das propriedades do escoamento incorporando as flutuações. Após o processo de promediação, surge uma equação para a descrição do escoamento médio, que ainda conta, no entanto, com um único termo referente às flutuações.

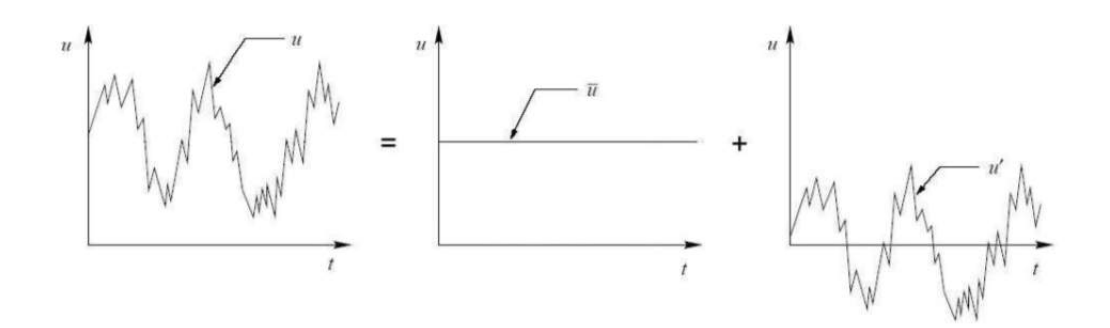

<span id="page-40-0"></span>Figura 2.5: Decomposição do vetor velocidade segundo Reynolds [\(FREIRE](#page-116-2) *et al.*, [2006\)](#page-116-2).

Reynolds então introduz o conceito de tensão turbulenta, também denominada de tensor de Reynolds [\(FREIRE e M., 1998\)](#page-116-1).

Para a resolução das equações médias de Reynolds são necessárias mais algumas informações, já que o sistema final apresenta um número maior de incógnitas do que equações. As duas soluções mais utilizadas são:

- conceito de viscosidade turbulenta e
- introdução da equação de transporte para o tensor de Reynolds.

O conceito de viscosidade turbulenta  $(\mu_t)$  foi introduzido por [BOUSSINESQ](#page-115-2) [\(1877\)](#page-115-2), que propõe que o tensor de Reynolds fosse descrito a partir desse novo conceito, afirmando que existe um processo de difusão turbulenta provocada pelo movimento e colisão dos turbilhões. A viscosidade turbulenta pode ser modelada através de modelos de turbulência, que estão disponíveis na literatura, desde os mais simples aos mais rebuscados, variando o número de equações a serem resolvidas [\(FREIRE](#page-116-2) *et al.*, [2006\)](#page-116-2).

Os modelos algébricos são os mais simples e apresentam elevado grau de empiricismo. A viscosidade turbulenta é calculada através de uma equação algébrica baseada em escalas turbulentas.

Os modelos a uma equação, como por exemplo o modelo de [SPALART e ALL-](#page-118-1)[MARAS](#page-118-1) [\(1992\)](#page-118-1), são relativamente simples mas contam com grande teor empírico. No caso do modelo de [SPALART e ALLMARAS](#page-118-1) [\(1992\)](#page-118-1) apenas uma equação de transporte de viscosidade turbulenta é resolvida, não sendo necessário calcular um comprimento de escala relacionado com a camada limite cisalhante local. Foi desenvolvido para aplicações aeroespaciais envolvendo fronteiras sólidas e apresenta bons resultados quando imposto a gradientes adversos de pressão. Também vem se tornando popular para aplicações em turbomáquinas.

Os modelos a duas equações utilizam as escalas de velocidade e comprimento nas equações de transporte separadamente. A escala de velocidade turbulenta é calculada a partir da energia cinética turbulenta (*κ*), que é uma grandeza muito utilizada na investigação da turbulência. A equação de transporte para *k* pode ser obtida através da contração da equação de transporte do tensor de Reynolds. Por ter pouco grau de empiricismo, o *k* é utilizado como a primeira variável dos modelos a duas equações [\(NETO](#page-117-0) *et al.*, [1998\)](#page-117-0).

A segunda variável relaciona-se com a escala de comprimento turbulento que é calculada através da energia cinética turbulenta e da taxa de dissipação. Os principais modelos a duas equações são [ANSYS](#page-115-3) [\(2009\)](#page-115-3); [FREIRE e M.](#page-116-1) [\(1998\)](#page-116-1); [NETO](#page-117-0) *[et al.](#page-117-0)* [\(1998\)](#page-117-0):

- O modelo  $κ ε$ , desenvolvido por [LAUNDER e SPALDING](#page-117-1) [\(1972\)](#page-117-1), é um dos mais utilizados pela literatura e apresenta duas equações de transporte: uma para energia cinética turbulenta (*k*) que representa as variações das flutuações das velocidades, e uma para a dissipação cinética turbulenta  $(\epsilon)$ , que caracteriza a taxa de dissipação dessa energia. O modelo responde bem a escoamentos simples. Porém, no geral não apresenta boas respostas para escoamentos com curvatura de suas linhas de fluxo, com gradientes de pressão adversos, escoamentos com regiões de separação e jatos. As equações originais no modelo *κ*− não satisfazem o comportamento assintótico do tensor de Reynolds perto da parede e, portanto, é recomendado utilizar uma função de parede.
- O modelo RNG  $\kappa \epsilon$ , sugerido por [YAKHOT e ORSZAG](#page-119-0) [\(1982\)](#page-119-0), é uma variante do modelo  $\kappa - \epsilon$  padrão, que usa uma rigorosa técnica estatística chamada teoria da renormalização de grupo. O diferencial desse modelo em relação ao *κ*− reside no fato de agora as constantes e funções serem calculadas de forma teórica, e não empírica como era feito no modelo original. Essa melhoria permitiu que o modelo RNG *κ*− aumentasse sua faixa de aplicações.
- O modelo *κ* − *ω* proposto por [WILCOX](#page-119-1) [\(1998\)](#page-119-1) sugere a adoção de um novo parâmetro *ω*, que pode ser interpretado como a taxa de dissipação por unidade de energia cinética turbulenta (*/κ*). [WILCOX](#page-119-1) [\(1998\)](#page-119-1) desenvolveu então uma equação de transporte para *ω* e [MENTER](#page-117-2) [\(1994\)](#page-117-2) introduziu um limitador para o termo de produção de energia cinética, a fim de evitar acúmulos em regiões estagnadas. Este modelo pode ser calculado diretamente na subcamada viscosa e também apresenta bons resultados para escoamentos com gradiente de pressão adverso. Contudo, mostra grande sensibilidade a variações nas condições de corrente livre. Em alguns casos, pequenas variações na condição de contorno de *ω* implicam em variações significativas nos resultados [\(FREIRE](#page-116-2) *et al.*, [2006\)](#page-116-2).
- O modelo SST (*Shear-Stress-Transport*) de [MENTER](#page-117-2) [\(1994\)](#page-117-2) mescla os efeitos

do modelo *κ*−  $\epsilon$  no seio do líquido e *k* − *ω* na parede. A correção de curvatura, proposta por [SMIRNOV e MENTER](#page-118-2) [\(2009\)](#page-118-2) pode ser aplicada ao modelo.

Uma alternativa à utilização da modelagem da viscosidade turbulenta proposta por Boussinesq como solução para o fechamento das equações RANS é a solução direta das equações de transporte para o tensor de Reynolds, além de uma equação de transporte complementar para fechamento do problema. É o caso, por exemplo, do modelo chamado de RSM (*Reynolds Stress Model*) de [LAUNDER](#page-117-3) *et al.* [\(1975\)](#page-117-3). Ao aplicá-lo surgem alguns termos que são modelados considerando que grandes escalas são as reais responsáveis pelo transporte de quantidade de movimento e pelo transporte de escalares e não são afetadas pela viscosidade do fluido. As menores escalas são as responsáveis pela dissipação viscosa de energia. Estas menores escalas não tomam conhecimento do escoamento médio. No modelo RSM são resolvidas 5 equações para o escoamento bidimensional e 7 equações para o escoamento tridimensional, resultando na maior parte dos casos, principalmente para escoamentos com alto grau de rotação, em resultados mais acurados frente aos modelos de duas equações [\(NETO](#page-117-0) *et al.*, [1998\)](#page-117-0).

## **2.3.1.2 Lei de parede e** *y* +

O escoamento turbulento é bastante afetado pelas paredes, tanto pela condição de não deslizamento que afeta o campo de velocidade média, quanto por outras mudanças impostas ao movimento turbulento.

A camada limite turbulenta bidimensional pode ser representada pelas equações de [PRANDTL](#page-118-3) [\(1925\)](#page-118-3), descritas em coordenadas cartesiana, onde *x* e *y* são as variáveis espaciais na direção longitudinal e normal à parede e *u* e *v* são as velocidades nas direções *x* e *y* [\(FARIAS, 2010\)](#page-116-3):

$$
\frac{\partial \overline{u}}{\partial x} + \frac{\partial \overline{v}}{\partial y} = 0 \tag{2.7}
$$

<span id="page-42-1"></span>
$$
\frac{\partial}{\partial y} \left( \nu \frac{\partial \overline{u}}{\partial y} - \overline{u'v'} \right) - \frac{1}{\rho} \frac{\partial \overline{p}}{\partial x} = 0 \tag{2.8}
$$

Em escoamentos onde o gradiente de pressão na direção longitudinal pode ser desprezado, tem-se:

<span id="page-42-0"></span>
$$
\mu \frac{\partial \overline{u}}{\partial y} - \rho \overline{u'v'} = T_p \tag{2.9}
$$

O termo *u<sup>t</sup>* está associado à medida de tensão de cisalhamento na parede e como tem a mesma dimensão de velocidade é chamada de velocidade de atrito. A equação [2.10](#page-43-0) mostra a definição do termo *u<sup>t</sup>* , onde *T<sup>p</sup>* (equação [2.9\)](#page-42-0) é a tensão cisalhante na parede.

<span id="page-43-0"></span>
$$
u_t = \sqrt{\frac{T_p}{\rho_p}}\tag{2.10}
$$

Alguns experimentos mostraram que a região próxima à parede pode ser divida em três camadas: a subcamada viscosa, a camada de transição e a camada logarítmica. Na subcamada viscosa, o escoamento é praticamente laminar e a viscosidade molecular é a principal responsável pela transferência de quantidade de movimento. A camada logarítmica ou turbulenta é onde a turbulência tem o papel principal e a camada de transição, que existe entre as duas anteriores, é onde tanto a viscosidade molecular quanto a turbulenta têm importância [\(ANSYS, 2009\)](#page-115-3). Elas podem ser vistas na Figura [2.6.](#page-44-0)

A lei de parede tenta capturar os efeitos entre a parede e a parte desenvolvida do escoamento sem ter que resolvê-las em uma malha e a escolha da formulação irá depender do tipo de superfície.

A lei logarítmica da parede para superfícies lisas pode ser obtida pela integração da equação de [PRANDTL](#page-118-3) [\(1925\)](#page-118-3)(equação [2.8\)](#page-42-1), desconsiderando o termo do gradiente de pressão e levando em consideração as caraterísticas de cada subcamada.

Para a subcamada viscosa, a influência das tensões turbulentas são desprezadas e, ao integrar a equação [2.8](#page-42-1) na direção *y*, é obtida a equação [2.11.](#page-43-1)

<span id="page-43-1"></span>
$$
\frac{yu_t}{\nu} = \frac{u}{u_t} \tag{2.11}
$$

Sendo *u* <sup>∗</sup> a velocidade longitudinal adimensional e *y* <sup>+</sup> o comprimento normal à parede, equações [2.12](#page-43-2) e [2.13](#page-43-3) respectivamente, chega-se a uma igualdade adimensional, mostrada na equação [2.14.](#page-43-4)

<span id="page-43-2"></span>
$$
u^* = \frac{u}{u_t} \tag{2.12}
$$

<span id="page-43-3"></span>
$$
y^{+} = \frac{\rho u_{t} y}{\mu} \tag{2.13}
$$

<span id="page-43-4"></span>
$$
u^* = y^+ \tag{2.14}
$$

Na região turbulenta, por outro lado, pode-se desprezar os efeitos viscosos, como mostra a equação [2.15.](#page-43-5)

<span id="page-43-5"></span>
$$
-\overline{u'v'} = u_t^2 \tag{2.15}
$$

O tensor de Reynolds pode ser escrito pela hipótese de Boussinesq (equação [2.16\)](#page-44-1) e levando em conta que o comportamento da viscosidade turbulenta interna da camada limite é representado pela hipótese de comprimento de mistura *l<sup>m</sup>* (equa-

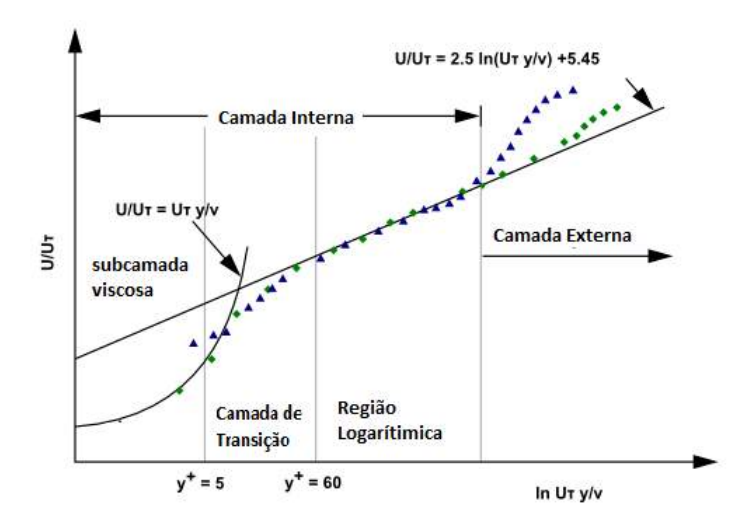

Figura 2.6: Subdivisões da região próxima a parede [\(ANSYS, 2009\)](#page-115-3).

ções [2.17](#page-44-2) e [2.18\)](#page-44-3), pode-se chegar na equação [2.19.](#page-44-4) Nesta formulação aparece *Kka*, constante de Von Kárman.

<span id="page-44-1"></span><span id="page-44-0"></span>
$$
-\overline{u'v'} = \nu_t \frac{\partial u}{\partial y} \tag{2.16}
$$

<span id="page-44-2"></span>
$$
-\overline{u'v'} = l_m^2 \left| \frac{\partial u}{\partial y} \right| \frac{\partial u}{\partial y}
$$
 (2.17)

<span id="page-44-3"></span>
$$
l_m = K_{ka}y \tag{2.18}
$$

<span id="page-44-4"></span>
$$
\nu_t = K_{ka}^2 y^2 \frac{\partial u}{\partial y} \tag{2.19}
$$

Combinando as equações [2.19](#page-44-4) em [2.15](#page-43-5) e integrando na direção da parede normal, utilizando os termos adimensionais, é obtida a formulação da lei da parede logarítmica clássica. *F* é uma constante determinada experimentalmente, sendo  $\frac{1}{K_{ka}} = 2,5$ e  $F = 5, 45$ .

$$
\frac{u}{u_t} = \frac{1}{K_{ka}} ln(y^+ + F)
$$
\n(2.20)

A variável adimensional *y* <sup>+</sup> avaliada nos nós da malha computacional mais próximos da parede é utilizado como referência na verificação da qualidade de resolução do escoamento próximo à parede.

Mais detalhes sobre lei de parede e *y* <sup>+</sup> podem ser vistos em [FARIAS](#page-116-3) [\(2010\)](#page-116-3) [VERSTEEG e MALALASEKERA](#page-119-2) [\(1995\)](#page-119-2) e [MALISKA](#page-117-4) [\(2004\)](#page-117-4).

<span id="page-45-0"></span>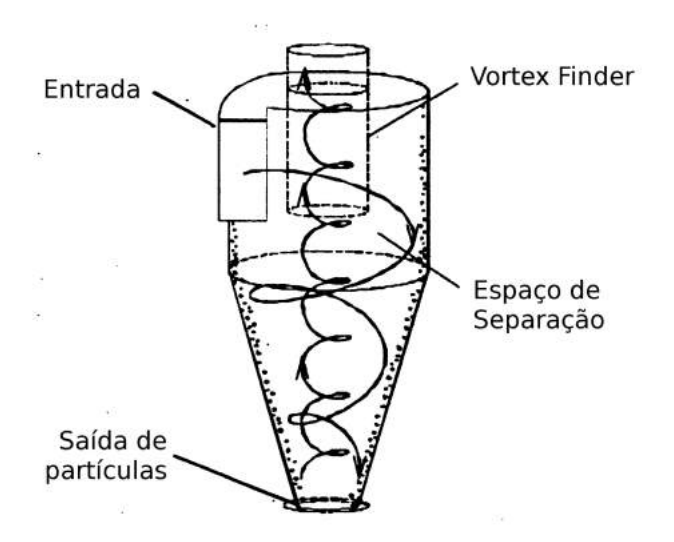

Figura 2.7: Esquema teórico de ciclone de fluxo reverso [\(HOFFMANN e STEIN,](#page-117-5) [2002\)](#page-117-5).

## <span id="page-45-1"></span>**2.4 Escoamento em ciclones**

Em um ciclone gás-sólido de fluxo reverso (Figura [2.7\)](#page-45-0), a mistura entra tangencialmente e a mudança de direção já a condiciona ao movimento giratório. As partículas pesadas são direcionadas pela força centrífuga para a parede, colidem com a superfície e caem, sendo coletadas na saída inferior. O gás por ser leve é direcionado ao centro do ciclone. A medida que o diâmetro do corpo diminui, ele tende a acelerar até um ponto de convergência no qual um segundo vórtice é formado, no eixo central, no sentido ascendente até a saída de gás que está posicionada na parte superior [\(HOFFMANN e STEIN, 2002\)](#page-117-5).

Para a definição do escoamento, se faz necessário compreender a importância de cada componente de velocidade.

- Tangencial, componente mais importante, responsável pela rotação do fluido.
- Axial, responsável por carrear para a saída inferior o material a ser separado da corrente de gás.
- Radial, componente mais difícil de ser medida e tem magnitude menor em relação as outras componentes.

O escoamento dentro de um ciclone pode ser visualizado a partir dois escoamentos idealizados. Primeiramente imagina-se o fluido como um corpo sólido. Esse escoamento será chamado de VÓRTICE FORÇADO. Nele, todos os elementos girarão com a mesma velocidade angular Ω*an* e, portanto, a distribuição de velocidade tangencial pode ser dada pela equação [2.21.](#page-46-0)

<span id="page-46-2"></span>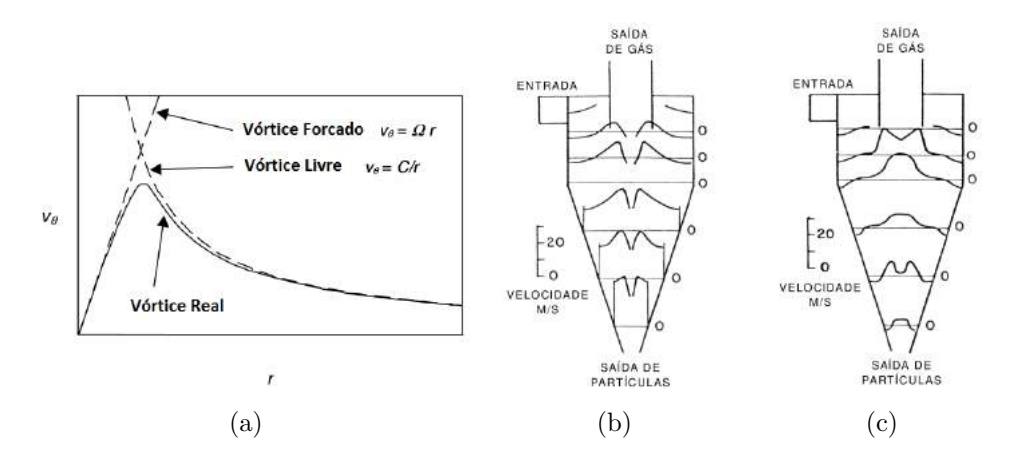

Figura 2.8: (a) Gráfico representando o perfil real de velocidade (velocidade tangencial x raio), (b) perfil de velocidade tangencial e (c) perfil de velocidade axial ao longo do ciclone [\(HOFFMANN e STEIN, 2002\)](#page-117-5).

<span id="page-46-4"></span><span id="page-46-3"></span><span id="page-46-0"></span>
$$
u_{tan} = \Omega_{an} r \tag{2.21}
$$

No segundo escoamento idealizado, imagina-se o fluido como sendo não viscoso (*µ* = 0) e o escoamento é chamado de VÓRTICE LIVRE, o que implica dizer que o movimento de um elemento de fluido não irá interferir no movimento de outro. Para garantir que haja a conservação de momento angular, conforme detalhado em [HOFFMANN e STEIN](#page-117-5) [\(2002\)](#page-117-5), a distribuição de velocidade tangencial é dada pela equação [2.22.](#page-46-1)

<span id="page-46-1"></span>
$$
u_{tan} = \frac{C}{r}
$$
 (2.22)

O escoamento real será a combinação desses dois escoamentos idealizados, conforme ilustra a Figura [2.8\(a\),](#page-46-2) em termos de velocidade tangencial. As curvas tracejadas são os escoamentos ideais e a curva cheia é o real. Nota-se que esta margeia os dois escoamentos ideais: longe do centro o fluido assume condição de Vórtice Livre e no centro do ciclone está sob a forma de corpo sólido. A premissa feita no interior do ciclone, na qual o vórtice forçado se baseia, só tem validade longe da parede. Dessa forma, precisou ser incorporado ao modelo outro tipo de escoamento idealizado que pudesse levar em conta a influência da parede. A Figura [2.8\(b\)](#page-46-3) ainda mostra que não há variação axial do perfil de velocidade tangencial ao longo do ciclone, entretanto existem variações no perfil de velocidade axial, Figura [2.8\(c\)](#page-46-4) ao longo do eixo axial.

Em relação à pressão, primeiramente é preciso definir os conceitos de pressão estática e pressão dinâmica. A pressão estática é a termodinâmica. Já a pressão dinâmica leva em conta o movimento do fluido e pode ser representada como  $\frac{1}{2}\rho u^2$ , sendo *u* a velocidade do fluido. Na equação de Bernoulli (equação [2.23\)](#page-47-0), que pode

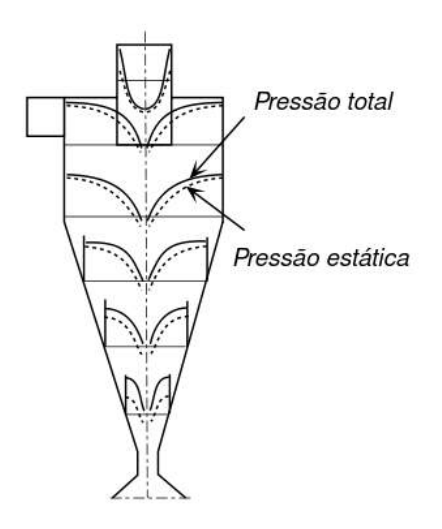

Figura 2.9: Perfil de pressão em um ciclone [\(NANNINGA e JANSSEN, 2008\)](#page-117-6).

ser deduzida a partir da equação de Navier-Stokes para escoamentos estacionários e não viscosos, pode-se visualizar essas duas grandezas relacionadas. Nota-se que elas são inversamente proporcionais, ou seja, em áreas onde a velocidade é pequena a pressão estática tende a ser alta. Ainda existe a pressão exercida por uma de líquido, chamada de pressão hidrostática, que é pouco importante para escoamentos de gás.

<span id="page-47-1"></span><span id="page-47-0"></span>
$$
\frac{p}{\rho} + gh + \frac{1}{2}u^2 = constante
$$
\n(2.23)

Resumindo:

- Pressão estática: é a pressão termodinâmica. Denominada pela variável *p*.
- Pressão dinâmica: pressão referente ao movimento do fluido,  $\frac{1}{2}\rho u^2$ .
- Pressão hidrostática: pressão de uma coluna de líquido, *ρgh*.
- Pressão total: Estática + Dinâmica + Hidrostática.

De acordo com a literatura, o perfil de pressão em um ciclone tem o comportamento como visto na Figura [2.9.](#page-47-1) Pelas soluções das equações de Navier-Stokes, em detalhas em [HOFFMANN e STEIN](#page-117-5) [\(2002\)](#page-117-5), verifica-se que o aumento do raio do ciclone implica no aumento de pressão estática, o que também foi observado experimentalmente [\(HOFFMANN e STEIN, 2002\)](#page-117-5). O perfil mostrado na Figura [2.9](#page-47-1) retrata os resultados experimentais e teóricos. Ele mostra também que a parcela da pressão dinâmica não é tão significativa uma vez que as curvas da pressão estática e dinâmicas são próximas.

As principais contribuições de perda de carga estão na entrada, no espaço central de separação, que é a parte principal do corpo do ciclone, e no *vortex finder*. Se tratando de ciclones com entradas tangenciais, a primeira contribuição é relativamente pequena frente às outras, podendo ser negligenciada. A perda de carga no corpo do ciclone é maior e limita a intensidade da rotação. Maiores perdas na parede levam a uma menor intensidade de vórtices. Já a perda de carga no *vortex finder* é a mais considerável.

A perda de carga é dependente da vazão volumétrica e pode ser prevista através de um número adimensional chamado Número de Euler (*Eu*), onde  $\langle u_{ax} \rangle^2$  é a velocidade axial média no corpo ciclônico. Essa velocidade pode ser alterada para velocidade na entrada ou velocidade do *vortex finder*.

$$
Eu \equiv \frac{\Delta p}{\frac{1}{2}\rho \langle u_{ax} \rangle^2} \tag{2.24}
$$

O *Eu* é importante para predições da perda de carga em plantas de engenharias, principalmente para condições fora das condições de projeto.

### **2.4.1 Ciclone gás-líquido antinévoa**

Em um ciclone gás-líquido com cone cilíndrico, o funcionamento é semelhante aos ciclones apresentados na seção anterior. No entanto, é possível ocorrer fenômenos indesejáveis. O líquido pode escoar pelo teto do separador, descer pelo *vortex finder* e entrar pela saída de gás, não havendo portanto separação alguma. Esse é chamado efeito de *Layer Loss*. Para evitá-lo, é colocada uma luva cônica, que evita o arraste e força a ida do líquido para o seio do escoamento. A Figura [2.10](#page-49-0) mostra o escoamento dentro do ciclone gás-líquido, o efeito de *Layer Loss* e pode ser visto como a luva cônica age sobre o filme líquido.

A equação de [SOUDERS e BROWN](#page-118-4) [\(1934\)](#page-118-4) (equação [2.27\)](#page-50-0) é a mais usada para o dimensionamento desse tipo de separador. Ela se baseia no balanço de forças verticais da gota com um fluxo de gás ascendente, como mostrado na Figura [2.11.](#page-49-1) Quando a gota atinge a velocidade terminal, existe um equilíbrio entre a força de arrasto  $(F_d)$  e a força gravitacional  $(G_q)$ .

A força de arrasto de uma esfera se movendo em um fluido é dado pela expressão [2.25.](#page-48-0)

<span id="page-48-0"></span>
$$
F_d = C_d A_d \frac{1}{2} \rho_g u_{d,set}^2 \tag{2.25}
$$

A força gravitacional (descontado o empuxo) é mostrada na expressão [2.26.](#page-48-1)

<span id="page-48-1"></span>
$$
G_g = \frac{\pi}{6} d_d^3 g(\rho_l - \rho_g) \tag{2.26}
$$

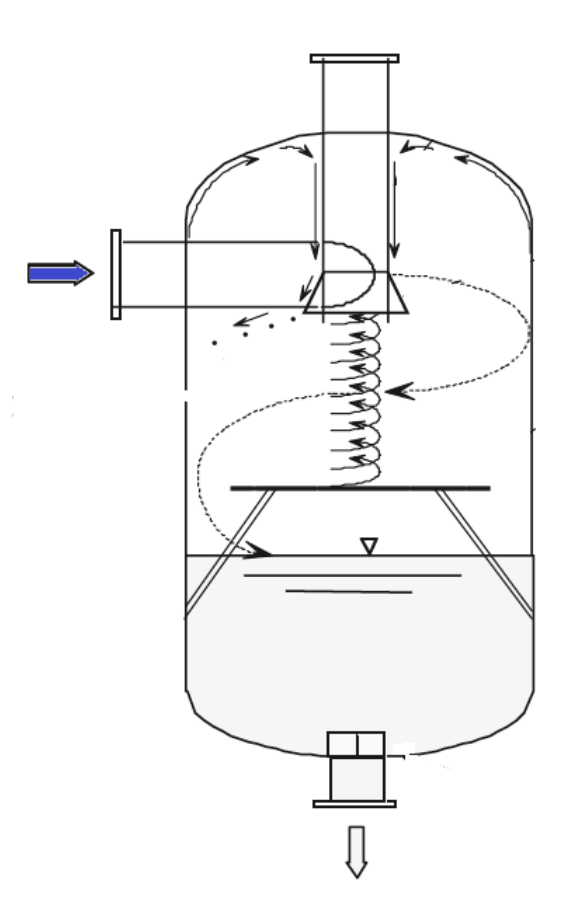

Figura 2.10: Esquemas de separadores ciclônicos antinévoa [\(HOFFMANN e STEIN,](#page-117-5) [2002\)](#page-117-5).

<span id="page-49-0"></span>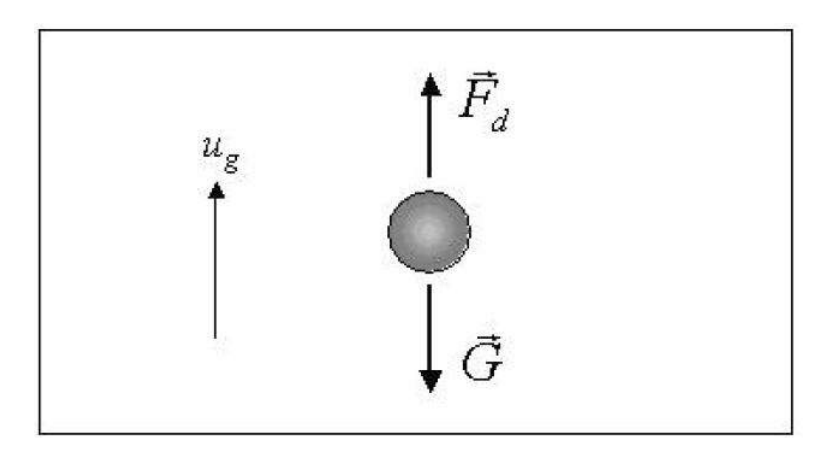

<span id="page-49-1"></span>Figura 2.11: Balanço de forças em um gota [\(AUSTRHEIM, 2006\)](#page-115-4).

Logo, igualando as duas forças, tem-se que:

<span id="page-50-0"></span>
$$
F_d = C_d A_d \frac{1}{2} \rho_g u_{d,set}^2 = G_g = \frac{\pi}{6} d_d^3 g (\rho_l - \rho_g)
$$
\n(2.27)

onde *C<sup>d</sup>* é o coeficiente de arrasto, *ud,set* é a velocidade terminal da gota, *A* é a área projetada e *d<sup>d</sup>* é o diâmetro de gota, *ρ<sup>l</sup>* é a massa específica do líquido, *ρ<sup>g</sup>* é a massa específica do gás e *g* é a gravidade. Manipulando a equação [2.27,](#page-50-0) tem-se:

<span id="page-50-1"></span>
$$
u_{d,set} \sqrt{\frac{\rho_g}{\rho_l - \rho_g}} = \sqrt{\frac{4gd_d}{3C_d}}
$$
\n(2.28)

A parte direita da equação [2.28](#page-50-1) é definida, tal como em [SOUDERS e BROWN](#page-118-4) [\(1934\)](#page-118-4), como *B*.

<span id="page-50-2"></span>
$$
B = \sqrt{\frac{4gd_d}{3C_d}}\tag{2.29}
$$

O valor de *B* sofre influência da pressão e do coeficiente de arrasto. A variação de pressão afeta a tensão superficial líquida e consequentemente o tamanho das gotas. Segundo [SOUDERS e BROWN](#page-118-4) [\(1934\)](#page-118-4), aparentemente a dispersão do spray formado pela quebra de gota é inversamente proporcional a tensão superficial. Apesar do coeficiente *B* ser tratado pela indústria como um fator empírico, pode-se perceber que este tem um embasamento teórico e pode ser estimado, a partir de algumas premissas.

Rearranjando a equação [2.27](#page-50-0) e [2.29,](#page-50-2) é obtida a formulação onde a velocidade é expressa em função de *B*. Este parâmetro é assumido constante (ou seja, *C<sup>d</sup>* e *d* são ditos como constantes). A partir do valor de *B*, pode-se encontrar a velocidade de gás do equipamento, de acordo com a equação [2.30.](#page-50-3)

<span id="page-50-3"></span>
$$
u_g = B \sqrt{\frac{\rho_l - \rho_g}{\rho_g}}\tag{2.30}
$$

É recorrente, no entanto, encontrar na literatura uma outra definição, que é chamado de *K* ou *Gas Load Factor*. Nessa abordagem, o *K* é definido como mostrado na equação [2.31.](#page-50-4) Com isso, a velocidade é ajustada até respeitar a igualdade *K* = *B*. Logo, *K* é utilizado como uma variável operacional enquanto *B* é o valor de *setpoint*. Esse procedimento é feito para o dimensionamento do GasUnie, como reportado em [SHELL](#page-118-5) [\(2007\)](#page-118-5).

<span id="page-50-4"></span>
$$
K = u_g \sqrt{\frac{\rho_g}{\rho_l - \rho_g}}\tag{2.31}
$$

É recomendado que em cenários de baixas pressões, o valor de *K* fique em até 0,1 m/s (com uma margem de segurança de 50% caso ele opere sem nenhum interno), para garantir que haja a separação. Na indústria de óleo e gás, os separadores gás-líquido antinévoa atuam normalmente com *K* em torno 0,3 m/s, embora [NOR-](#page-117-7)[SOK](#page-117-7) [\(2001\)](#page-117-7) recomende que os ciclones antinévoa operem com até  $K = 0, 15m/s$ [\(GJERTSEN](#page-116-4) *et al.*, [2003\)](#page-116-4). Esses valores foram determinados a partir de investigação experimental.

[AUSTRHEIM](#page-115-5) *et al.* [\(2008\)](#page-115-5) afirmam que a equação de [SOUDERS e BROWN](#page-118-4) [\(1934\)](#page-118-4) (equação [2.27\)](#page-50-0) consegue reproduzir de forma satisfatória dados experimentais quando aplicada a equipamentos operando como mistura água-ar em baixas pressões. Ao analisar curvas de eficiência de separação em função de *K*, que foram ajustados a partir da velocidade superficial do gás) os autores notaram que, com misturas ar-água, a eficiência de separação ficava em torno de 99% até próximo de 0*,* 15*m/s* (como é dita a recomendação dos manuais de operação), entretanto, ao mudar os fluidos para uma mistura de hidrocarboneto, havia uma perda de eficiência significativa antes de 0*,* 15*m/s*. Em altas pressões, [AUSTRHEIM](#page-115-6) *et al.* [\(2007\)](#page-115-6) avaliaram que a diferença de eficiência com a variação de líquido injetado é significativa. Isso indica que para o escalonamento desse tipo de ciclone, as propriedades do líquido também devem ser levadas em consideração, uma vez que estas têm impacto significativo na separação. Portanto, apesar de difundido e usual, os valores atribuídos ao parâmetro *K* devem ser utilizados com atenção.

# **2.5 Surgimento do Separador GasUnie**

No passado, a companhia holandesa de transporte de gás natural GasUnie, responsável pelo fornecimento de energia da Holanda e Alemanha, enfrentou problemas de condensação em suas linhas de transporte de gás. A causa foi atribuída ao mau funcionamento dos mais de 1000 ciclones instalados na linha tanto para tratamento de gás quanto para proteção dos equipamentos. O centro de pesquisa decidiu então testar vários modelos de separadores sob variadas condições operacionais e sempre que encontravam um problema puderam investigá-lo. Isso gerou um conhecimento que possibilitou o desenvolvimento de um novo modelo de separador, que foi patenteado em 1990 [\(ORANJE, 1990\)](#page-117-8).

O novo separador, Figura [2.12,](#page-52-0) foi projetado principalmente para evitar a recirculação de líquido já coletado de volta a corrente gasosa. Resumidamente, a entrada é feita de modo radial. O fluxo é direcionado para as pás helicoidais que promoverão o escoamento rotatório. O prato com formato cônico (que mais tarde foi apelidado de chapéu chinês) foi colocado para evitar a recirculação e proteger o equipamento de uma possível erosão causada pela alta rotação. Os vários testes neste novo modelo indicaram uma eficiência de separação de cerca de 99%, porém apresentou alta perda de carga se comparado a outros separadores.

<span id="page-52-0"></span>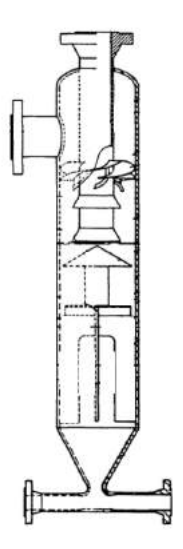

Figura 2.12: Esquema do separador GasUnie original (adaptada de [ORANJE\)](#page-118-6).

Um estudo posterior feito por [NANNINGA e JANSSEN](#page-117-6) [\(2008\)](#page-117-6), investigou então novas configurações a partir do modelo original a fim de contornar o problema da perda de carga. As melhorias foram implementadas na entrada, nas pás helicoidais e na adição de um elemento antirrotação. No projeto original a entrada horizontal é centralizada, para se conectar na linha do processo, como pode ser visto na Figura [2.12.](#page-52-0) Esse tipo de entrada provoca uma grande turbulência devido ao choque direto com o duto central de saída de gás (*vortex finder*) [\(NANNINGA e JANSSEN,](#page-117-6) [2008\)](#page-117-6). As possíveis mudanças seriam a troca por uma entrada tangencial (o que requer muito esforço) ou criação uma entrada "pseudo tangencial", que foi escolhida pelo autor. Nesta, muda-se a configuração das aletas defletoras para colocar um anteparo que amenize o efeito do choque e faça uma transição mais suave na entrada. O melhoramento nas pás helicoidais está associado ao aumento do ângulo das aletas com o eixo horizontal. Isso tende a reduzir o tempo de residência do gás no ciclone, uma vez que o líquido será direcionado mais rapidamente para as paredes. Entretanto, com um menor tempo de residência, a eficiência pode ser afetada negativamente. Por fim é adicionado um elemento antirrotação. Tratam-se de pás que se encontram dentro do duto de saída de gás (*vortex finder*), em outra tentativa de diminuir a perda de carga.

Os testes foram realizados com as seguintes geometrias:

- **A**: padrão
- **B**: entrada tangencial
- **C**: entrada tangencial + aumento no ângulo das aletas
- **D**: elemento antirrotação

• **E**: todas as melhorias

O resultados mostraram que a melhor configuração é a E, onde há uma diminuição de 66% de perda de carga em relação à configuração original e a alta eficiência é mantida.

O estudo de [NANNINGA e JANSSEN](#page-117-6) [\(2008\)](#page-117-6) motivou algumas mudanças na geometria original do equipamento que, atualmente, é comercializado pela empresa FMC-Technologies, é mostrado na Figura [1.3.](#page-30-0)

[NOGUEIRA](#page-117-9) [\(2013\)](#page-117-9) em seu trabalho dimensionou e construiu um separador ciclônico com internos semelhante ao GasUnie, inspirado em [SHELL](#page-118-5) [\(2007\)](#page-118-5), [NAN-](#page-117-6)[NINGA e JANSSEN](#page-117-6) [\(2008\)](#page-117-6) e [HOFFMANN e STEIN](#page-117-5) [\(2002\)](#page-117-5) a fim de avaliar o escoamento interno em diversas condições operacionais. Para isso, [NOGUEIRA](#page-117-9) [\(2013\)](#page-117-9) testou diferentes RLG (razão líquido-gás, definido pela razão entre a vazão volumétrica de líquido e a razão volumétrica de gás), avaliando perda de carga, perfis de velocidades via técnica PIV (em inglês *Particle Image Velocimetry* , [RAFFEL](#page-118-7) *[et al.](#page-118-7)* [\(2007\)](#page-118-7)) e eficiência de separação. Notou-se que o vórtice central é descentralizado e que dependendo das condições de operação do equipamento, não era alcançada a eficiência esperada. Além disso, a distribuição do diâmetro de gotas na saída de gás girava em torno de 3 *µm* (para as condições ideais de operação, ou seja, RLG=0,02) e as maiores concentrações de gotas estavam próximas às paredes do *vortex finder*.

## **2.6 Estudos envolvendo ciclones e CFD**

O primeiro estudo que utilizou a fluidodinâmica computacional foi feito por [BOYSAN](#page-115-7) *et al.* [\(1982\)](#page-115-7) em que compararam o modelo *κ* − e o *Reynolds Stress Model* misto (RSM algébrico-diferencial). Verificou-se que o modelo  $\kappa - \epsilon$  por ser isotrópico, não era capaz de capturar efeitos rotacionais do escoamento.

[ZHOU e SOO](#page-119-3) [\(1990\)](#page-119-3) utilizaram o modelo  $κ-ε$  no escoamento gasoso bidimensional em um ciclone, comparando com dados experimentais, [MEIER e MORI](#page-117-10) [\(1999\)](#page-117-10) utilizaram um modelo anisotrópico, que é uma mistura do *κ* − com um modelo de mistura de Prandtl. Ambos verificaram que os modelos isotrópicos superestimam a viscosidade turbulenta e os perfis de velocidade são semelhantes a escoamentos de corpo rígidos.

[GRIFFITHS e BOYSAN](#page-116-5) [\(1996\)](#page-116-5) estudaram escoamentos gás-sólido em três tipos de ciclones, com 0,03 m, 0,065 m e 0,35 m de diâmetro, utilizando o software comercial ANSYS Fluent. As partículas sólidas foram modeladas de acordo com a abordagem lagrangeana e optou-se pelo RNG  $\kappa - \epsilon$ . Os resultados experimentais foram confrontados com os resultados numéricos de eficiência e perda de carga. Para a última variável testada, a diferença chegou a 15%.

[HOEKSTRA](#page-116-6) [\(2000\)](#page-116-6) novamente comparou modelos de turbulência para ciclones com 0,29 m de diâmetro e analisou com resultados experimentais obtidos pela técnica LDA. As simulações foram conduzidas no ANSYS Fluent, e os modelos *κ* − , RNG  $\kappa - \epsilon$ , e RSM foram avaliados. Mais uma vez o modelo RSM foi o que melhor previu os perfis de velocidade, entretanto ainda sim não estimou corretamente valores de velocidade tangencial máxima, devido provavelmente ao fenômeno *"Precessing Vortex Core"* (PVC). Este ocorre quando o núcleo (*core*) do vórtice oscila do eixo de orientação e segundo os autores, pode ter influência na flutuação das velocidades.

[GIMBUN](#page-116-7) *et al.* [\(2005\)](#page-116-7) realizaram um estudo comparando a influência de parâmetros operacionais como temperatura e velocidade de entrada com a perda de carga, também utilizando o ANSYS Fluent. Os modelos testados foram o RNG *κ*− e o RSM. Apesar do RSM apresentar melhores resultados, o RNG  $\kappa - \epsilon$  mostrou erros de até 20%, os quais foram julgados como aceitáveis devido ao menor custo de simulação.

[GRONALD e DERKSEN](#page-116-8) [\(2011\)](#page-116-8) confrontaram o modelo RSM com o modelo de larga escalas LES e os resultados foram comparados com a literatura. O modelo LES apresenta melhor performance, predizendo com mais acurácia tanto os perfis de velocidades, quanto as flutuações, principalmente nas regiões centrais. Uma série de trabalhos tem adotado a modelagem LES. No entanto, deve-se ter em mente que trata-se de simulações custosas e que exigem malhas extremamente refinadas.

A evolução das técnicas de medição, modelagem e simulação numérica em ciclones tradicionais é notória e se reflete na diversificação e quantidade de trabalhos publicados na área. É possível encontrar estudos que utilizam desde aparatos experimentais rebuscados até modelos de turbulência sofisticados, gerando assim resultados com alto grau de confiabilidade. Infelizmente, os estudos referentes a separadores ciclônicos antinévoa, principalmente com elementos internos, não acompanharam o mesmo avanço. Existem poucos artigos disponíveis sobre o tema. O trabalho [HOEKSTRA](#page-116-9) *et al.* [\(1999\)](#page-116-9), apesar de não ser focado especialmente no separador GasUnie, merece destaque ao abordar pontos relevantes ao assunto.

[HOEKSTRA](#page-116-9) *et al.* [\(1999\)](#page-116-9) investigaram escoamentos gasosos turbulentos em ciclones de corpo cilíndrico com um prato estabilizador de escoamento ao fundo e entrada tangencial retangular. [HOEKSTRA](#page-116-9) *et al.* [\(1999\)](#page-116-9) avaliaram a influência do diâmetro do *vortex finder* nos perfis de velocidade tangencial e axial através de medições via técnica LDV (*laser-Doppler velocimetry*) e compararam com resultados calculados numericamente utilizando o software comercial ANSYS Fluent. Foram analisados os modelos de turbulência  $\kappa - \epsilon$ , RNG  $\kappa - \epsilon$  e RSM. Verificou-se que a diminuição do diâmetro do *vortex finder* influencia diretamente os perfis de velocidade tangencial e axial, aumentando o limite máximo de velocidade e promovendo em alguns a desaceleração na direção do escoamento na região próxima ao eixo central. Em relação ao prato estabilizador, foi notado que este aparentemente inibe a formação de fluxo reverso na parte inferior do ciclone. Na comparação dos modelos de turbulência com os dados experimentais, percebeu-se que o RSM foi o que melhor apresentou a reversibilidade do escoamento e os efeitos rotacionais, além de reproduzir perfis mais fiéis como os mostrados na secção [2.4.](#page-45-1) O modelo RNG *k*− conseguiu capturar, na maioria dos casos testados, a tendência dos dados experimentais, embora em algumas situações ele estime erroneamente os valores de velocidade. Não foram apresentados os valores dos erros associados às simulações.

Não foi encontrada nenhuma referência sobre simulações numéricas no separador ciclônico GasUnie.

# **Capítulo 3**

# **Metodologia**

A fim de avaliar o comportamento hidrodinâmico dos separadores ciclônicos antinévoa é necessário estabelecer as hipóteses simplificadoras adotadas, as equações governantes que serão resolvidas e apresentar as ferramentas utilizada para realização do estudo.

# **3.1 Hipóteses simplificadoras**

### **3.1.1 Hipótese simplificadora para escoamento monofásico**

Em geral, equipamentos ciclônicos são automaticamente associados a misturas multifásicas. De fato, fisicamente não faz sentido pensar em ciclones com apenas uma fase termodinâmica a ser separada. No entanto, para efeitos de escoamento, nem sempre é relevante simular todos os elementos presentes. Como visto na seção [2.2.1,](#page-36-0) o tipo de interação entre as partículas e a fase contínua determina o comportamento que ambas as fases terão no sistema.

Analisando os parâmetros de acoplamento descritos em [CROWE](#page-115-0) *et al.* [\(1998\)](#page-115-0), percebe-se que somente considerando a fração volumétrica de líquido na entrada do separador no seu limite de operação (em torno de 3% de fração volumétrica de líquido), o escoamento não pode ser mais considerado diluído e tão pouco afirmar que as gotas não influenciarão a fase contínua. No entanto, este trabalho tem como objetivo principal analisar a influência de cada interno na perda de carga global, e acredita-se que as tendências verificadas em simulações monofásicas serão semelhantes às que ocorrem em escoamentos bifásicos. Além disso, as simulações numéricas de escoamentos bifásicos apresentam elevado custo computacional, por exigir a adoção do modelo de dois fluidos em malhas mais refinadas.

Considerando todas as ponderações citadas, foi decidido conduzir o estudo do escoamento monofásico no equipamento, simulando apenas a fase gasosa.

#### **3.1.2 Hipótese simplificadora sobre a compressibilidade**

Uma vez assumido que o escoamento é monofásico, com apenas a simulação da fase gasosa, a segunda hipótese adotada neste trabalho é em relação a compressibilidade do escoamento, ou seja, se a massa específica do fluido varia com a pressão. Para avaliar a hipótese de incompressibilidade, é recorrentemente utilizado o número de Mach (*M a*), razão entre a velocidade do fluido e a velocidade do som no mesmo(*us*). A velocidade do som é definida pela a equação [3.2](#page-57-0) e varia de acordo com o meio em que a onde se propaga. Caso *M a >* 0*,* 3, o escoamento é considerado compressível. O *M a*, formulado na expressão [3.1](#page-57-1) foi calculado a partir da maior vazão volumétrica na entrada dividido pela secção de área do corpo cilíndrico e com a velocidade do som no ar a nível do mar em um dia-padrão.(FOX *[et al.](#page-116-10)*, [2010\)](#page-116-10).

<span id="page-57-1"></span>
$$
Ma = \frac{u}{u_s} = \frac{10,719m/s}{340m/s} = 0,031\tag{3.1}
$$

<span id="page-57-0"></span>
$$
u_s = \sqrt{\left(\frac{\partial p}{\partial \rho}\right)_s} \tag{3.2}
$$

Portanto, foi considerado neste trabalho o escoamento como sendo incompressível.

## **3.2 Equações médias do escoamento turbulento**

O escoamento dentro do ciclone foi considerado monofásico e incompressível. Para escoamentos laminares, a equação da continuidade a ser resolvida pode ser simplificada na equação [3.3.](#page-57-2)

<span id="page-57-2"></span>
$$
\frac{\partial u_i}{\partial x_i} = 0 \tag{3.3}
$$

A equação da conservação de *momentum* para fluidos incompressíveis está descrita na equação [3.4,](#page-57-3) onde já foi substituído o tensor tensão para escoamentos newtonianos.

<span id="page-57-3"></span>
$$
\rho \left( \frac{\partial u_i}{\partial t} + u_j \frac{\partial u_i}{x_j} \right) = -\frac{\partial p}{\partial x_i} + \frac{\partial}{\partial x_j} \left( \mu \frac{\partial u_i}{\partial x_j} \right) + \rho g_i \tag{3.4}
$$

No entanto, sabe-se que o escoamento dentro do separador gás-líquido estudado tem comportamento turbulento. Faz-se necessário então escolher uma das abordagens para a turbulência a fim de solucionar o problema. Como o objetivo final é avaliar a perda de carga global dos equipamentos, a abordagem RANS (seção [2.3.1\)](#page-38-1) alia bons resultados com menor custo operacional e por isso foi adotada neste trabalho.

Na abordagem RANS, as equações da continuidade e da conservação de momento são reescritas, levando em conta as componentes médias e as flutuações da velocidade. Define-se velocidade e pressão como sendo compostas por seus valores médios e por um termo de flutuação (equações [3.6](#page-58-0) e [3.7\)](#page-58-1). As médias temporais são calculadas de acordo com a equação [3.5,](#page-58-2) usando um intervalo de tempo ∆*t* suficientemente longo para que esta represente o comportamento médio do sistema. A média temporal das flutuações é definido pela equação [3.8.](#page-58-3)

<span id="page-58-2"></span>
$$
\overline{u_i}(\underline{x}, t) = \frac{1}{\Delta t} \int_t^{t + \Delta t} u_i(\underline{x}, \overline{t}) d\overline{t}
$$
\n(3.5)

<span id="page-58-0"></span>
$$
u_i = \overline{u_i} + u_i' \tag{3.6}
$$

<span id="page-58-1"></span>
$$
p = \overline{p} + p' \tag{3.7}
$$

<span id="page-58-3"></span>
$$
\overline{u_i'} = \overline{p'} = 0 \tag{3.8}
$$

Para a continuidade, tem-se (equação [3.9\)](#page-58-4):

<span id="page-58-4"></span>
$$
\frac{\partial \overline{u_i}}{\partial x_i} = 0 \tag{3.9}
$$

À exceção do segundo termo da equação [3.4,](#page-57-3) todos os termos da equação da conservação de momento (equação [3.4\)](#page-57-3) são reescritos aplicando o procedimento de média temporal das equações.

$$
\rho \frac{\overline{\partial u_i}}{\partial t} = \rho \frac{\partial (\overline{u_i} + u_i')}{\partial t} = \rho \frac{\partial \overline{u_i}}{\partial t}
$$
(3.10)

$$
-\frac{\overline{\partial p}}{\partial x_i} = -\frac{\partial \overline{p}}{\partial x_i} \tag{3.11}
$$

$$
\overline{\frac{\partial}{\partial x_j} \left( \mu \frac{\partial u_i}{\partial x_j} \right)} = \frac{\partial}{\partial x_j} \left( \mu \frac{\partial \overline{u_i}}{\partial x_j} \right)
$$
(3.12)

$$
\overline{\rho g_i} = \rho g_i \tag{3.13}
$$

O segundo termo, por ser não linear, merece atenção especial. Aplicando o procedimento de média temporal, a média do produto das flutuações não é nula e dessa forma aparece o tensor de Reynolds.

$$
\rho \left( \frac{\partial u_i u_j}{\partial x_j} \right) = \rho \frac{\partial (\overline{u_i} \overline{u_j} + \overline{u_i' u_j} + \rho \overline{u_i u_j'} + \overline{u_i' u_j'})}{\partial x_j} =
$$
\n
$$
\rho \frac{\partial (\overline{u_i} \overline{u_j} + \overline{u_i' u_j} + \overline{u_i' u_j'} + \overline{u_i' u_j'})}{\partial x_j} = \rho \left( \frac{\partial \overline{u_i} \overline{u_j}}{\partial x_j} + \frac{\partial \overline{u_i' u_j'}}{\partial x_j} \right)
$$
\n(3.14)

Reunindo os termos, a equação pode ser escrita de acordo com a equação [3.15.](#page-59-0)

<span id="page-59-0"></span>
$$
\rho \left( \frac{\partial \overline{u_i}}{\partial t} + \frac{\partial \overline{u_i} \overline{u_j}}{\partial x_j} \right) = -\frac{\partial \overline{p}}{\partial x_i} + \frac{\partial}{\partial x_j} \left( \mu \frac{\partial \overline{u_i}}{\partial x_j} \right) - \rho \frac{\partial \overline{u_i' u_j}}{\partial x_j}
$$
(3.15)

Uma modelagem do tensor de Reynolds foi proposta por [BOUSSINESQ](#page-115-2) [\(1877\)](#page-115-2), que fez uma analogia com a viscosidade molecular. O tensor de Reynolds é definido então como (equação [3.16\)](#page-59-1):

<span id="page-59-1"></span>
$$
T_{ij}^{(t)} = -\rho \overline{u_i' u_j'} = \mu_t \left( \frac{\partial \overline{u_i}}{\partial x_j} + \frac{\partial \overline{u_j}}{\partial x_i} \right) - \frac{2}{3} \mu_t \left( \frac{\partial \overline{u_k}}{\partial x_k} \right) \delta_{ij} - \frac{2}{3} \rho \kappa \delta_{ij}
$$
(3.16)

A energia cinética *κ* é definida como mostrada na equação [3.17.](#page-59-2)

<span id="page-59-2"></span>
$$
\kappa = \frac{1}{2} \overline{u_i' u_i'} \tag{3.17}
$$

Substituindo a equação [3.16](#page-59-1) na equação [3.15:](#page-59-0)

<span id="page-59-3"></span>
$$
\rho \left( \frac{\partial \overline{u_i}}{\partial t} + \frac{\partial \overline{u_i} \overline{u_j}}{\partial x_j} \right) = -\frac{\partial \overline{p}}{\partial x_i} + \mu \frac{\partial}{\partial x_j} \left( \frac{\partial \overline{u_i}}{\partial x_j} \right) +
$$
\n
$$
\frac{\partial}{\partial x_j} \left[ \mu_t \left( \frac{\partial \overline{u_i}}{\partial x_j} + \frac{\partial \overline{u_j}}{\partial x_i} \right) - \frac{2}{3} \mu_t \left( \frac{\partial \overline{u_k}}{\partial x_k} \right) \right] - \frac{2}{3} \frac{\partial}{\partial x_i} \left( \rho \kappa \right) + \rho g_i
$$
\n(3.18)

Sabendo que trata-se de escoamento incompressível, a equação [3.18](#page-59-3) pode ser simplificada finalmente na equação [3.19.](#page-59-4)

<span id="page-59-4"></span>
$$
\rho \left( \frac{\partial \overline{u_i}}{\partial t} + \frac{\partial \overline{u_i} \overline{u_j}}{\partial x_j} \right) = -\frac{\partial}{\partial x_j} \left( \overline{p} + \frac{2}{3} \rho \kappa \right) + \frac{\partial}{\partial x_j} \left[ (\mu + \mu_t) \left( \frac{\partial \overline{u_i}}{\partial x_j} \right) \right] + \rho g_i \tag{3.19}
$$

Por fim, a viscosidade turbulenta é calculada através dos modelos de turbulência.

## **3.3 Modelos de turbulência**

#### **3.3.1** Modelo  $\kappa - \epsilon$

O modelo  $\kappa - \epsilon$ , [LAUNDER e SPALDING](#page-117-1) [\(1972\)](#page-117-1), é um modelo semi-empírico que se baseia em duas equações de transporte, uma para a energia cinética turbulenta  $(\text{definida na equação } 3.17)$  $(\text{definida na equação } 3.17)$  e outra para a taxa de dissipação  $(\epsilon)$ . A taxa de dissipação pode ser interpretada como a taxa de dissipação viscosa de *κ* e está definida como mostrado na equação [3.20.](#page-60-0)

<span id="page-60-0"></span>
$$
\epsilon = \nu \overline{\left(\frac{\partial u_i'}{\partial x_j}\right) \left(\frac{\partial u_i'}{\partial x_j}\right)}\tag{3.20}
$$

A equação de transporte de *κ* pode ser derivada matematicamente a partir da equação de Navier-Stokes, resultando na equação [3.21.](#page-60-1) A equação de transporte para  $\epsilon$ , também pode ser deduzida diretamente, entretanto, surge um número significativo de incógnitas que dificultam a sua modelagem. Para solucionar esse problema, foram incorporadas suposições de caráter físico, que podem ser vistas em detalhes em [FREIRE](#page-116-2) *et al.* [\(2006\)](#page-116-2). A versão final da equação de transporte de  $\epsilon$  é descrita na equação [3.22.](#page-60-2)

<span id="page-60-1"></span>
$$
\frac{\partial}{\partial t} \left( \rho \kappa \right) + \frac{\partial}{\partial x_i} \left( \rho \kappa \overline{u_i} \right) = \frac{\partial}{\partial x_j} \left[ \left( \mu + \frac{\mu_t}{\sigma_k} \right) \frac{\partial \kappa}{\partial x_i} \right] + T_{ij}^{(t)} \frac{\partial \overline{u_i}}{\partial x_j} - \rho \epsilon \tag{3.21}
$$

<span id="page-60-2"></span>
$$
\frac{\partial}{\partial t} \left( \rho \epsilon \right) + \frac{\partial}{\partial x_i} \left( \rho \epsilon \overline{u_i} \right) = \frac{\partial}{\partial x_i} \left[ \left( \mu + \frac{\mu_t}{\sigma_\epsilon} \right) \frac{\partial \epsilon}{\partial x_j} \right] + C_{1\epsilon} \frac{\epsilon}{\kappa} T_{ij}^{(t)} \frac{\partial \overline{u_i}}{\partial x_j} - C_{2\epsilon} \rho \frac{\epsilon^2}{\kappa} \tag{3.22}
$$

A viscosidade turbulenta é definida como:

$$
\mu_t = C_\mu \rho \frac{\kappa^2}{\epsilon} \tag{3.23}
$$

As constantes clássicas para esse modelo foram obtidas a partir de correlações de dados experimentais de diversos escoamentos turbulentos e são também utilizadas no presente trabalho:  $C_{\mu} = 0,090, \sigma_{\kappa} = 1,00, \sigma_{\epsilon} = 1,3, C_{1\epsilon} = 1,44$  e  $C_{2\epsilon} = 1,92$ .

O modelo  $\kappa - \epsilon$  não resolve o escoamento até a parede, logo é necessária a utilização de funções de parede. Com isso, esse modelo pode ser aplicado para  $y^+ \approx 300$  sem perda de informação.

## **3.3.2** Modelo RNG  $\kappa - \epsilon$

O modelo RNG *κ* −  $\epsilon$ , proposto por [YAKHOT e ORSZAG](#page-119-0) [\(1982\)](#page-119-0), apresenta a mesma formulação para as equações de transporte de *κ* e do modelo padrão,

entretanto, introduz outra relação para calcular a viscosidade turbulenta, mostrada na equação [3.24.](#page-61-0) Também se diferencia do modelo *κ* − padrão em relação a obtenção das contantes. Em especial, a constante  $C_{2\epsilon}$  passa a ser uma função da taxa de deformação média, e pode ser escrita de acordo com a formulação [3.25.](#page-61-1)

<span id="page-61-0"></span>
$$
\nu_t = 2\sqrt{\frac{C_\mu}{\nu}} \frac{\kappa}{\sqrt{\epsilon}} + C_\mu \frac{\kappa^2}{\epsilon}
$$
\n(3.24)

<span id="page-61-1"></span>
$$
C_{2\epsilon} = \tilde{C}_{2\epsilon} + \frac{C_{\mu} + \lambda^3 (1 - \lambda/\lambda_0)}{1 + \beta \lambda^3}
$$
 (3.25)

$$
\lambda = \frac{\kappa}{\epsilon} \left( 2S_{ij} S_{ij} \right) \tag{3.26}
$$

$$
S_{ij} = \frac{1}{2} \left( \frac{\partial \overline{u_i}}{\partial x_j} + \frac{\partial \overline{u_j}}{\partial x_i} \right)
$$
 (3.27)

As constantes utilizadas pelo modelo são:  $C_{\mu} = 0.085, \sigma_{\kappa} = 0.72, \sigma_{\epsilon} = 0.72,$  $C_{1\epsilon} = 1,42 \text{ e } C_{2\epsilon} = 1,92, \beta = 0,012, \lambda_0 = 4,38.$ 

O modelo RNG *κ* − implementado no ANSYS Fluent apresenta a opção de incluir efeitos de rotação modificando a viscosidade turbulenta (*µt*), descritos na secção [3.3.4](#page-62-0) [\(ANSYS, 2009\)](#page-115-3).

Assim como o modelo *κ*−*ε*, o RNG *κ*−*ε* não resolve o escoamento até a parede, logo é necessário a utilização de funções de parece. Com isso, esse modelo pode ser aplicado pra  $y^+ \approx 300$  sem perda de informação.

### **3.3.3 Modelo SST**

O modelo SST, proposto originalmente por [MENTER](#page-117-2) [\(1994\)](#page-117-2), visa a resolver tanto a deficiência do modelo *κ* − em regiões próximas à parede quanto as dificuldades apresentadas pelo modelo *κ*−*ω* em regiões de corrente livre. Para isso, ele usa uma função de mistura que opte entre o modelo *κ*− e o modelo *κ*−*ω*, dependendo da região do escoamento. A ponderação é feita de acordo com a equação [3.28](#page-61-2) e varia de 0 a 1, sendo 0 na região externa e 1 na parede. Os termos Φ representam a contribuição de cada modelo [\(FREIRE](#page-116-2) *et al.*, [2006\)](#page-116-2).

<span id="page-61-2"></span>
$$
\Phi = F_1 \Phi_1 + (1 - F_1) \Phi_2 \tag{3.28}
$$

A função de mistura pode ser definida na equação [3.29](#page-61-3) como sendo:

<span id="page-61-3"></span>
$$
F_1 = \tanh(\arg^4) \tag{3.29}
$$

$$
arg_1 = min\left[ max\left(\frac{\sqrt{\kappa}}{\beta^* \omega y}, \frac{500\nu}{y^2 \omega}\right), \frac{4\rho\kappa}{CD_\omega \sigma_{\omega 2} y^2} \right]
$$
(3.30)

$$
CD_{\omega} = max \left[ 2\rho \frac{1}{\sigma_{\omega 2} \omega} \frac{\partial \kappa}{\partial x_j} \frac{\partial \omega}{\partial x_j}, 10^{-10} \right]
$$
(3.31)

A viscosidade turbulenta é calculada de acordo com a equação [3.32](#page-62-1) através de um limitador, sugerido por [MENTER](#page-117-2) [\(1994\)](#page-117-2), de forma a incorporar o comportamento do transporte da tensão cisalhante.

<span id="page-62-1"></span>
$$
\nu_t = \frac{\alpha \kappa}{\max(\alpha \omega, SF_2)}\tag{3.32}
$$

$$
F_2 = \tanh(\arg_2^2) \tag{3.33}
$$

$$
arg_2 = max\left[\frac{2\sqrt{\kappa}}{\beta^*\omega}; \frac{500\nu}{y^2\omega}\right]
$$
\n(3.34)

Sendo *P<sup>k</sup>* igual à equação [3.35:](#page-62-2)

<span id="page-62-2"></span>
$$
P_k = \min\left(\nu_t S^2; 10\beta^* \kappa \omega\right) \tag{3.35}
$$

As equações finais do modelo SST estão retratadas nas equações [3.36](#page-62-3) e [3.37.](#page-62-4)

<span id="page-62-3"></span>
$$
\frac{\partial \kappa}{\partial t} + \overline{u}_j \frac{\partial \kappa}{\partial x_j} = \frac{\partial}{\partial x_j} \left[ \left( \nu + \frac{\nu_t}{\sigma_\kappa} \right) \frac{\partial \kappa}{\partial x_j} \right] + P_\kappa - \beta^* \kappa \omega \tag{3.36}
$$

<span id="page-62-4"></span>
$$
\frac{\partial \omega}{\partial t} + \overline{u}_j \frac{\partial \omega}{\partial x_j} = \frac{\partial}{\partial x_j} \left[ \left( \nu + \frac{\nu_t}{\sigma_\omega} \right) \frac{\partial \omega}{\partial x_j} \right] + 2 \left( 1 - F_1 \right) \frac{\rho \sigma_{\omega_2}}{\omega} \frac{\partial \kappa}{\partial x_j} \frac{\partial \omega}{\partial x_j} + \frac{\gamma}{\nu_t} P_k - \beta \rho \omega^2 \tag{3.37}
$$

As constantes utilizadas neste modelo são:  $\sigma_{k1} = 0,85, \sigma_{\omega 1} = 0,65, \sigma_{k2} = 1$ ,  $\sigma_{\omega 2} = 0$ , 075,  $\beta^* = 0$ , 09,  $\beta_1 = 0$ , 85,  $\beta_2 = 0$ , 0828,  $\beta = F_1 \beta_1 + (1 - F_1) \beta_2$  e  $\alpha_1 = 0$ , 31. O modelo SST consegue resolver o escoamento próximo a parede, porém é necessário que a malha seja fina o suficiente para obter resultados nas subcamadas viscosa e de transição. Isso implica dizer que o modelo requer  $y^+ \approx 3$ .

### <span id="page-62-0"></span>**3.3.4 Modelo de correção de curvatura**

A correção de curvatura foi proposta por [SPALART e SHUR](#page-118-8) [\(1997\)](#page-118-8) como uma tentativa de melhorar os modelos de turbulência quanto à captura dos efeitos provenientes da rotação e linhas de correntes com curvatura acentuada. Para isso, uma função de correção é adicionada ao termo de produção. Essa função evita que a viscosidade turbulenta seja superestimada nos modelos a duas equações. A função sugerida por [SPALART e SHUR](#page-118-8) [\(1997\)](#page-118-8) está descrita nas equações [3.38](#page-63-0) a [3.41.](#page-63-1)

<span id="page-63-0"></span>
$$
\tilde{f}_r = \max\left[\min\left(f_{rot}, 1, 25\right), 0\right] \tag{3.38}
$$

A função *f<sup>r</sup>* apresenta um intervalo de valores que pode variar entre 0 e 1,25. A função *f<sup>r</sup>* = 0 dá-se quando não há produção de turbulência e é típica em sistemas que apresentam correntes com curvatura convexa. Quando a função atinge seu valor máximo, *f<sup>r</sup>* = 1*,* 25, pode-se dizer que se trata de um escoamento com fortes linhas de corrente côncavas. A função *frot* é dada pela equação [3.39.](#page-63-2)

<span id="page-63-2"></span>
$$
f_{rot} = (1 + c_{r1}) \frac{2r^*}{1 + r^*} \left[ 1 - c_{r3} \tan^{-1} (c_{r2} \tilde{r}) \right] - c_{r1}
$$
 (3.39)

$$
r^* = \frac{S}{\Omega} \tag{3.40}
$$

<span id="page-63-1"></span>
$$
\tilde{r} = 2\Omega_{ik} S_{kj} \left[ \frac{DS_{ij}}{Dt} + \left(\epsilon_{imn} S_{jn} + \epsilon_{jmn} S_{in} \right) \Omega_m^{rot} \right] \frac{1}{\Omega D^3}
$$
\n(3.41)

Na equação [3.41,](#page-63-1) o primeiro termo é a derivada material do tensor taxa de deformação, o segundo termo refere-se a uma medida de rotação do sistema,  $\Omega_m^{rot}$ é o vetor velocidade de rotação do sistema e, por fim,  $\epsilon_{ijk}$  é o pseudo tensor de Levi-Civita. A definição da vorticidade, equação [3.42,](#page-63-3) leva em conta o efeito rotativo.

<span id="page-63-3"></span>
$$
\Omega_{ij} = \frac{1}{2} \left( \frac{\partial u_i}{\partial x_j} - \frac{\partial u_j}{\partial x_i} \right) + \epsilon_{mji} \Omega_m^{rot}
$$
\n(3.42)

As magnitudes dos vetores taxa de deformação e vorticidade são dadas nas equações [3.43](#page-63-4) e [3.44.](#page-63-5)

<span id="page-63-4"></span>
$$
|\mathbf{S}|^2 = S^2 = 2S_{ij}S_{ij} \tag{3.43}
$$

<span id="page-63-5"></span>
$$
|\Omega|^2 = \Omega^2 = 2\Omega_{ij}\Omega_{ij}
$$
\n(3.44)

$$
D^2 = \max(S^2, 0.009\omega^2)
$$
 (3.45)

Finalmente, as contantes padrões para a correção de curvatura, que também foram utilizadas nesse trabalho, são:  $c_{r1} = 1, 0, c_{r2} = 2, 0$  e  $c_{r3} = 1, 0$ .

## **3.4 Parte experimental**

Um protótipo do GasUnie foi construído no Núcleo Interdisciplinar de Dinâmica dos Fluidos da UFRJ (NIDF), a partir do trabalho de mestrado de [NOGUEIRA](#page-117-9) [\(2013\)](#page-117-9). Em sua dissertação há detalhes sobre a construção e as equações para dimensionamento de projeto, originais de [SHELL](#page-118-5) [\(2007\)](#page-118-5). Essas equação foram novamente documentadas e estão no Apêndice [A.](#page-120-0) Vale destacar que a entrada no protótipo criada é tangencial, diferente do modelo vendido pela empresa FMC, pois resultados de [NANNINGA e JANSSEN](#page-117-6) [\(2008\)](#page-117-6) já haviam mostrado ser mais eficiente na busca de menor perda de carga. Todos os dados experimentais são referentes à essa unidade de teste, Figura [3.1.](#page-64-0) O protótipo construído possui as principais características listadas abaixo:

- Diâmetro do corpo cilíndrico do separador: 150 mm
- Altura total do separador: 920 mm
- Diâmetro do duto de alimentação: 60 mm
- Diâmetro do duto de descarga do gás: 60 mm
- Altura do chapéu chinês: 300 mm

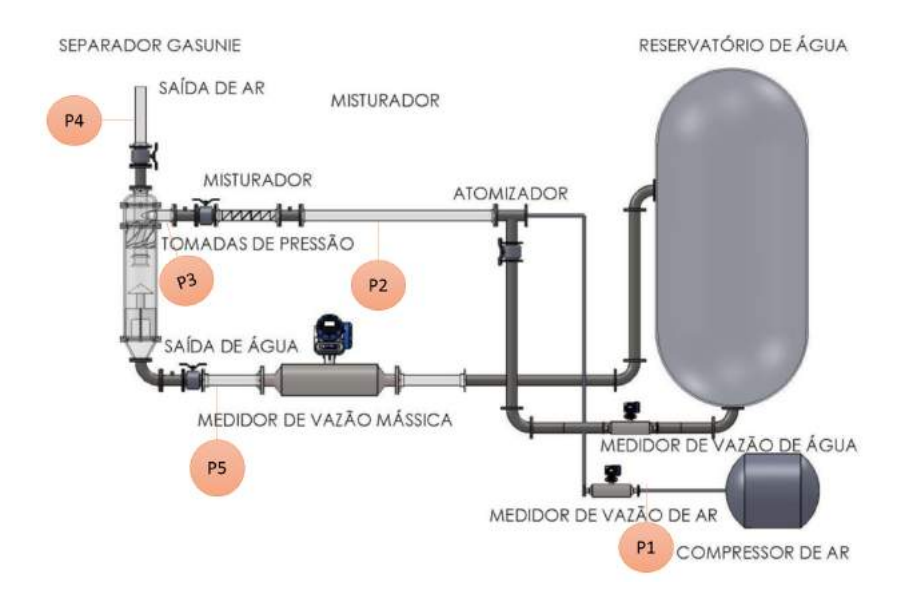

<span id="page-64-0"></span>Figura 3.1: Esquama do protótipo construído no NIDF

#### **3.4.1 Planejamento dos casos**

Para testar a influência de cada interno, foram planejadas três situações. A nomenclatura apresentada a seguir será utilizada em todo o trabalho.

- A Apenas com o *vortex finder*;
- B Com *vortex finder*, chapéu chinês e pás verticais;
- C Com todos os internos (*vortex finder*, chapéu chinês, pás verticais e aletas helicoidais).

Os experimentos ficaram a cargo de pesquisados no laboratório de Núcleo Interdisciplinar de Dinâmica dos Fluidos da UFRJ, com a supervisão da Prof. Dra. Juliana Loureiro e faz parte do escopo deste trabalho apenas a comparação dos resultados experimentais com os simulados numericamente. Dessa forma, será feita apenas uma breve descrição sobre o procedimento experimental.

Em cada caso, controlou-se a vazão volumétrica de gás na entrada e foi medida a perda de carga global entre a saída e entrada do equipamento através de medidores de pressão diferencial com precisão de 100 mbar, além da temperatura. Devido à limitação do compressor, mediu-se somente para a vazão mais baixa, 77,85 *m*<sup>3</sup>*/h*. A saída de gás é aberta ao ambiente. A geometria se encontrava parcialmente alagada, com uma coluna de água representando o depósito de líquido no final do cone inferior. Para o caso A, o equipamento foi testado totalmente seco devido ao espalhamento excessivo de líquido nas paredes provocado pelo vórtice central gerado pelo escoamento gasoso rotacional. Cada medida foi repetida três vezes, em dias diferentes, para a garantir repetibilidade dos resultados.

Os valores experimentais que são apresentados no capítulo [5](#page-73-0) corresponderão a médias das triplicadas, juntamente com os resultados numéricos de cada caso.

# **Capítulo 4**

# **Procedimento Numérico**

Este capítulo resume como o trabalho foi planejado e executado, detalhando procedimentos para elaboração de geometria e malha e o procedimento numérico de simulação.

## **4.1 Planejamento**

O estudo foi totalmente desenvolvido com a plataforma ANSYS versão 15.0, que oferece softwares de desenvolvimento de geometria, geração de malha, simulação e pós-processamento. Essa plataforma foi escolhida por ser totalmente integrada e por ser a mais apropriada operacionalmente nas condições deste estudo. Entretanto, como o trabalho não utilizou nenhum recurso exclusivo do ANSYS Fluent, este pode ser reproduzido em um software de código aberto, como por exemplo o OpenFOAM, sem diferenças significativas de resultados.

O trabalho consiste em primeiramente analisar e escolher o modelo de turbulência, que será feito apenas para o caso A operando na menor vazão. Entende-se que o comportamento nessa situação será análogo às demais condições e portanto otimiza-se o tempo de estudo. Em seguida, com o modelo de turbulência determinado, dá-se a etapa de teste de malha para todas as configurações. Por fim, as malhas escolhidas serão usadas em simulações em diferentes vazões a fim de avaliar sua influência na perda de carga global.

A escolha das vazões foi conduzida de forma a contemplar os valores citados na literatura. A menor foi determinada a partir das equação de projeto presente no trabalho de [NOGUEIRA](#page-117-9) [\(2013\)](#page-117-9), que fez experimentos no equipamento em vazões baixas. A segunda refere-se ao valor que corresponde ao fator *B* recomendado pela literatura para esse tipo de equipamentos [\(AUSTRHEIM, 2006\)](#page-115-4) e, finalmente, escolheu uma vazão dez vezes maior que a primeira para verificar o comportamento do sistema. A tabela [4.1](#page-67-0) reúne as informações das vazões escolhidas e os tempos de residência hidrodinâmico (*τ* ) associados, que é a razão do volume pela vazão

|      |        | Vazões $(m^3/h)$ Tempos de residência (s) |       |
|------|--------|-------------------------------------------|-------|
| V1   | 77,88  | $\tau_1$                                  | 0,72  |
| V2   | 258,00 | $\tau_2$                                  | 0,20  |
| V3 — | 778,00 | $\tau_3$                                  | 0,068 |

<span id="page-67-0"></span>Tabela 4.1: Determinação das vazões e seus respectivos tempos de residência hidrodinâmicos.

volumétrica. Os cálculos para a determinação das vazões estão no Apêndice [A.](#page-120-0)

A nomenclatura final para todas as análises segue a tabela [4.2.](#page-67-1) Os casos são designados de A a C, as malhas de M1 a M4 e as vazões de V1 a V3. Exemplificando, a rodada onde a geometria se encontra apenas com o *vortex finder*, testada na malha intermediária com a segunda vazão será chamado de *AM2V2*. Todas as rodadas seguirão o mesmo padrão de nomenclatura, que será utilizado em todo o trabalho.

<span id="page-67-1"></span>Tabela 4.2: Nomenclatura dos casos. Exemplo: Para a geometria completa, na menor malha e maior vazão, a rodada é designada como*CM3V3*.

|   | Caso Malha Vazão |                |
|---|------------------|----------------|
|   | M1               | V <sub>1</sub> |
| A | M2               | V1 V2 V3       |
|   | M3               | V1             |
|   | M1               | V1             |
| B | M2               | V1 V2 V3       |
|   | M3               | V1             |
| C | M4               | V1 V2 V3       |

# **4.2 Geometria e Malha**

O equipamento foi reproduzido no software SolidsWorks [\(SOLIDWORKS-](#page-118-9)[CORPORATION, 2010\)](#page-118-9) a partir do modelo real instalado no Núcleo Interdisciplinar de Fluidodinâmica (NIDF), Figura [4.1\(b\).](#page-68-0) A geometria sofreu um pequeno corte na parte inferior, que passa a terminar no final do corpo cônico, como pode ser visto na Figura [4.1\(a\).](#page-68-1) Como as simulações serão monofásicas, o bloqueio à passagem do gás

pela coluna de líquido na saída inferior foi representada por uma superfície plana de escorregamento livre.

<span id="page-68-1"></span>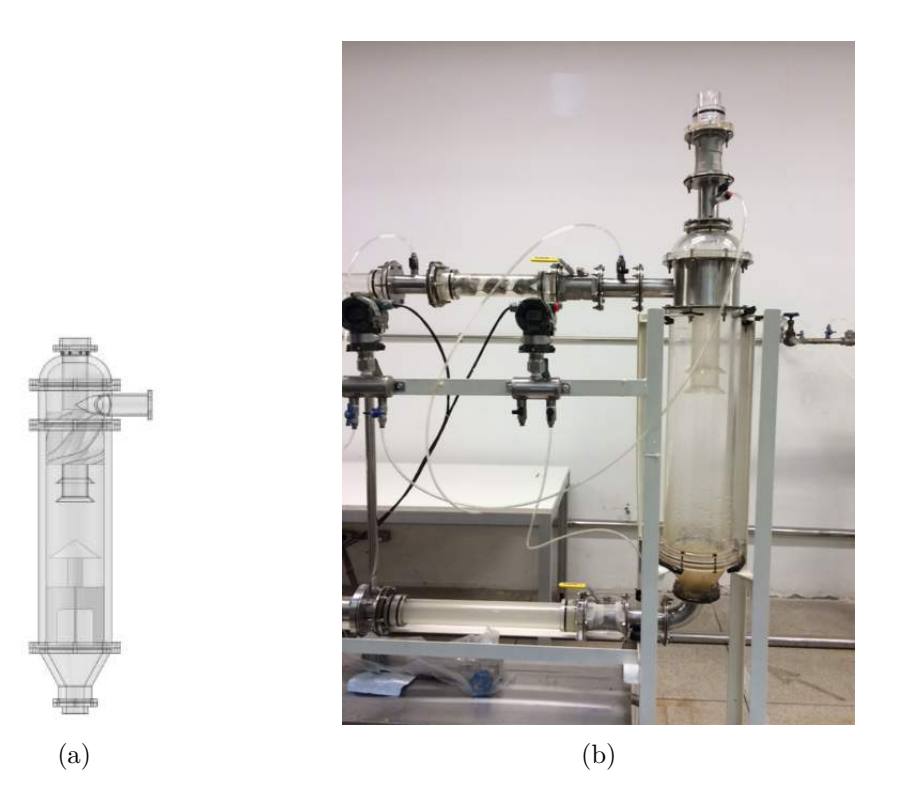

Figura 4.1: Separador GasUnie do NIDF: (a) geometria CAD e (b) foto do separador do tipo GasUnie.

<span id="page-68-0"></span>Os arquivos de CADs (Computer Aided Design) foram importados pelo software de geração de geometria chamado ANSYS DesignModeler, onde foram realizadas simplificações, como retirada das flanges e chanframento nas bordas das luvas cônicas de modo a facilitar a geração de malha. No procedimento de remoção das flanges houve um erro e 6 cm de altura do corpo cilíndrico foi retirado. Portando a geometria final está com 6 cm a menor que o protótipo real. Foram desenvolvidas três geometrias distintas, mostradas na Figura [4.2.](#page-69-0)

Foram geradas no software ANSYS Meshing malhas tetraédricas com camadas de prismas que variam a quantidade de elementos entre as malhas sucessivas de  $\alpha$ cordo com um fator escolhido ( $\sqrt{2}$ ). A variação no número de camadas de prisma se deve à escolha do modelo de turbulência, o que será melhor discutido no capítulo 5. No total foram geradas sete malhas e todas estão detalhadas na tabela [4.3.](#page-69-1)

Existem vários critérios para verificar a qualidade de uma malha computacional, como por exemplo razão de aspecto, *skewness* e qualidade ortogonal. Este último foi escolhido como controle neste trabalho e é definido como o desvio do ângulo entre o vetor que conecta o centro dos volumes adjacentes e o vetor normal à superfície entre eles. Esse parâmetro varia de 0 a 1, sendo 0 para elementos com péssima qualidade e 1 para tetraedros perfeitos (sem distorções). O ideal é utilizar malhas com valores

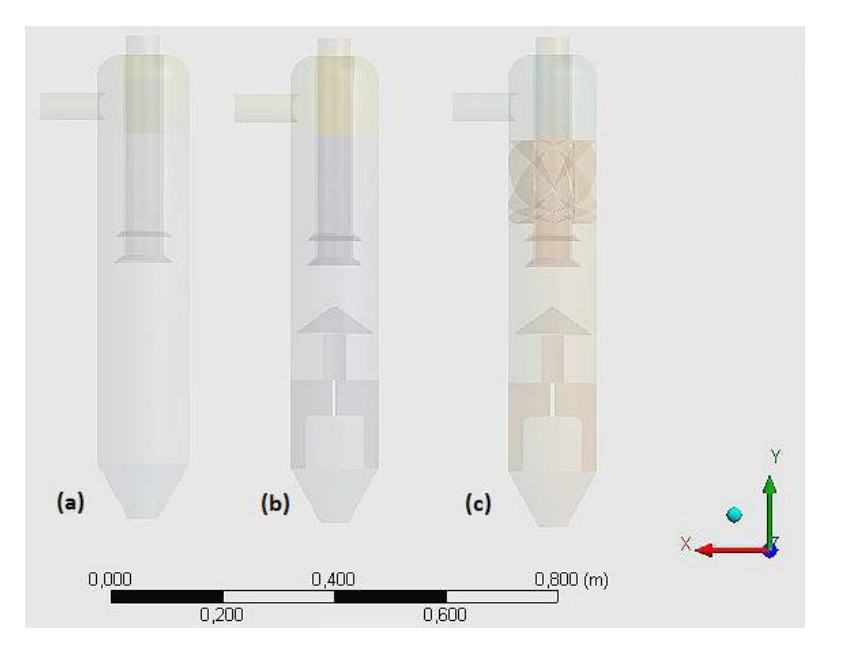

<span id="page-69-0"></span>Figura 4.2: Geometrias geradas para os (a) caso A (b) caso B e (c) caso C.

| Caso          |                | Malha Elementos (Milhares) Camadas de Prisma Q. Ortogonal $_{M\acute{e}dia}$ |    |       |
|---------------|----------------|------------------------------------------------------------------------------|----|-------|
|               | M1             | 750                                                                          | 6  | 0,19  |
| A             | M <sub>2</sub> | 1060                                                                         | 12 | 0,37  |
|               | M <sub>3</sub> | 1500                                                                         | 17 | 0,19  |
| B             | M1             | 750                                                                          | 6  | 0,71  |
|               | M2             | 1060                                                                         | 6  | 0,70  |
|               | M <sub>3</sub> | 1500                                                                         | 6  | 0,039 |
| $\mathcal{C}$ | M4             | 2120                                                                         | 6  | 0,014 |

<span id="page-69-1"></span>Tabela 4.3: Características computacionais de cada malha gerada e avaliadas nos testes de malha, e a nomenclatura escolhida para determiná-las.

acima de 0,15 para este parâmetro. A dificuldade em gerar as malhas do caso C, que apresenta todos os internos, ficou refletida na queda da qualidade ortogonal, pois mesmo aumentando a quantidade de elementos não se conseguiu malhas com a mesma qualidade dos casos anteriores. Apesar disso, a convergência temporal para o caso C não foi apreciavelmente afetada, como será visto na secção [5.4.1.](#page-94-0)

## **4.3 Condições de contorno e esquemas numéricos**

As simulações foram conduzidas no ANSYS Fluent 15.07. O sistema foi dito como monofásico e as propriedades do fluido foram definidas de acordo com as medições experimentais. Foi utilizado ar a *T* = 43 ◦C (temperatura em que se encontrava no experimento),  $\rho = 1,12233 \ kg/m^3 \ e \ \mu = 1,93487 \times 10^{-5} \ kg/ms.$  As Foram impostas as seguintes condições:

- Entrada: valor fixo de velocidade de gás que corresponde às vazões da tabela [4.1;](#page-67-0)
- Saída de Gás: valor de pressão média em área, nulo;
- Saída de Líquido: condição de deslizamento livre para simular a interface líquida livre que existe na região de depósito de água.
- Modelo de turbulência: RNG *κ* − e SST contaram com a opção de correção de curvatura.
- Função de parede: *Enhanced Wall Treatment*, que é uma função de parede aprimorada, válida tanto para *y* <sup>+</sup> pequenos (caso a malha esteja refinada o suficiente) quando para faixas de *y* <sup>+</sup> de intermediário a grande.

A correção de curvatura implementada no software ANSYS Fluent se dá pela multiplicação de *f<sup>r</sup>* ao termo de produção *P<sup>K</sup>* [\(ANSYS, 2009\)](#page-115-3).

$$
P_k \to P_k f_r \tag{4.1}
$$

$$
f_r = max\left[0, 1 + C_{scale}\left(\tilde{f}_r - 1\right)\right]
$$
\n(4.2)

Percebe-se que a função *f<sup>r</sup>* apresenta um intervalo de valores que pode variar entre 0 e 1,25, como explicado na secção [3.3.4.](#page-62-0) A função  $f<sub>r</sub>$  é dada pela equação [3.38.](#page-63-0) A constante *Cscale* foi utilizada com o valor padrão 1. No software ANSYS Fluent, a opção da correção de curvatura está habilitada tanto para o modelo RNG  $\kappa - \epsilon$  quando para o modelo SST e foi utilizada para ambos no presente trabalho.

O simulador ANSYS Fluent utiliza o método de volumes finitos discutido na secção [2.1,](#page-33-0) armazenando os valores das variáveis independentes nos centros dos volumes de controle. Ele apresenta diferentes opções para a discretização do fluxo convectivo (*Upwind* de primeira ordem, *Upwind* de segunda ordem, *Power Law*, *Quick* e Diferenças centrais). Para a discretização temporal podem ser utilizados os esquemas de por exemplo *Euler Implícito* ou *Euler Explícito*. O acoplamento pressão-velocidade também dispõe de algumas opções, como os algoritmos SIMPLE, SIMPLEC, PISO.

Neste trabalho, optou-se pela discretização espacial de segunda ordem *Upwind* [\(BARTH e JESPERSEN, 1989\)](#page-115-8). Esse esquema numérico assume que as variáveis transportadas são advectadas na direção do escoamento e utiliza de uma expansão de Taylor para promover a interpolação dos valores centrais para a face. Essa interpolação é vista na equação [4.3,](#page-71-0) onde *φ<sup>f</sup>* é o valor da propriedade na face, *φ<sup>c</sup>* e ∇*φ* representam o valor da propriedade no centro do volume e seu gradiente e −→*<sup>r</sup>* é o vetor deslocamento que liga o centro da célula a montante da face em questão.

<span id="page-71-0"></span>
$$
\phi_f = \phi_c + (\overrightarrow{r} \cdot \nabla \phi) \tag{4.3}
$$

A discretização temporal utilizada é de segunda ordem, que se baseia na diferença para trás (*backward differences*) usando três instantes de tempo.

O algoritmo de acoplamento de pressão utilizado foi o SIMPLEC (*Semi IMPlicit Linked Equations Consistent*, [VANDOORMAAL e RAITHBY](#page-119-4) [\(1984\)](#page-119-4)). Trata-se de um algoritmo que reescreve a pressão como sendo a estimativa da pressão disponível (p<sup>\*</sup>) adicionada de uma pressão corrigida (p<sup>'</sup>), calculada para satisfazer a equação da continuidade.

As simulações foram iniciadas usando um *"solver"* para regime permanente até estabelecer uma boa aproximação do escoamento (1500 iterações). Então, o *"solver"* transiente foi empregado com o passo de tempo de 10<sup>−</sup><sup>4</sup> e o critério de tolerância nos resíduos de todas as equações discretizadas em 10<sup>−</sup><sup>6</sup> . Em algumas simulações o passo de tempo teve que ser diminuído para obter a convergência a cada laço temporal. As médias temporais foram calculadas durante 3 a 4 tempos de residência hidrodinâmico (*τ* ), a partir de 0,01s.

O critério de convergência adotado foi baseado no desvio relativo máximo (*Dr*) em relação a variável pressão média, calculados em linhas de medições. Para a convergência temporal, assumiu-se a comparação entre dois instantes de tempos, com diferença de metade do tempo de residência hidrodinâmico divididos pela variação máxima de pressão encontrada em cada linha de medição para o maior tempo de residência. A expressão utilizada para o cálculo do desvio relativo máximo na análise da convergência temporal é descrita na equação [4.4.](#page-71-1)

<span id="page-71-1"></span>
$$
D_{r,t} = \left| \frac{p_{\tau} - p_{\tau - 0.5\tau}}{\Delta p_{max}} \right| \tag{4.4}
$$

O cálculo para o desvio relativo máximo entre as malhas é semelhantes, sendo que a comparação a partir de valores de pressão ao final de 3 tempos de residência em um mesmo ponto da linha de medição e a variação máxima de pressão (∆*pmax*) é calculado na malha mais refinada entre as comparadas. A expressão empregada para o cálculo do desvio relativo máximo na análise da convergência em malha é descrita na equação [4.5.](#page-72-0)
$$
D_{r,m} = \left| \frac{p_{m1} - p_{m2}}{\Delta p_{max}} \right| \tag{4.5}
$$

Para a verificação sobre o comportamento das oscilações do escoamento, foi calculado o espectro de frequências para os três casos testados. Entre os diversos algoritmos para análise espectral existentes, escolheu-se o método de Lomb-Scargle [\(PRESS](#page-118-0) *et al.*, [2002\)](#page-118-0). Este analisa séries de entrada considerando a ordem dos dados e os instantes de tempos em cada amostra foi coletada e as decompõe em somatórios de senos e cossenos. O resultado é um periodrograma com a distribuição de probabilidade exponencial, onde os picos referem-se a grandes chances daquele ser um sinal característico [\(MEDEIROS, 2012\)](#page-117-0). Neste método, a menor frequência determinada é o inverso do tempo de amostragem e, para este trabalho, será 0,625 Hz. Os valores a serem analisados foram gravados a cada 0,0001s, então a frequência máxima é dada por  $\frac{2}{1}$  $\frac{2}{1e^{-4}}$  = 5000*Hz*. É conveniente, portanto, dividir a análise em diversas faixas do espectro, para ter certeza que todos os picos serão detectados. Foram gerados gráficos de 1-10Hz, 10-100Hz e 100-5000Hz. Mais detalhes sobre o método podem ser encontrados em [PRESS](#page-118-0) *et al.* [\(2002\)](#page-118-0).

# **Capítulo 5**

## **Resultados e Discussão**

Neste capítulo primeiramente serão apresentados os resultados da análise de sensibilidade do modelo de turbulência. Em seguida serão mostrados e discutidos os resultados completos para os casos A, B e C. Por fim, serão apresentadas as curvas de perda de carga e a discussão sobre a influência de cada interno.

## **5.1 Análise de sensibilidade entre os modelos de turbulência**

Foi realizada uma análise de sensibilidade entre os modelos de turbulência para verificar qual melhor se adequaria ao trabalho, tendo em vista a fidedignidade dos resultados, o tempo de simulação e o menor custo computacional. A partir da revisão da literatura, decidiu-se analisar dois modelos recorrentes nas simulações numéricas referentes a escoamentos ciclônicos: RNG *κ* − e o SST, ambos com correção de curvatura. Escolheu-se o caso *AM3V1*, que conta com a malha mais refinada e com mais camadas de prisma, uma exigência do modelo de turbulência SST. As rodadas referentes a essa análise são: *AM3V1* − *sst* e *AM3V1* − *RNG* − *ke*.

#### <span id="page-73-0"></span>**5.1.1 Convergência temporal**

A evolução temporal dos dois casos foi acompanhada através das variáveis pressão e velocidade média, sendo esta última analisada através das suas componentes e de sua magnitude. Estas variáveis foram representadas ao longo de linhas de medição traçadas no domínio (descritas na tabela [5.1](#page-74-0) e mostradas na Figura [5.1\)](#page-74-1). A geometria A apresenta-se posicionada na direção vertical de forma diferente das demais. Foi investigado o tempo necessário para a simulação com cada modelo atingir a convergência das variáveis médias temporais. O critério usado foi a comparação da diferença na variável investigada entre instantes de tempo separados por metade

| Linhas | Posição                                        |  |
|--------|------------------------------------------------|--|
| a.     | $(-0.08, 0.13039, 0)$ $(0.08, 0.13039, 0)$     |  |
| b      | $(-0.08, -0.030251, 0)$ $(0.08, -0.030251, 0)$ |  |
| C      | $(-0.08, -0.299507, 0)$ $(0.08, -0.299507, 0)$ |  |
| d      | $(-0.08, -0.085251, 0)$ $(0.08, -0.085251, 0)$ |  |

<span id="page-74-0"></span>Tabela 5.1: Posição das linhas ao longo do plano xy.

do tempo de residência hidrodinâmico. Uma tolerância de 7,5% no valor de *Dr,t* foi considerada suficiente para assumir a convergência.

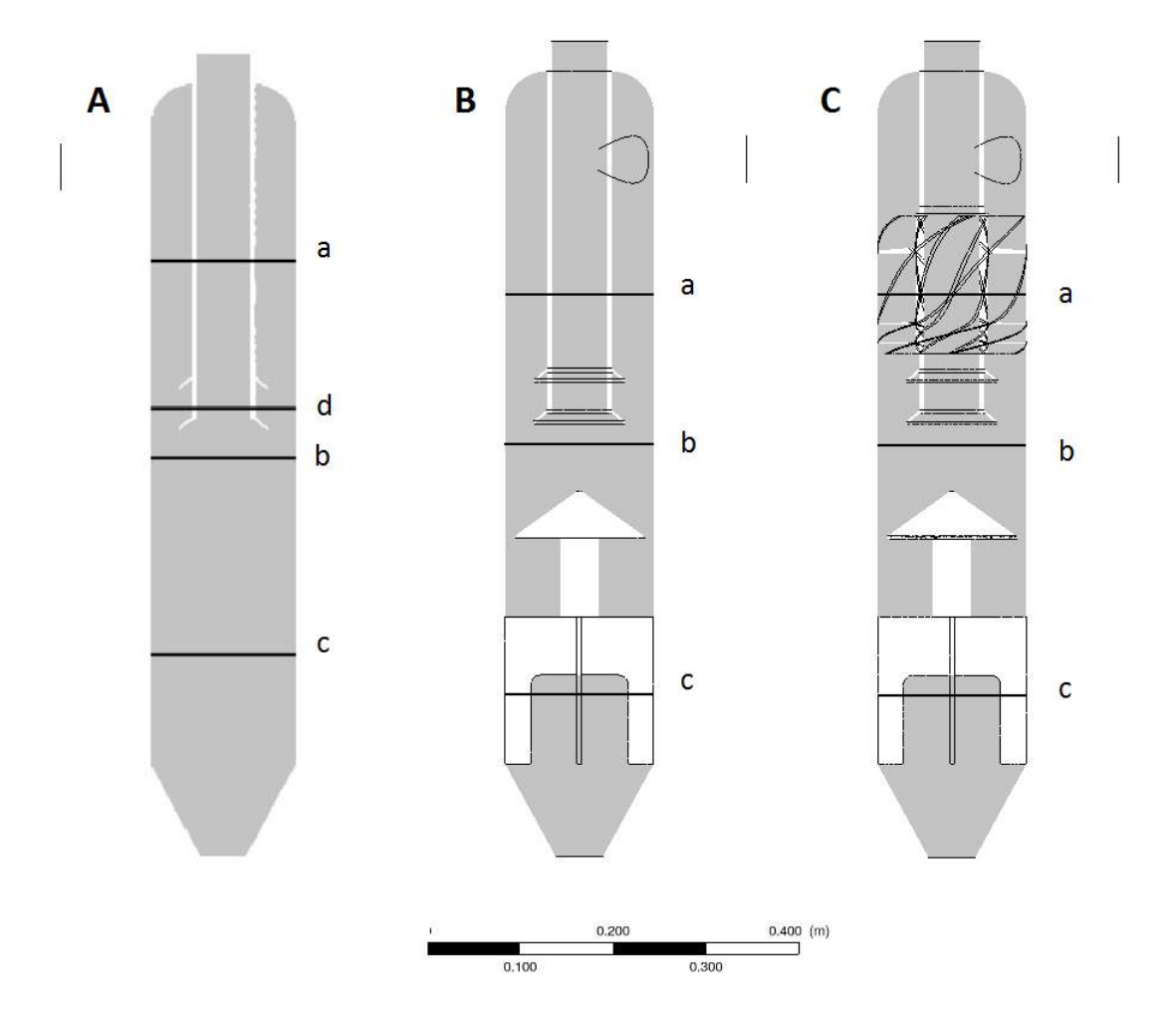

Figura 5.1: Ilustração das linhas de medição ao longo do plano xy para cada geometria.

<span id="page-74-1"></span>A Figura [5.2](#page-75-0) mostra que as duas simulações apresentaram boa convergência

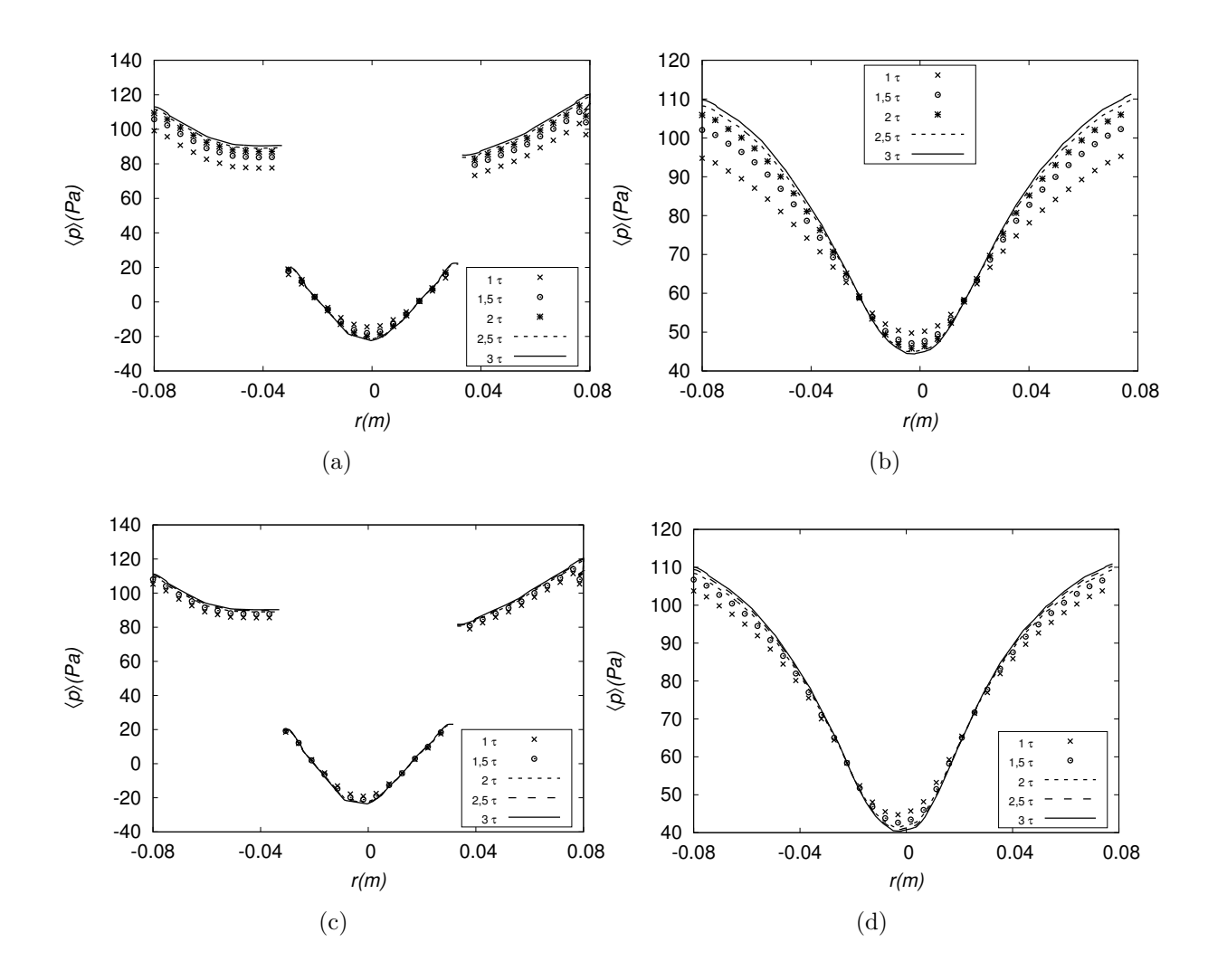

<span id="page-75-0"></span>Figura 5.2: Convergência temporal acompanhada nos perfis de pressão média: (a) Modelo SST calculado na linha a em *y* = 0*,* 130*m*, (b) Modelo SST calculado na linha c  $y = -0, 3m$ , (c) Modelo RNG  $\kappa - \epsilon$  calculado na linha a em  $y = 0, 130m$  e (d) modelo RNG  $\kappa - \epsilon$  calculado na linha c em  $y = -0, 3m$ .

temporal. As diferenças de valores de pressão média entre 2,5 e 3*τ* são inferiores a 7,5%. Os perfis de pressão média condizem com a literatura.

Os desvios relativos máximos, calculados através da variável pressão média nas linhas a, d e c, são mostrados na tabela [5.2.](#page-76-0) Todos os desvios ficaram abaixo da tolerância adotada.

#### **5.1.2 Comparação entre os modelos de turbulência**

As Figuras [5.3\(c\)](#page-78-0) e [5.3\(d\)](#page-78-1) mostram os perfis de velocidade e indicam pequenas diferenças no comportamento, o que já era esperado uma vez que são diretamente afetados pelo modelo de turbulência. Entretanto, no geral, os resultados são similares. Os perfis de pressão média medidos nas linhas a e c, apresentados nas Figuras [5.3\(a\)](#page-78-2) e [5.3\(b\),](#page-78-3) apresentam comportamento correspondente com os descritos na li-

| $D_{r,t}$     |          |                                  |  |
|---------------|----------|----------------------------------|--|
| Linhas        |          | $AM3V1 - sst$ $AM3V1 - RNG - ke$ |  |
| a             | 2,5%     | 1,09%                            |  |
| d             | $3,54\%$ | 1,77%                            |  |
| $\mathcal{C}$ | 5,75%    | 2,35%                            |  |

<span id="page-76-0"></span>Tabela 5.2: Valores de desvios relativos máximos de pressão média para verificação da convergência temporal, para as médias usando 2,3 e 3*τ* .

<span id="page-76-1"></span>Tabela 5.3: Valores de desvios relativos máximos da pressão média para a comparação entre modelos de turbulência no caso A.

| $D_{r, models}$ |                                              |  |  |
|-----------------|----------------------------------------------|--|--|
|                 | Linhas $AM3V1 - sst \times AM3V1 - RNG - ke$ |  |  |
| a               | 2,35\%                                       |  |  |
| b               | $5,35\%$                                     |  |  |
| $\mathcal{C}$   | 5,99%                                        |  |  |

teratura e praticamente não diferem entre si. O maior desvio relativo entre os dois modelos se dá na linha c, que é a região mais transiente do escoamento, e é igual a 5,99 %, como indica a tabela [5.3.](#page-76-1)

A tabela [5.4](#page-77-0) apresenta os valores de ∆*p* global, diferenças entre seus valores experimentais e numéricos, e os valores de *y* <sup>+</sup> máximo e médio nas simulações. A diferença de ∆*p* global entre os dois modelos foi de 1,39% que é da ordem do desvio relativo máximo da convergência temporal. De acordo com a tabela [5.4,](#page-77-0) verificou-se também que, o erro de predição dos dados experimentais obtidos pelos dois modelos ficou além do erro estimado. Essa discrepância deve-se, provavelmente, ao fato do caso A ter sido simulado totalmente seco para evitar o espalhamento de água nas paredes internas durante a separação. Além disso, a linha de gás comprimido possui umidade, o que também pode ter contribuído para a diferença observada. Por fim, foi verificado que o domínio computacional foi gerado com 6*cm* a menos que o protótipo. Embora não deva ser o motivo principal, isto pode contribuir para

| Casos                            | $AM3VI-RNG-ke$ $AM3VI- SST$ |        |
|----------------------------------|-----------------------------|--------|
| $\Delta p_{calc}$ (Pa)           | 134,13                      | 132,29 |
| $\Delta p_{exp}$ (Pa)            | 186,10                      |        |
| Erro relativo $(\Delta p)$       | 27,92%                      | 28,91% |
| $y_{m\acute{e}di\alpha}^{+}$ (-) | 2,31                        | 2,26   |
| $y^+_{max}(-)$                   | 6,68                        | 6,55   |

<span id="page-77-0"></span>Tabela 5.4: Comparação entre os resultados provenientes do modelo RNG *κ* − e SST.

a discrepância entre os valores de ∆*p*. Os resultados de convergência temporal para os diferentes modelos e a comparação entre os modelos se encontram no Apêndice [B.](#page-122-0)

A Figura [5.4](#page-79-0) mostra curvas de contorno de pressão média, magnitude da velocidade, velocidade axial e tangencial para as simulações com ambos os modelos de turbulência. Pode-se notar pela Figura [5.4\(a\)](#page-79-1) o aumento de pressão com o aumento da coordenada radial, a Figura [5.4\(c\)](#page-79-2) mostra o escoamento central na direção da saída do equipamento e a Figura [5.4\(d\)](#page-79-3) mostra os detalhes do escoamento rotacional. Além disso, não há diferenças perceptíveis entre os escoamentos simulados a partir dos diferentes modelos de turbulência.

Entende-se, portanto, que ambos os modelos fornecem a mesma qualidade de resposta e a escolha torna-se operacional. O modelo SST necessita de malhas mais refinadas perto da parede, enquanto o RNG  $\kappa - \epsilon$ , por utilizar lei de parede não requer tal refinamento. Uma vez que a geometria do GasUnie contém inúmeros detalhamentos, que tornariam a geração de refinamento de malha na parede extremamente complexa, optou-se pelo modelo RNG *κ* − ε. Todas as simulações que serão apresentadas a seguir foram simuladas com este modelo de turbulência.

### **5.2 Caso A: GasUnie Vazio**

A análise do caso A iniciou-se com o teste de convergência a partir de três malhas, que foram simuladas com a vazão V1. As simulações nestas malhas foram denominadas *AM1V1*, *AM2V1* e *AM3V1*. Em seguida, efetuou-se a variação da vazão a partir da malha escolhida. Nesta etapa, as simulações correspondentes são: *AM2V1*, *AM2V2* e *AM2V3*. Os resultados de convergência temporal para

<span id="page-78-3"></span><span id="page-78-2"></span><span id="page-78-0"></span>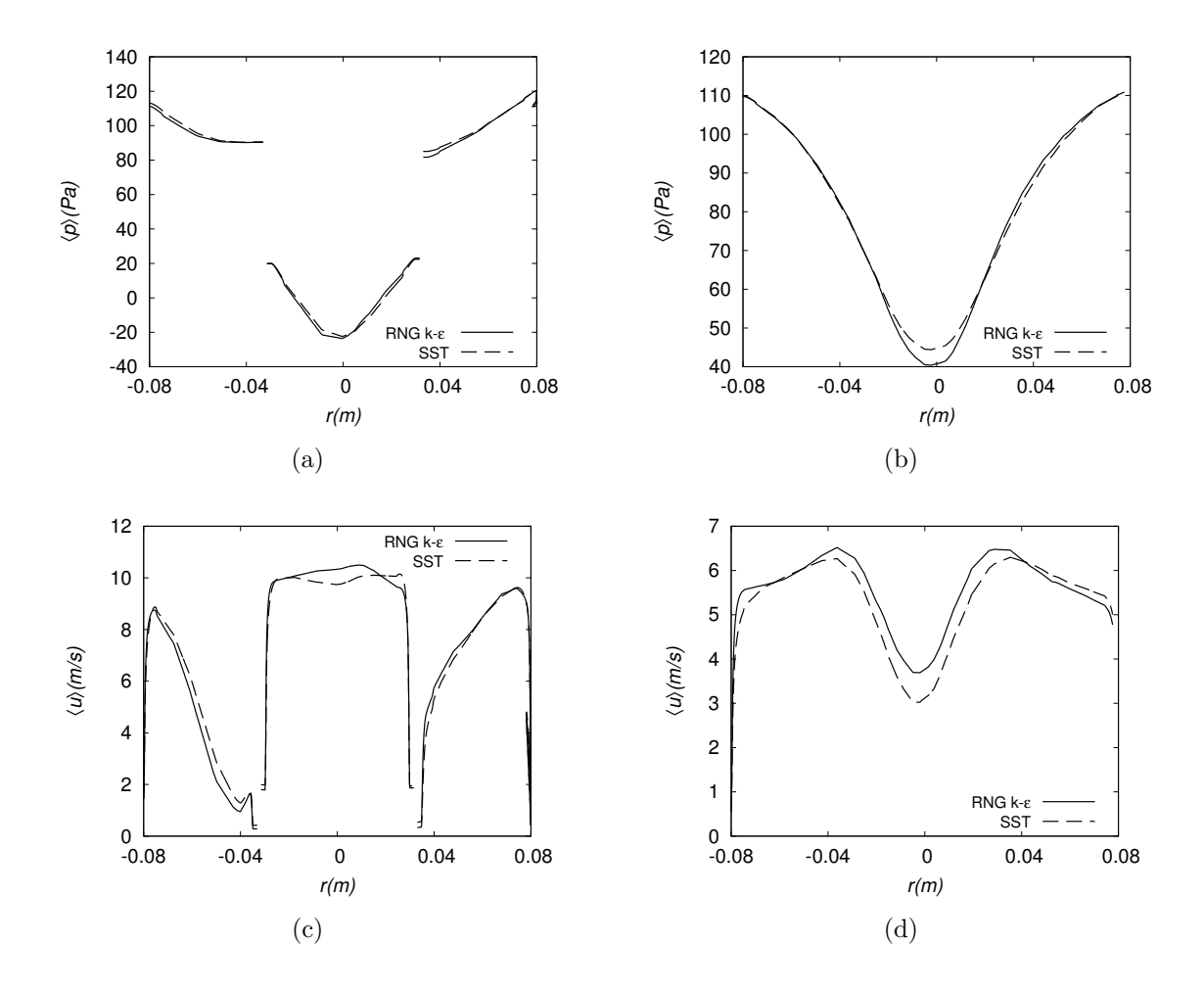

<span id="page-78-1"></span>Figura 5.3: Comparação entre os modelos de turbulência através de perfil de quantidades médias: pressão média calculada na linha a (a) e linha c (b), magnitude da velocidade média calculada na linha a (c) e linha c (d).

<span id="page-79-1"></span>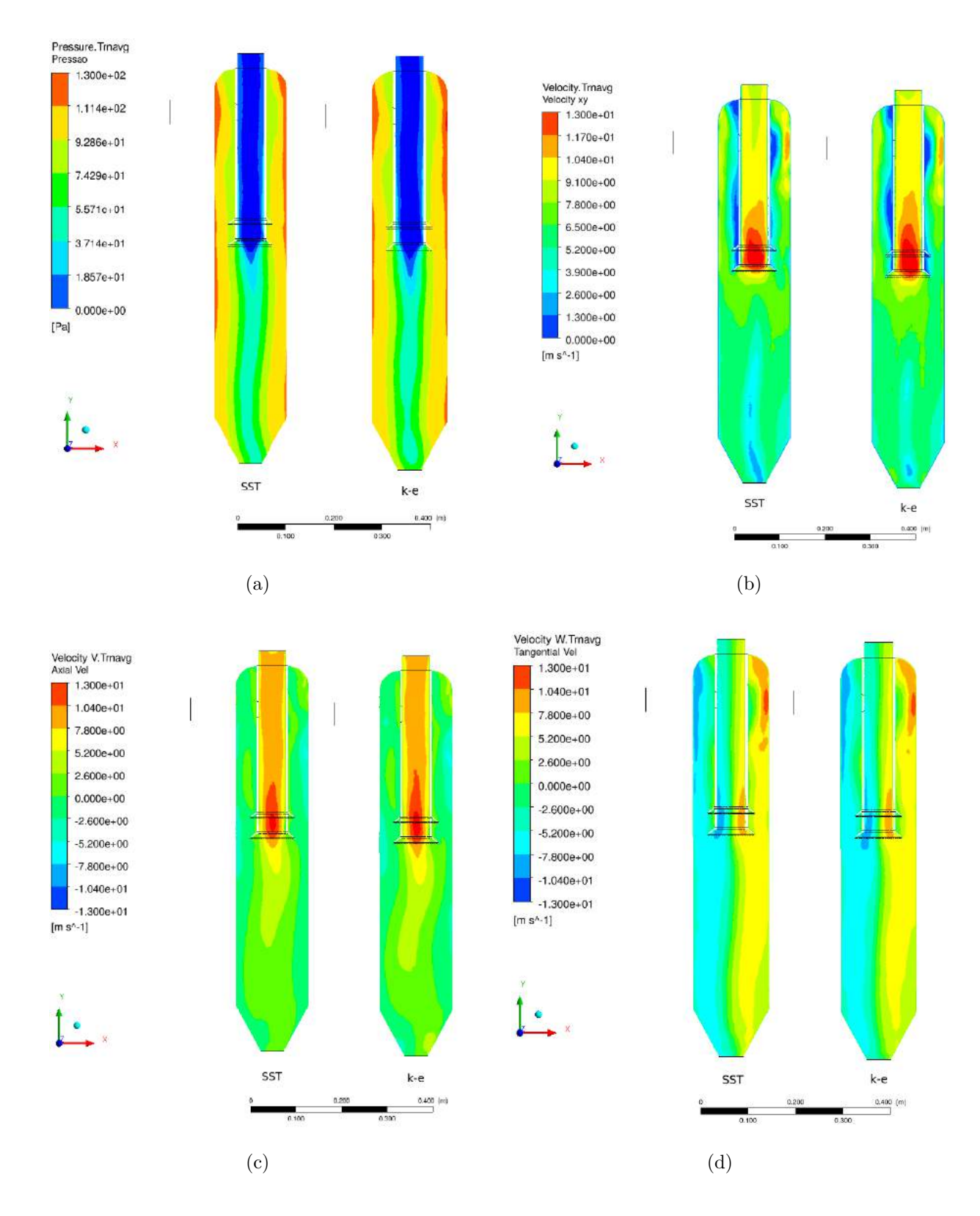

<span id="page-79-3"></span><span id="page-79-2"></span><span id="page-79-0"></span>Figura 5.4: Comparação entre o modelos RNG *κ* − e SST através de curvas de contornos de pressão média (a) magnitude da velocidade média (b), velocidade axial (c) e velocidade tangencial (d) no plano XY, ao final de 3 tempos de residência.

| $D_{r,t}$ |          |                         |        |
|-----------|----------|-------------------------|--------|
| Linhas    |          | $AM1VI$ $AM2VI$ $AM3VI$ |        |
| a.        | $0.41\%$ | $0,30\%$                | 1,09%  |
| d.        | $0,45\%$ | $0.89\%$                | 1,77%  |
| C         | $0.79\%$ | $2,01\%$                | 2,35\% |

<span id="page-80-0"></span>Tabela 5.5: Valores de desvios relativos máximos da pressão média para verificação da convergência temporal das malhas do caso A, para as médias usando 2,3 e 3,0*τ*

as diferentes malhas, a comparação entre malhas e os resultados de convergência temporal para as diferentes vazões testadas para o caso A se encontram no Apêndice [C.](#page-129-0) Aqui serão destacados apenas os resultados mais importantes.

#### **5.2.1 Convergência temporal**

A convergência de malha para o caso A foi realizada com a vazão V1 e seguiu o mesmo critério de pós-processamento da etapa anterior, sendo avaliadas três malhas (descritas na tabela [4.2](#page-67-0) e [4.3\)](#page-69-0).

A evolução temporal dos três casos foi acompanhada através de medições das variáveis médias pressão, e velocidade e suas componentes ao longo de linhas traçadas no domínio (descritas na tabela [5.1\)](#page-74-0). Mais uma vez, foi investigado o tempo dispendido por cada malha para a convergência e o comportamento das curvas resultantes. A Figura [5.5](#page-81-0) mostra os perfis de pressão para as três malhas analisadas, calculados na linha c, local onde há maiores efeitos transientes. A tabela [5.5](#page-80-0) apresenta os desvios relativos máximos, *Dr,t*, e todos os valores ficaram abaixo do limite estipulado. A Figura [5.5](#page-81-0) também indica que todas as malhas convergiram temporalmente após 3*τ* .

#### **5.2.2 Convergência em malha**

A comparação dos perfis obtidos para as diferentes malhas foi feita em gráficos mostrados na Figura [5.6.](#page-82-0) Confrontando as malhas, nota-se pela Figura [5.6\(a\)](#page-82-1) que, de fato, os perfis de pressão média (assim como as demais variáveis reportadas no Apêndice [C\)](#page-129-0) são semelhantes com poucas diferenças entre eles. Tal se confirma ao calcular os desvios entre AM1-AM3 e AM2-AM3. O maior desvio encontrado, calculado para pressão média é de 15,85 % entre as malhas AM2-AM3, na linha d,

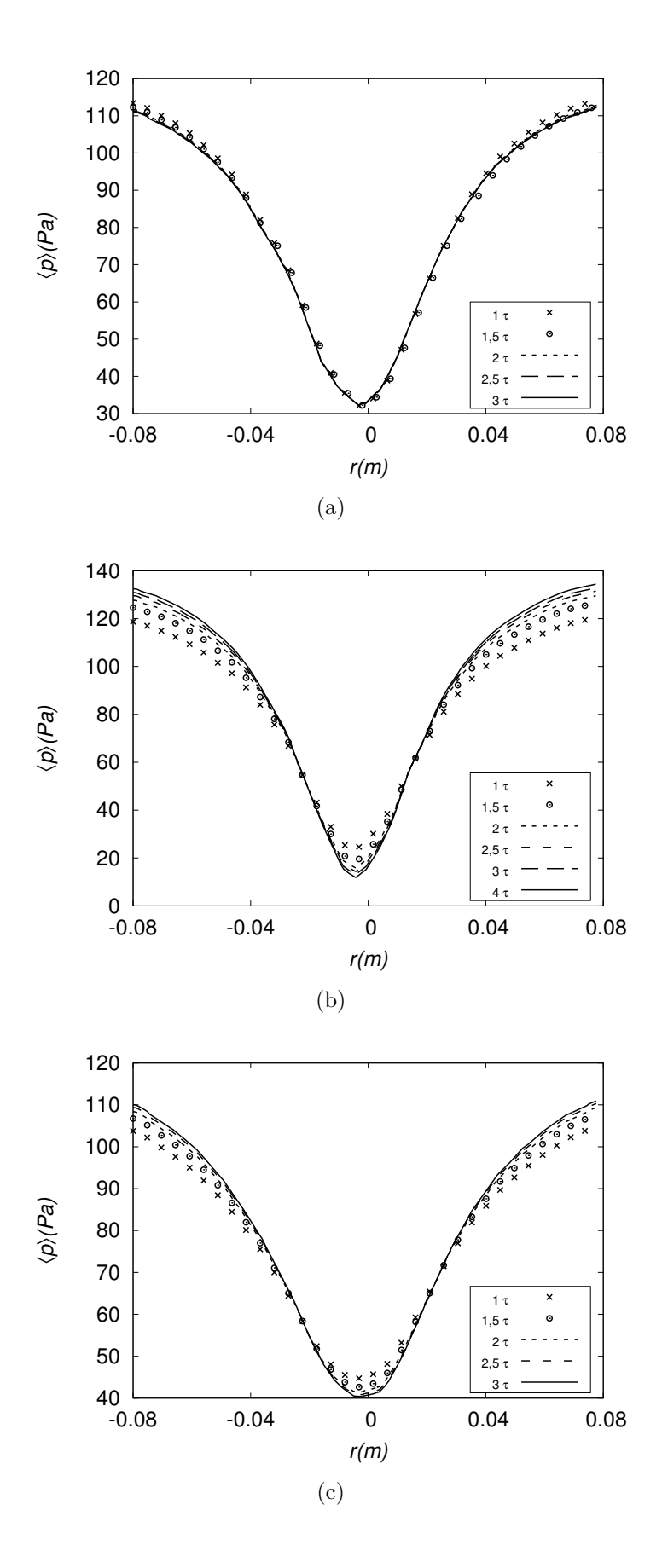

<span id="page-81-0"></span>Figura 5.5: Convergência temporal do Caso A acompanha nos perfis de pressão média calculada ao longo da linha c referentes às rodadas (a) *AM1V1*, (b) *AM2V1* e (c) *AM3V1*.

<span id="page-82-1"></span>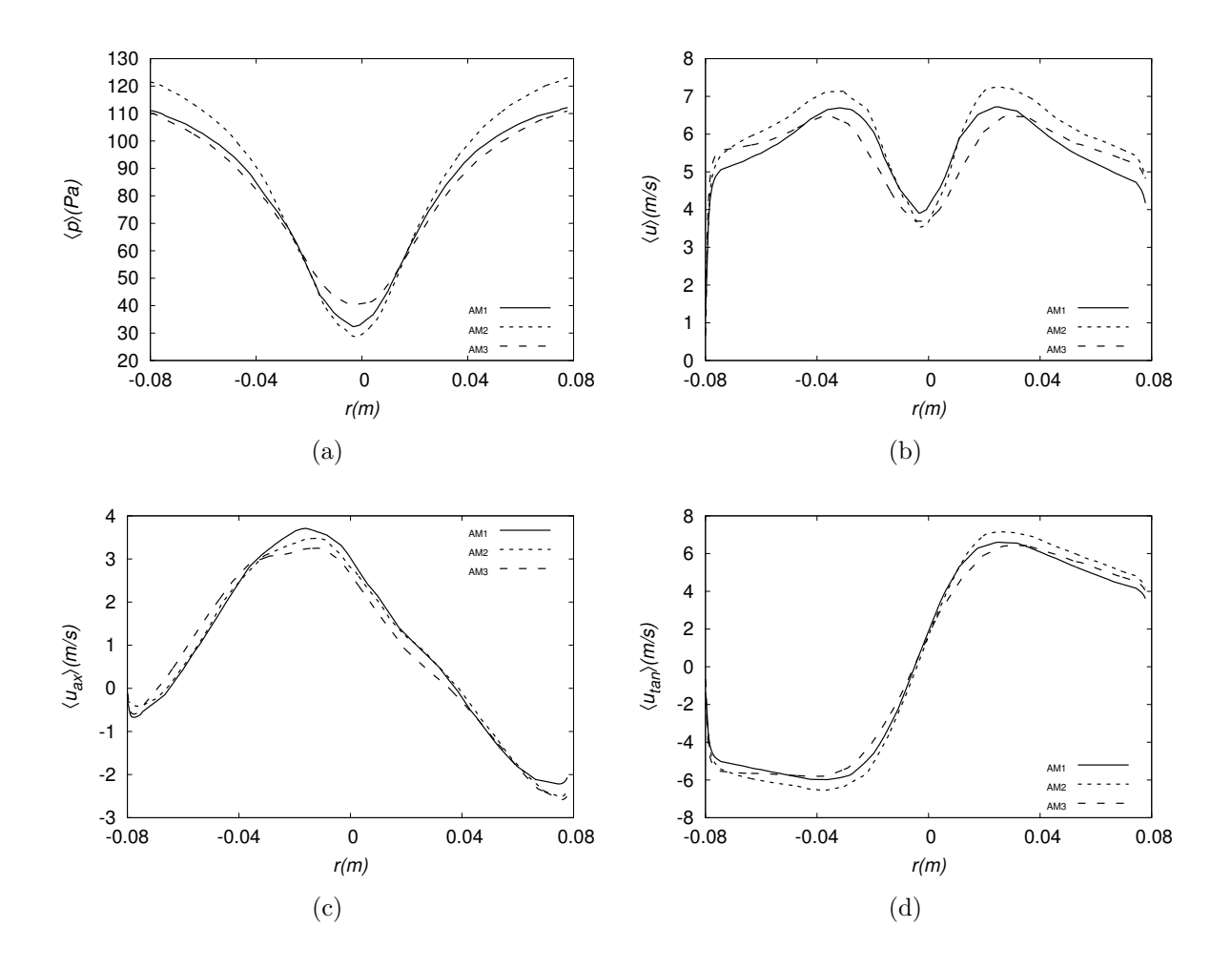

<span id="page-82-0"></span>Figura 5.6: Comparação entre as malhas para o Caso A através de perfil de quantidades médias calculadas na linha c: (a) pressão média, (b) média da magnitude da velocidade, (c) velocidade axial e (d) velocidade tangencial.

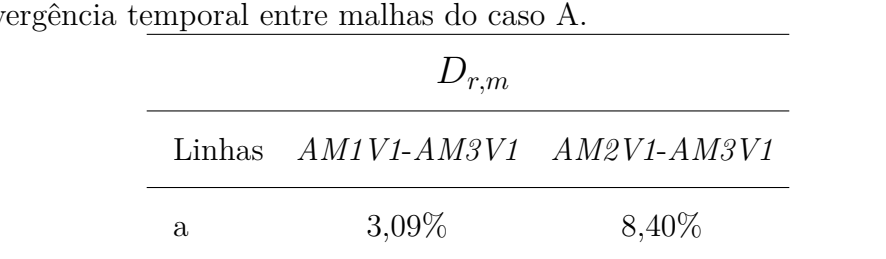

d  $8,97\%$  15,85 %

c  $12,16\%$   $12,83\%$ 

<span id="page-82-2"></span>Tabela 5.6: Valores de desvios relativos máximos da pressão média para verificação da conv

como mostra a tabela [5.6.](#page-82-2) Logo, para a geometria A será adotado como critério um erro de até 16% entre os valores numéricos e experimentais.

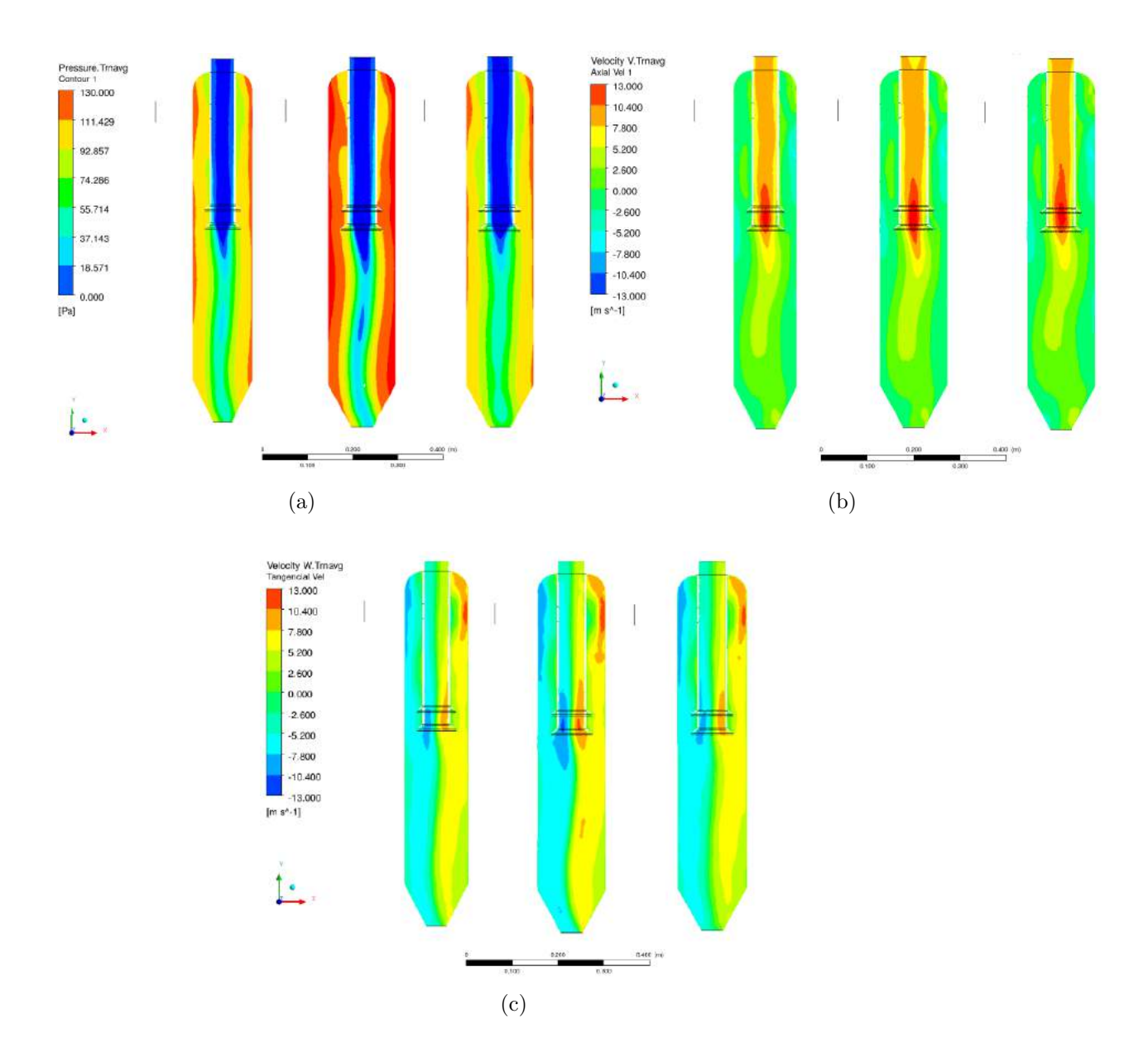

<span id="page-83-0"></span>Figura 5.7: Comparação das linhas de contorno de (a) pressão média (b) velocidade axial média (c) velocidade tangencial no plano XY em 3 tempos de residência. Em todas as imagens, o plano à esquerda pertence à malha AM1, o central, à malha AM2 e o plano à direita refere-se à AM3.

As curvas de contorno retratadas na Figura [5.7](#page-83-0) destacam as diferenças encontradas nos valores de pressão para as malhas *AM1*, *AM2* e *AM3*. Entretanto, em relação às componentes das velocidades, as três malhas apresentam o mesmo comportamento de escoamento, não podendo ser notadas visualmente diferenças entre elas.

A tabela [5.7](#page-84-0) mostra os valores de ∆*p* global, diferenças entre seus valores experimentais e numéricos, e os valores de *y* <sup>+</sup> máximo e médio nas simulações. Novamente, foi constatado que os resultados calculados divergem do experimental acima do erro estimado, o já era esperado, uma vez que a malha do caso *AM3V1* foi a mesma

| Casos                            | AM1VI  | AM2V1  | AM3V1  |
|----------------------------------|--------|--------|--------|
| $\Delta p_{calc}$ (Pa)           | 136,33 | 148,73 | 134,13 |
| $\Delta p_{exp}$ (Pa)            |        | 186,10 |        |
| Erro relativo $(\Delta p)$       | 26,74% | 20,08% | 27,92% |
| $y_{m\acute{e}di\alpha}^{+}$ (-) | 6,26   | 9,31   | 0,23   |
| $y^+_{max}(-)$                   | 14,63  | 19,47  | 6,68   |

<span id="page-84-0"></span>Tabela 5.7: Comparação entre os resultados provenientes entre os casos *AM1V1*, *AM2V1* e *AM3V1*.

utilizada no teste de sensibilidade do modelo de turbulência e deve apresentar o mesmo comportamento das demais malhas testadas. Entretanto, pode-se perceber pela tabela [5.7,](#page-84-0) que o resultado sa simulação *AM2V1*, apesar de ainda estar fora do erro estimado (de 16%), é o que mais se aproxima do valor experimental, com diferença de 20,08%.

Verifica-se também que a malha AM2 tem elevados valores de  $y^+$ , o que implica que a camada de prismas junto às paredes não foi gerada de forma muito refinada. Portanto, entendendo que a escolha pela malha AM3 implicaria em mais tempo e recursos computacionais e que a AM1 poderia apresentar problemas de convergência numérica quando submetidas a vazões elevadas, optou-se pela AM2. Esta alia bom tempo de simulação com melhor concordância experimental. Apesar do menor refino das camadas de prismas em comparação às demais malhas, este não afeta o desempenho do modelo RNG  $\kappa - \epsilon$ . Apesar do y<sup>+</sup> ser o mais elevado, o modelo de turbulência utilizado consegue simular com resposta satisfatória com valores de y<sup>+</sup> até 300.

#### <span id="page-84-1"></span>**5.2.3 Variação de vazão para o caso A**

Após a escolha de malha, novas simulações foram propostas, agora para a variação de vazão. As simulações foram consideradas convergidas temporalmente de acordo com o mesmo critério utilizado na subsecção [5.1.1.](#page-73-0) A Figura [5.8](#page-86-0) apresenta os perfis de pressão e velocidade axial média, calculados na linha c, para as vazões V1, V2 e V3. Nota-se na Figura [5.8](#page-86-0) que a pressão aumenta com o aumento da vazão, efeito esperado. A velocidade axial também sofre variações apreciáveis e todas as vazões testadas apresentam aceleração na parte central no corpo ciclônico. A mag-

nitude da velocidade e as demais componentes, expostas no Apêndice [C](#page-129-0) também sofrem grandes variações em virtude do aumento de vazão.

Ademais, apesar dos casos analisados terem convergido com baixos resíduos, percebe-se que houve maiores dificuldades de atingir a convergência com vazões mais altas. Os valores de ∆*p* global, diferenças entre seus valores experimentais e numéricos (não foram realizados experimentos para as vazões V2 e V3, devido à limitações operacionais), valores de *y* <sup>+</sup> máximo e médio nas simulações são mostrados na tabela [5.8.](#page-85-0) Nota-se pelo *y* <sup>+</sup> médio e máximo que o modelo de turbulência está adequado para os casos simulados.

| Casos                       | AM2V1  | AM2V2   | AM2V3   |
|-----------------------------|--------|---------|---------|
| $\Delta p_{calc}$ (Pa)      | 148,73 | 1872,56 | 14962,4 |
| $\Delta p_{exp}$ (Pa)       | 186,10 |         |         |
| Erro relativo $(\Delta p)$  | 20,08% |         |         |
| $y_{m\acute{e}dio}^{+}$ (-) | 9,31   | 30,75   | 76,37   |
| $y^+_{max}(-)$              | 19,47  | 61,91   | 132,00  |

<span id="page-85-0"></span>Tabela 5.8: Comparação entre os resultados provenientes entre os casos *AM2V1*, *AM2V2* e *AM2V3*.

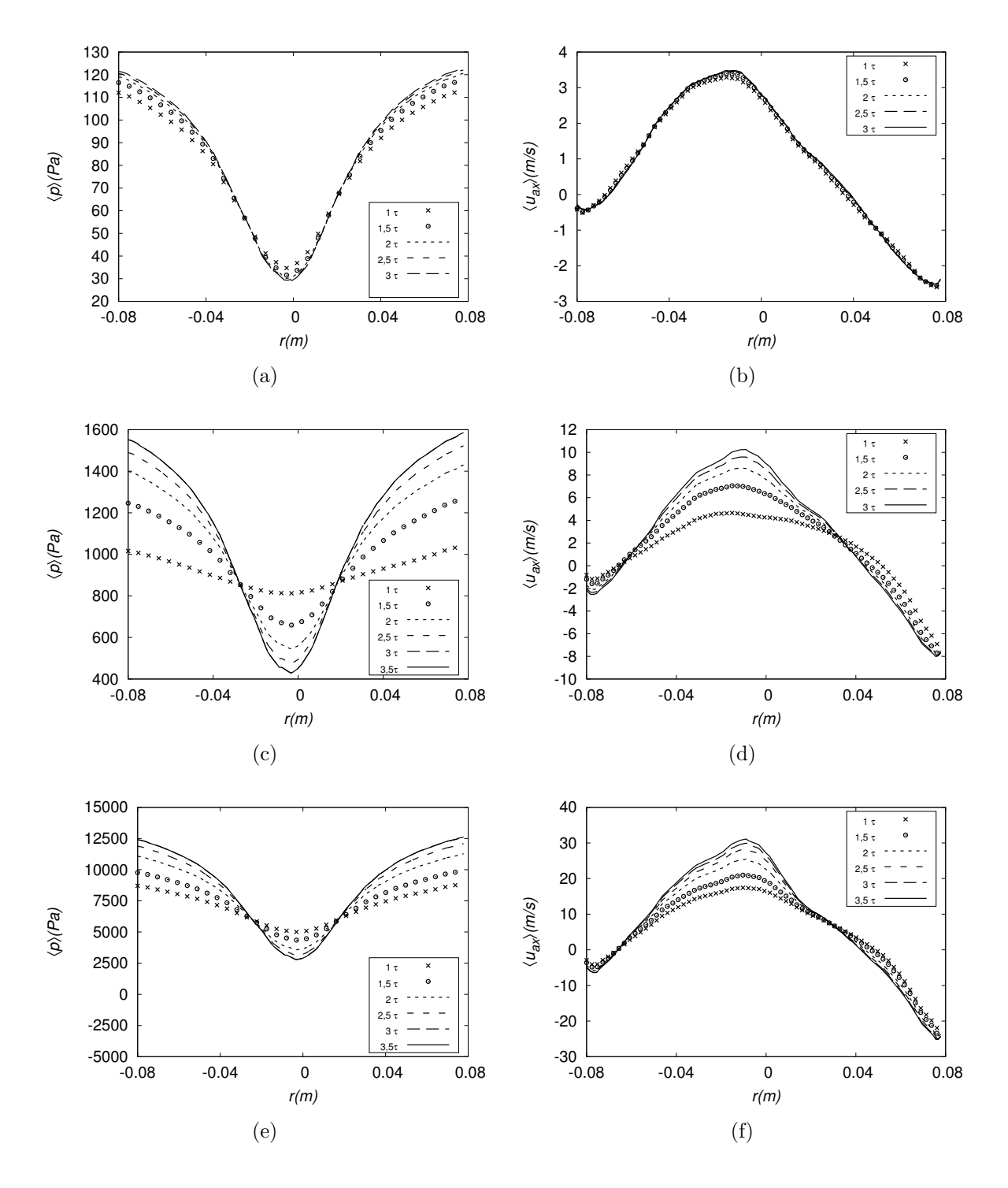

<span id="page-86-0"></span>Figura 5.8: Avaliação de diferentes valores de vazão para o Caso A, através de perfil de quantidades médias na linha c: Pressão média para o caso *AM2V1* (a), caso *AM2V2* (c) e caso *AM2V3* (e); Velocidade axial no caso *AM2V1* (b), caso *AM2V2* (d) e caso *AM2V3* (f).

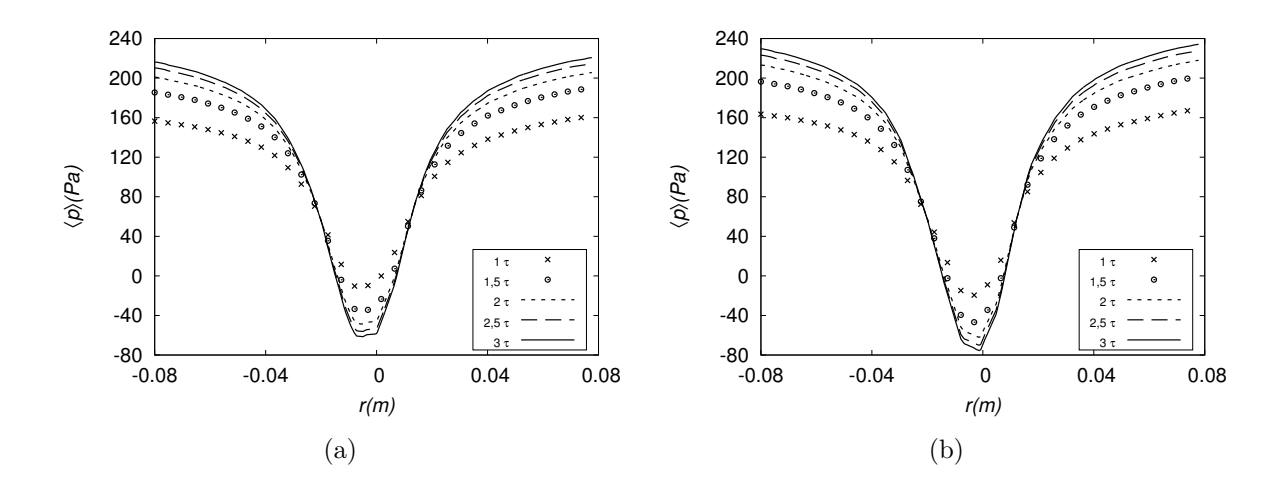

<span id="page-87-0"></span>Figura 5.9: Convergência temporal do Caso B acompanha nos perfis de pressão média calculada ao longo da linha b referentes as rodadas (a) malha *BM1V1* e (b) *BM2V1*.

## **5.3 Caso B - GasUnie com Chapéu chinês**

A análise do caso B também se inicializou com um teste de convergência de malha com a vazão V1 e em seguida deu-se a avaliação da variação de vazão para a malha escolhida. As rodadas para o teste de convergência de malha foram *BM1V1* e *BM2V1*. Onde houve variação de vazão, denominou-se *BM2V1*, *BM2V2* e *BM2V3*. Durante essa secção serão destacados os resultados mais importantes, porém os resultados de convergência temporal para as diferentes malhas, a comparação entre malhas e os resultados de convergência temporal para as diferentes vazões testadas para o caso B se encontram no Apêndice [D.](#page-142-0)

#### **5.3.1 Convergência temporal**

Baseado no resultado do teste de convergência de malha para o caso A, decidiu-se para o caso B construir uma malha com quantidade similar de elementos da malha M2 do caso A e uma outra mais grossa, pois espera-se que elas tenham resultados suficientemente convergidos (descrição na tabela [4.2](#page-67-0) e [4.3\)](#page-69-0). Essa medida economizou tempo e custo computacional.

Ambos os casos apresentaram boa evolução das médias temporais, cuja convergência necessitou de 3 tempos de residência hidrodinâmico. Foram realizadas análises de convergência nas linhas descritas na tabela [5.1.](#page-74-0) São apresentados na Figura [5.9](#page-87-0) os perfis de pressão média para as malhas BM1 e BM2, calculado na linha b que se encontra perto da saída de gás e também sofre influência do chapéu chinês. A tabela [5.9](#page-88-0) apresenta os desvios relativos máximos *Dr,t* calculados nas linhas a, b e c localizadas conforme a tabela [5.1](#page-74-0) e todos os valores foram inferiores a 3%.

|   | $D_{r,t}$                 |          |
|---|---------------------------|----------|
|   | Linhas <i>BM1V1 BM2V1</i> |          |
| a | 0,69%                     | $0,77\%$ |
| b | $2,12\%$                  | $2,08\%$ |
| C | 2,69%                     | $2,74\%$ |

<span id="page-88-0"></span>Tabela 5.9: Valores de desvios relativos máximos de pressão média para verificação da convergência temporal das malhas do caso B, para as duas malhas testadas.

<span id="page-88-1"></span>Tabela 5.10: Valores de desvios relativos máximos (em função da pressão) para verificação da convergência temporal entre malhas do caso B.

| $D_{r,t}$ |                        |  |
|-----------|------------------------|--|
|           | Linhas $BM1V1 - BM2V1$ |  |
| a         | 3,67%                  |  |
| b         | $5,34\%$               |  |
| C         | 5,79%                  |  |

#### **5.3.2 Convergência em malha**

A Figura [5.10](#page-89-0) compara os perfis de pressão e velocidade para ambas as malhas testadas. Em especial, a Figura [5.10\(a\)](#page-89-1) mostra que a diferença de comportamento entre as malhas para a pressão é pequena. O perfil de velocidade tangencial, mostrado na Figura [5.10\(d\)](#page-89-2) aponta que o perfil de velocidade no GasUnie, testado com o chapéu chinês e pás verticais, segue o padrão do escoamento real descrito na literatura (união dos dois escoamentos idealizados). A tabela [5.10](#page-88-1) apresenta os desvios relativos máximos, *Dr,m*. A maior diferença entre os casos *BM1V1* e *BM2V1* foi encontrada na linha c ficou em 5,8%. Portanto, a tolerância entre resultados numéricos e experimentais que foi adotado para essa geometria é de 6%.

As curvas de contorno retratadas na Figura [5.11](#page-91-0) confirmam a convergência de malha, não podendo ser percebidas quaisquer variações significativas no escoamento. Os valores de ∆*p* global, diferenças entre seus valores experimentais e numéricos,

<span id="page-89-1"></span>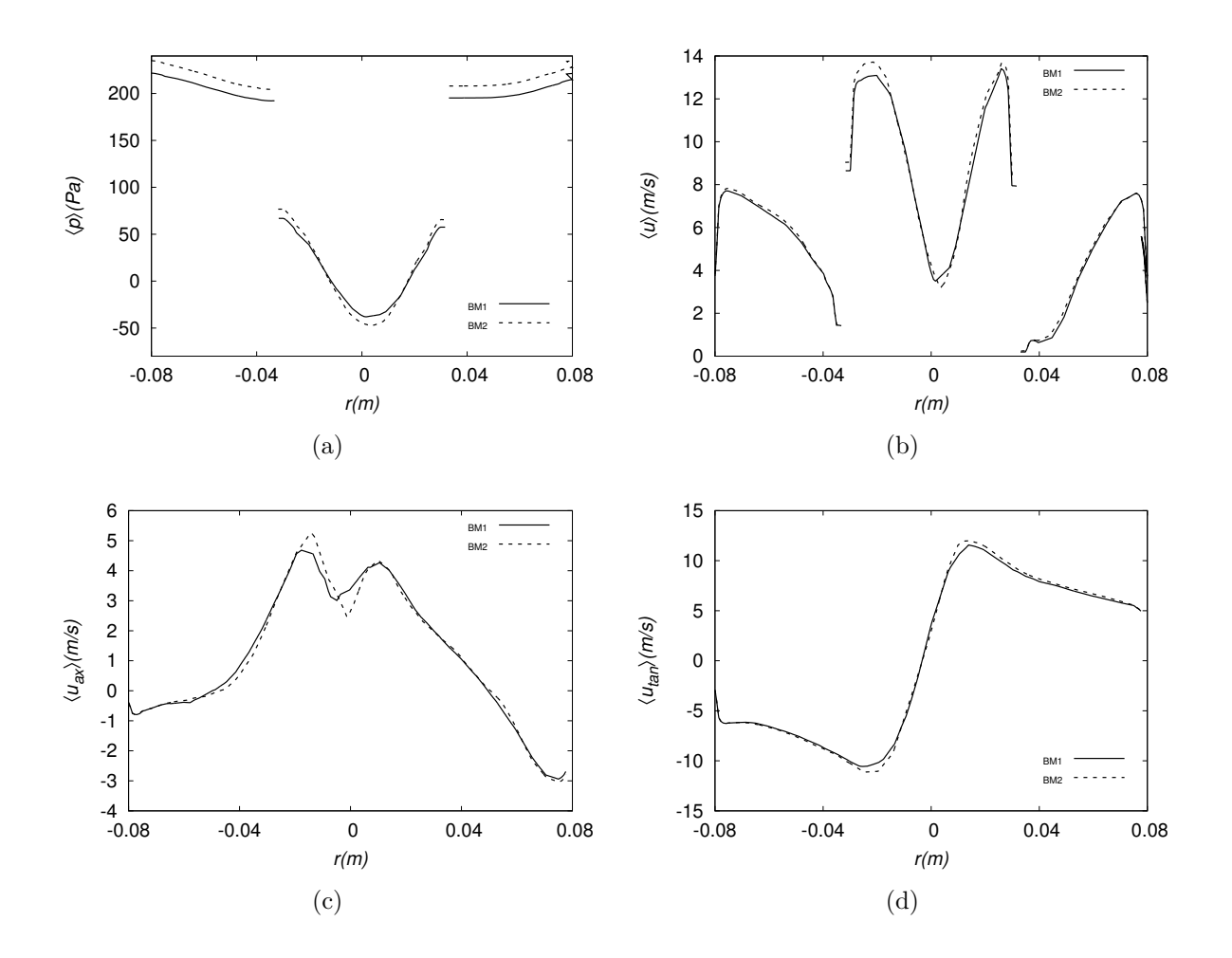

<span id="page-89-2"></span><span id="page-89-0"></span>Figura 5.10: Comparação entre as malhas para o Caso B através de perfil de quantidades médias calculados na linha b: (a) pressão média (b) magnitude da velocidade (c), velocidade axial e (d) velocidade tangencial.

valores de *y* <sup>+</sup> máximo e médio nas simulações para os casos *BM1V1* e *BM2V1* estão resumidos na tabela [5.11.](#page-90-0) A variação de ∆*p* global foi de 4,41% entre as malhas. Verifica-se que as malhas têm o mesmo padrão de qualidade em relação à camada de prisma, o que pode ser comprovado pela proximidade dos valores de *y* <sup>+</sup>. O resultado mostra que as malhas convergiram e, portanto, apresentam a mesma resposta dentro do erro considerado.

A comparação dos resultados do ∆*pcalc* e ∆*pexp* apresentou excelente concordância, com erro de 2%, abaixo do erro de 6% proveniente da comparação entre malhas. Cabe lembrar que a adição desse interno permitiu que os experimentos fossem conduzidos com a coluna de água no fundo do separador.

Portanto, para o Caso B, tanto BM1 quanto BM2 são aptas para o teste de variação de vazão. Mesmo entendendo que a malha BM1 dispenderia menor tempo de simulação, para manter o mesmo número de elementos do caso A, a malha BM2 foi escolhida.

| Casos                           | BM1V1                                    | BM2V1                                             |
|---------------------------------|------------------------------------------|---------------------------------------------------|
| $\Delta p_{calc}$ (Pa)          | 246,05                                   | 257,39                                            |
| $\Delta p_{exp}$ (Pa)           |                                          | 251,10                                            |
| Erro relativo $(\Delta p)$      | $2,01\%$                                 | 2,50%                                             |
|                                 | $5,33$ (chapéu)                          | $5,10$ (chapéu)                                   |
| $y_{m\acute{e}di\alpha}^{+}(-)$ | $9,42$ (vortex finder)<br>$7,71$ (corpo) | $9,61$ ( <i>vortex finder</i> )<br>$7,75$ (corpo) |
| $y^+_{max}(-)$                  | $30,28$ (chapéu)                         | $31,59$ (chapéu)                                  |

<span id="page-90-0"></span>Tabela 5.11: Comparação entre os resultados provenientes entre os casos *BM1V1*, *BM2V1* .

#### **5.3.3 Variação de vazão para o caso B**

Analogamente à subsecção [5.2.3,](#page-84-1) a malha escolhida foi submetida à variação de vazão e os resultados foram avaliados. A Figura [5.12](#page-93-0) mostra a convergência temporal dos perfis de pressão média e velocidade axial média calculados na linha c. Ela indica que estas variáveis são sensíveis à vazão em termos quantitativos, entretanto sem grandes mudanças de comportamento qualitativo dos seus perfis. Nota-se dificuldade de convergência principalmente no caso *BM2V2*. A velocidade

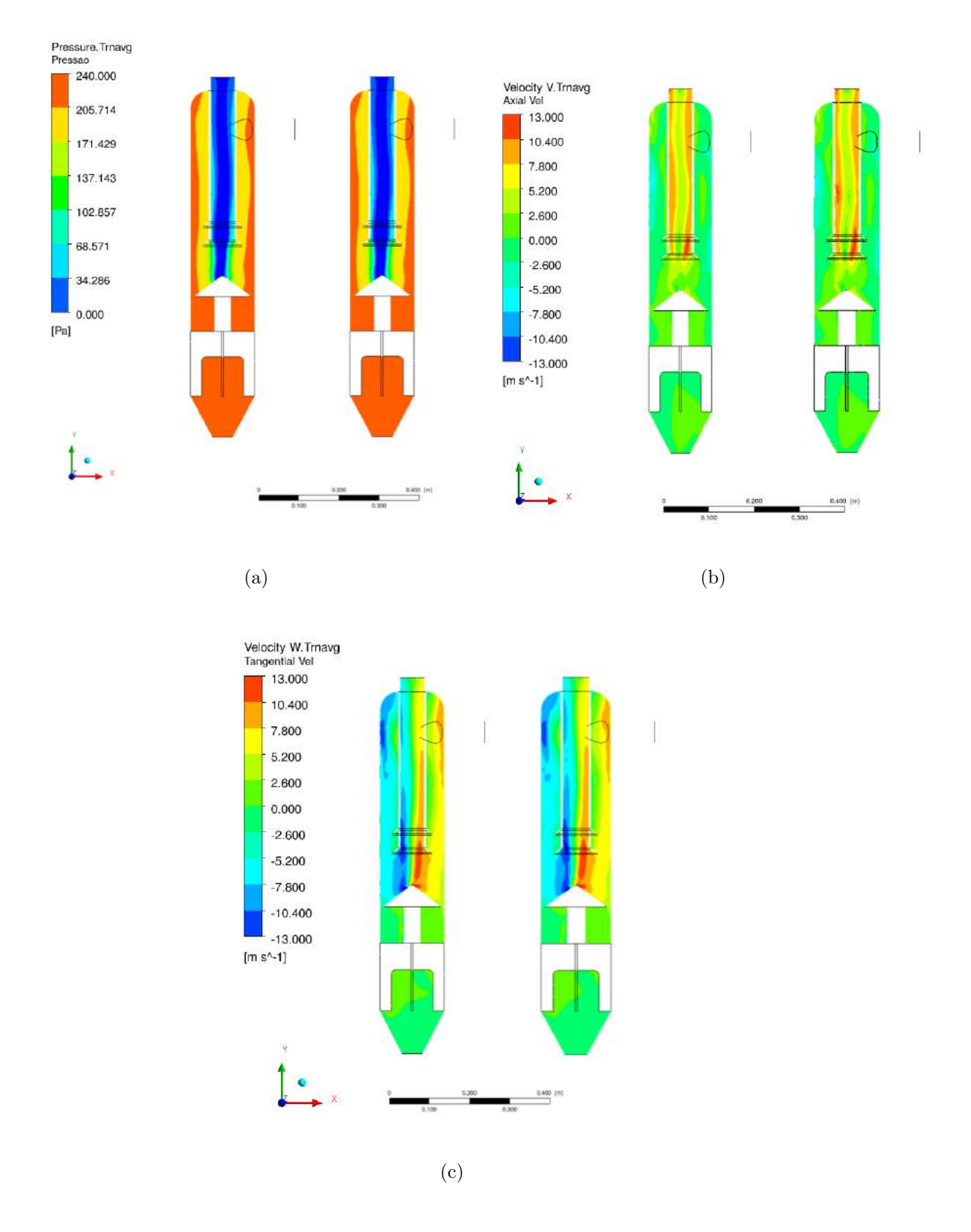

<span id="page-91-0"></span>Figura 5.11: Comparação das curvas de contorno de (a) pressão média, (b) velocidade axial média, (c) velocidade tangencial no plano XY em 3 tempos de residência. Em todas as imagens, o plano à esquerda pertence ao caso *BM1V1* e o plano à direita refere-se à *BM2V1*.

axial, Figuras [5.12\(b\)](#page-93-1) e [5.12\(d\)](#page-93-2) e [5.12\(f\),](#page-93-3) mostram que a zona de desaceleração central é mais intensa com o aumento da vazão. Os valores de ∆*p* global, diferenças entre seus valores experimentais e numéricos (não foram realizados experimentos para as vazões V2 e V3, devido à limitações operacionais), valores de *y* <sup>+</sup> máximo e médio nas simulações encontram-se na tabela [5.12.](#page-92-0) Nota-se pelo *y* <sup>+</sup> médio e máximo que o modelo de turbulência está adequado para os casos simulados.

| Casos                        | BM2V1                                             | BM2V2                                               | BM2V3                                      |
|------------------------------|---------------------------------------------------|-----------------------------------------------------|--------------------------------------------|
| $\Delta p_{calc}$ (Pa)       | 257,39                                            | 3.673,03                                            | 32.174.51                                  |
| $\Delta p_{exp}$ (Pa)        | 251,74                                            |                                                     |                                            |
| Erro relativo $(\Delta p)$   | 2,50%                                             |                                                     |                                            |
|                              | $5,33$ (chapéu)                                   | $17,49$ (chapéu)                                    | $44,33$ (chapéu)                           |
| $y^+_{m\acute{e}dio}(\cdot)$ | $9,61$ ( <i>vortex finder</i> )<br>$7,75$ (corpo) | $30,34$ ( <i>vortex finder</i> )<br>$14,28$ (corpo) | $74,06$ (vortex finder)<br>$60,59$ (corpo) |
| $y^+_{max}(-)$               | $31,59$ (chapéu)                                  | $91,27$ (chapéu)                                    | $224,61$ (chapéu)                          |

<span id="page-92-0"></span>Tabela 5.12: Comparação entre os resultados provenientes entre os casos *BM2V1*, *BM2V2* e *BM2V3* .

<span id="page-93-1"></span>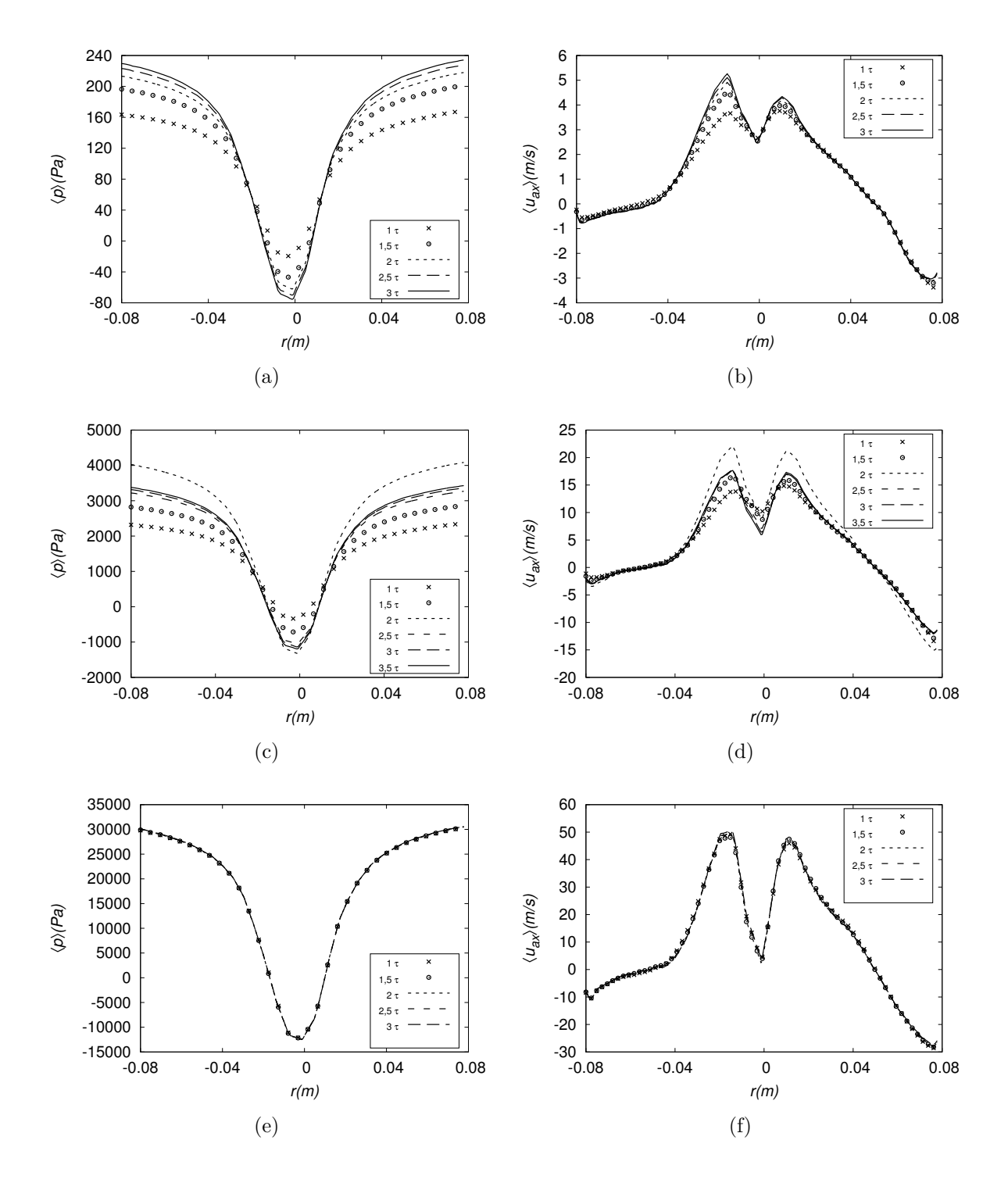

<span id="page-93-3"></span><span id="page-93-2"></span><span id="page-93-0"></span>Figura 5.12: Avaliação de diferentes valores de vazão para o Caso B através de perfil de quantidades médias na linha c. (a) Pressão média para o caso *BM2V1* (c) caso *BM2V2* e (d) caso *BM2V3*. (b) Velocidade axial para caso *BM2V1* (d) caso *BM2V2* e (f) caso *BM2V3*.

<span id="page-94-0"></span>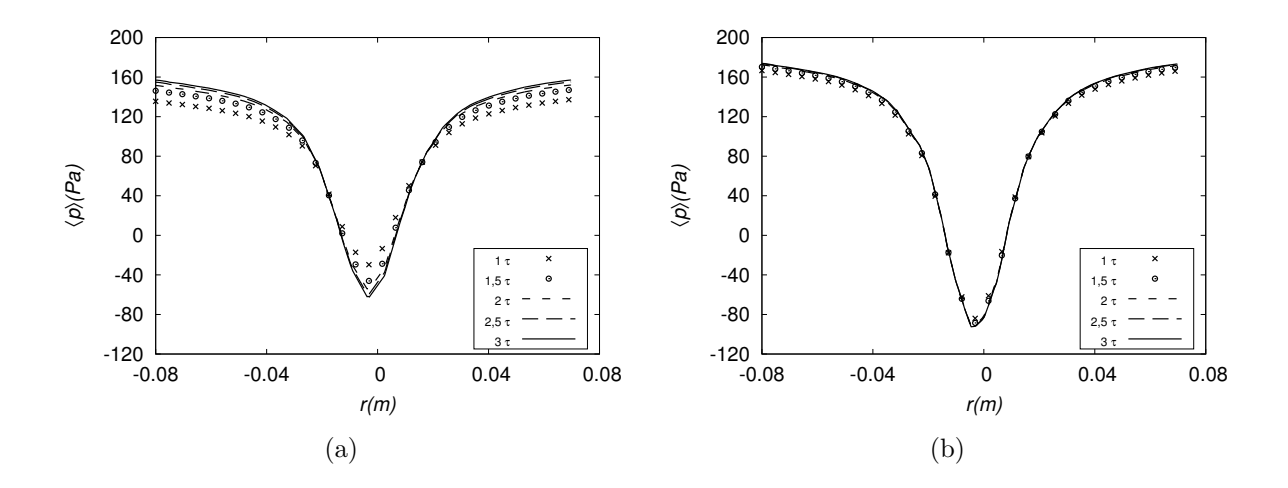

Figura 5.13: Convergência temporal do Caso C acompanhada nos perfis de pressão média calculada ao longo da linha b referentes às rodadas (a) malha *CM3V1* e (b) *CM4V1*.

## **5.4 Caso C - GasUnie com todos os internos**

#### **5.4.1 Convergência temporal**

Duas malhas foram construídas para o caso C: CM3 e CM4. Elas são mais refinadas que as demais testadas devido à configuração das aletas. Como esse interno tem faces muito próximas, é necessário que os elementos sejam pequenos o suficiente para gerá-los com qualidade razoável sem ultrapassar as fronteiras das faces. As duas malhas apresentadas nas tabelas [4.2](#page-67-0) e [4.3](#page-69-0) foram submetidas ao mesmo procedimento para a convergência de malha.

A convergência das médias temporais das variáveis de interesse ocorreu sem grandes dificuldades, convergindo até com mais facilidade que os casos A e B. Os casos foram simulados até três tempos de residência hidrodinâmicos para manter a comparação com as demais geometrias. A Figura [5.13\(a\),](#page-94-0) que apresenta os perfis de pressão média para as duas malhas testadas, indica que ambos convergiram antes desse tempo. A tabela [5.13](#page-95-0) apresenta os desvios relativos máximos *Dr,t* e confirma a boa convergência temporal, uma vez que todos os valores ficaram abaixo de 1,5%.

#### **5.4.2 Convergência em malha**

A Figura [5.15](#page-97-0) mostra contornos de pressão média, magnitudes e componentes axial e tangencial da velocidade para as duas malhas avaliadas, os quais não apresentam diferenças apreciáveis.

As análises das propriedades médias nas linhas descritas na tabela [5.1,](#page-74-0) reportadas através do desvio relativo máximo na tabela [5.14,](#page-95-1) indicam que a maior diferença para a variável pressão média encontra-se na linha b e é de 12,77%. Logo, a tolerância

|               | $D_{r,t}$ |          |
|---------------|-----------|----------|
| Linhas        | CM3V1     | CM4V1    |
| a             | $0.41\%$  | 0,05%    |
| b             | $1,47\%$  | $0,20\%$ |
| $\mathcal{C}$ | 1,32\%    | $0.25\%$ |

<span id="page-95-0"></span>Tabela 5.13: Valores de desvios relativos máximos (em função da pressão) para verificação da convergência temporal das malhas do caso C.

<span id="page-95-1"></span>Tabela 5.14: Valores de desvios relativos máximos da pressão média para verificação da convergência temporal das malhas do caso C.

| $D_{r,m}$     |                          |  |  |  |
|---------------|--------------------------|--|--|--|
|               | Linhas $CM3V1$ - $CM4V1$ |  |  |  |
| a             | 5,86%                    |  |  |  |
| b             | 12,77 %                  |  |  |  |
| $\mathcal{C}$ | 9,56%                    |  |  |  |

entre os resultados simulados e experimentais adotado para essa geometria foi de 13%.

A tabela [5.15](#page-98-0) apresenta os valores de ∆*p* global, diferenças entre seus valores experimentais e numéricos, *y* <sup>+</sup> máximo e médio nas simulações. Verifica-se que ambas as malhas apresentam resposta em relação ao ∆*p* dentro da margem de erro de 13%, sendo que a malha *CM3* reproduz melhor os dados reais. A perda de carga global foi simulada com diferença de 6,6%. Dessa forma, devido a melhor concordância experimental e ao menor custo de simulação, optou-se pela malha CM3.

#### **5.4.3 Variação de Vazão**

A Figura [5.16](#page-99-0) mostra o perfil de pressão média e velocidade axial média calculados na linha b para as simulações com diferentes vazões. As Figuras [5.16\(a\),](#page-99-1) [5.16\(c\)](#page-99-2)

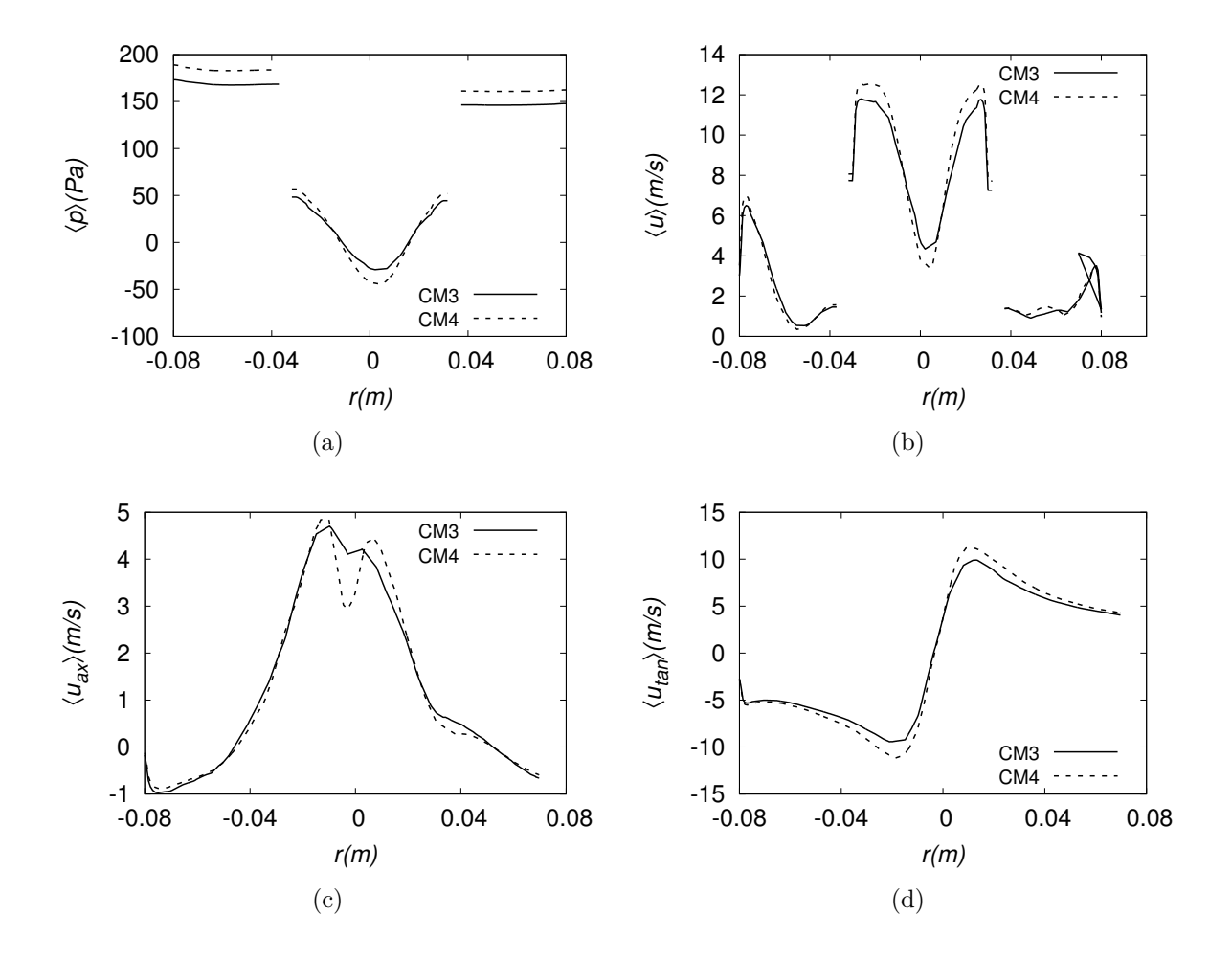

Figura 5.14: Comparação entre as malhas do Caso C através de perfil de quantidades médias calculados na linha b: (a) pressão média (b) magnitude da velocidade (c) velocidade axial e (d) velocidade tangencial.

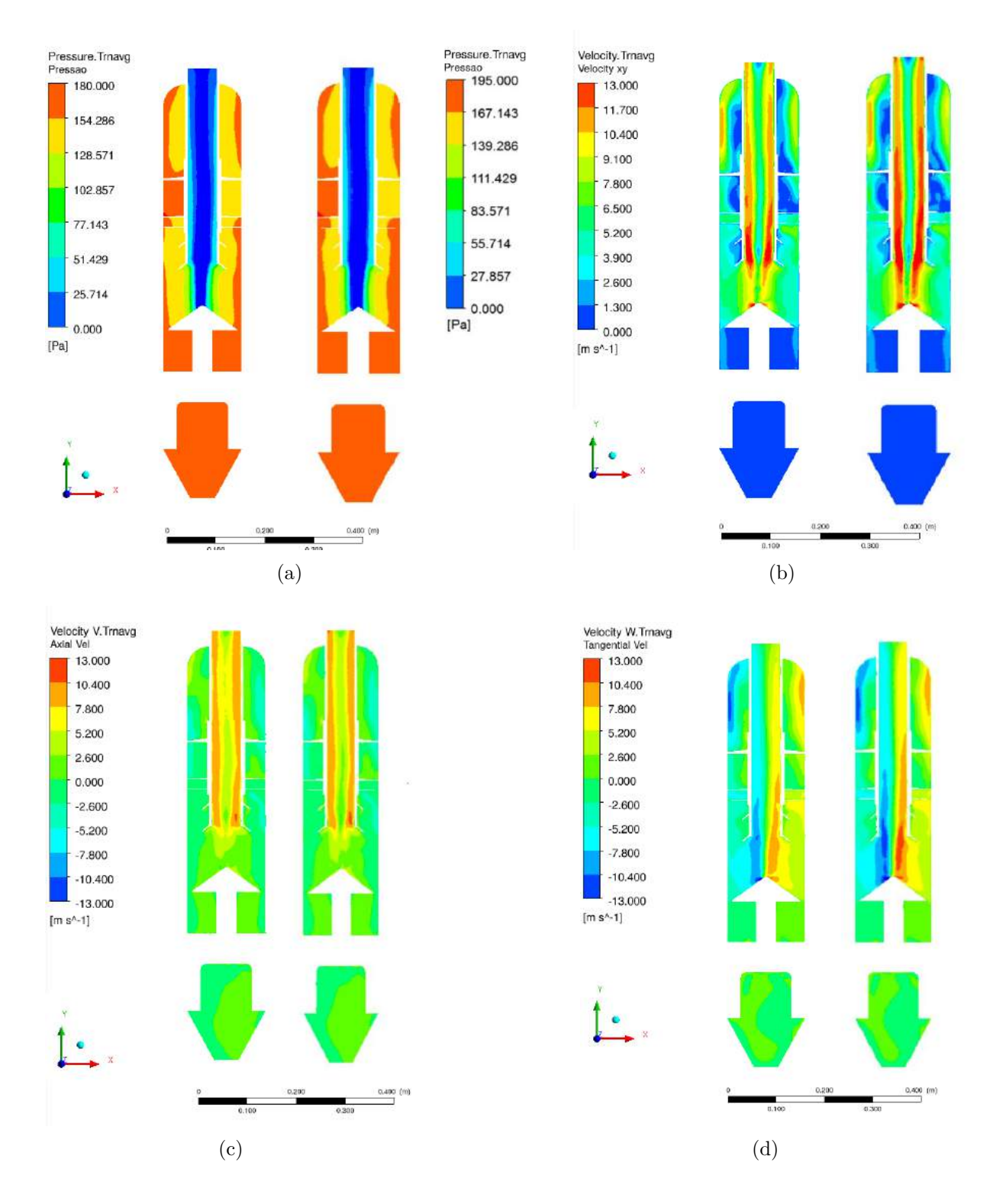

<span id="page-97-0"></span>Figura 5.15: Comparação das curvas de contorno de (a) pressão média, (b) magnitude da velocidade, (c) velocidade axial média, (b) velocidade tangencial no plano XY em 3 tempos de residência. Em todas as subfiguras, a imagem à esquerda pertence ao caso *CM3V1* e a da à direita refere-se à *CM4V1*.

| Casos                      | CM3V1                                                      | CM4V1                                                               |  |
|----------------------------|------------------------------------------------------------|---------------------------------------------------------------------|--|
| $\Delta p_{calc}$ (Pa)     | 182,43                                                     | 197,51                                                              |  |
| $\Delta p_{exp}$ (Pa)      | 171,04                                                     | 171,04                                                              |  |
| Erro relativo $(\Delta p)$ | $6,62\%$                                                   | 15,47\%                                                             |  |
|                            | $3,14$ (chapéu)                                            | $3,15$ (chapéu)                                                     |  |
| $y^+_{m\'edio}(\cdot)$     | $9,52$ (vortex finder)<br>$6,52$ (corpo)<br>$8,44$ (aleta) | $9,88$ ( <i>vortex finder</i> )<br>$6,64$ (corpo)<br>$8,08$ (aleta) |  |
| $y^+_{max}(-)$             | $57,78$ (aleta)                                            | $60,89$ (aleta)                                                     |  |

<span id="page-98-0"></span>Tabela 5.15: Comparação entre os resultados provenientes entre os casos *CM3V1*, *CM4V1* .

e [5.16\(e\)](#page-99-3) mostram que o perfil de pressão não apresenta diferenças qualitativas em função do aumento da vazão. Já os perfis de velocidade axial, mostrados nas Figuras [5.16\(b\),](#page-99-4) [5.16\(d\)](#page-99-5) e [5.16\(f\),](#page-99-6) apresentam uma leve desaceleração no centro do corpo cilíndrico, que se torna mais acentuada a medida que a vazão aumenta.

Os resultados de ∆*p* global, diferenças entre seus valores experimentais e numéricos, *y* <sup>+</sup> máximo e médio nas simulações estão compilados na tabela [5.16.](#page-100-0) Cabe lembrar que não foram realizados experimentos para as vazões V2 e V3, devido à limitações operacionais. Percebe-se que todos os valores ficaram dentro da faixa tolerável para o uso do modelo de turbulência.

### **5.5 Curvas de perda de carga**

De acordo com a equação de dimensionamento do projeto [A.2,](#page-120-0) descrita em detalhes no Apêndice [A,](#page-120-1) e também fundamentadas pela equação de Bernoulli, sabe-se que  $\Delta p \propto Q^2$ .

A partir dessa relação, foram construídas curvas de perda de carga em função da vazão volumétrica para as três geometrias analisadas, de acordo com a equação [5.1.](#page-100-1) Essas curvas viabilizam a previsão dos valores de perda de carga para diferentes vazões, dentro da faixa de operação desse equipamento, com um alto grau de confiança. A Figura [5.17](#page-101-0) mostra as curvas linearizadas geradas, indicando que em todas as geometrias a dependência de ∆*p* com *Q*<sup>2</sup> foi aproximadamente obtida.

<span id="page-99-4"></span><span id="page-99-2"></span><span id="page-99-1"></span>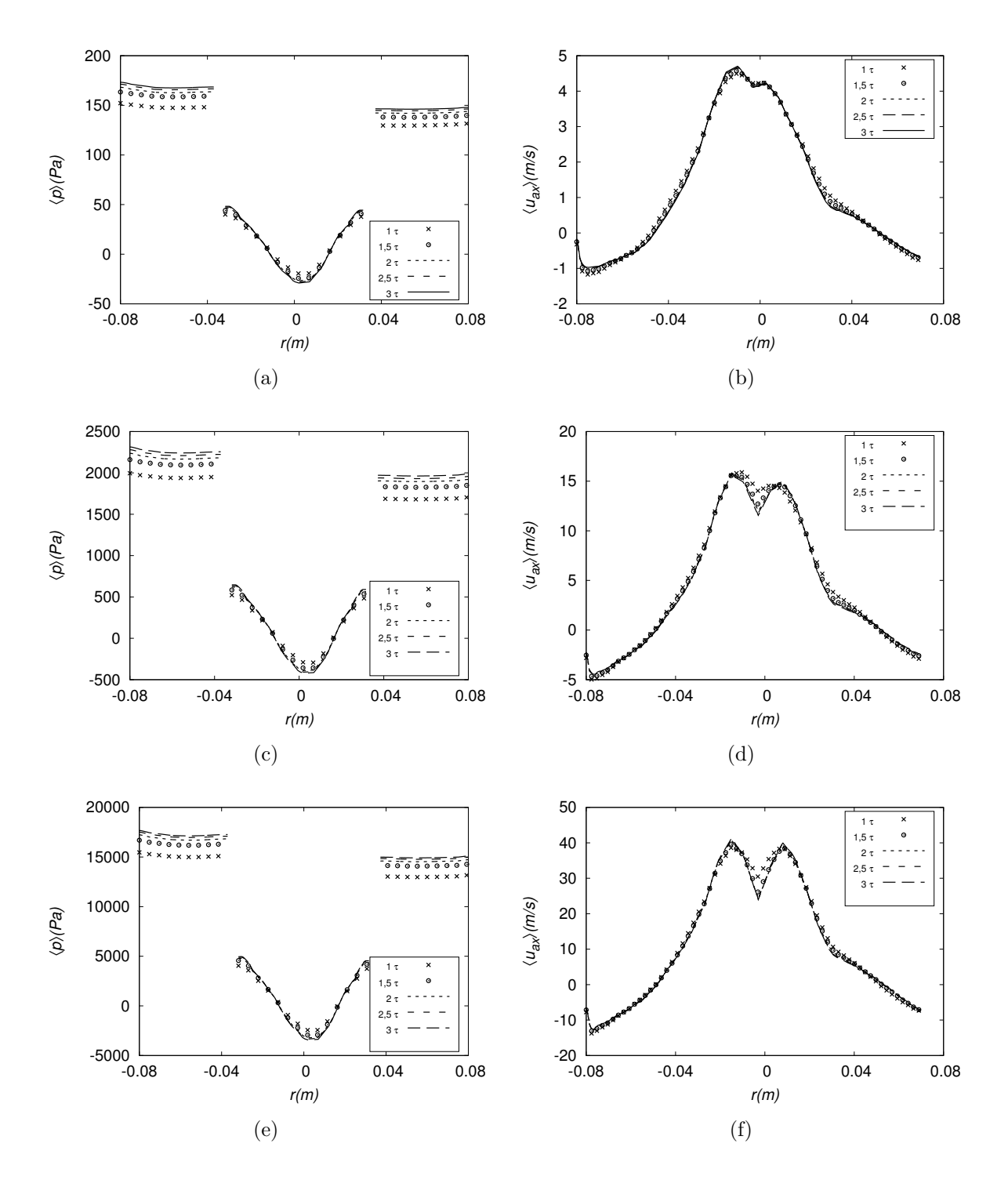

<span id="page-99-6"></span><span id="page-99-5"></span><span id="page-99-3"></span><span id="page-99-0"></span>Figura 5.16: Avaliação de diferentes valores de vazão para o Caso C através de perfil de quantidades médias na linha b. (a) Pressão média para o caso *CM3V1* (c) caso *CM3V2* e (d) caso *CM3V3*. (b) Velocidade axial para caso *CM3V1* (d) caso *CM3V2* e (j) caso *CM3V3*.

| Casos                      | CM3V1                                                      | CM3V2                                                         | CM3V3                                                         |
|----------------------------|------------------------------------------------------------|---------------------------------------------------------------|---------------------------------------------------------------|
| $\Delta p_{calc}$ (Pa)     | 182,43                                                     | 2.382,86                                                      | 17.906,49                                                     |
| $\Delta p_{exp}$ (Pa)      | 171,04                                                     |                                                               |                                                               |
| Erro relativo $(\Delta p)$ | 6,62%                                                      |                                                               |                                                               |
| $y^+_{m\'edio}(\cdot)$     | $3,14$ (chapéu)                                            | $9,14$ (chapéu)                                               | $10,78$ (chapéu)                                              |
|                            | $9,52$ (vortex finder)<br>$6,52$ (corpo)<br>$8,44$ (aleta) | $20,87$ (vortex finder)<br>$20,71$ (corpo)<br>$23,87$ (aleta) | $59,62$ (vortex finder)<br>$30,14$ (corpo)<br>$22,19$ (aleta) |
| $y^+_{max}(-)$             | $57,78$ (aleta)                                            | $164,72$ (aleta)                                              | $281,07$ (aleta)                                              |

<span id="page-100-0"></span>Tabela 5.16: Comparação entre os resultados provenientes dos casos *CM3V1*, *CM3V2* e *CM3V3*.

<span id="page-100-2"></span>Tabela 5.17: Estimativa da variação global de perda de carga para vazão V4 (1708 *m*<sup>3</sup>*/h*)

| Geometria    | $\Delta p(Pa)$ |
|--------------|----------------|
| $\mathbf{A}$ | 70.787,92      |
| B            | 163.415,94     |
| ( )          | 85.270,88      |

<span id="page-100-1"></span>
$$
log_{10}\Delta p = alog_{10}Q + b \tag{5.1}
$$

Mediante essas informações, é possível estimar qual será a perda de carga máxima do equipamento, que corresponde a *B* = 0*,* 9*m/s*, ou seja, vazão de 1708*m*<sup>3</sup>*/h*. Os valores são mostradas na tabela [5.17.](#page-100-2)

## **5.6 Análise da influência dos internos**

A influência dos internos foi feita a partir da análise de quatro critérios: a queda de pressão, componentes das velocidades, a frequência de oscilação e o comporta-

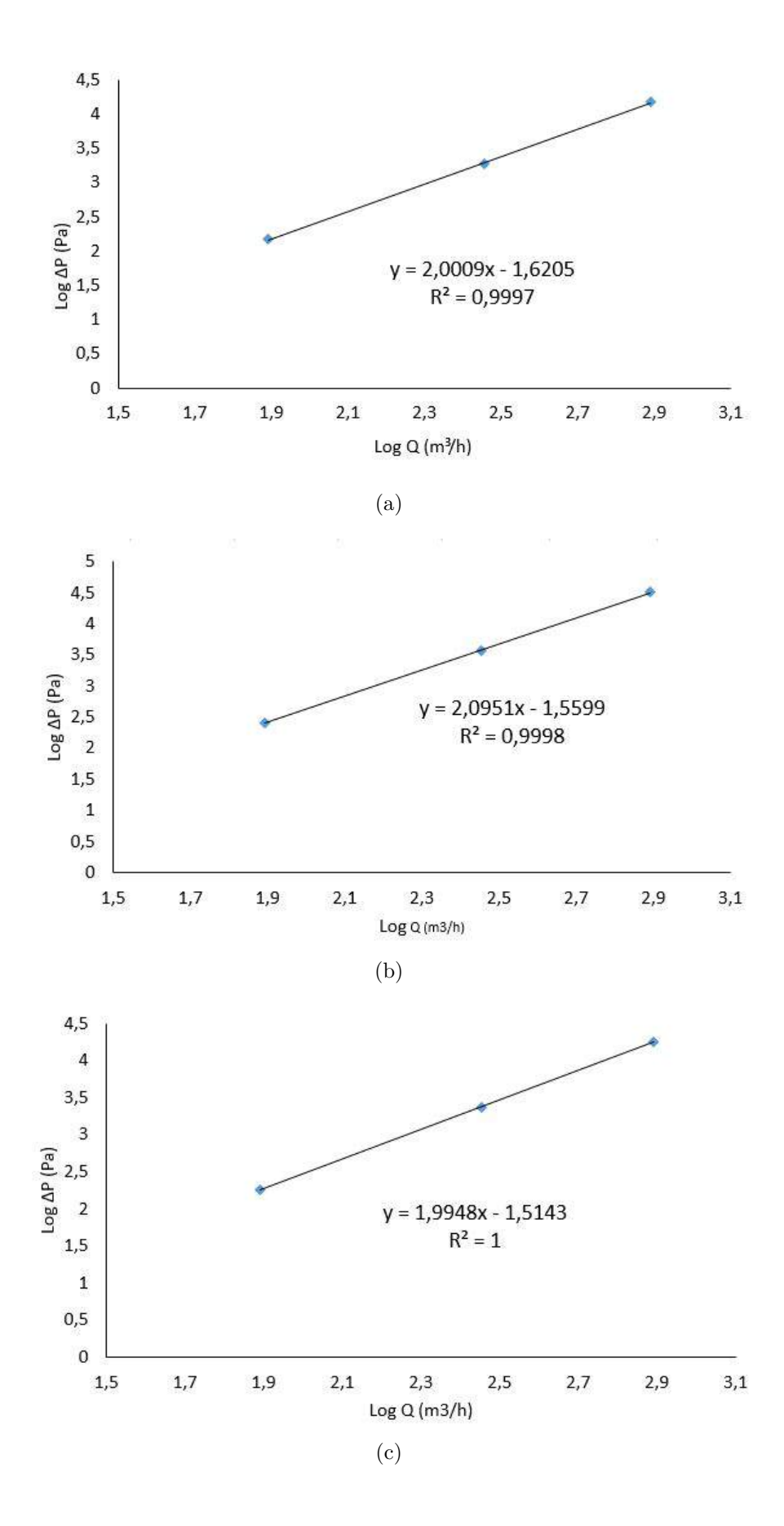

<span id="page-101-0"></span>Figura 5.17: Curvas de perda carga linearizada em função da vazão para a configuração (a) A , (b) B e (c) C.

mento das variáveis turbulentas.

## **5.6.1 Análise pela perda de carga e componentes da velocidade**

A análise dos internos foi feita primeiramente a partir dos dados de ∆*p* dos casos A, B e C nas três vazões testadas. Para facilitar a comparação, esses valores são novamente apresentados na tabela [5.18.](#page-102-0)

<span id="page-102-0"></span>Tabela 5.18: Comparação das variações globais de pressões para os casos A, B e C nas vazões V1, V2 e V3.

| $\Delta p(Pa)$ | V1 | V <sub>2</sub>            | V3       |
|----------------|----|---------------------------|----------|
| A              |    | 148,73   1.872,56         | 14.962,4 |
| B              |    | 257,39 3.673,03 32.174,51 |          |
| C              |    | 182,43 2.382,87 17.906,49 |          |

As Figuras [5.18](#page-103-0) e [5.19](#page-104-0) mostram os perfis de pressão média, magnitude e componente axial e tangencial da velocidade. Ao analisar os gráficos, percebe-se que o perfil de pressão apresenta o mesmo comportamento nas três geometrias e tem os maiores valores na geometria B, como mostrado na Figura [5.18\(c\).](#page-103-1) Os perfis de velocidade axial média, mostrados nas Figuras [5.19\(a\),](#page-104-1) [5.19\(c\)](#page-104-2) e [5.19\(e\),](#page-104-3) apresentam uma desaceleração no centro do ciclone quando foram incluídos o chapéu chines e as pás verticais. Verifica-se que a adição das aletas helicoidais atenuou esse efeito. Por fim, as Figuras  $5.19(b)$ ,  $5.19(d)$  e  $5.19(f)$  mostram que ao adicionar as aletas helicoidais, os picos de velocidade tangencial são ligeiramente menores que em comparação a geometria B. As variações nos perfis das componentes da velocidade afetam também, como era esperado, a magnitude da velocidade.

O escoamento dentro do ciclone ausente de internos mostrou ser a configuração com a menor perda de carga possível, como era esperado, tendo em vista que o fluido não enfrenta nenhum obstáculo.

Ao adicionar o chapéu chinês e as pás verticais, as quais objetivam eliminar a vorticidade no fundo do equipamento, a perda de carga aumentou consideravelmente. O chapéu se mostra necessário, pois pode-se ver que a velocidade do fluido abaixo do interno é praticamente nula, como mostrado na Figura [5.11,](#page-91-0) impedindo que o líquido volte para a zona de separação. Foi notado que o vórtice agora se encontra centralizado. Além de estabilizar o escoamento na parte inferior no ciclone, o chapéu

<span id="page-103-1"></span>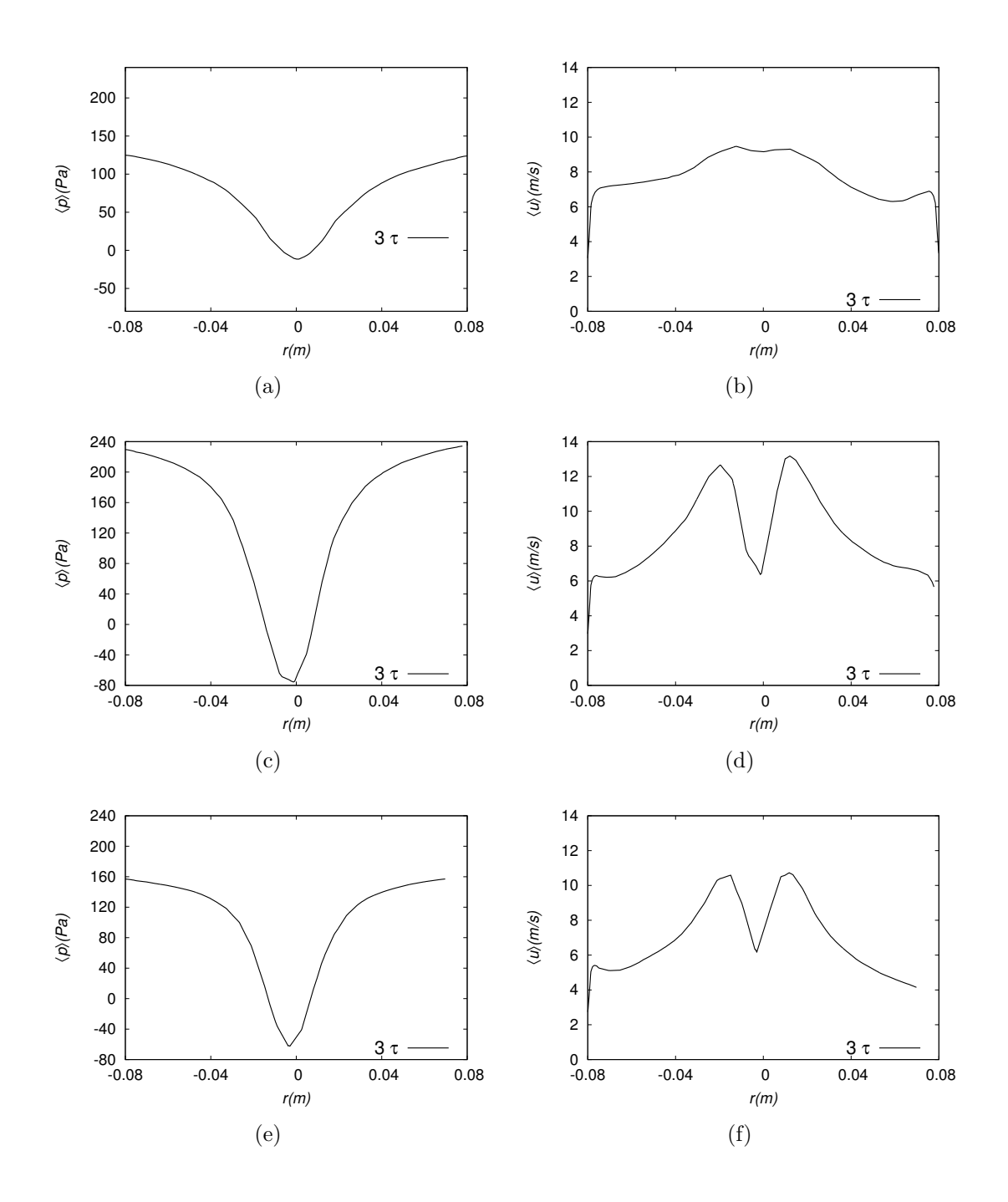

<span id="page-103-0"></span>Figura 5.18: Comparação dos perfis calculados na linha b na vazão V1: (a) Pressão média em *AM2V1* (b) Magnitude da velocidade em *AM2V1* (c) Pressão média em *BM2V1* (d) Magnitude da velocidade em *BM2V1* (e) Pressão média em *CM3V1* (f) Magnitude da velocidade em *CM3V1*.

<span id="page-104-4"></span><span id="page-104-2"></span><span id="page-104-1"></span>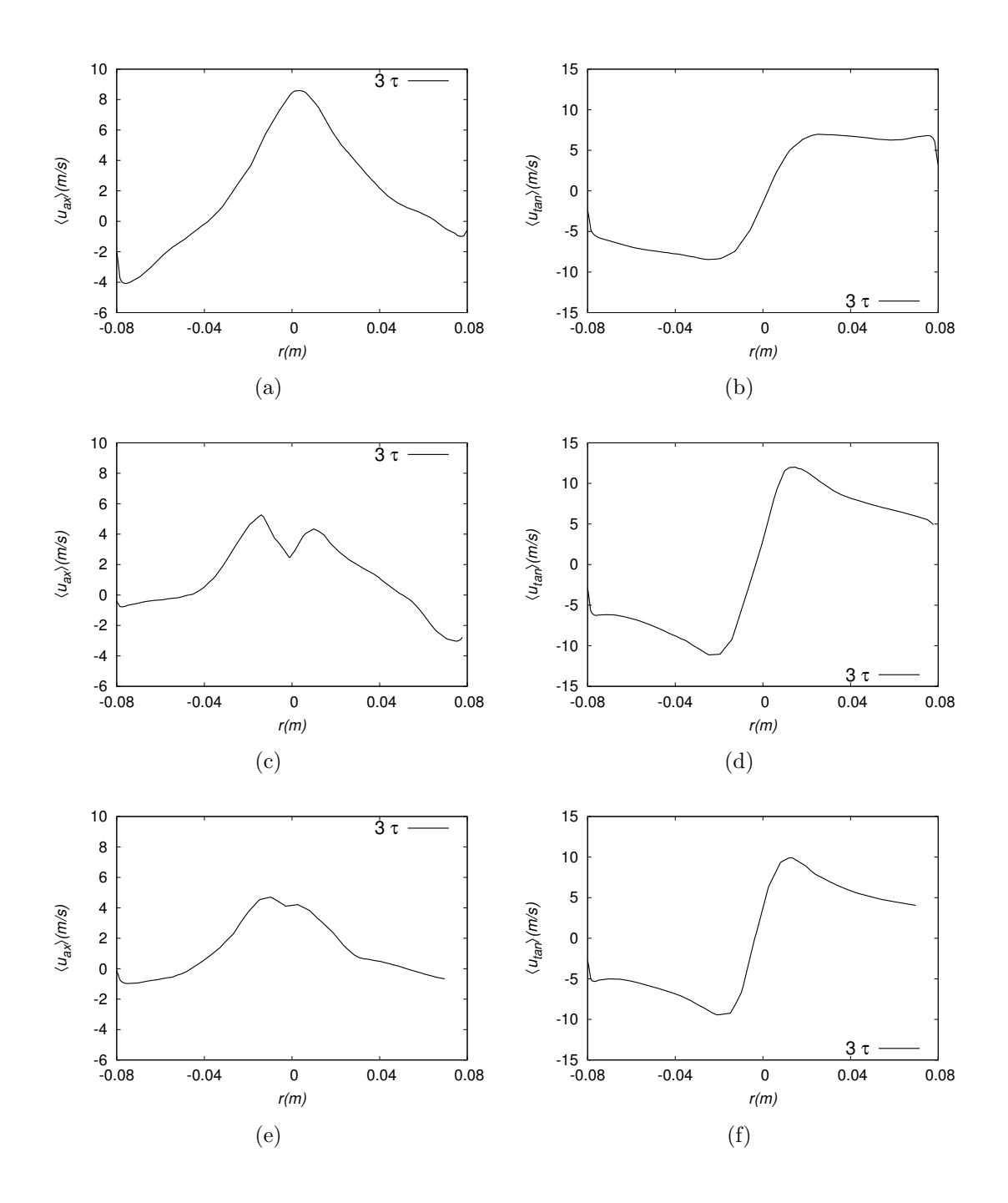

<span id="page-104-6"></span><span id="page-104-5"></span><span id="page-104-3"></span><span id="page-104-0"></span>Figura 5.19: Comparação dos perfis calculados na linha b na vazão V1: (a) Velocidade axial média em *AM2V1* (b) Velocidade tangencial média em *AM2V1* (c) Velocidade axial média em *BM2V1* (d) Velocidade tangencial em *BM2V1* ) (e) Velocidade axial média em *CM3V1* (f) Velocidade tangencial em *CM3V1*.

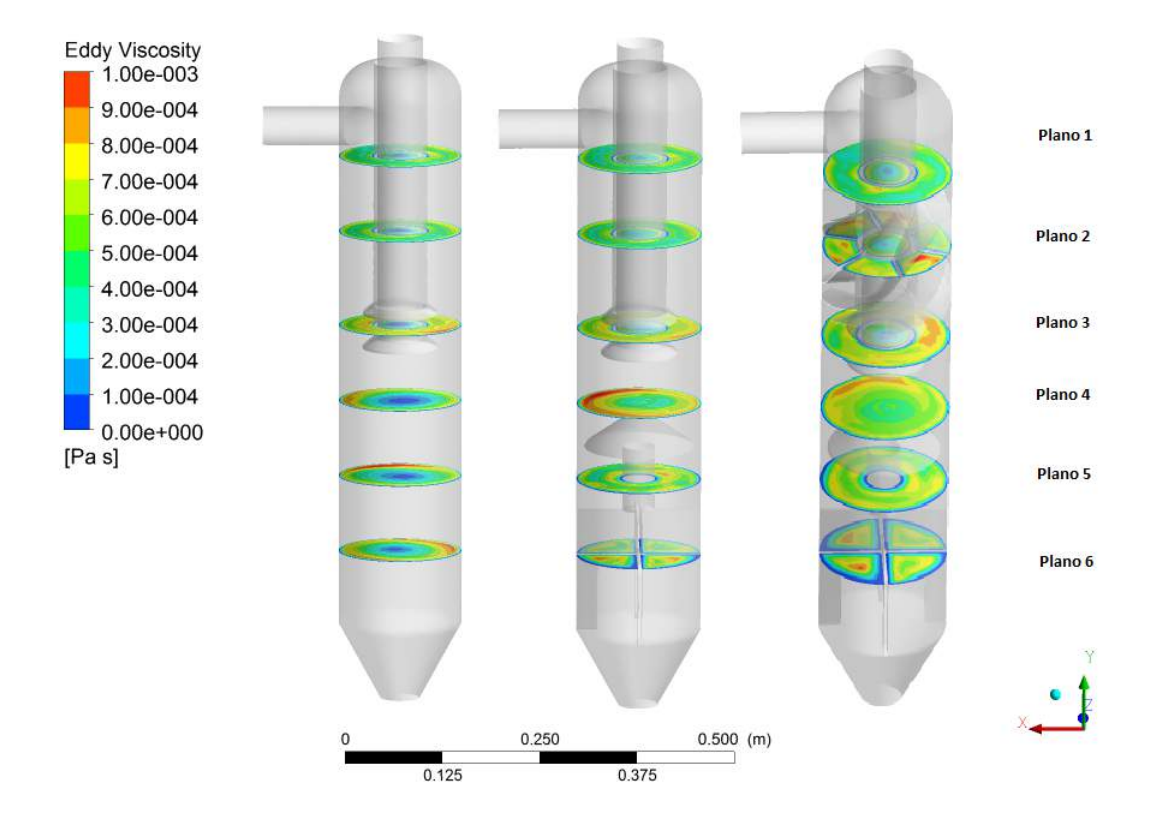

<span id="page-105-0"></span>Figura 5.20: Localização dos planos radiais nas três geometrias.

chinês parece ser o responsável por mudar o perfil de velocidade axial, que agora apresenta uma leve desaceleração no centro. Esse fenômeno de desaceleração foi visto em [HOEKSTRA](#page-116-0) *et al.* [\(1999\)](#page-116-0) para ciclone com diâmetros de *vortex finder* próximos ao estudado no presente trabalho. Além disso, essa desaceleração condiz com as observações dos perfis experimentais obtidos pelas medições via PIV de [NOGUEIRA](#page-117-1) [\(2013\)](#page-117-1).

Foi analisada a sensibilidade da velocidade tangencial em função dos internos. A Figura [5.21](#page-106-0) mostra os gráficos de vetores de velocidade no Plano 2 (indicado na Figura [5.20\)](#page-105-0). Eles indicam que em todos os casos o escoamento entrou em movimento rotacional e as velocidades mais baixas são encontradas para o Caso C.

[NANNINGA e JANSSEN](#page-117-2) [\(2008\)](#page-117-2) também verificaram e sugeriram a inclusão de aletas no equipamento como possível melhoria para a diminuição de perda de carga. Os autores afirmaram que dependendo da angulação das lâminas da aleta, o tempo de residência do gás no sistema tende a diminuir e com isso diminui o ∆*p* global. Em contrapartida, o elemento causa uma diminuição na velocidade tangencial, o que poderia acarretar menor eficiência de separação e, portanto, seu projeto deve ser feito com atenção.

Conclui-se portanto que, diferentemente do que atestam os fabricantes, a aleta não é necessária para a promoção do escoamento rotacional, uma vez que a própria

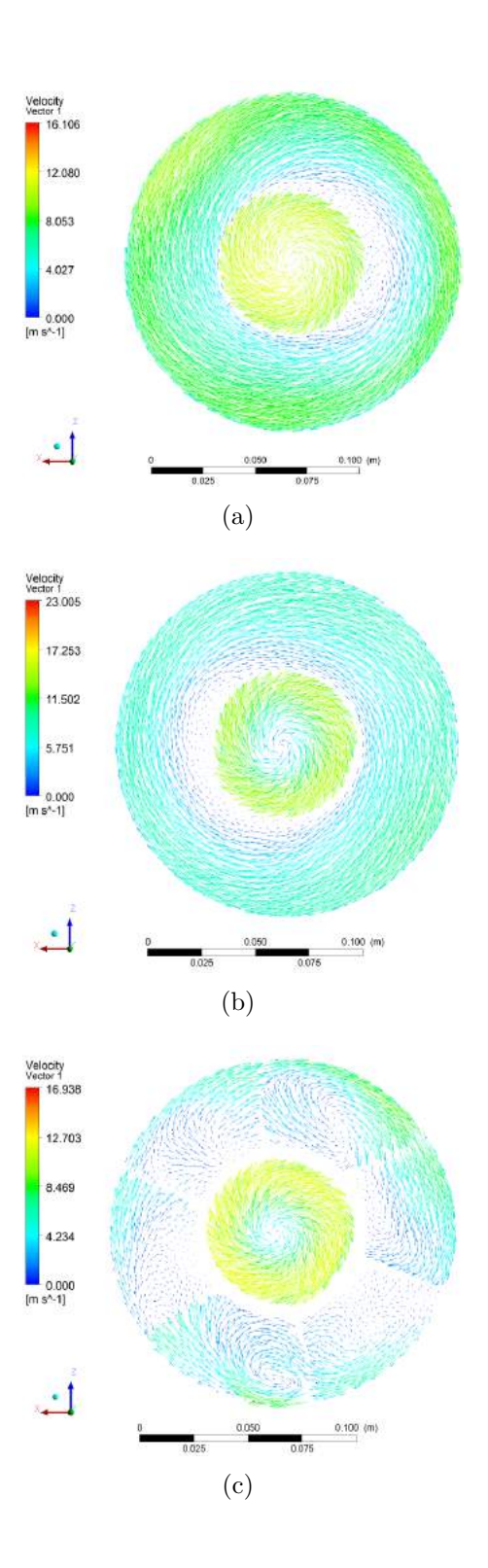

<span id="page-106-0"></span>Figura 5.21: Gráficos de vetores de velocidades no Plano 2 para os casos *AM2V1* (a), *BM2V1* (b) e *CM3V1* (c).

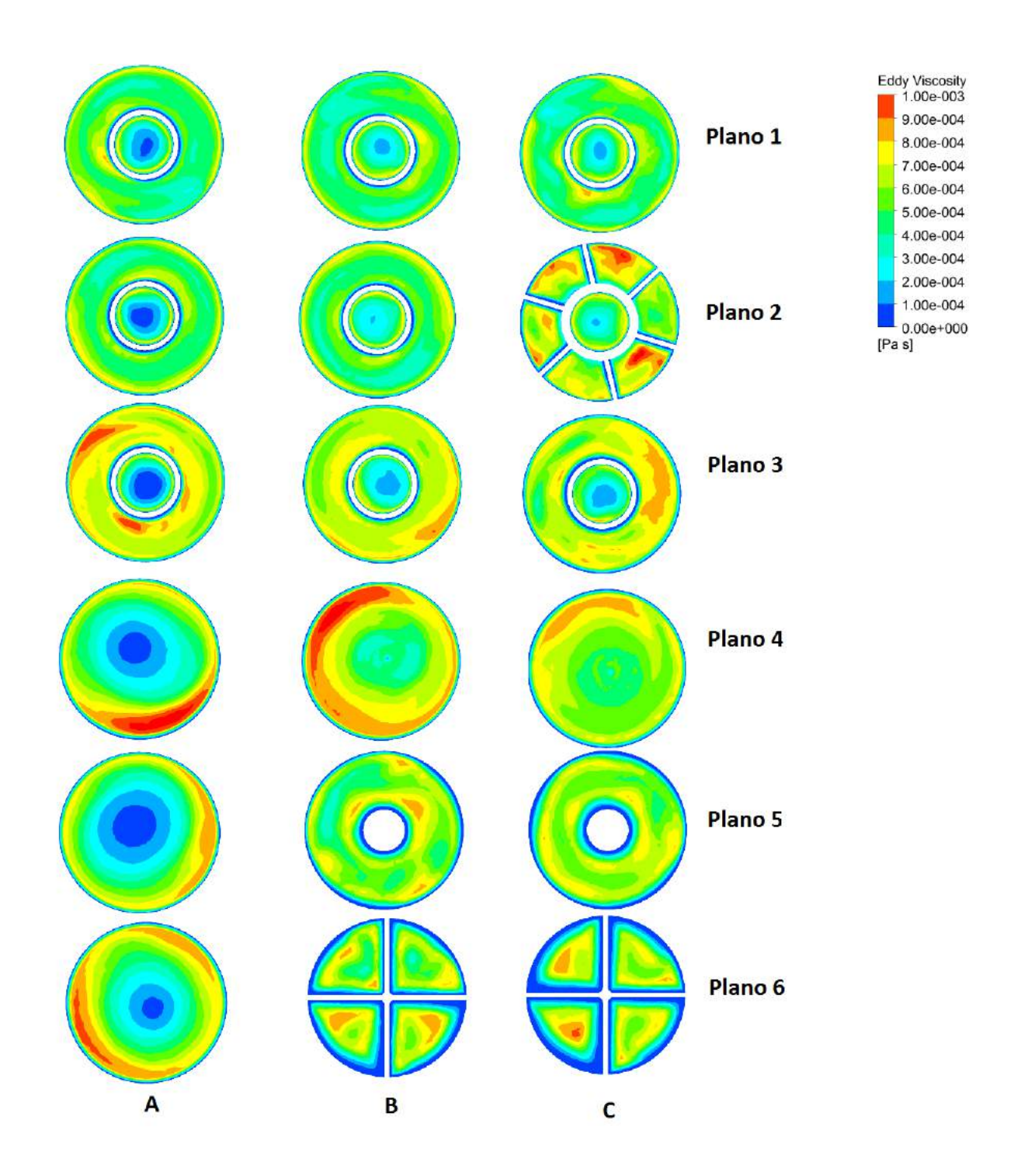

Figura 5.22: Curvas de contorno de viscosidade turbulenta para as três geometrias (identificadas na figura pelas letras A, B e C), nos planos designados.)
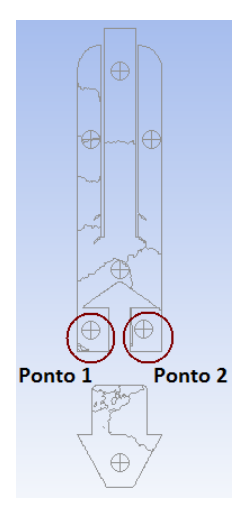

Figura 5.23: Localização dos pontos de medição, que são estão posicionados nos mesmos lugares para os três casos e destacado o ponto de medição. Ponto 1 localizado à esquerda no plano xy e ponto 2 localizado à direita no plano xy.

<span id="page-108-0"></span>entrada tangencial se encarrega dessa tarefa. Entretanto, ela é relevante para o redução da perda de carga no equipamento. Ademais, a adição das aletas revelou que, mesmo aumentando a área de contato entre o fluido e as aletas (maior atrito de superfície), o que ocorre é uma redução na perda de carga total (tabela [5.18\)](#page-102-0) e portanto parece que a atrito superficial não é tão importante neste sistema. Logo, a perda de carga está associada à configuração geométrica do equipamento.

#### **5.6.2 Análise pela frequência**

Análises de frequência foram realizadas nos pontos 1 e 2 monitoramento de pressão destacados na Figura [5.23](#page-108-0) para a vazão V1 em todas as geometrias. Estas foram analisadas em um intervalo de tempo de 0,7 a 2,16 segundos, com intervalo entre gravação de valores de 10<sup>−</sup><sup>4</sup> *s*. Para cada caso, três gráficos foram gerados, um investigando frequências de 1-10 Hz, o segundo de 10-100 Hz e finalmente o terceiro verificando em uma ampla faixa, de 1-5000 Hz.

Os periodogramas de Lomb-Scargle gerados, considerando os dois pontos analisados, mostram que para o caso A (Figura [5.24\)](#page-109-0) o pico em 37,4 Hz apresenta maior probabilidade de ser uma frequência característica, com P(f)> 1100. Já para o caso B, a Figura [5.25](#page-110-0) mostra que o pico de maior probabilidade de ocorrência é em 85,45 Hz, entretanto foram detectados picos menores na região de 20-30 Hz. Por fim, a Figura [5.26](#page-111-0) mostra um pico com probabilidade de ocorrência de  $P(f) > 785$  em 5.56 Hz, embora existam ainda picos em 3,36 Hz, 8,91 Hz, 1008 Hz e em 36,0 - 36,15 Hz com  $P(f) > 500$ .

A comparação entre as frequências principais de cada geometria, resumidas na tabela [5.19,](#page-112-0) sugere que a adição do chapéu chinês/pás verticais (diminuiu o volume

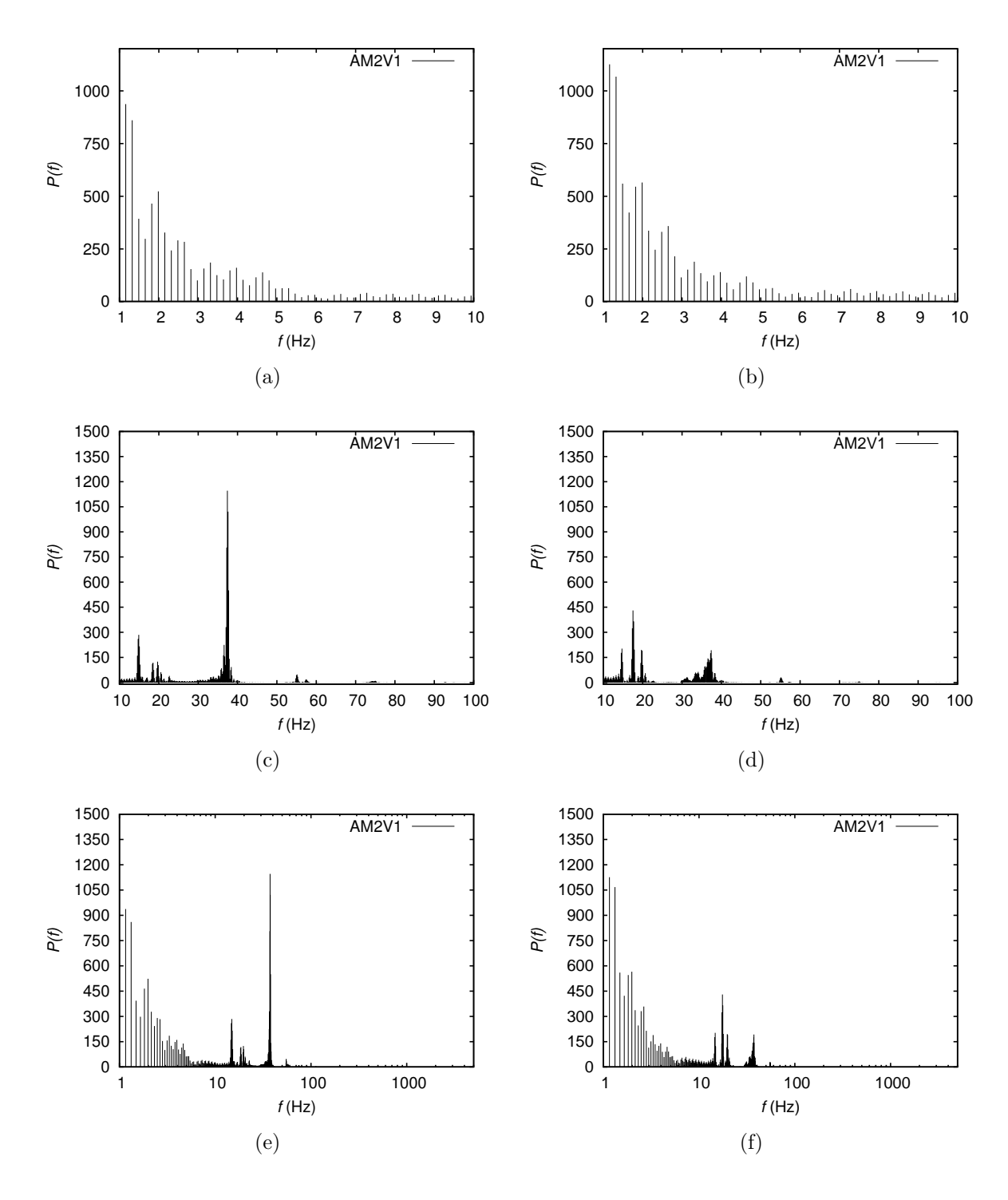

<span id="page-109-0"></span>Figura 5.24: Periodograma de Lomb-Scargle para o caso *AM2V1* em diferentes faixas de frequência: (a) 1-10 Hz para o ponto 1, (b) 1-10 Hz para o ponto 2 (c) 10-100 Hz para o ponto 1, (d) 10-100 Hz para o ponto 2 (e) 1-5000 Hz para o ponto 1 (f) 1-5000 Hz para o ponto 2.

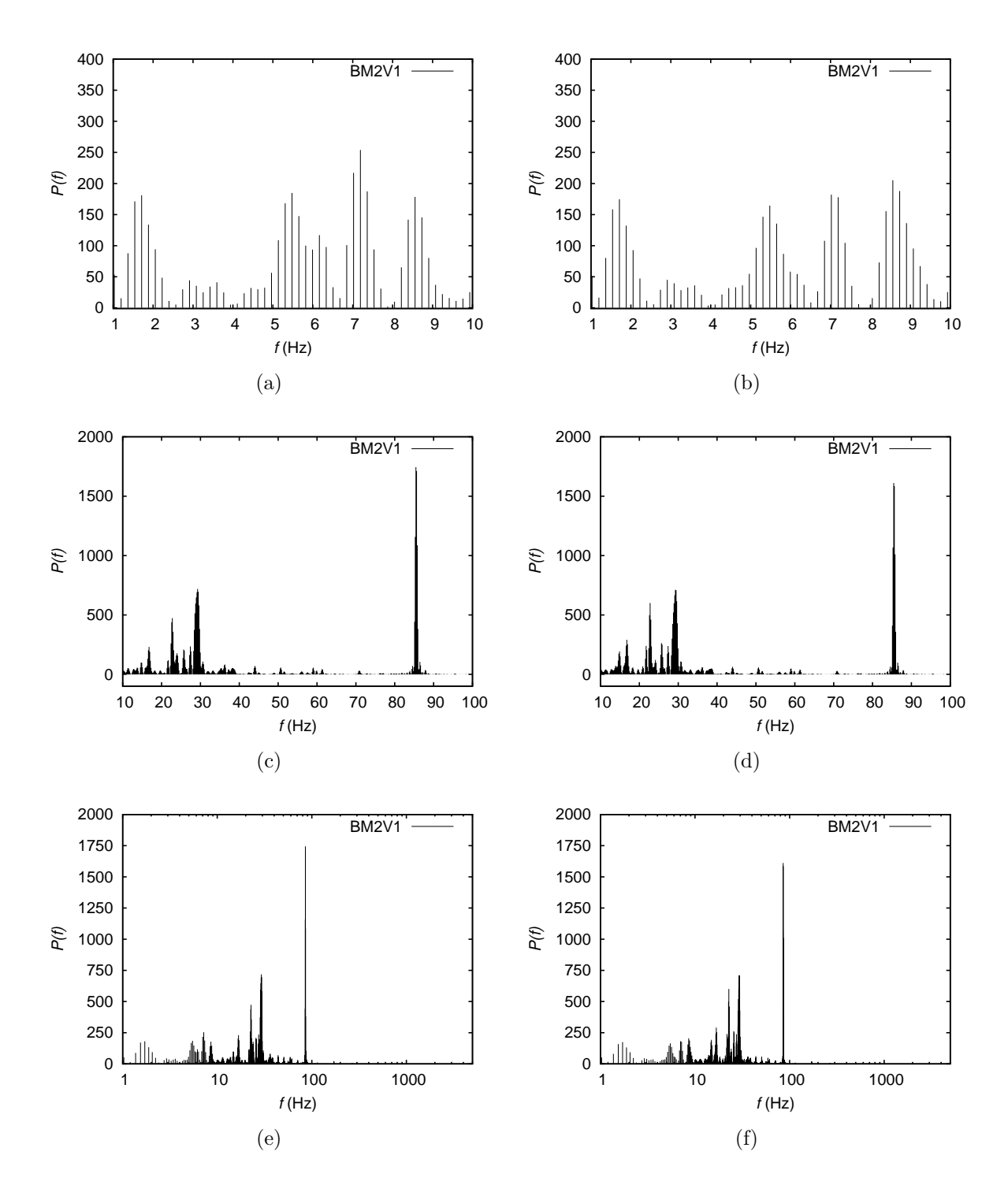

<span id="page-110-0"></span>Figura 5.25: Periodograma de Lomb-Scargle para o caso *BM2V1* em diferentes faixas de frequência:(a) 1-10 Hz para o ponto 1, (b) 1-10 Hz para o ponto 2 (c) 10-100 Hz para o ponto 1, (d) 10-100 Hz para o ponto 2 (e) 1-5000 Hz para o ponto 1 (f) 1-5000 Hz para o ponto 2.

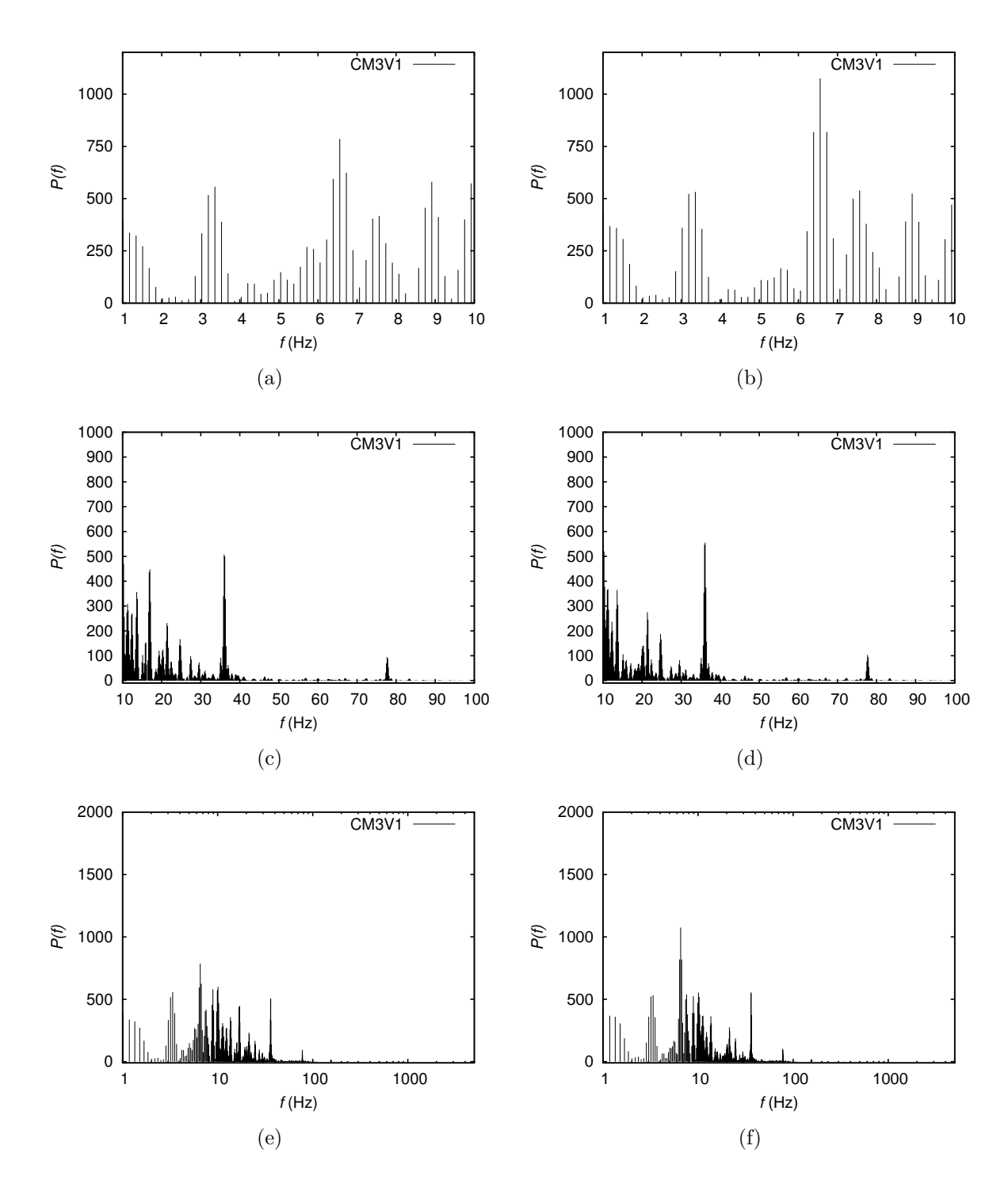

<span id="page-111-0"></span>Figura 5.26: Periodograma de Lomb-Scargle para o caso *CM3V1* em diferentes faixas de frequência: (a) 1-10 Hz para o ponto 1, (b) 1-10 Hz para o ponto 2 (c) 10-100 Hz para o ponto 1, (d) 10-100 Hz para o ponto 2 (e) 1-5000 Hz para o ponto 1 (f) 1-5000 Hz para o ponto 2.

| $\text{Casso}$ | f(Hz) |
|----------------|-------|
| $\mathsf{A}$   | 37,4  |
| В              | 85,45 |
| $\mathcal{C}$  | 6,5   |

<span id="page-112-0"></span>Tabela 5.19: Principal frequência de oscilação para cada geometria.

útil) quase dobrou a frequência mais importante, tornando o escoamento mais instável, o que está de acordo com a maior perda de carga. Com a adição posterior das aletas a frequência mais importante foi fortemente reduzida e a tornou menos dominante (outras frequências apareceram, mas sempre menores que a característica do caso B), o que também está de acordo com a redução da perda de carga.

#### **5.6.3 Análise pelas variáveis turbulentas**

Foi realizada uma investigação do campo de viscosidade turbulenta (*µt*) em 6 planos horizontais mostrados na Figura [5.20.](#page-105-0) Foi constatado que no caso C a região da aleta e a região logo após sua saída apresentam zonas de alta viscosidade turbulenta (planos 2 e 3) em comparação com as demais geometrias. Entretanto, quando o fluido chega na zona de separação, representado pelo plano 4, o campo de viscosidade turbulenta apresenta zonas de máximos e mínimos locais maiores no caso B, enquanto que em C o campo é mais homogêneo. Os resultados são mostrados de forma mais clara na Figura [5.22.](#page-107-0)

Os resultados sugerem que, ao adicionar as aleta helicoidais, o escoamento é estabilizado e ocorre uma redução da turbulência. Tal efeito tem reflexo na perda de carga global do equipamento, atenuando o efeito provocado pelo chapéu chinês.

Verifica-se ainda que a perda de carga dominante no sistema não é proveniente do atrito superficial, mas sim da perda de carga associada à forma, que está ligada à perda de energia do fluido, principalmente na mudança de direção para a saída pela parte superior, e provavelmente, também pela redução da rotação na saída inferior.

### **Capítulo 6**

### **Conclusões e Sugestões**

#### **6.1 Conclusões**

No presente trabalho foram realizadas simulações numéricas do separador ciclônico gás-líquido em diferentes configurações, no software ANSYS Fluent 15.07, a fim de avaliar a influência de cada interno sobre a perda de carga global do equipamento. Foi possível analisar o comportamento hidrodinâmico do fluido ao percorrer o separador ciclônico e desta forma comprovar a função de cada interno. Todas as simulações foram feitas assumindo gás monofásico e incompressível graças às simplificações adotadas.

Para cada configuração testada, geraram-se no mínimo duas malhas computacionais. Essa etapa teve grande demanda de tempo, tendo em vista que as geometrias e malhas são complexas e possuem alto nível de detalhamento. Isso impactou diretamente a escolha do tipo de elemento e o tamanho das malhas geradas. Existem relatos na literatura que simulações com malhas hexaédricas geram melhores resultados, mas dado o nível de dificuldade apresentado, optou-se por boas malhas tetraédricas.

Foram avaliados dois modelos de turbulência e realizados testes de convergência de malha. A partir desses dados, avaliou-se a influência da vazão no comportamento médio da pressão, velocidade e suas componentes. Praticamente todos os resultados de perda de carga no equipamento tiveram boa concordância com dados experimentais.

O objetivo final do estudo foi cumprido, já que agora tem-se registro de contornos de pressão e velocidade, além de perfis médios das propriedades importantes dentro do equipamento nas geometrias propostas.

Constatou-se que o conjunto chapéu chinês e as pás verticais, apesar de ser o interno que mais contribui para a perda de carga, é necessário para evitar a recirculação do fluido para a zona de separação. Além disso, ele é o responsável por mudar o perfil de velocidade axial, que passa a desacelerar perto do eixo central, sem causar mudanças no perfil de velocidade tangencial.

Verificou-se que ao adicionar as aletas helicoidais a perda de carga global diminui em relação à configuração com o chapéu chinês apenas. Isso indica que a aleta estabiliza o escoamento. No entanto, foi confirmado que tal interno não é necessário para a promoção do escoamento rotacional. Pelo contrário, ele diminuiu levemente a velocidade tangencial.

#### **6.2 Sugestões para trabalhos futuros**

Para complementar as análises dos internos pelas variáveis turbulentas, é interessante analisar a viscosidade turbulenta em conjunto com as variáveis médias *κ* e  $\epsilon$ . Desta forma, pode-se ter informações completas sobre a influência dos efeitos turbulentos no escoamento, em todas as configurações testadas.

A partir das constatações do trabalho pode-se sugerir mudanças na geometria do chapéu, principal responsável pela perda de carga como, por exemplo, trocar os anteparos antirrotação na saída inferior. Cuidados também devem ser tomados quanto à geometria da aleta, porém essa otimização tem que ser obrigatoriamente ligada à eficiência de separação, parte que não foi abordada neste trabalho.

Dado o curto no tempo disponível para a realização desde trabalho, não foi possível analisar a influência sobre o escoamento apenas das aletas helicoidais sem a presença do chapéu chinês. Seria interessante para confirmar o papel desse interno.

Outra sugestão é estender a análise para escoamentos bifásicos. Como a eficiência de separação é crucial na avaliação de equipamentos de operações unitárias, seria possível avaliar como a separação está de fato ocorrendo dentro do GasUnie. Além disso, pode-se investigar se o efeito de estabilização do escoamento ocorre com aletas de diferentes geometrias e como elas estão relacionadas com a eficiência de separação.

### **Referências Bibliográficas**

- ANSYS, 2009, *ANSYS FLUENT 12.0 Theory Guide*. Manual, ANSYS, Inc.
- AUSTRHEIM, T., 2006, *Experimental Characterization of High-Pressure Natural Gas Scrubbers*. Tese de D.Sc., Univerty of Bergen, Norway.
- AUSTRHEIM, T., GJERTSEN, D. L., HOFFMANN, A. C., 2007, "Is the Souders–Brown equation sufficient for scrubber design? An experimental investigation at elevated pressure with hydrocarbon fluids", *Chemical Engineering Journal*, , n. 65, pp. 5715–5727.
- AUSTRHEIM, T., GJERTSEN, H. L., HOFFMANN, A. C., 2008, "An experimental investigation of scrubber internals at conditions of low pressure", *Chemical Engineering Journal*, , n. 138, pp. 95–102.
- BARTH, T. J., JESPERSEN, D., 1989, *The design and application of upwind schemes on unstructured meshes*. Technical Report 89-0366, AIAA 27th Aerospace Sciences Meeting, Nevada.
- BOUSSINESQ, J., 1877, "Essai sur la théorie des eaux courantes", *Mémoires présentés par divers savants à l'Académie des Sciences*, v. 23, n. 1, pp. 1–680.
- BOYSAN, F., AYERS, W. H., SWITHENBANK, J., 1982, "A Fundamental Mathematical Modeling Approach to Cyclone Design." *Trans. Inst. Chem. Engrs*, v. 60, n. 222-230, pp. 54–57.
- BRENNEN, C. E., 2005, *Fundamentals of Multiphase Flows*. 2 ed. , Cambridge University Press.
- CHIN, R. W., STANBRIDGE, D. I., SCHOOK, R., 2008, "Development and Installation of an Inline Deliquidiser", *Chemical Engineering Journal*, , n. 87, pp. 1281–1288.
- CROWE, C., SOMMERFELD, M., TSUJI, Y., 1998, *Multiphase Flows with Droplets and Particles.* 2 ed. , LCRC Press.
- CRUZ, F. S., 2013, *Estudo do escoamento de gás no interior de ciclones através de técnica de fluidodinâmica computacional*. Ph.D. dissertation, Escola Politécnica da Universidade de São Paulo, São Paulo, SP, Brasil.
- FARIAS, A. S., 2010, *Modelagem numérica de escoamento turbulento sobre superfícies rugosas*. Ph.D. dissertation, Faculdade de Tecnologia, Departamento de Engenharia Mecânica, Universidade de Brasília, Brasília, DF, Brasil.
- FMC-TECHNOLOGIES, 2011a, *Compact Total Separation Systems*. Factsheet for web, a.
- FMC-TECHNOLOGIES, 2011b, *CDS-GasunieTM cyclone scrubber*. Factsheet for web, b.
- FOX, R. W., PRITCHARD, P. J., MCDONALD, A. T., 2010, *Introdução à Mecanica dos Fluidos*. 7 ed. , LTC.
- FREIRE, A. P. S., M., P. P., 1998, *Turbulência*. 1 ed. Rio de Janeiro, Brasil, EPTT.
- FREIRE, A. P. S., ILHA, A., COLAÇO, M. J., 2006, *Turbulência, Volume 5, Tomo 1*. 2 ed. Rio de Janeiro, Brasil, ABCM.
- GIMBUN, J., CHUAH, T. G., FAKHRU'L-RAZI, A., 2005, "The Influence of Temperature and Inlet Velocity On Cyclone Pressure Drop: a CFD Study", *Chemical Engineering and Processing*, v. 44, n. 87, pp. 7–12.
- GJERTSEN, L. H., LOKKEN, K. V., MARHEIM, N., 2003, "Separation efficiency of the Troll Kollsnes separators and the improvement in their performance", *GPA, 82th Annual Convention Presentations*.
- GRIFFITHS, W. D., BOYSAN, F., 1996, "Computational fluid dynamics and empirical modelling of the performance of a number of cyclone samplers", *ournal of Aerosol Science*, v. 27, pp. 281–304.
- GRONALD, G., DERKSEN, J. J., 2011, "Simulating turbulent swirling flow in a gas cyclone: A comparison of various modeling approaches", *Powder Technology*, v. 205, pp. 160–171.
- HOEKSTRA, A. J., 2000, *Gas Flow Field and Collection Efficiency of Ciclone Separators.* Tese de D.Sc., Technische Universiteit Delft, Netherlands.
- HOEKSTRA, A. J., DERKSEN, J. J., AKKER, H. E. A. V. D., 1999, "An experimental and numerical study of turbulent swirling flow in gas cyclones", *Chemical Engineering Science*, , n. 54, pp. 2055–2065.
- HOFFMANN, A. C., STEIN, L. E., 2002, *Gas Cyclones and Swirl Tubes Principles, Design and Operation*. 2 ed. New York, Springer-Verlag.
- HREIZ, T., 2011, *Étude Expérimentale et numérique de séparateurs gaz-liquide cylindriques de type cyclone*. Tese de D.Sc., I'Institut national Polytechinique de Lorraine, France.
- LAUNDER, B. E., SPALDING, D. B., 1972, *Lectures in Mathematical Models of Turbulence.* 2 ed. London, England, Academic Press.
- LAUNDER, B. E., REECE, G. J., RODI, W., 1975, "Progress in the Development of a Reynolds-Stress Turbulence Closure", *J. Fluid Mech*, v. 68, n. 3, pp. 537–566.
- MALISKA, C. R., 2004, *Transferência de Calor e Mecânica dos Fluidos Computacional*. Rio de Janeiro, LTC.
- MEDEIROS, L. P. S., 2012, *Uma ferramenta para Análise Multiresolução de dados não regularmente amostrados.* Ph.D. dissertation, U NIVERSIDADE F EDERAL DO R IO G RANDE DO N ORTE, Natal, RN., Brasil.
- MEIER, H., MORI, M., 1999, "Anisotropic behavior of the Reynolds stress in gas and gas-solid flows in cyclones", *Powder technology*, v. 101, n. 2, pp. 108– 119.
- MENTER, F. R., 1994, "Two-Equation Eddy-Viscosity Turbulence Models for Engineering Applications." *AIAA Journal*, v. 32, n. 8, pp. 1598–1605.
- NANNINGA, N., JANSSEN, J., 2008, "Gasunie/CDS improvement of the Gasuniecyclone gas-liquid separator", *Chemical Engineering Journal*, , n. 87, pp. 1281–1288.
- NETO, A. S., FREIRE, A. P. S., M., P. P., 1998, *Turbulência*. 1 ed. Rio de Janeiro, Brasil, EPTT.
- <span id="page-117-0"></span>NOGUEIRA, C., 2013, *Análise experimental de um separador Gás-Líquido Ciclônico*. Ph.D. dissertation, COPPE, Universidade Federal do Rio de Janeiro, Rio de Janeiro, RJ, Brasil.
- <span id="page-117-1"></span>NORSOK, 2001, *Process systemsGas/Liquid - Type selection and design rules*. P-100 rev.2, Norwegian Technology Centre.
- ORANJE, L., 1990, "Cyclone-type separators score high in comparative tests." *Oil and Gas Journal*, pp. 54–57.
- ORANJE, L. "Device for separating liquids and/or solids from gas stream". .
- PATANKAR, S. V., 1980, *Numerical Heat Transfer and Fluid Flow*. New York, Taylor & Francis Group.
- PINTO, J. C., LAGE, P. L. C., 2001, *Métodos numéricos em problemas de Engenharia Química*. 1 ed. , e-papers.
- PRANDTL, L., 1925, "Bericht über Untersuchungen zur ausgebildeten Turbulenz", *Z. Angew., Math, Meth.,*, , n. 5, pp. 136–139.
- PRESS, W. H., TEUKOLSKY, S. A., VETTERLING, W. T., 2002, *Numerical Recipes in C, The Art of Scientific Computing*. 2nd ed. Cambridge, CAM-BRIDGE UNIVERSITY PRESS.
- RAFFEL, M., WILLERT, C., KOMPENHANS, J., 2007, *Particle Image Velocimetry: A Practical Guide*. 2 ed. , Springer.
- REZENDE, A. L. T., 2009, *Análise Numérica da Bolha de Separação do Escoamento Turbulento sobre Placa Plana Fina Inclinada*. Tese de D.Sc., PUC-Rio, Rio de Janeiro.
- <span id="page-118-0"></span>SHELL, G. S. I., 2007, *Gas/Liquid - Type selection and design rules*. Manual, SHELL GLOBAL SOLUTIONS INTERNATIONAL B. V.
- SMIRNOV, P., MENTER, F. R., 2009, "Sensitization of the SST Turbulence Model to Rotation and Curvature by Applying the Spalart–Shur Correction Term", *Journal of Turbomachinery*, v. 131, n. 041010-1.
- SOLIDWORKS-CORPORATION, 2010, *Student's Guide to Learning SolidWorks Software*. Manual, DCW Industries, Inc., La Canada, USA.
- SOUDERS, M., BROWN, G. G., 1934, "Design of fractionating columns. I. Entrainment and capacity." *Chemical Engineering Journal*, , n. 138, pp. 95– 102.
- SPALART, P., ALLMARAS, S., 1992, *A one-equation turbulence model for aerodynamic flows*. Technical report aiaa-92-0439, American Institute of Aeronautics andAstronautics.
- SPALART, P. R., SHUR, M. L., 1997, "On the Sensitization of Turbulence Models to Rotation and Curvature", *Aerospace Sci. Tech*, v. 1, n. 5, pp. 297–302.
- THERMIE, A. P. A., 1998, *Oil and Gas Process Technology; The latest advances for use on offshore production installations*. Relatório técnico, European Commission, Directorate-General for Energy (DG XVII).
- VANDOORMAAL, J. P., RAITHBY, G. D., 1984, ""Enhancements of the SIM-PLE Method for Predicting Incompressible Fluid Flows"", *Numer.Heat Transfer*, v. 7, pp. 147–163.
- VERSTEEG, H. K., MALALASEKERA, W., 1995, *An Introduction to Computational Fluid Dynamics: The Finite Vol. Method*. 2 ed. , Longman Scientific & Technical.
- WILCOX, D. C., 1998, *Turbulence Modeling for CFD*. Manual, DCW Industries, Inc., La Canada, California.
- YAKHOT, V., ORSZAG, S. A., 1982, "Renormalization Group Analysis of Turbulence: I.Basic Theory", *Journal of Scientific Computing*, v. 1, pp. 1–51.
- ZHOU, L., SOO, S. L., 1990, "Gas–solid flow and collection of solids in a cyclone separator." *Powder technology*, v. 63, n. 1, pp. 45–53.

### **Apêndice A**

# **Equações de projeto e determinação das variações de vazão**

O GasUnie reproduzido no NIDF foi projetado no através do trabalho de [NO-](#page-117-0)[GUEIRA](#page-117-0) [\(2013\)](#page-117-0), usando as equações de projeto disponíveis em manuais técnicos, como o [SHELL](#page-118-0) [\(2007\)](#page-118-0) e [NORSOK](#page-117-1) [\(2001\)](#page-117-1). O dimensionamento contém certo grau de empirismo, dessa forma algumas relações não estão teoricamente justificadas.

Para a obtenção do diâmetro adequado do separador em ambientes com operação abaixo de 100 barg, é necessário que este obedeça duas condições: capacidade de processamento de gás (equação [A.1\)](#page-120-0) e perda de carga [\(A.2\)](#page-120-1).

<span id="page-120-0"></span>
$$
K \le \frac{Q_{max}}{\pi D_{min}^2 / 4} = 0.9
$$
\n(A.1)

<span id="page-120-1"></span>
$$
D \ge \left[\frac{3360\rho_g Q_{G,max}^2}{\pi^2 \Delta P}\right]^{0.25}
$$
\n(A.2)

<span id="page-120-2"></span>
$$
Q_{max} = Q_{Gmax} \sqrt{\frac{\rho_g}{(\rho_l - \rho_g)}}
$$
(A.3)

$$
Q_{Gmax} = Q_G + 0, 15Q_G \tag{A.4}
$$

De acordo com o manual [SHELL](#page-118-0) [\(2007\)](#page-118-0), *Qmax* é a vazão volumétrica máxima total, considerando gás e líquido, e *QG,max* é a vazão volumétrica máxima de gás, ambas em  $m^3/s$ .

No trabalho de [NOGUEIRA](#page-117-0) [\(2013\)](#page-117-0), foi imposto que a pressão máxima (∆*pmax*) seria 1000 Pa, para uma vazão volumétrica máxima de 0,02 *m*<sup>3</sup>*/s*. Foi aplicada a correção entre *QG,max* e *Qmax*, indicada na equação [A.3.](#page-120-2) Dessa forma, chega-se ao valor do diâmetro. Essa equação tem origem na Equação de Bernoulli [SHELL](#page-118-0) [\(2007\)](#page-118-0).

#### **A.1 Dimensionamento do GasUnie**

Dados:

$$
Q_{G,max} = 0,02m^{3}/s
$$
  
\n
$$
\rho_{g} = 1,2829kg/m^{3}
$$
  
\n
$$
\rho_{l} = 1000kg/m^{3}
$$
  
\n
$$
\Delta p = 1000Pa
$$
  
\n1. Gesselided each pre

1. Capacidade de processamento de gás:

$$
Q_{max} = Q_{Gmax} \sqrt{\frac{\rho_g}{(\rho_l - \rho_g)}} = 0,00123 \tag{A.5}
$$

$$
K = \frac{Q_{max}}{\pi D_{min}^2 / 4} = 0.04
$$
 (A.6)

Critério atendido.

2. Perda de carga:

$$
Q_{Gmax} = Q_G + 0,15Q_G = 0,0355
$$
 (A.7)

$$
D \ge \left[\frac{3360\rho_g Q_{G,max}^2}{\pi^2 \Delta p}\right]^{0.25} = 0,1509m\tag{A.8}
$$

### **A.2 Determinações de vazões**

Uma vez encontrado o fator *K* para qual o GasUnie foi projetado, foi calculada a vazão correspondente, *Qmax*, que é 77*m*<sup>3</sup>*/h*. Esse foi o primeiro valor de vazão adotado.

Em seguida foi escolhido o valor de *K*=0,15, que trata-se do limite recomendado pela literatura. Adotando os procedimentos descritos acima, a vazão que corresponde ao fator  $K=0,15$  é  $285m^3/h$ , de acordo com a equação [A.1.](#page-120-0) Por fim, foi determinado um valor acima da condição ideal, e estabeleceu-se *K*=0,4, o que denota uma vazão de 778 *m*<sup>3</sup>*/h*, também calculado pela equação [A.1.](#page-120-0)

### **Apêndice B**

# **Resultados: Análise de sensibilidade à modelagem da turbulência**

Nas figuras descritas a seguir, a convergência temporal para as simulações *AM3V1-sst* é dada pelos gráficos. A Figura [B.1](#page-123-0) mostra a convergência temporal analisada a partir da pressão média na linha a (os resultados nas demais linhas estão na secção [5.1.1\)](#page-73-0). A Figura [B.2](#page-124-0) mostra a convergência temporal da magnitude da velocidade, calculada nas três linhas de medições (a, d e c). A Figura [B.3](#page-125-0) mostra a convergência temporal da velocidade axial média, calculada nas três linhas de medições (a, d e c). A Figura [B.4](#page-126-0) mostra a convergência temporal para a da velocidade tangencial média, calculada nas três linhas de medições (a, d e c). A Figura [B.5](#page-127-0) mostra a comparação entre os dois modelos de turbulência, para as variáveis pressão média e magnitude da velocidade, calculada nas três linhas de medições. Por fim, Figura [B.6](#page-128-0) mostra a comparação entre os dois modelos de turbulência, para as componentes axial e tangencial da velocidade média, calculada nas três linhas de medições (a, d e c).

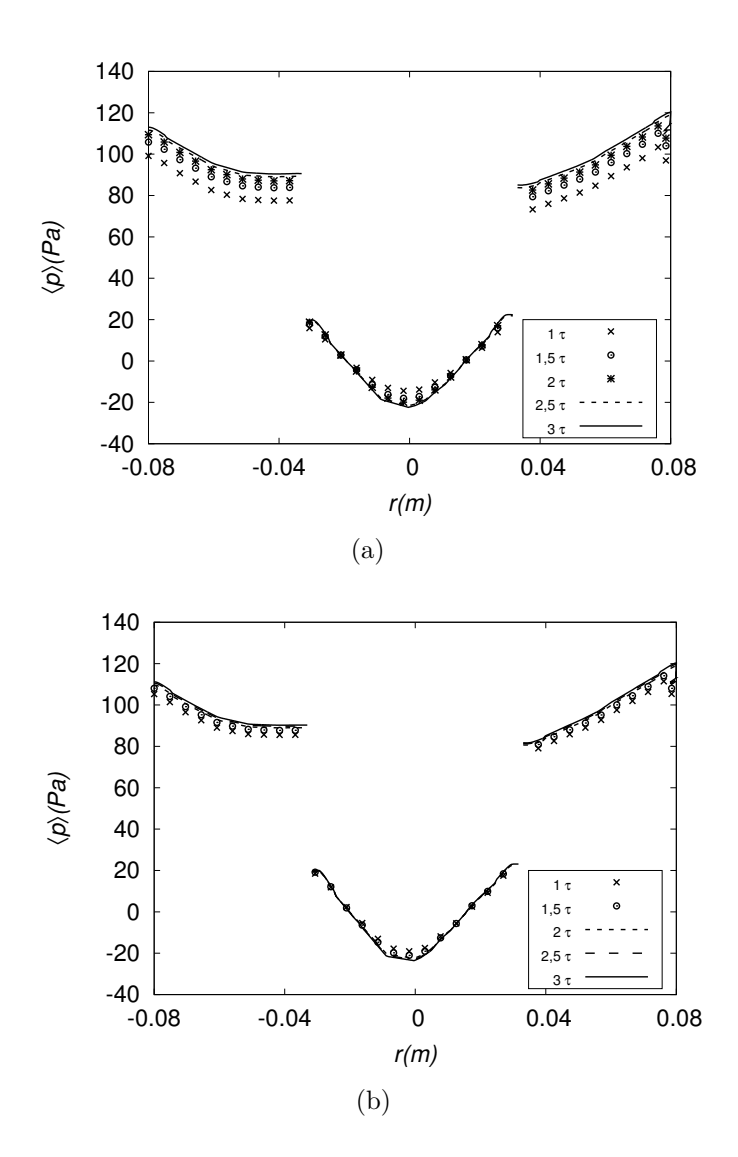

<span id="page-123-0"></span>Figura B.1: Perfis de pressão média: (a) Modelo SST calculado na linha a (b) Modelo RNG $\kappa-\epsilon$ calculado na linha a.

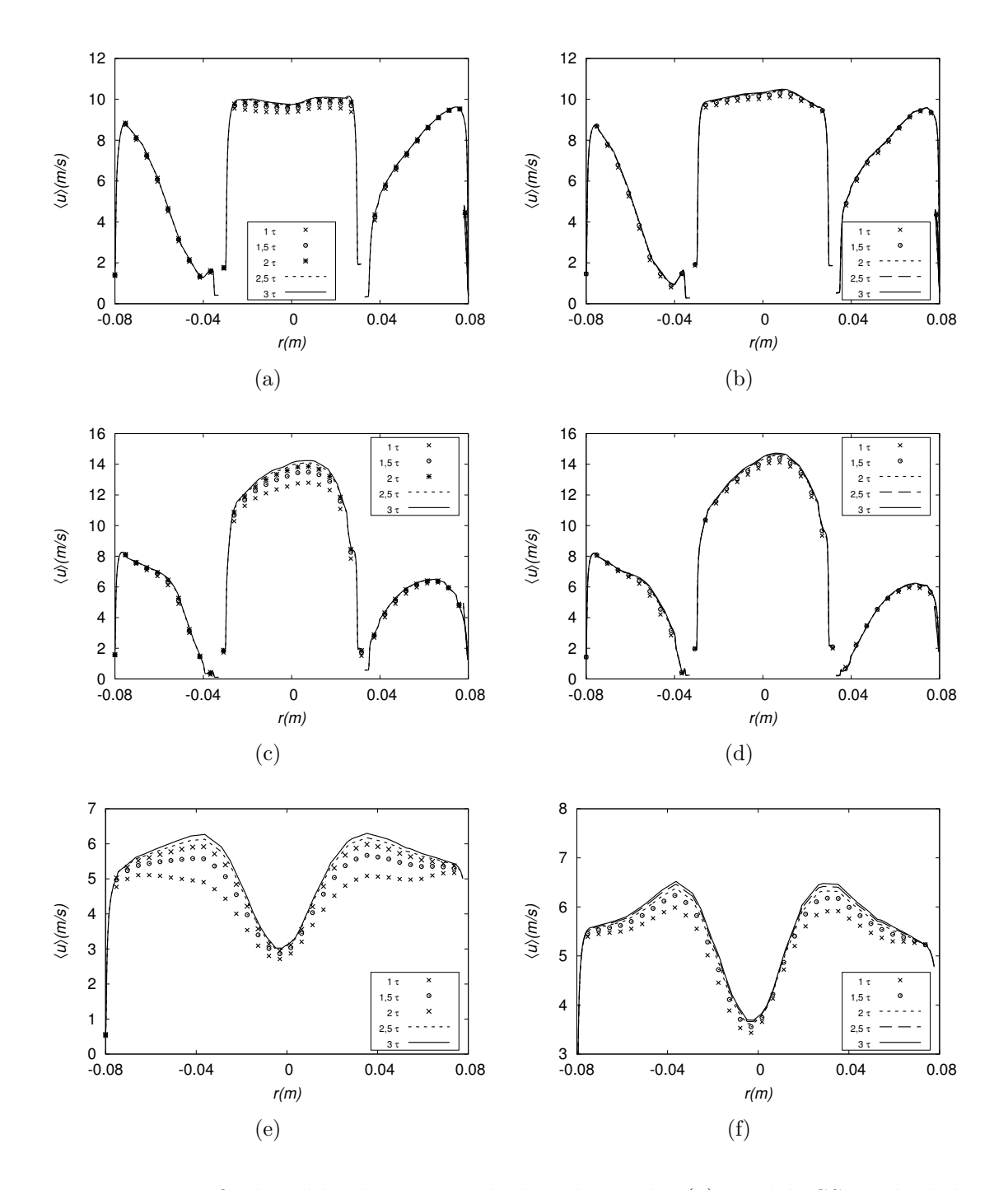

<span id="page-124-0"></span>Figura B.2: Perfis de média da magnitude da velocidade: (a) Modelo SST calculado na linha a (b) Modelo RNG  $\kappa - \epsilon$  na linha a, (c) Modelo SST calculado na linha d em  $y = -0,030m$  (d) Modelo RNG  $\kappa - \epsilon$  calculado na linha d em  $y = -0,030m$ , (e) Modelo SST calculado na linha c *y* = −0*,* 3*m* e (f) modelo RNG *κ* − calculado na linha c em *y* = −0*,* 3*m*.

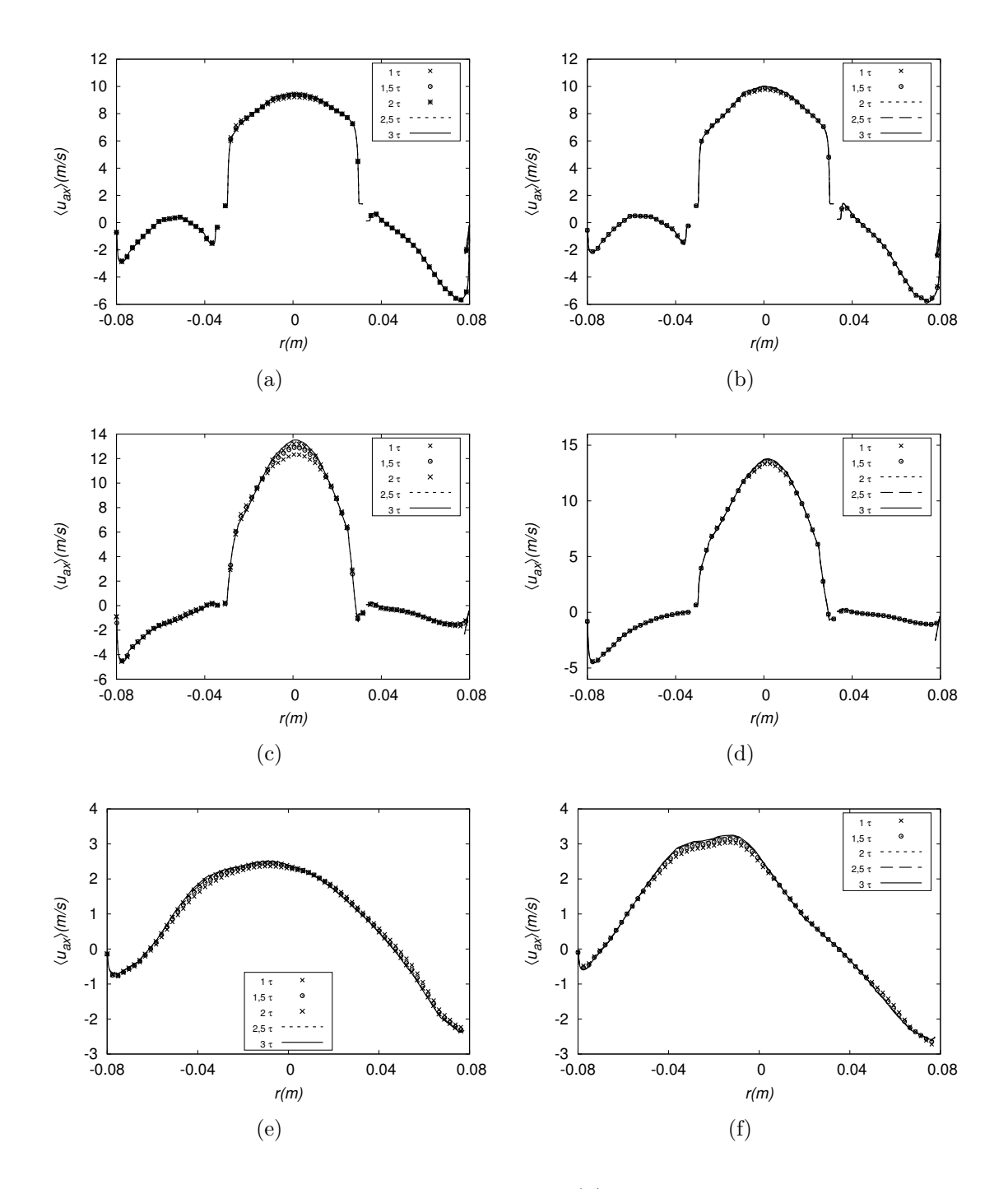

<span id="page-125-0"></span>Figura B.3: Perfis de velocidade axial média: (a) Modelo SST calculado na linha a (b) Modelo RNG *κ* − *ε* na linha a, (c) Modelo SST calculado na linha d em  $y = -0,030m$  (d) Modelo RNG  $\kappa - \epsilon$  calculado na linha d em  $y = -0,030m$ , (e) Modelo SST calculado na linha c *y* = −0*,* 3*m* e (f) modelo RNG *κ* − calculado na linha c em  $y = -0, 3m$ .

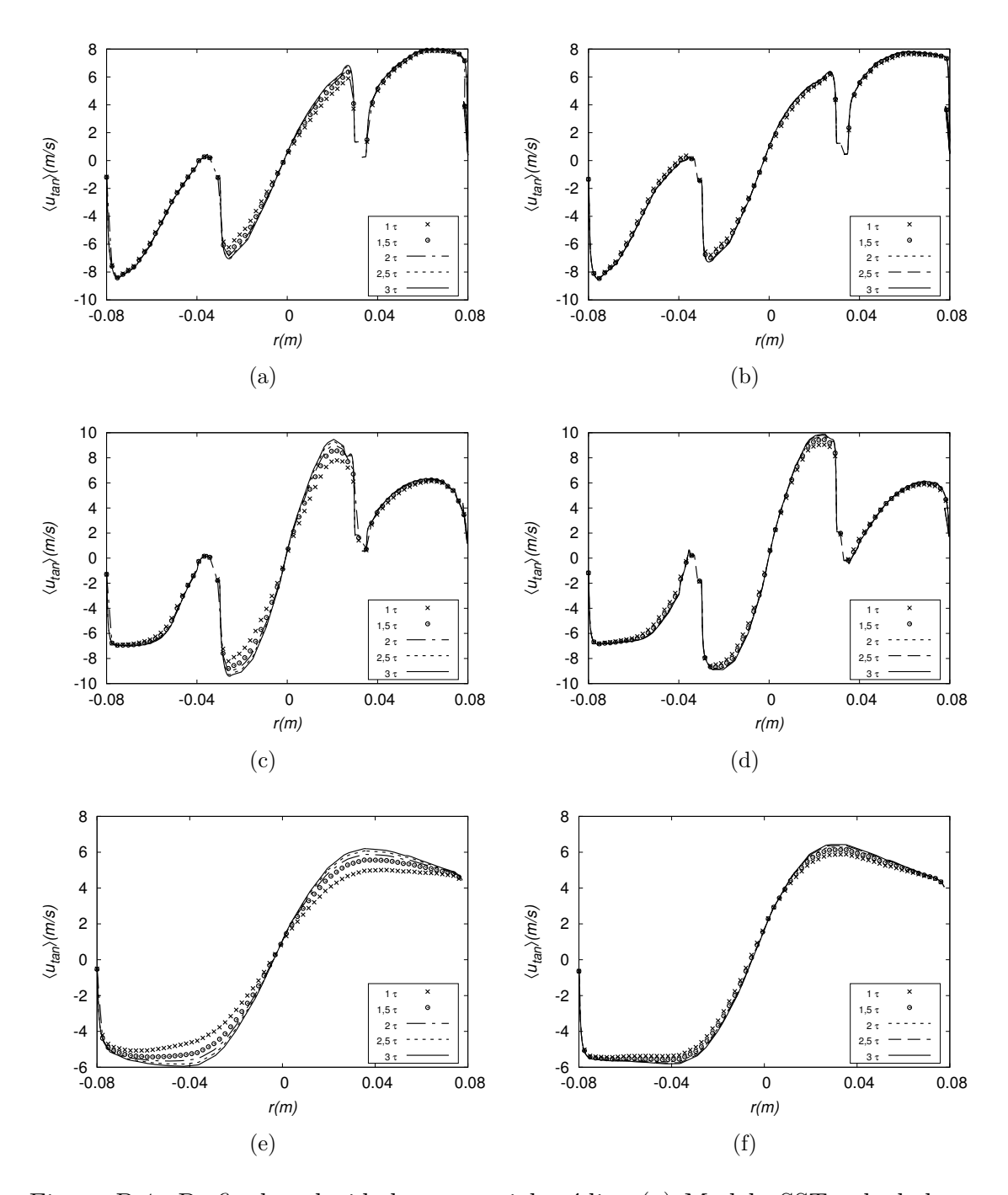

<span id="page-126-0"></span>Figura B.4: Perfis de velocidade tangencial média: (a) Modelo SST calculado na linha a (b) Modelo RNG  $\kappa - \epsilon$  na linha a, (c) Modelo SST calculado na linha d em  $y = -0,030m$  (d) Modelo RNG  $\kappa - \epsilon$  calculado na linha d em  $y = -0,030m$ , (e) Modelo SST calculado na linha c  $y = -0, 3m$  e (f) modelo RNG  $\kappa - \epsilon$  calculado na linha c em  $y = -0, 3m$ .

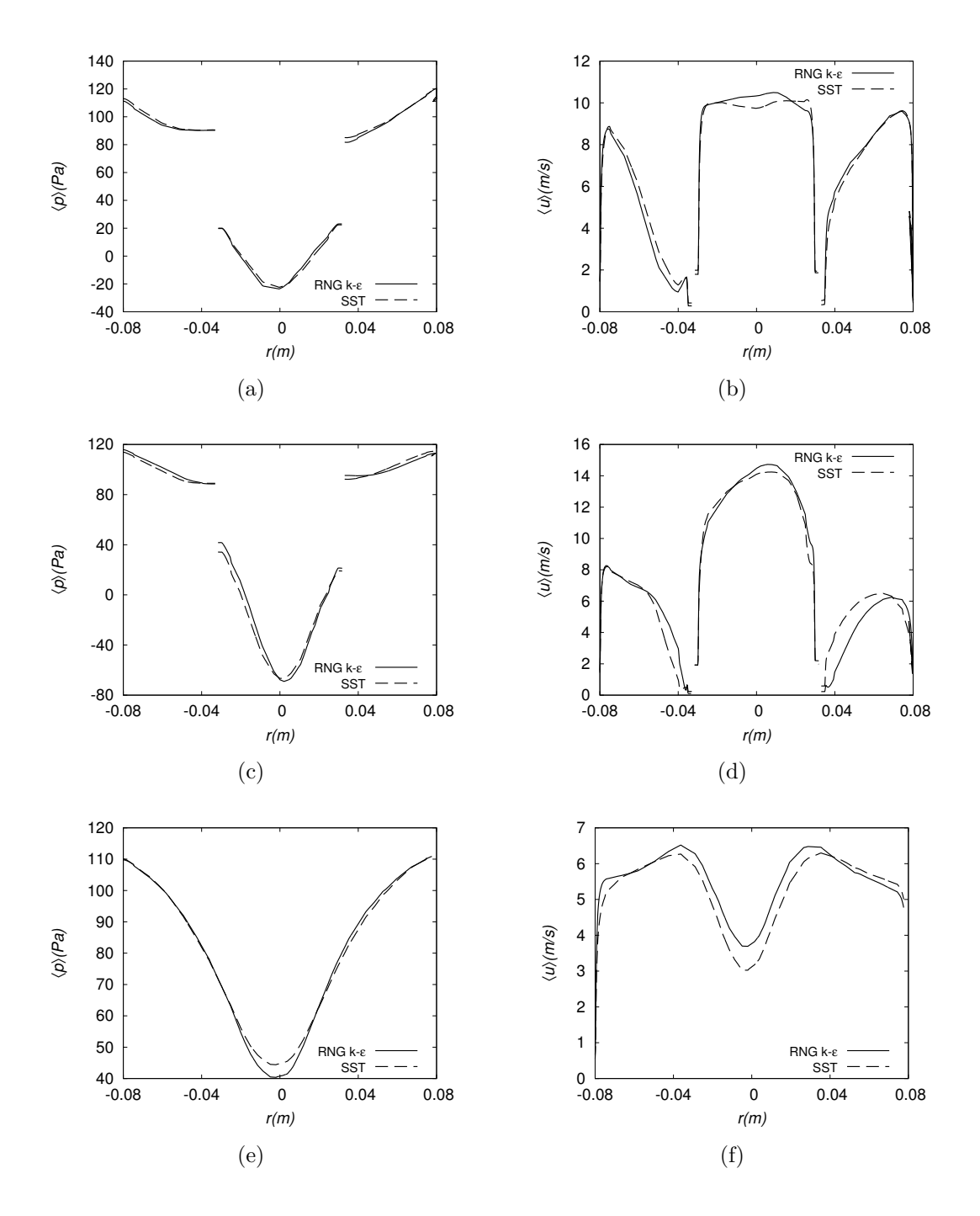

<span id="page-127-0"></span>Figura B.5: Comparação entre os modelos de turbulência através de perfil de quantidades médias: pressão média calculada na linha a (a), linha d (c) e linha c (e), magnitude da velocidade calculada na linha a (b), linha d (d) e linha c (f).

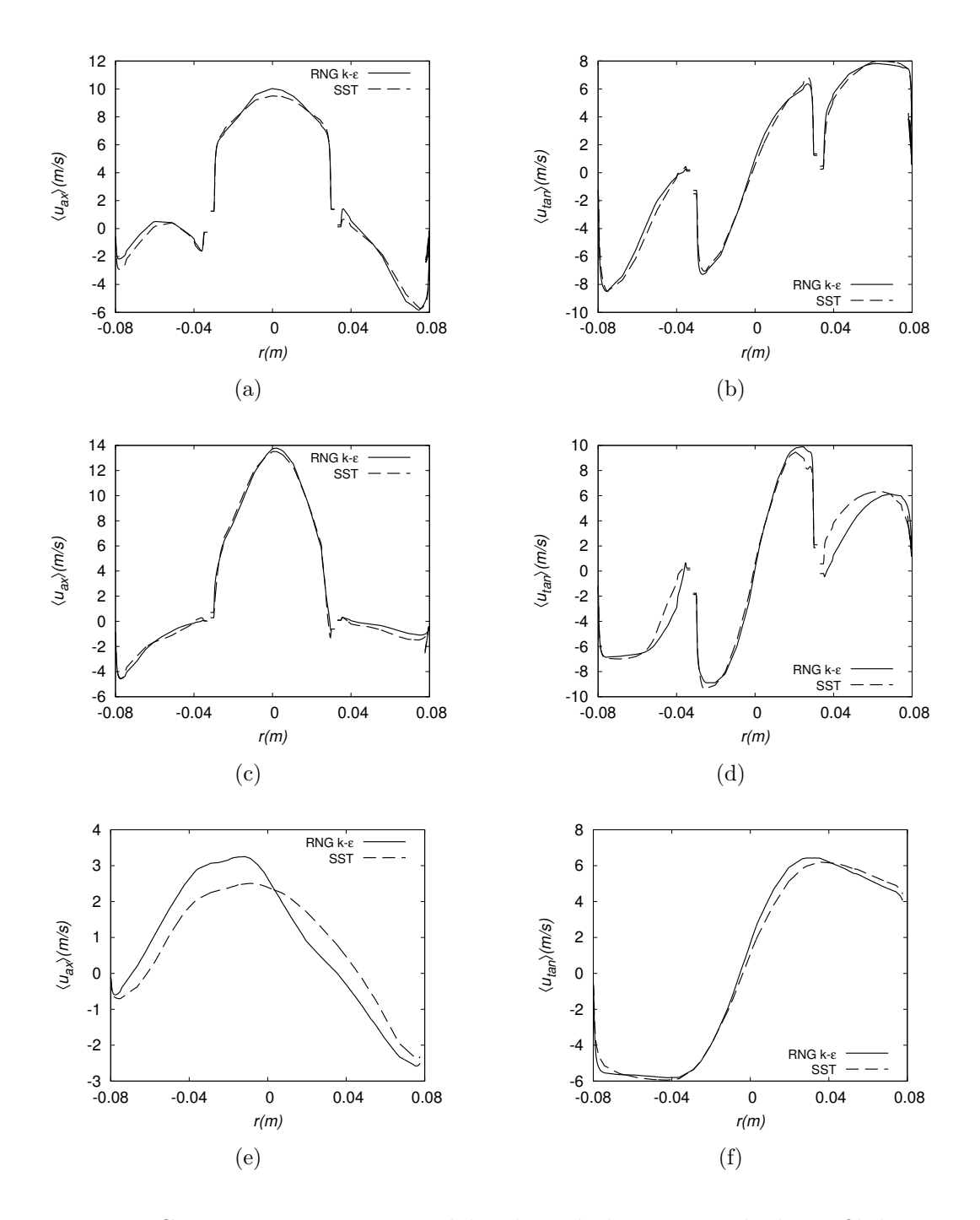

<span id="page-128-0"></span>Figura B.6: Comparação entre os modelos de turbulência através de perfil de quantidades médias: velocidade axial média calculado na linha a (a), linha d (c) e na linha c (e), velocidade tangencial média calculado na linha a (b), linha d (d) e na linha c (f).

### **Apêndice C**

### **Resultados: Caso A**

A Figura [C.1](#page-130-0) mostra a convergência temporal da pressão média na linha a e linha d e na linha c. A Figura [C.2](#page-131-0) mostra a convergência temporal da magnitude da velocidade, calculada nas três linhas de medições (a, d e c) para as três malhas usadas. As Figura [C.3](#page-132-0) mostra a convergência temporal da velocidade axial média, calculada nas três linhas de medições (a, d e c) para as três malhas usadas. A Figura [C.4](#page-133-0) mostra a convergência temporal a partir da velocidade tangencial média, calculada nas três linhas de medições (a, d e c) para as três malhas usadas. A Figura [C.5](#page-134-0) mostra a comparação entre as malhas geradas, para as variáveis pressão média e magnitude da velocidade, calculada nas três linhas de medições (a, d e c). As Figuras [C.6](#page-135-0) e mostra a comparação entre os dois modelos de turbulência, para as componentes axial e tangencial da velocidade média, calculadas nas três linhas de medições (a, d e c) .

O efeito da variação de vazão na convergência temporal é mostrado na Figura [C.7,](#page-136-0) nos de perfis de pressão média calculados nas linhas a, d e c, para as vazões V1, V2 e V3. A Figura [C.8](#page-137-0) mostra o mesmo efeito nos perfis da magnitude da velocidade, calculados em todas linhas, para as vazões V1, V2 e V3. A Figura [C.9](#page-138-0) mostra perfis de velocidade axial média, calculados nas linhas a, d e c, para as vazões V1, V2 e V3. A Figura [C.10](#page-139-0) mostram este efeito nos perfis de velocidade tangencial média, calculados nas linhas a, d e c, para as vazões V1, V2 e V3. Por fim são apresentados contornos de pressão média e magnitude da velocidade para as diferentes vazões na Figura [C.11](#page-140-0) e para os componentes axial e tangencial médias da velocidade média na Figura [C.12.](#page-141-0)

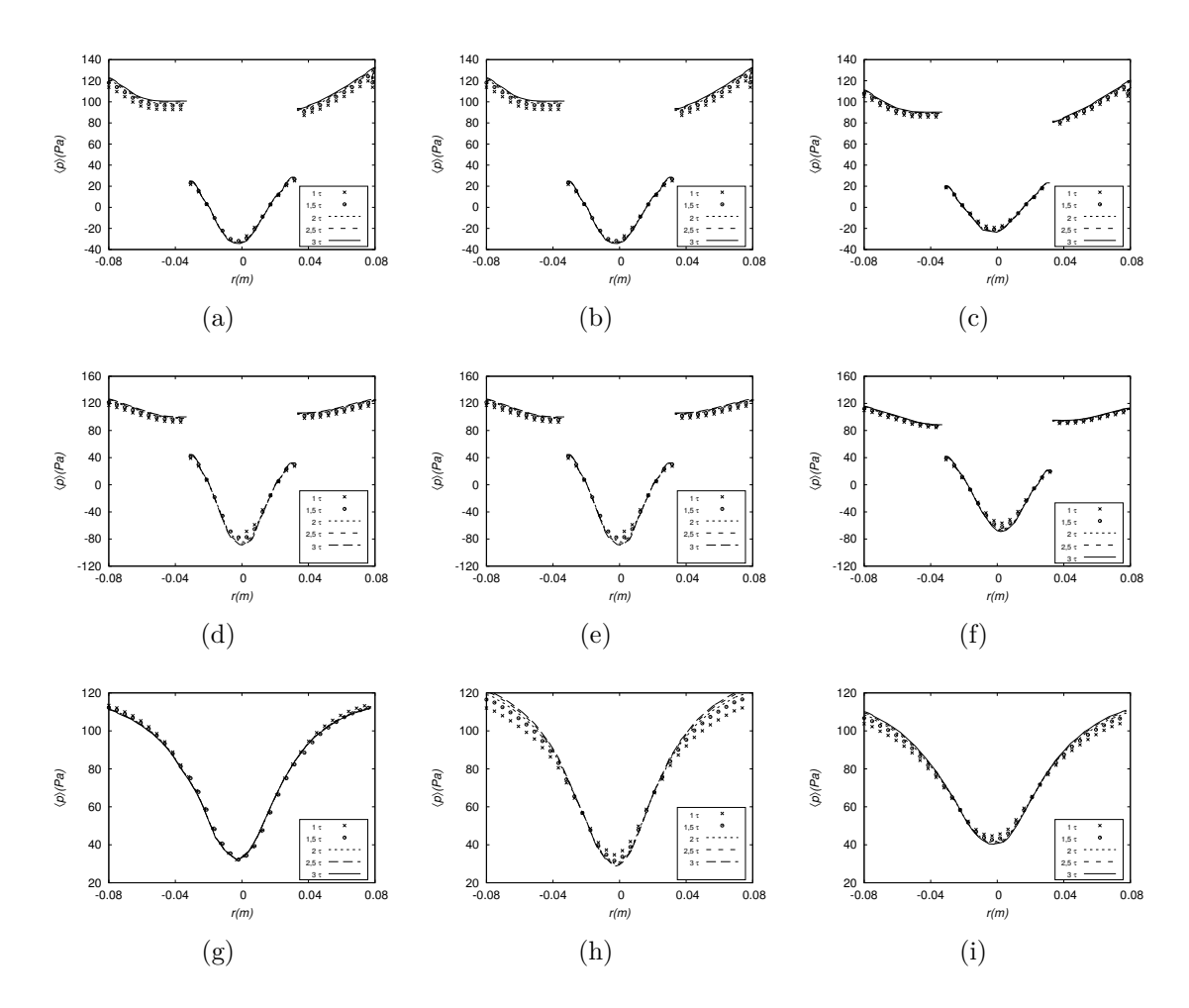

<span id="page-130-0"></span>Figura C.1: Perfis de pressão média em diferentes malhas. (a) *AM1V1* na linha a, (b) *AM2V1* na linha a, (c) *AM3V1* na linha a, (d) *AM1V1* na linha d, (e) *AM2V1* na linha d, (f) *AM3V1* na linha d, (g) *AM1V1* na linha c, (h) *AM2V1* na linha c e (i) *AM3V1* na linha c.

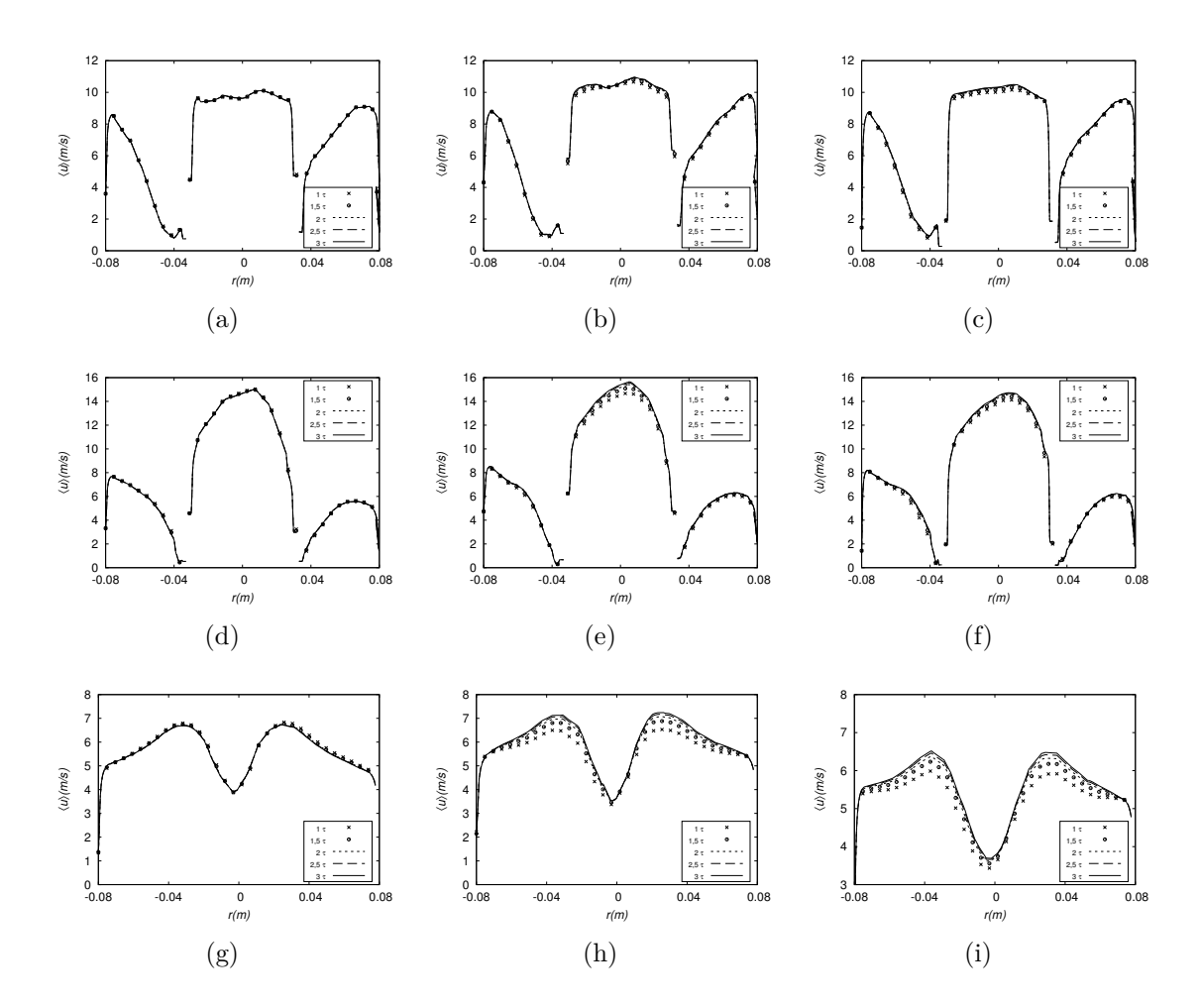

<span id="page-131-0"></span>Figura C.2: Perfis de velocidade média em diferentes malhas. (a) *AM1V1* na linha a, (b) *AM2V1* na linha a, (c) *AM3V1* na linha a, (d) *AM1V1* na linha d, (d) *AM2V1* na linha d, (f) *AM3V1* na linha d, (g) *AM1V1* na linha c, (h) *AM2V1* na linha c, (i) *AM3V1* na linha c.

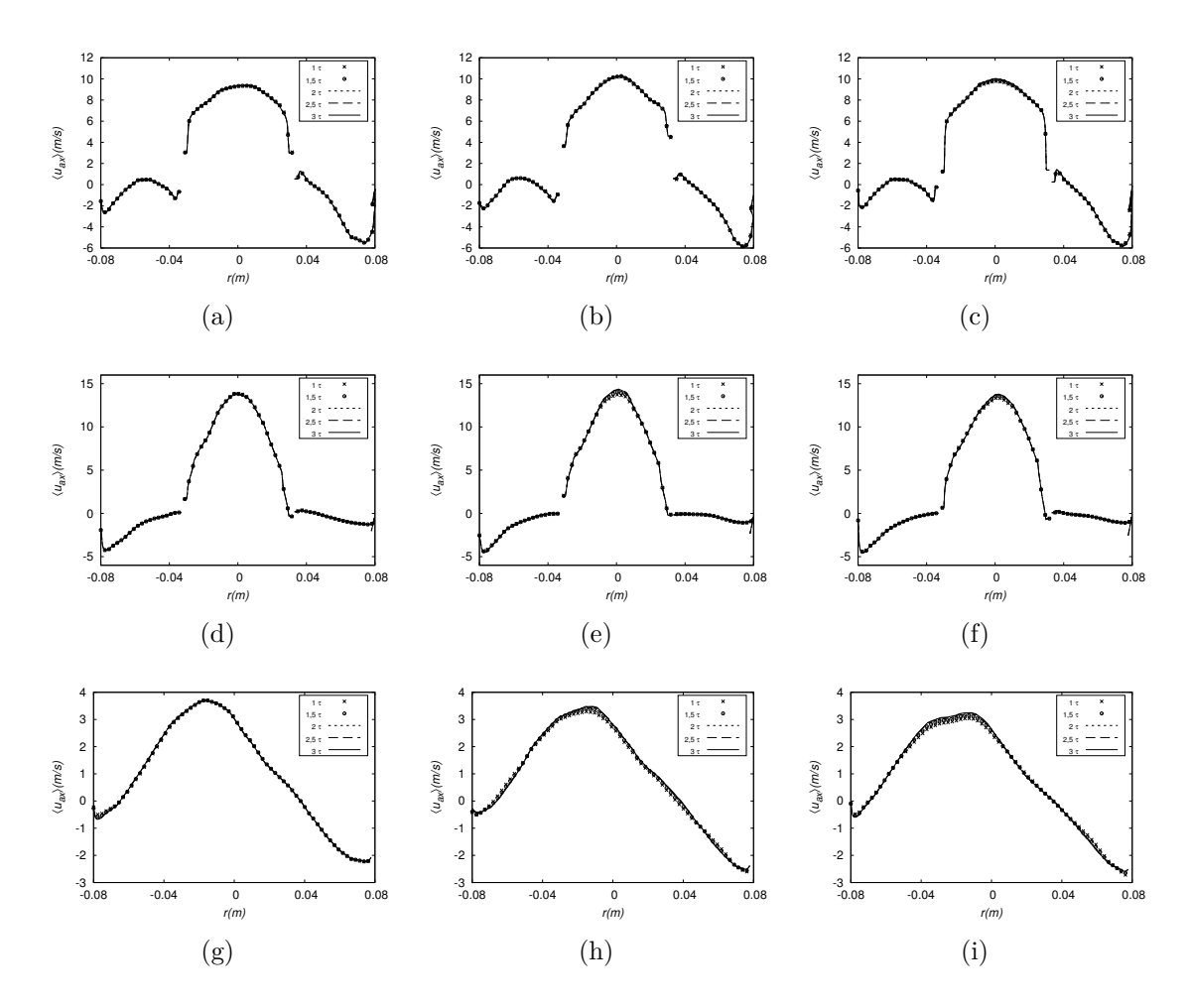

<span id="page-132-0"></span>Figura C.3: Perfis de velocidade axial média em diferentes malhas. (a) *AM1V1* na linha a, (b) *AM2V1* na linha a, (c) *AM3V1* na linha a, (d) *AM1V1* na linha d, (d) *AM2V1* na linha d, (f) *AM3V1* na linha d, (g) *AM1V1* na linha c, (h) *AM2V1* na linha c, (i) *AM3V1* na linha c

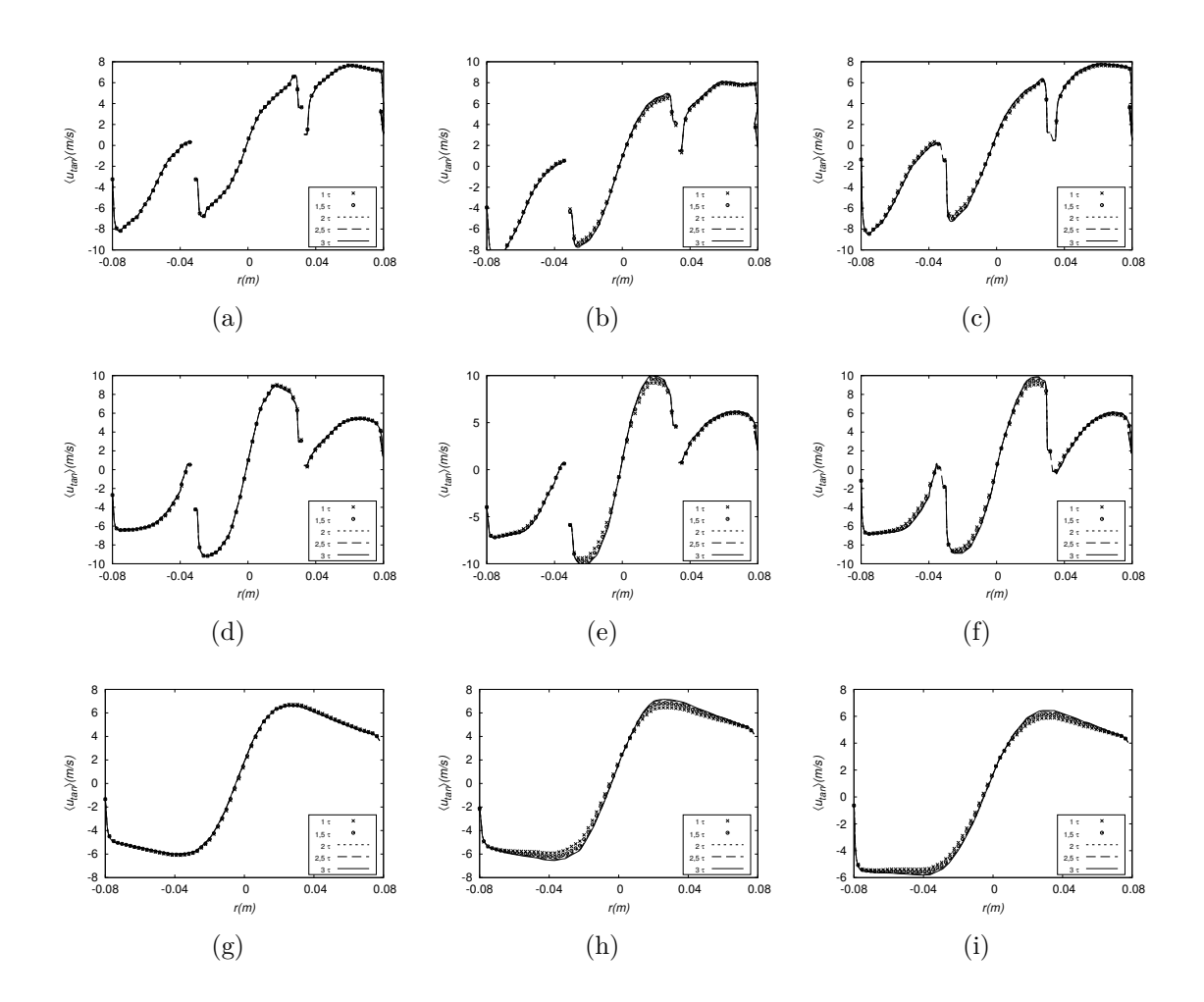

<span id="page-133-0"></span>Figura C.4: Perfis de velocidade tangencial média em diferentes malhas. (a) *AM1V1* na linha a, (b) *AM2V1* na linha a, (c) *AM3V1* na linha a, (d) *AM1V1* na linha d, (d) *AM2V1* na linha d, (f) *AM3V1* na linha d, (g) *AM1V1* na linha c, (h) *AM2V1* na linha c, (i) *AM3V1* na linha c

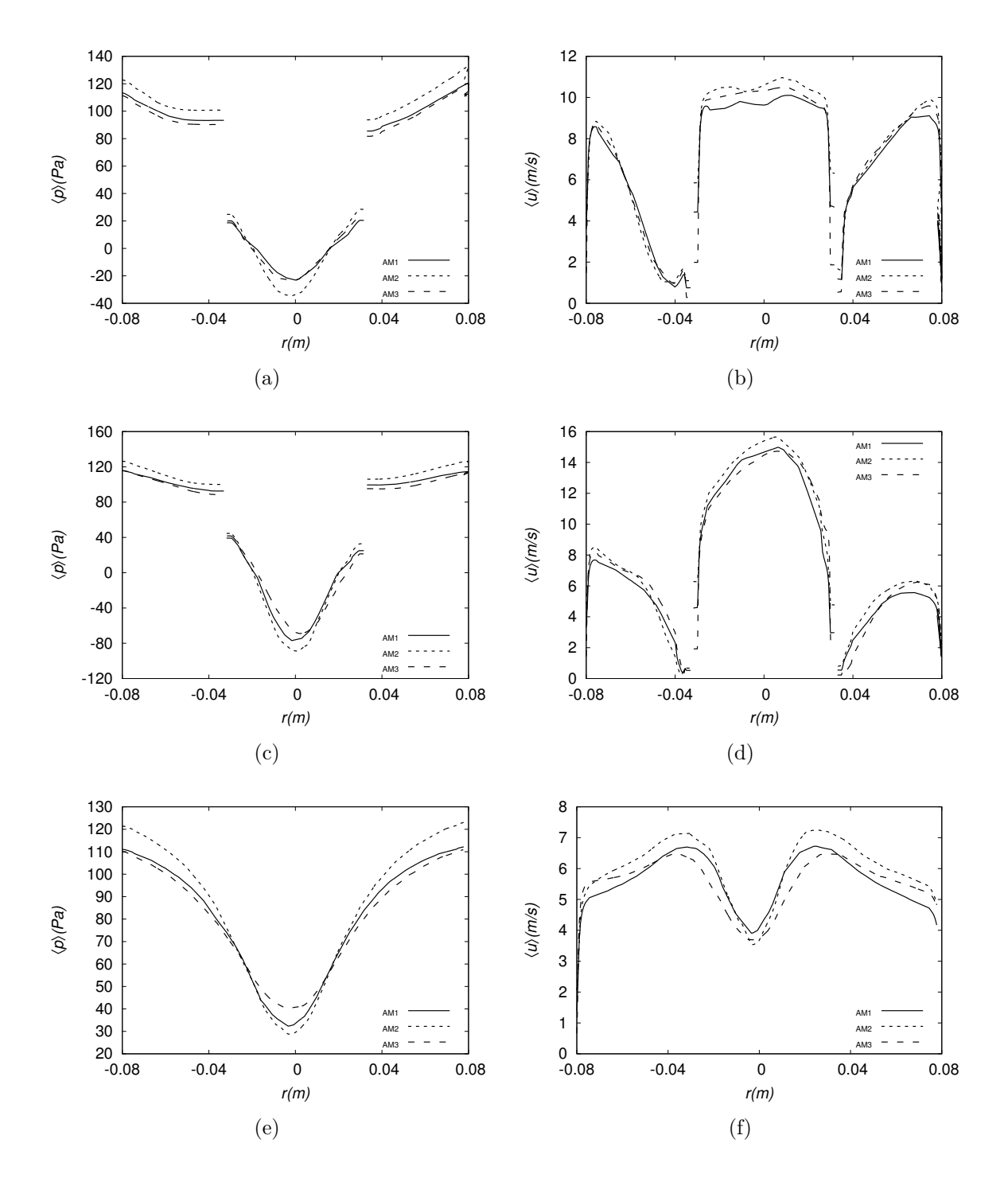

<span id="page-134-0"></span>Figura C.5: Comparação entre as malhas através de perfil de quantidades médias: (a) pressão média calculada na linha a, (c) linha d, (e) e linha c; (b) magnitude da velocidade calculada na linha a, (d) linha d e (f) linha c.

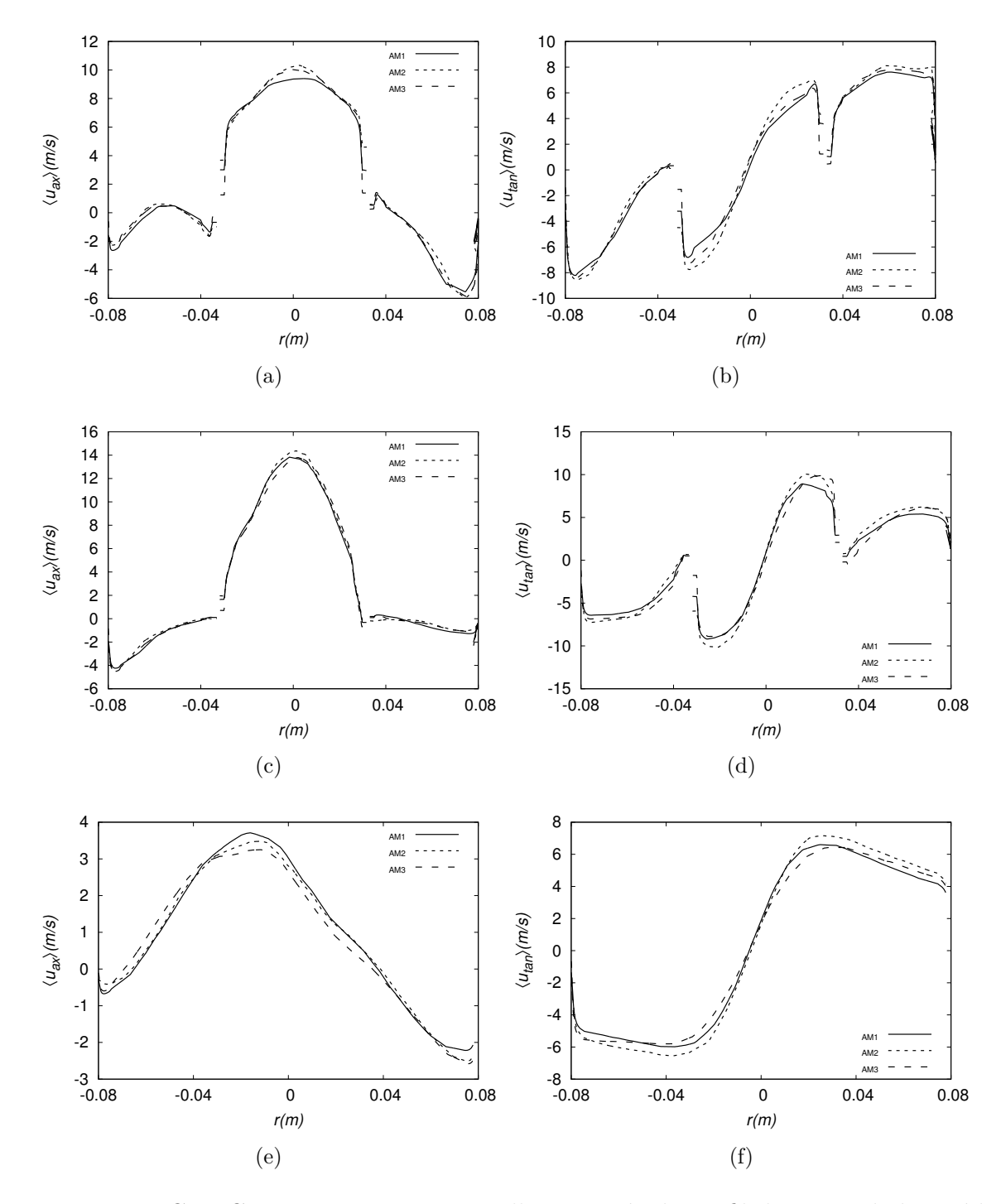

<span id="page-135-0"></span>Figura C.6: Comparação entre as malhas através de perfil de quantidades médias: (a) velocidade axial a, (c) linha d, (e) e linha c; (b) velocidade tangencial calculada na linha a, (d) linha d e (e) linha c.

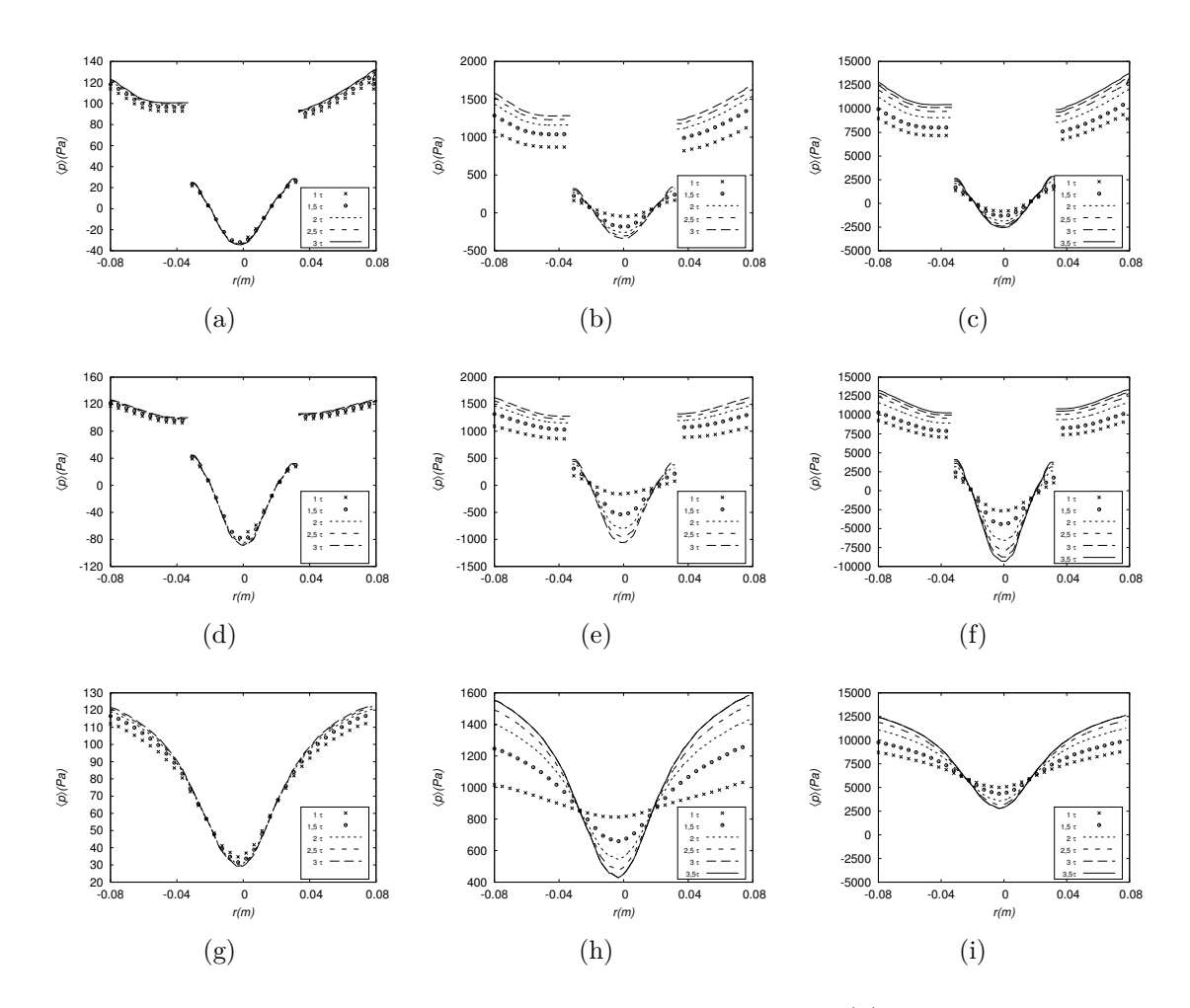

<span id="page-136-0"></span>Figura C.7: Perfis de pressão média em diferentes vazões. (a) *AM2V1* na linha a, (b) *AM2V2* na linha a, (c) *AM2V3* na linha a, (d) *AM2V1* na linha d, (d) *AM2V2* na linha d, (f) *AM2V3* na linha d, (g) *AM2V1* na linha c, (h) *AM2V2* na linha c, (i) *AM2V3* na linha c,

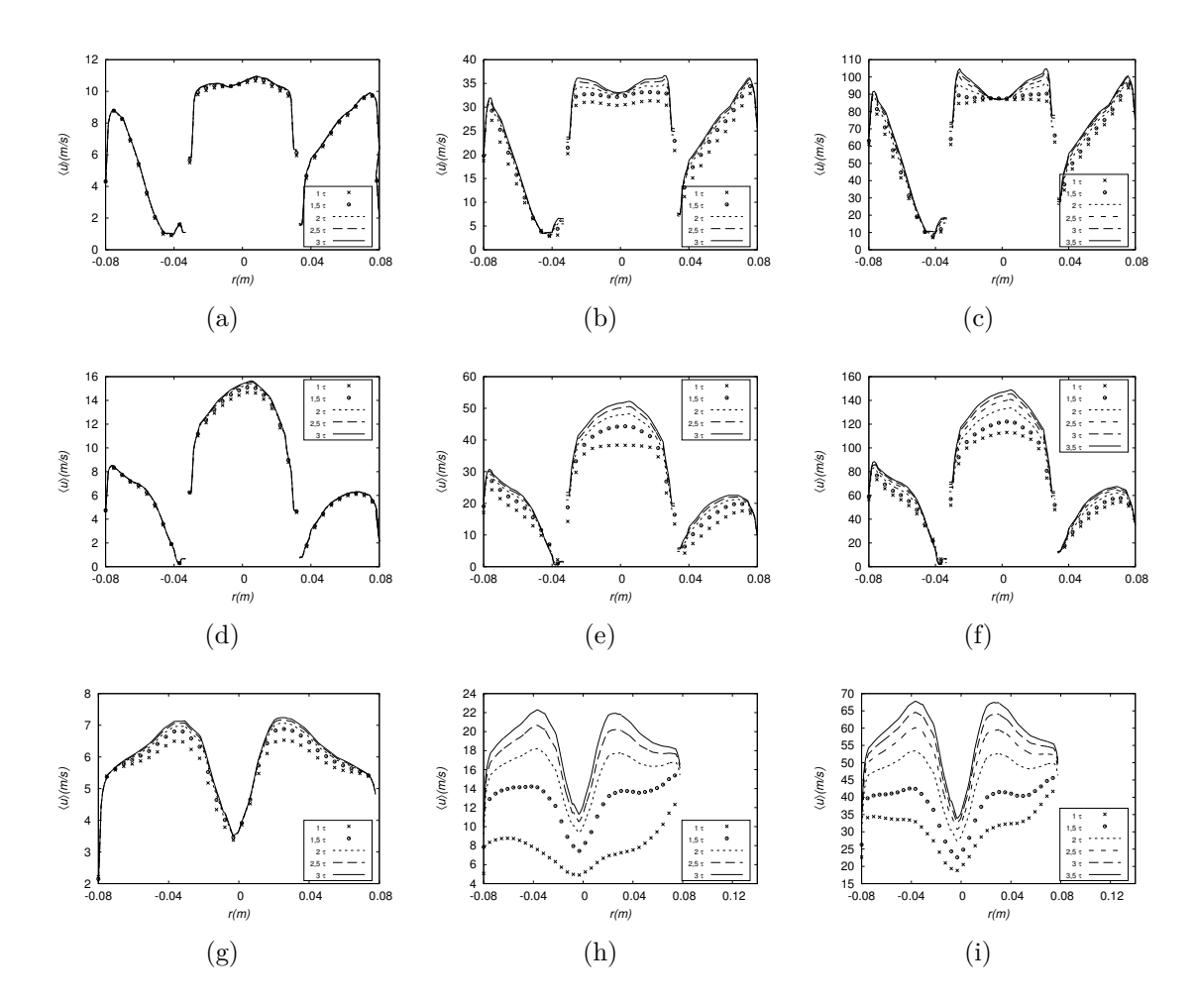

<span id="page-137-0"></span>Figura C.8: Perfis de média da magnitude da velocidade. (a) *AM2V1* na linha a, (b) *AM2V2* na linha a, (c) *AM2V3* na linha a, (d) *AM2V1* na linha d, (d) *AM2V2* na linha d, (f) *AM2V3* na linha d, (g) *AM2V1* na linha c, (h) *AM2V2* na linha c, (i) *AM2V3* na linha c

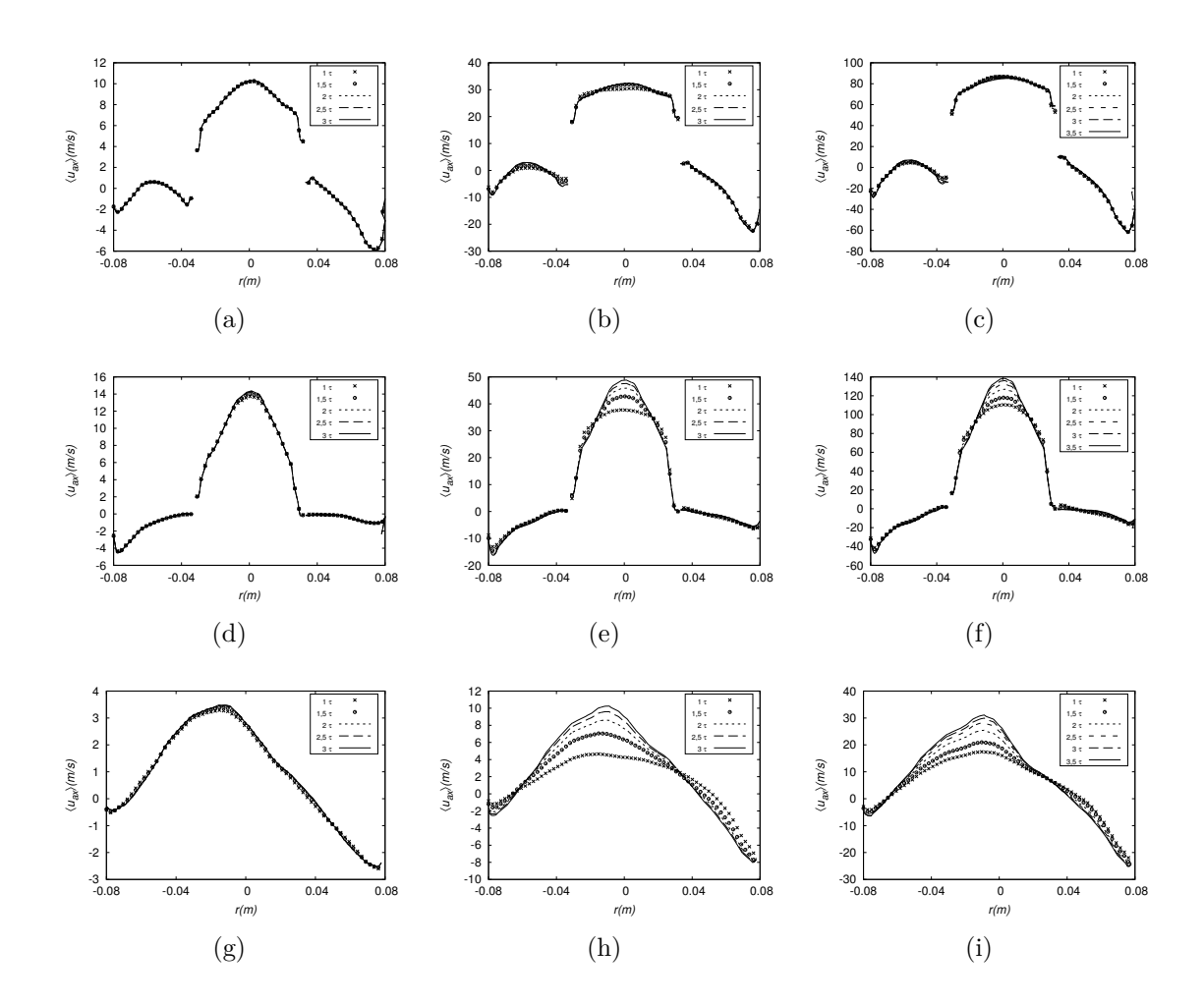

<span id="page-138-0"></span>Figura C.9: Perfis de velocidade axial média. (a) *AM2V1* na linha a, (b) *AM2V2* na linha a, (c) *AM2V3* na linha a, (d) *AM2V1* na linha d, (d) *AM2V2* na linha d, (f) *AM2V3* na linha d, (g) *AM2V1* na linha c, (h) *AM2V2* na linha c, (i) *AM2V3* na linha c.

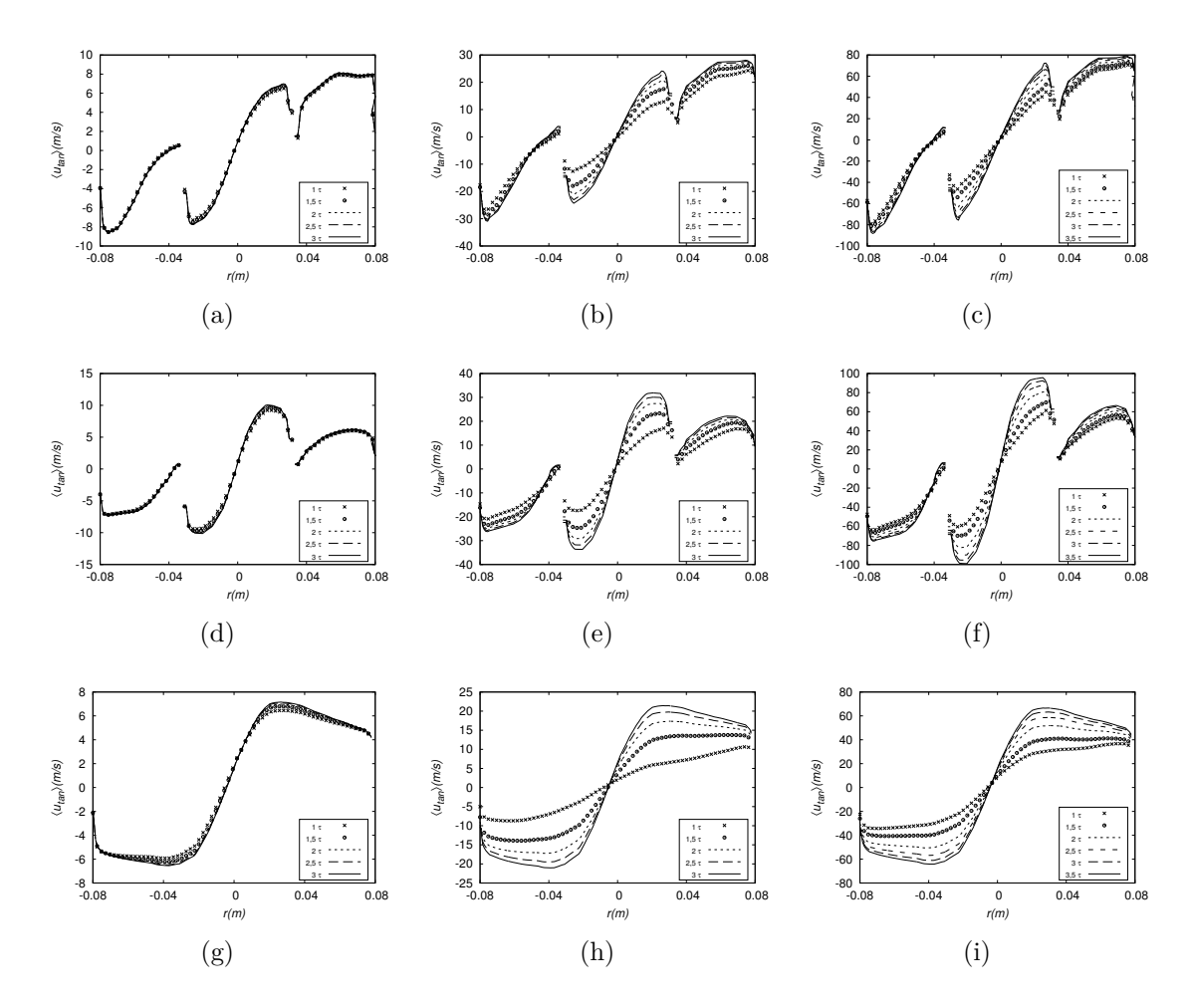

<span id="page-139-0"></span>Figura C.10: Perfis de velocidade tangencial média. (a) *AM2V1* na linha a, (b) *AM2V2* na linha a, (c) *AM2V3* na linha a, (d) *AM2V1* na linha d, (d) *AM2V2* na linha d, (f) *AM2V3* na linha d, (g) *AM2V1* na linha c, (h) *AM2V2* na linha c, (i) *AM2V3* na linha c.

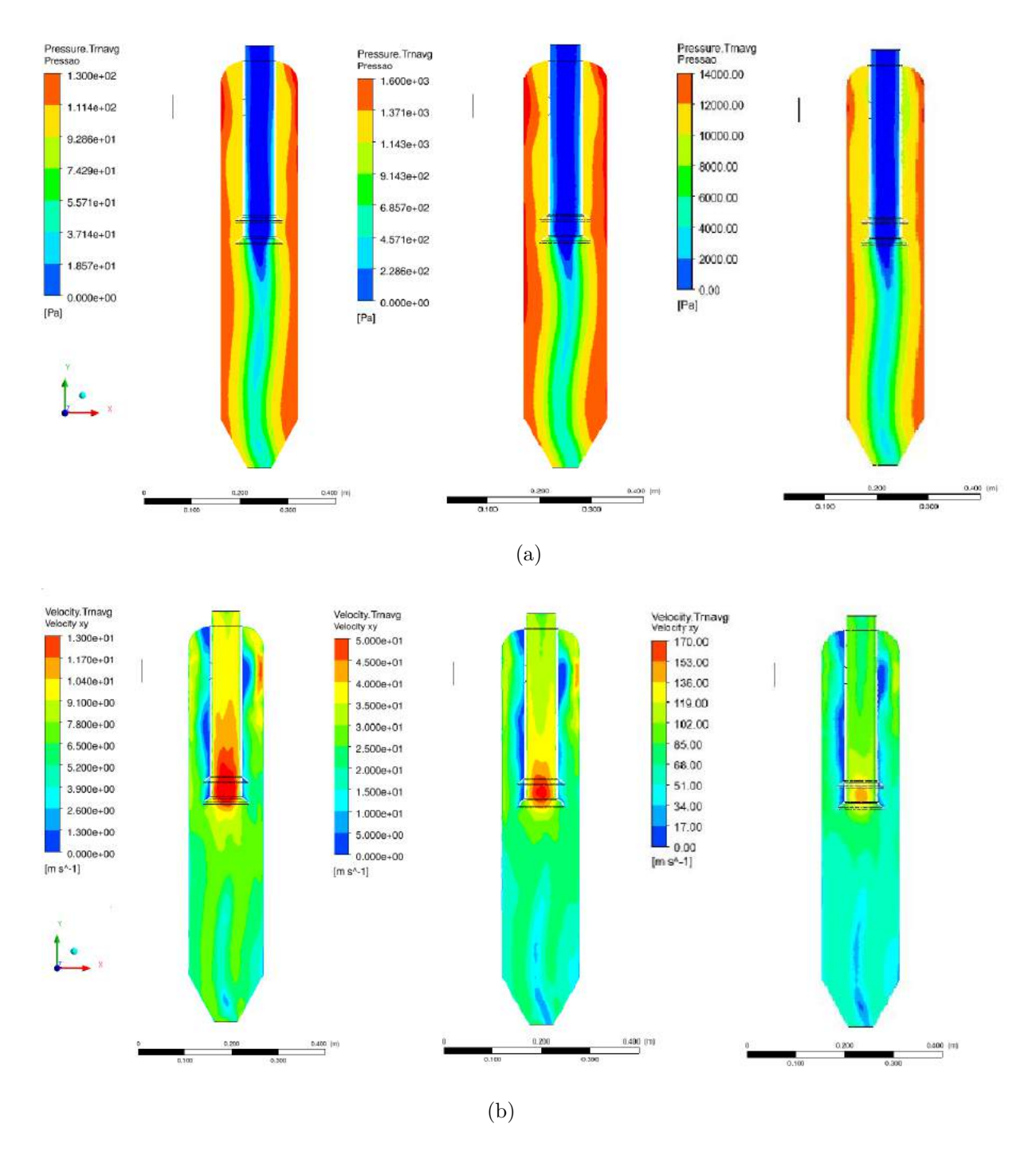

<span id="page-140-0"></span>Figura C.11: Avaliação da variação de vazão nas curvas de contorno. Comparação dos perfis de (a) pressão média (b) média da magnitude da velocidade no plano XY em 3 tempos de residência. Em todas as imagens, o plano à esquerda pertence ao caso AM2V1, o central ao caso AM2V2 e o plano à direita refere-se ao caso AM2V3.

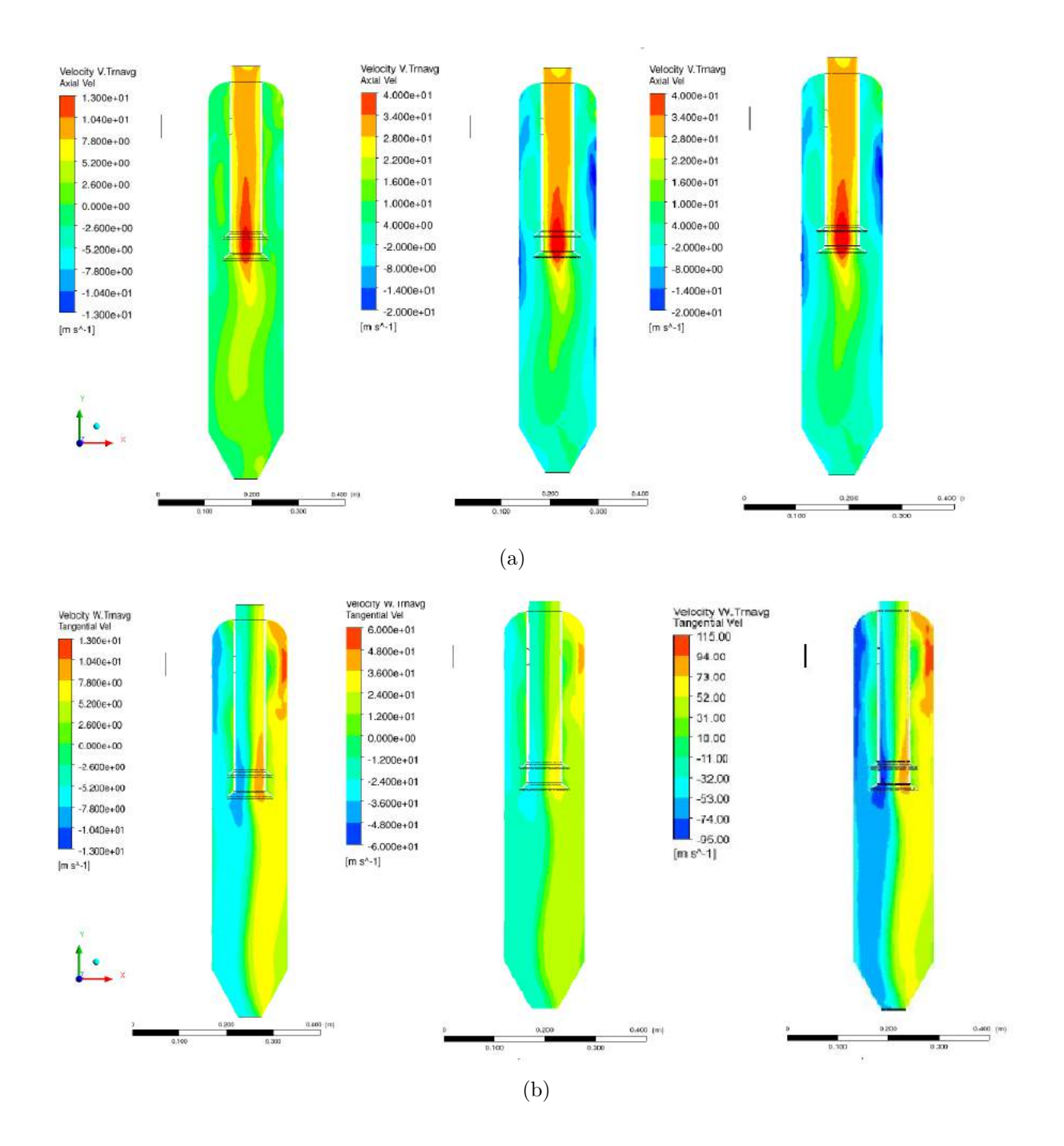

<span id="page-141-0"></span>Figura C.12: Avaliação da variação de vazão nas curvas de contorno. Comparação dos perfis de (a) velocidade axial média (b) velocidade tangencial no plano XY em 3 tempos de residência. Em todas as imagens, o plano à esquerda pertence ao caso AM2V1, o central ao caso AM2V2 e o plano à direita refere-se ao caso AM2V3.

## **Apêndice D**

### **Resultados: Caso B**

A Figura [D.1](#page-143-0) mostra a convergência temporal analisada a partir da pressão média nas linha a, linha b e linha c para as duas malhas usadas. A Figura [D.2](#page-144-0) mostra a convergência temporal da magnitude da velocidade, calculada nas três linhas de medições. A Figura [D.3](#page-145-0) mostra a convergência temporal da velocidade axial média, calculada nas três linhas de medições para as duas malhas testadas. A Figura [D.4](#page-146-0) mostra a convergência temporal a partir da velocidade tangencial média, calculada nas três linhas de medições. A Figura [D.5](#page-147-0) mostra a comparação, entre as malhas geradas, para as variáveis pressão média e magnitude da velocidade, calculada nas três linhas de medições. A Figura [D.6](#page-148-0) mostra a comparação entre as duas malhas, para as componentes médias axial e tangencial da velocidade média, calculada nas três linhas de medições.

O efeito da variação de vazão na convergência temporal é mostrado na Figura [D.7,](#page-149-0) nos de perfis de pressão médias calculadas em todas as linhas, para as vazões V1, V2 e V3. A Figura [D.8](#page-150-0) mostra o mesmo efeito nos perfis da magnitude da velocidade, calculados em todas linhas, para as vazões V1, V2 e V3. A Figura [D.9](#page-151-0) mostra os mesmos efeitos nos perfis de velocidade axial média, calculados em todas linhas, para as vazões V1, V2 e V3. A Figura [D.10](#page-152-0) mostra os efeitos nos perfis de velocidade tangencial média, calculados em todas linhas, para as vazões V1, V2 e V3. Por fim são apresentados contornos de pressão média e magnitude da velocidade para as diferentes vazões na Figura [D.11](#page-153-0) e componentes axial e tangencial da velocidade média na Figura [D.12.](#page-154-0)

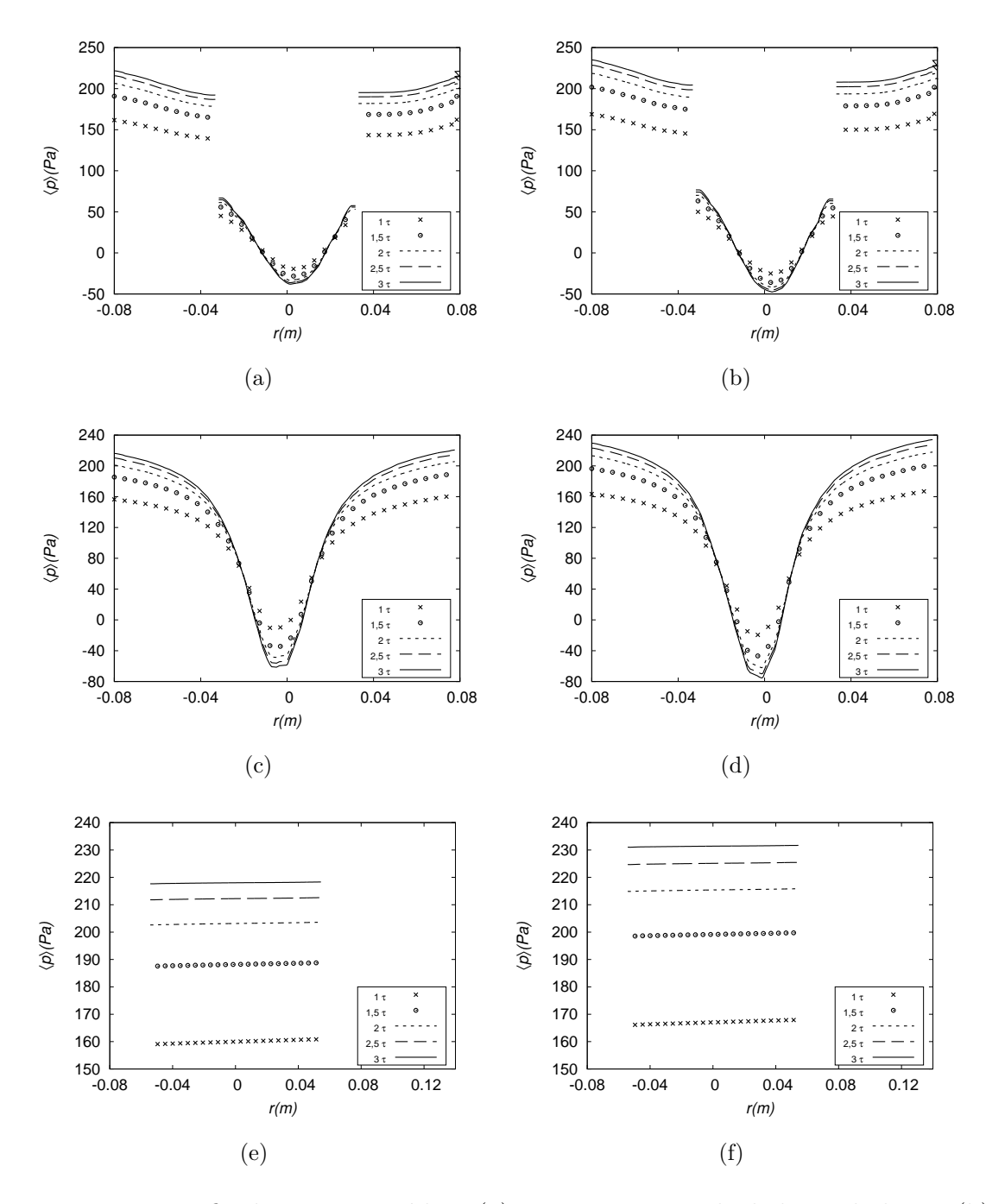

<span id="page-143-0"></span>Figura D.1: Perfis de pressão média: (a) caso *BM1V1* calculado na linha a, (b) caso *BM2V1* calculado na linha a, (c) caso *BM1V1* calculado na linha b, (d) caso *BM2V1* calculado na linha b, (e) caso *BM1V1* calculado na linha c e (f) caso *BM2V1* calculado na linha c.
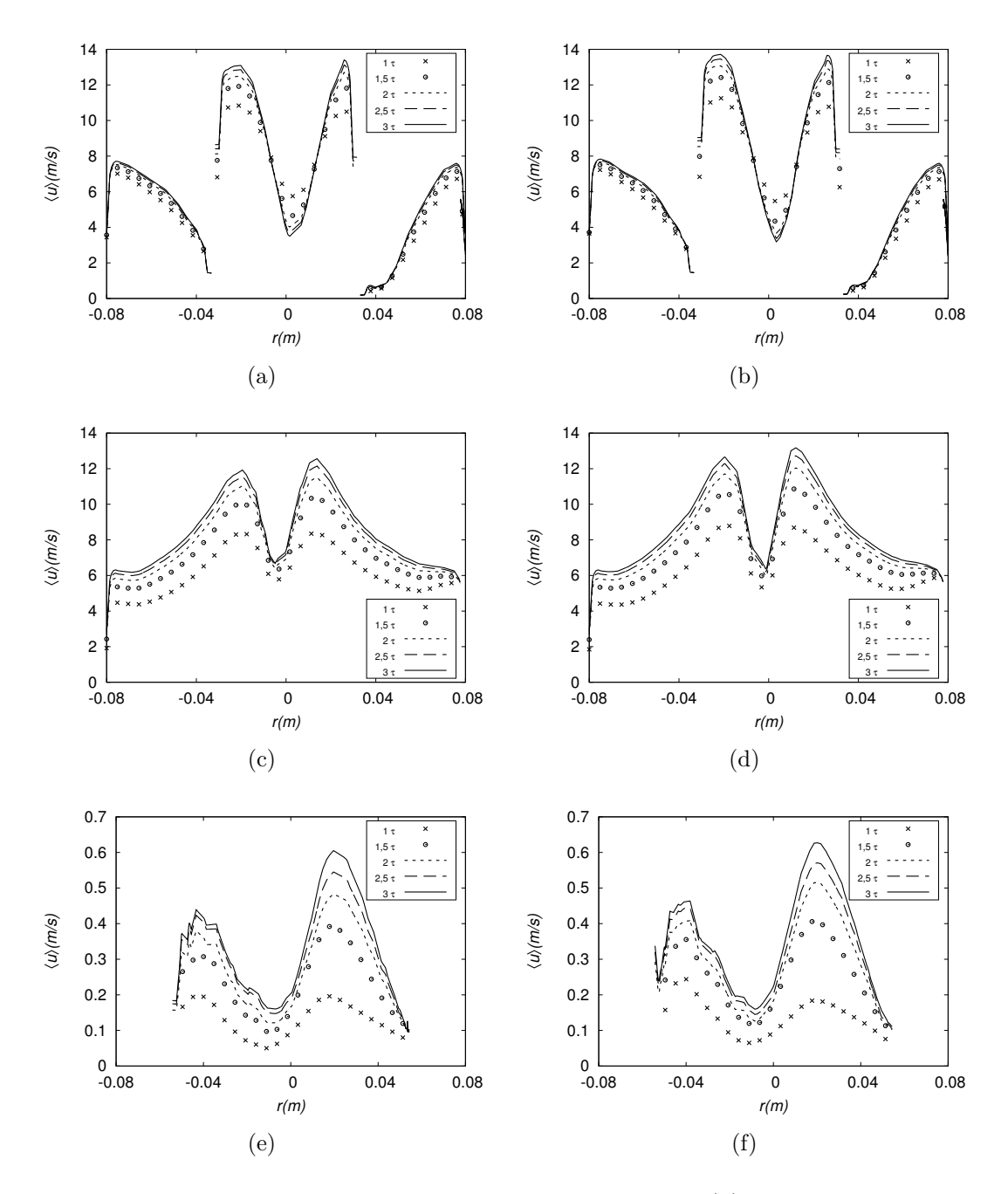

Figura D.2: Perfis de média da magnitude da velocidade: (a) caso *BM1V1* calculado na linha a, (b) caso *BM2V1* calculado na linha a, (c) caso *BM1V1* calculado na linha b, (d) caso *BM2V1* calculado na linha b, (e) caso *BM1V1* calculado na linha c e (f) caso *BM2V1* calculado na linha c.

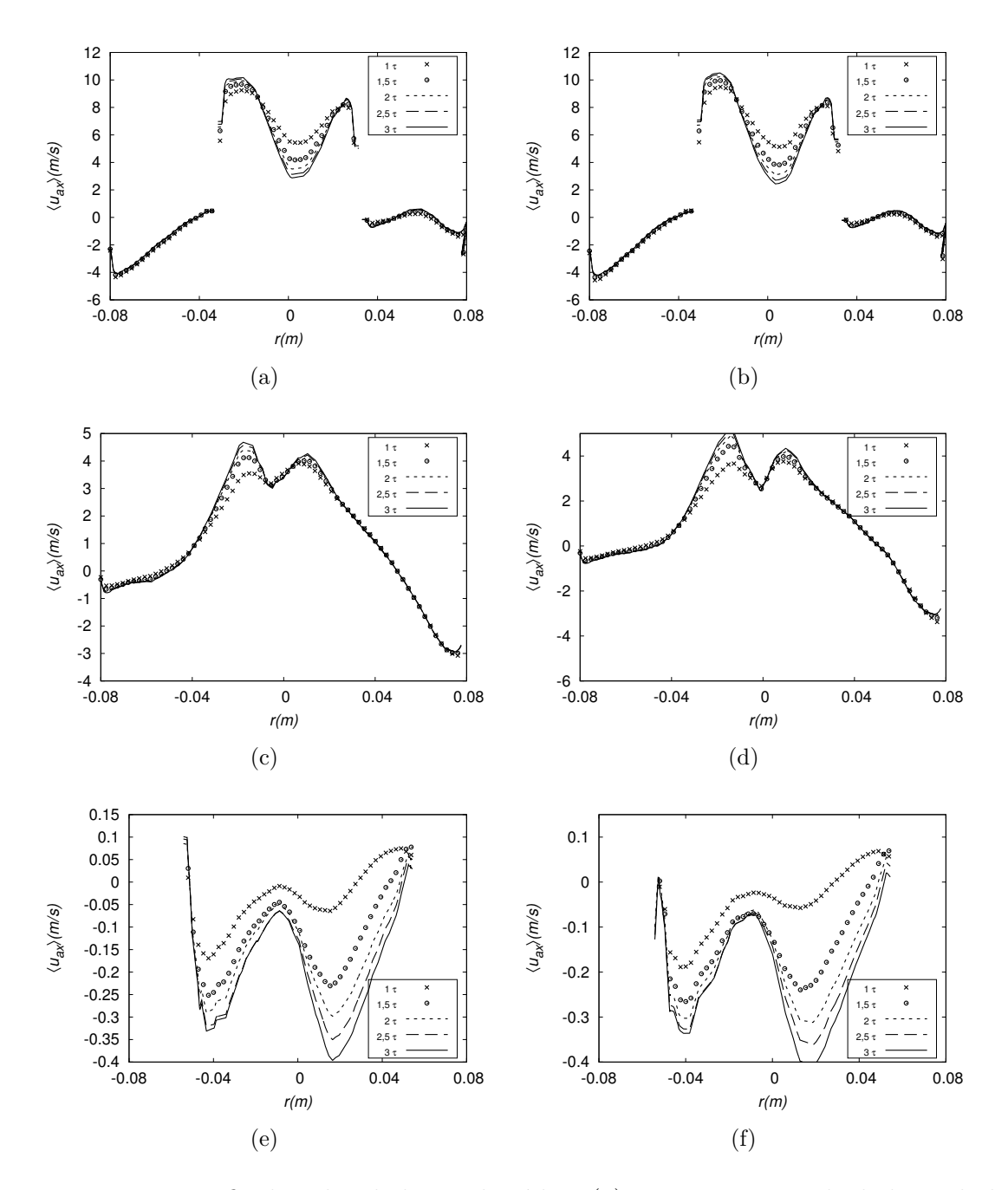

Figura D.3: Perfis de velocidade axial média: (a) caso *BM1V1* calculado na linha a, (b) caso *BM2V1* calculado na linha a, (c) caso *BM1V1* calculado na linha b, (d) caso *BM2V1* calculado na linha b, (e) caso *BM1V1* calculado na linha c e (f) caso *BM2V1* calculado na linha c.

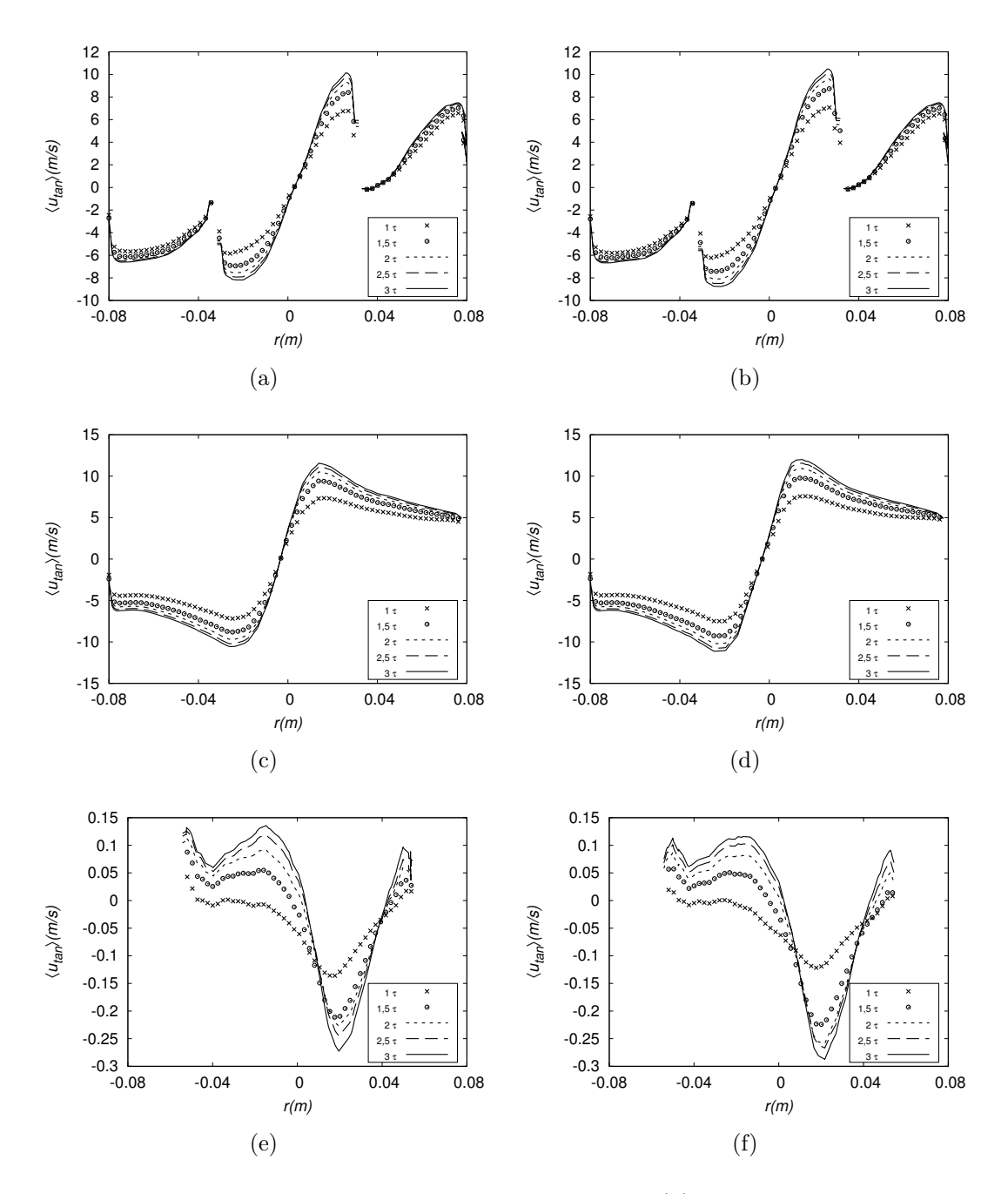

Figura D.4: Perfis de velocidade tangencial média: (a) caso *BM1V1* calculado na linha a, (b) caso *BM2V1* calculado na linha a, (c) caso *BM1V1* calculado na linha b, (d) caso *BM2V1* calculado na linha b, (e) caso *BM1V1* calculado na linha c e (f) caso *BM2V1* calculado na linha c.

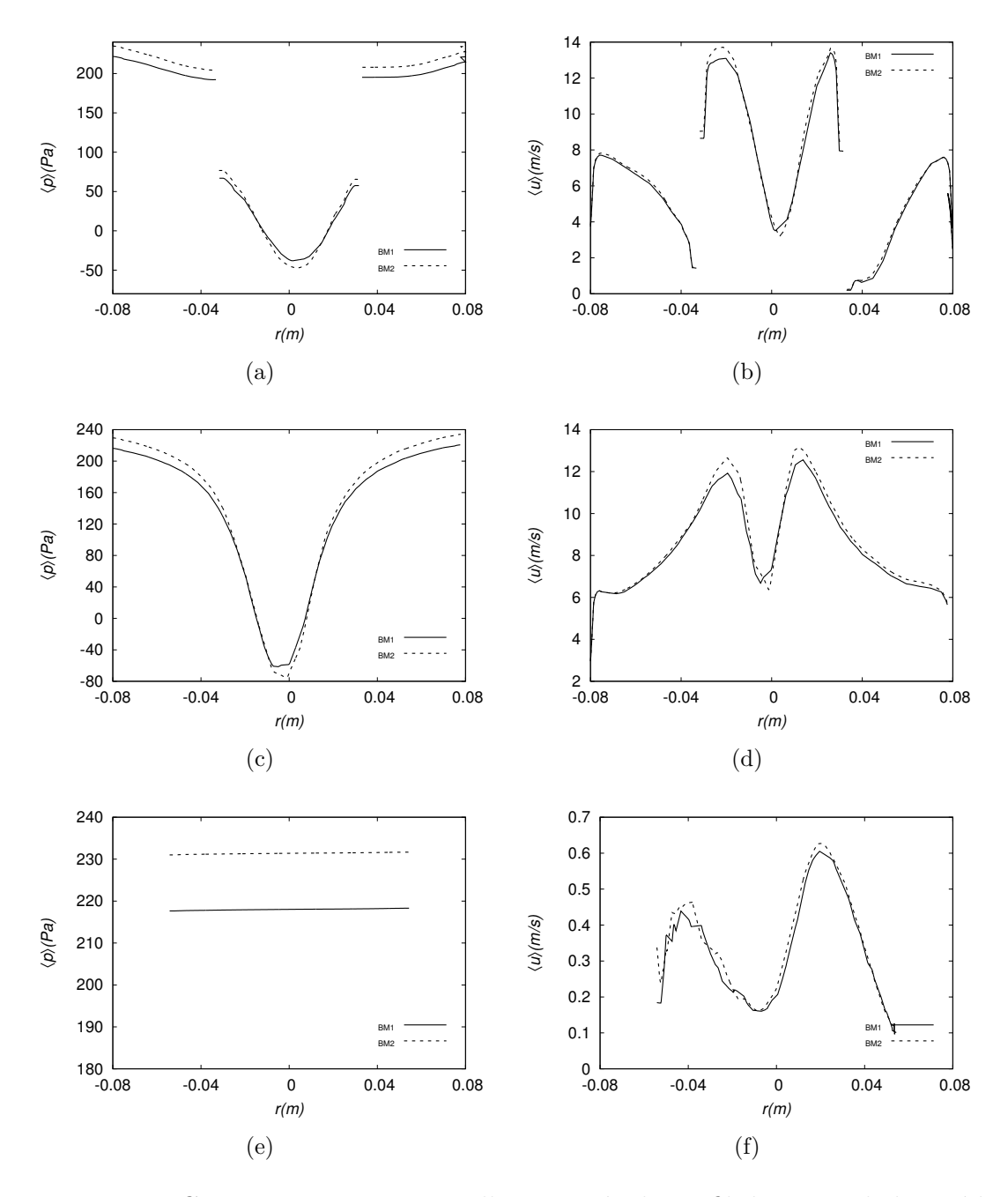

Figura D.5: Comparação entre as malhas através de perfil de quantidades médias: (a) pressão média calculada na linha a, (c) linha b, (e) linha c; magnitude da velocidade calculada na linha a, (b) linha b, (d), linha c (f).

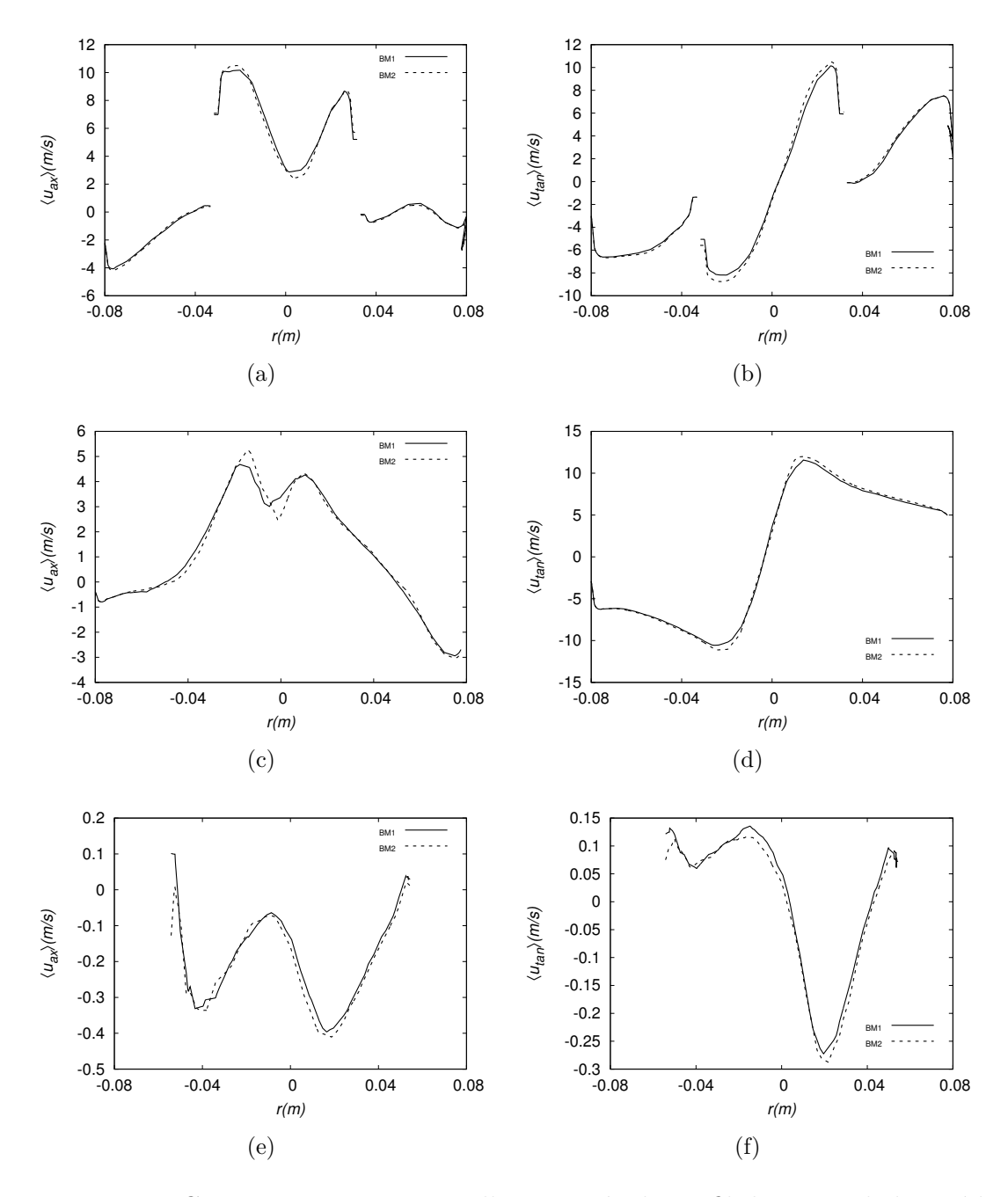

Figura D.6: Comparação entre as malhas através de perfil de quantidades médias: (a) velocidade axial calculada na linha a, (c) linha b, (e) linha c; velocidade tangencial calculada na linha a, (b) linha b, (d), linha c (f).

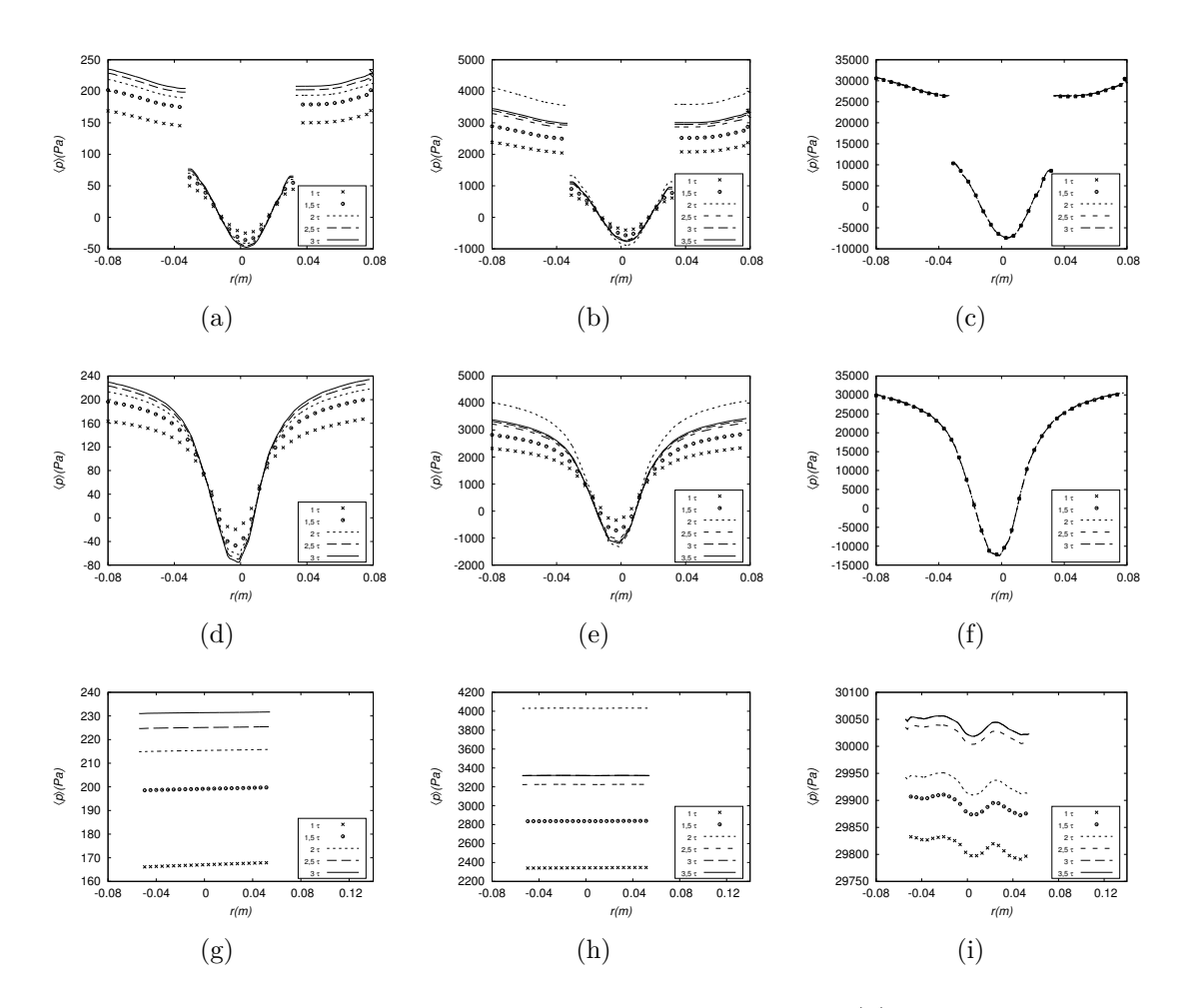

Figura D.7: Perfis de pressão média em diferentes vazões: (a) *BM2V1* na linha a, (b) *BM2V2* na linha a, (c) *BM2V3* na linha a, (d) *BM2V1* na linha b, (d) *BM2V1* na linha b, (f) *BM2V3* na linha b, (g) *BM2V1* na linha c, (h) *BM2V2* na linha c, (i) *BM2V3* na linha c.

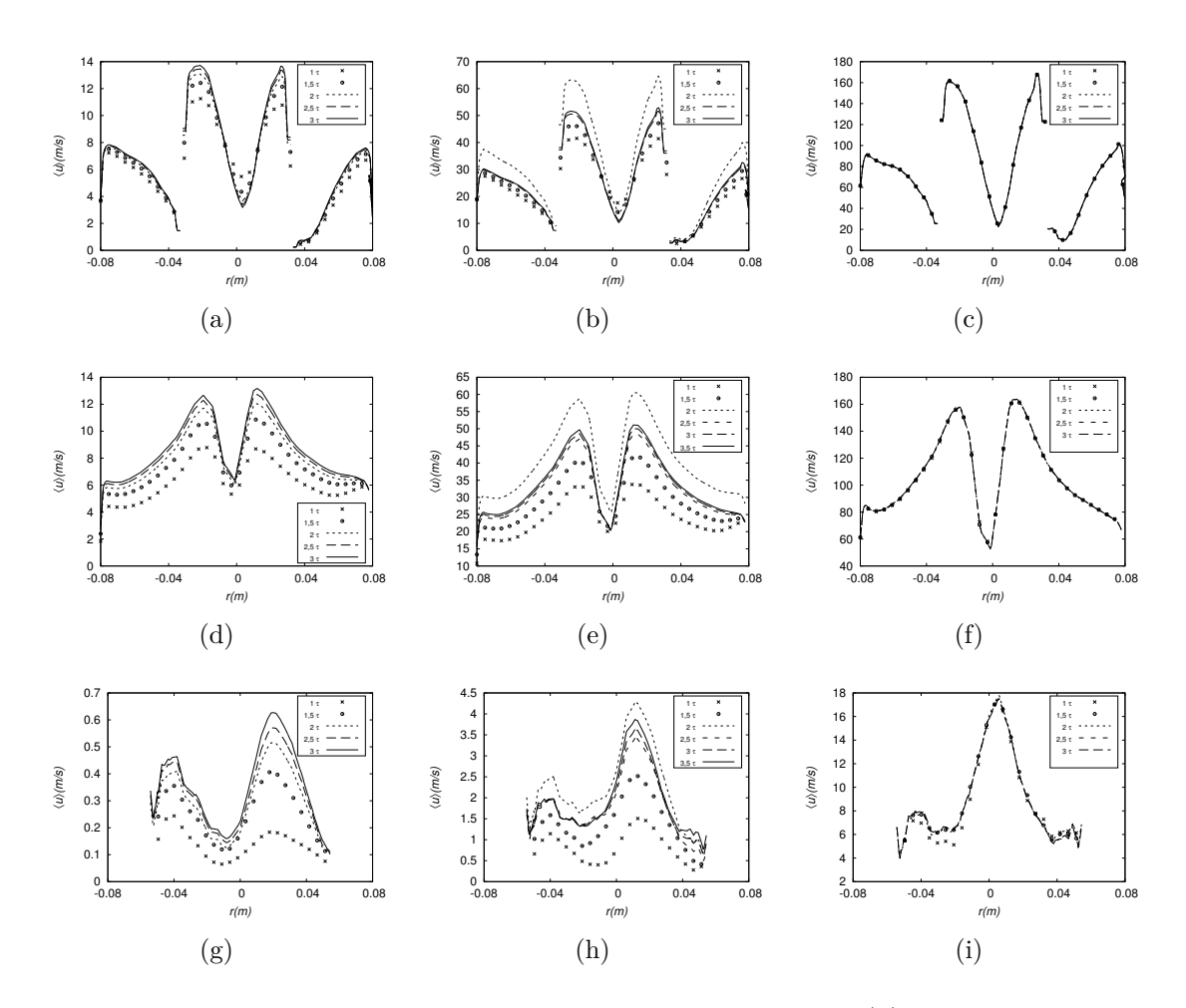

Figura D.8: Perfis de velocidade média em diferentes vazões: (a) *BM2V1* na linha a, (b) *BM2V2* na linha a, (c) *BM2V3* na linha a, (d) *BM2V1* na linha b, (d) *BM2V1* na linha b, (f) *BM2V3* na linha b, (g) *BM2V1* na linha c, (h) *BM2V2* na linha c, (i) *BM2V3* na linha c.

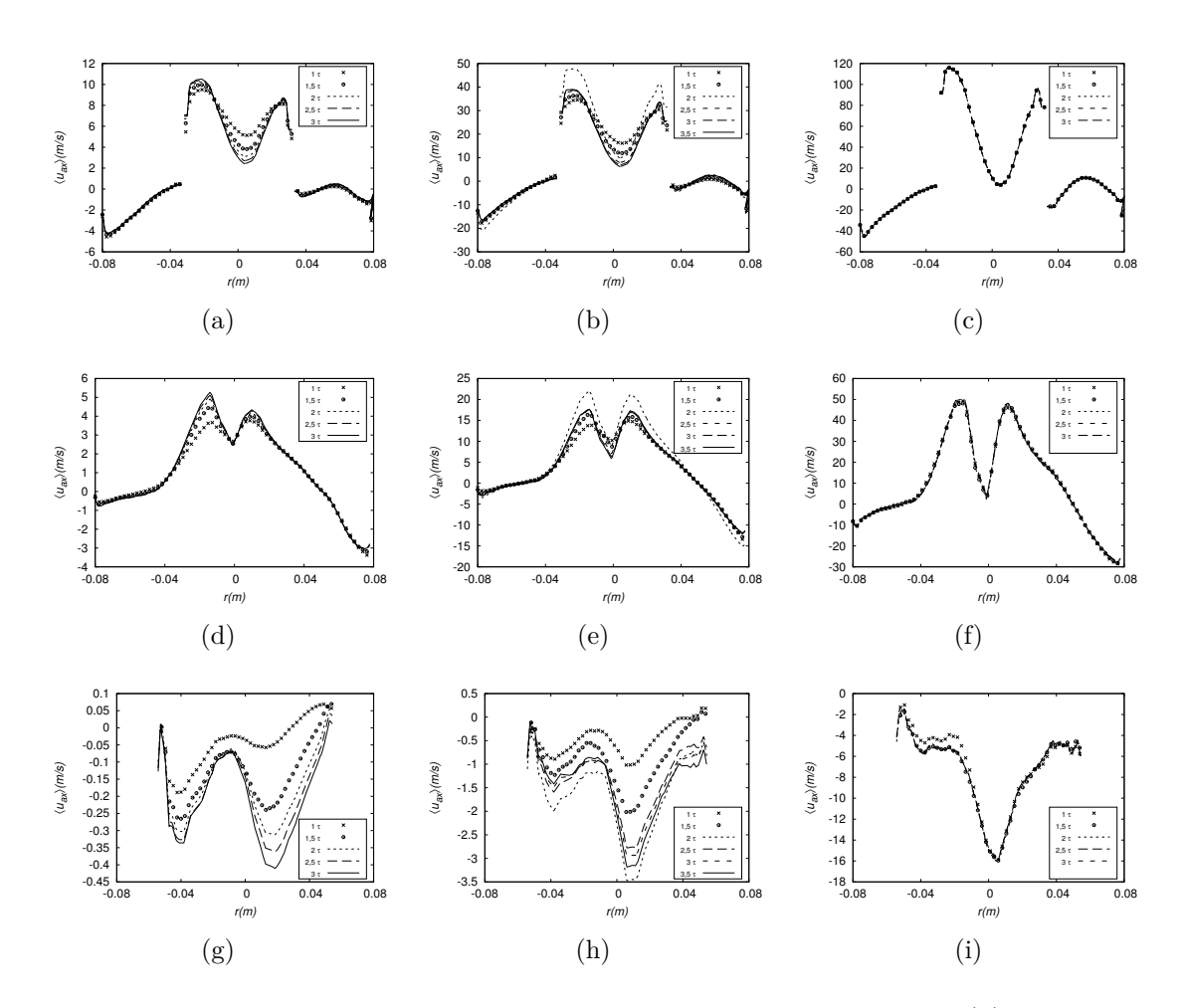

Figura D.9: Perfis de velocidade axial média em diferentes vazões: (a) *BM2V1* na linha a, (b) *BM2V2* na linha a, (c) *BM2V3* na linha a, (d) *BM2V1* na linha b, (d) *BM2V1* na linha b, (f) *BM2V3* na linha b, (g) *BM2V1* na linha c, (h) *BM2V2* na linha c, (i) *BM2V3* na linha c.

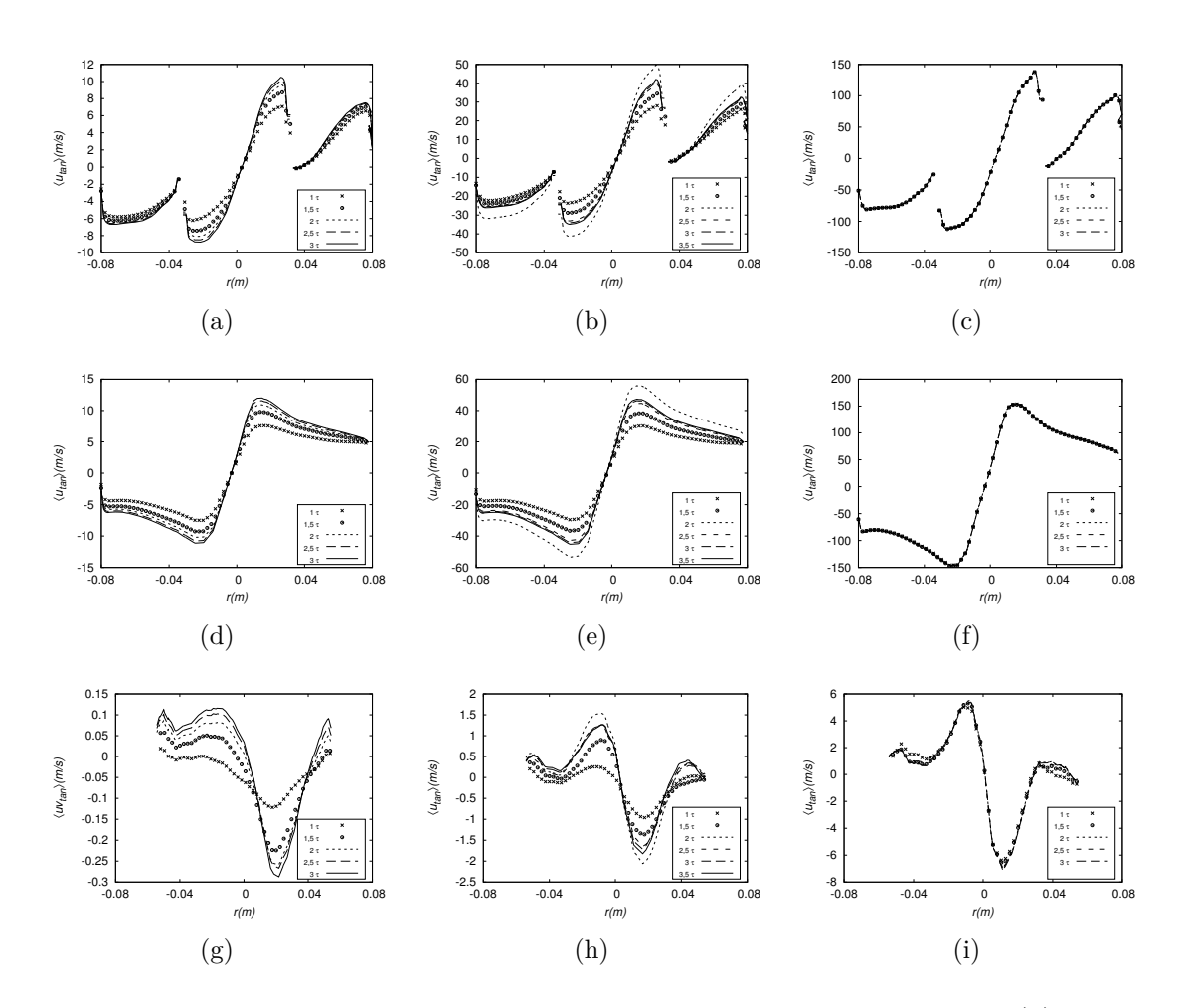

Figura D.10: Perfis de velocidade tangencial média em diferentes vazões: (a) *BM2V1* na linha a, (b) *BM2V2* na linha a, (c) *BM2V3* na linha a, (d) *BM2V1* na linha b, (d) *BM2V1* na linha b, (f) *BM2V3* na linha b, (g) *BM2V1* na linha c, (h) *BM2V2* na linha c, (i) *BM2V3* na linha c.

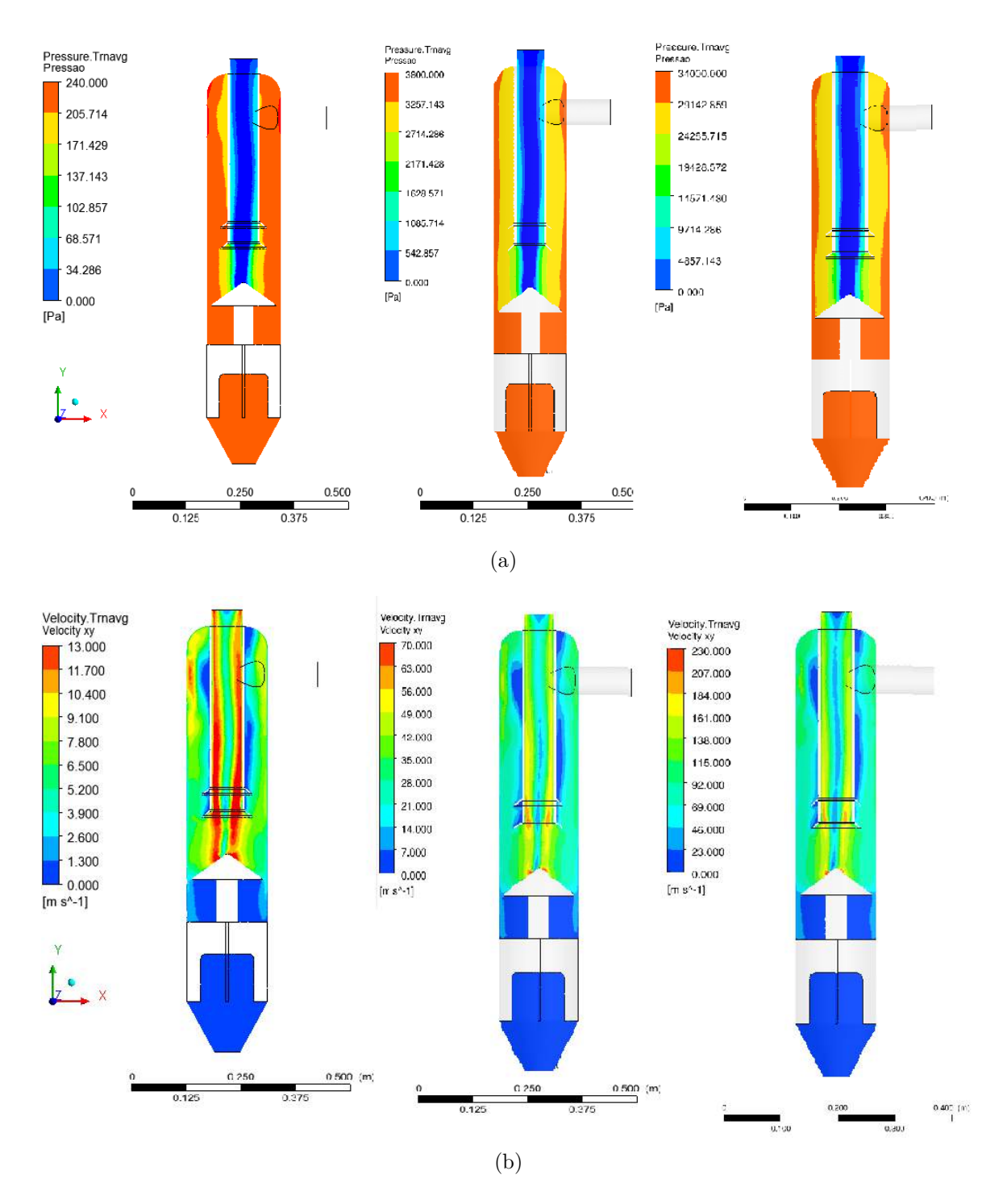

Figura D.11: Avaliação da variação de vazão nas curvas de contorno. Comparação dos perfis de (a) pressão média (b) média da magnitude da velocidade no plano XY em 3 tempos de residência. Em todas as imagens, o plano à esquerda pertence ao caso BM2V1, o central ao caso BM2V2 e o plano à direita refere-se ao caso BM2V3.

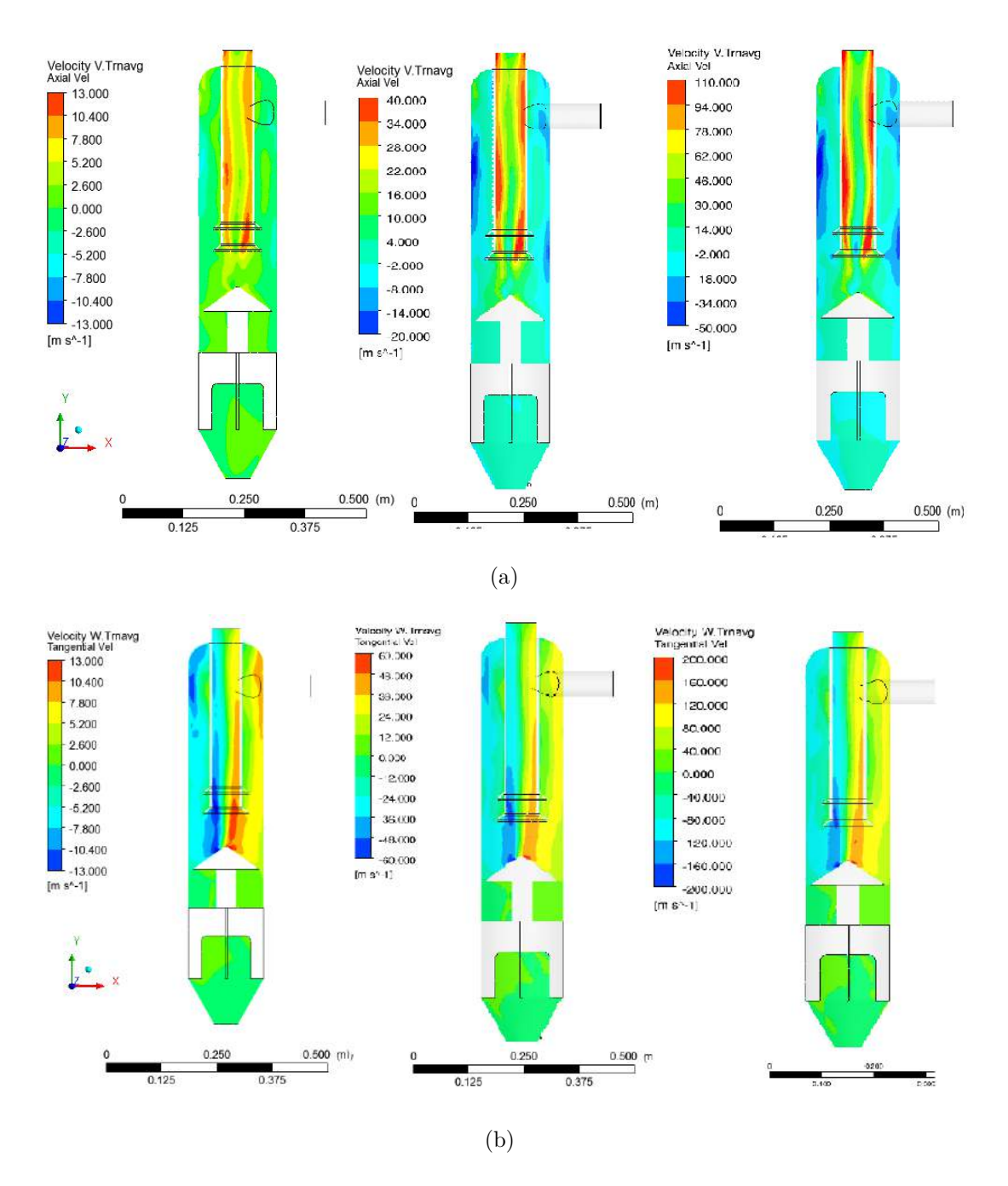

Figura D.12: Avaliação da variação de vazão nas curvas de contorno. Comparação dos perfis de (a) velocidade axial média (b) velocidade tangencial no plano XY em 3 tempos de residência. Em todas as imagens, o plano à esquerda pertence ao caso BM2V1, o central ao caso BM2V2 e o plano à direita refere-se ao caso BM2V3.

## **Apêndice E**

## **Resultados: Caso C**

A Figura [E.1](#page-156-0) mostra a convergência temporal analisada da pressão média nas linha a, linha b e linha c para ambas as malhas. A Figura [E.2](#page-157-0) mostra a convergência temporal da magnitude da velocidade, calculada nas três linhas de medições para as duas malhas testadas. A Figura [E.3](#page-158-0) mostra a convergência temporal da velocidade axial média, calculada nas três linhas de medições. A Figura [E.4](#page-159-0) mostra a convergência temporal da velocidade tangencial média, calculada nas três linhas de medições para as duas malhas testadas. A Figura [E.5](#page-160-0) mostra a comparação, entre as malhas geradas, para as variáveis pressão média e magnitude da velocidade, calculada nas três linhas de medições para as duas malhas testadas. A Figura [E.6](#page-161-0) mostra a comparação entre malhas, para as componentes médias axial e tangencial da velocidade, calculada nas três linhas de medições.

O efeito da variação de vazão sobre a convergência temporal é mostrado na Figura [E.7,](#page-162-0) nos de perfis de pressão médias calculadas em todas linhas, para as vazões V1, V2 e V3. A Figura [E.8](#page-163-0) mostra a mesma comparação para os perfis da magnitude da velocidade, calculados em todas linhas, para as vazões V1, V2 e V3. A Figura [E.9](#page-164-0) mostra este efeito nos perfis de velocidade axial média, calculados em todas linhas, para as vazões V1, V2 e V3. A Figura [E.10](#page-165-0) mostra este efeito nos perfis de velocidade tangencial média, calculados em todas linhas, para as vazões V1, V2 e V3. Por fim, são apresentados contornos de pressão média e magnitude da velocidade para as diferentes vazões na Figura [E.11](#page-166-0) e componentes axial e tangencial da velocidade média na Figura [E.12.](#page-167-0)

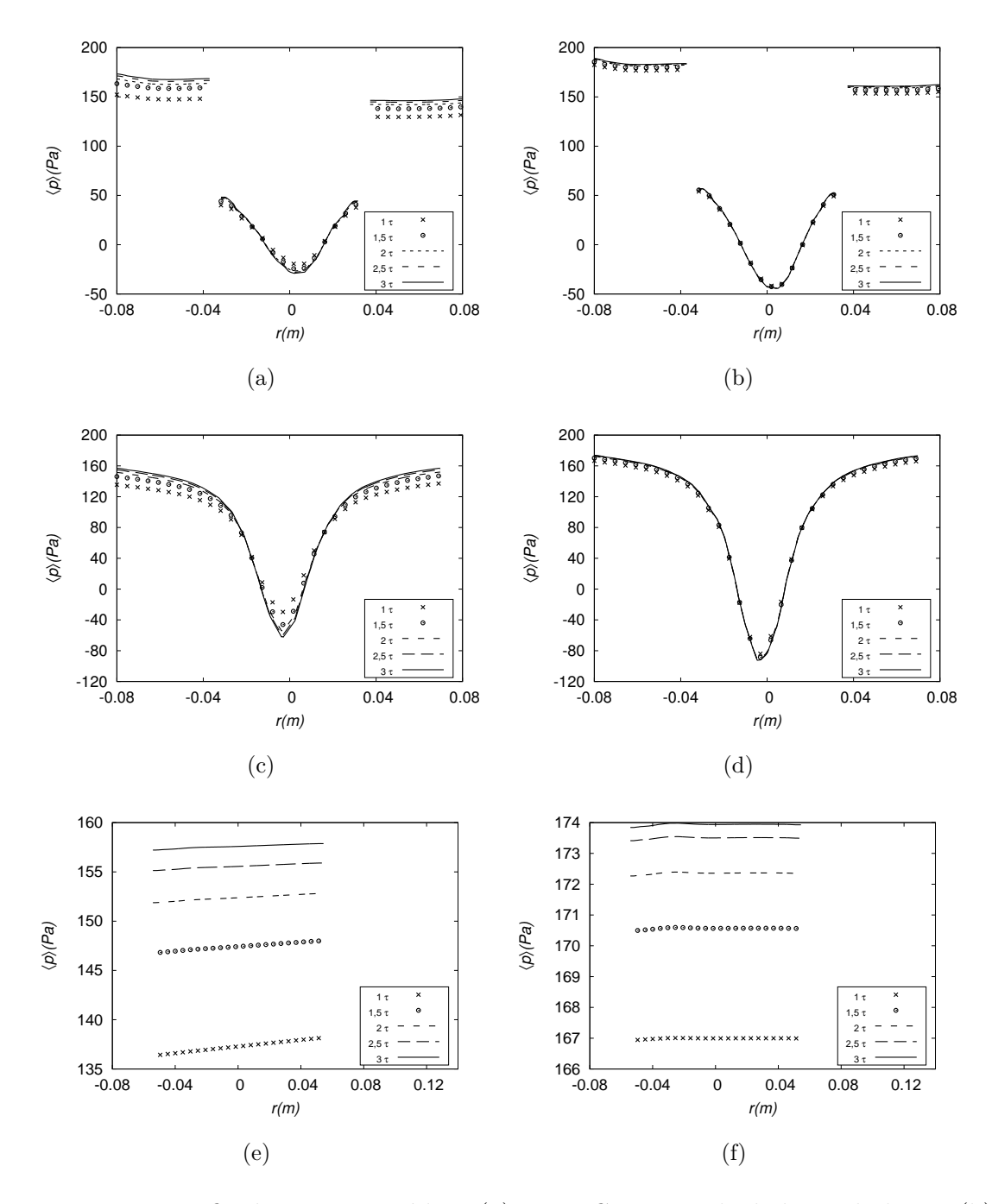

<span id="page-156-0"></span>Figura E.1: Perfis de pressão média: (a) caso *CM3V1* calculado na linha a, (b) caso *CM4V1* calculado na linha a, (c) caso *CM3V1* calculado na linha b, (d) caso *CM4V1* calculado na linha b, (e) caso *CM3V1* calculado na linha c e (f) caso *CM4V1* calculado na linha c.

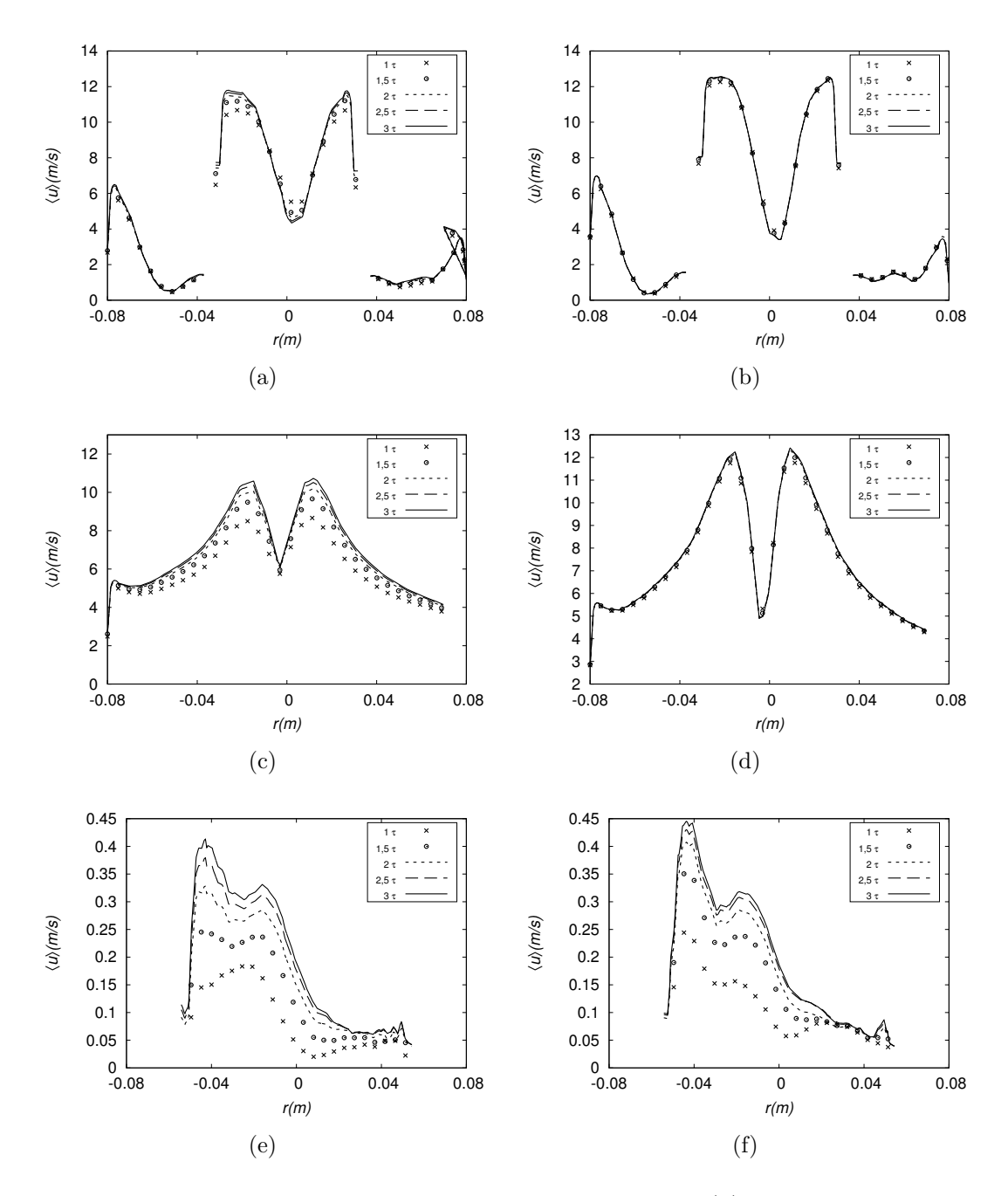

<span id="page-157-0"></span>Figura E.2: Perfis de média da magnitude da velocidade: (a) caso *CM3V1* calculado na linha a, (b) caso *CM4V1* calculado na linha a, (c) caso *CM3V1* calculado na linha b, (d) caso *CM4V1* calculado na linha b, (e) caso *CM3V1* calculado na linha c e (f) caso *CM4V1* calculado na linha c.

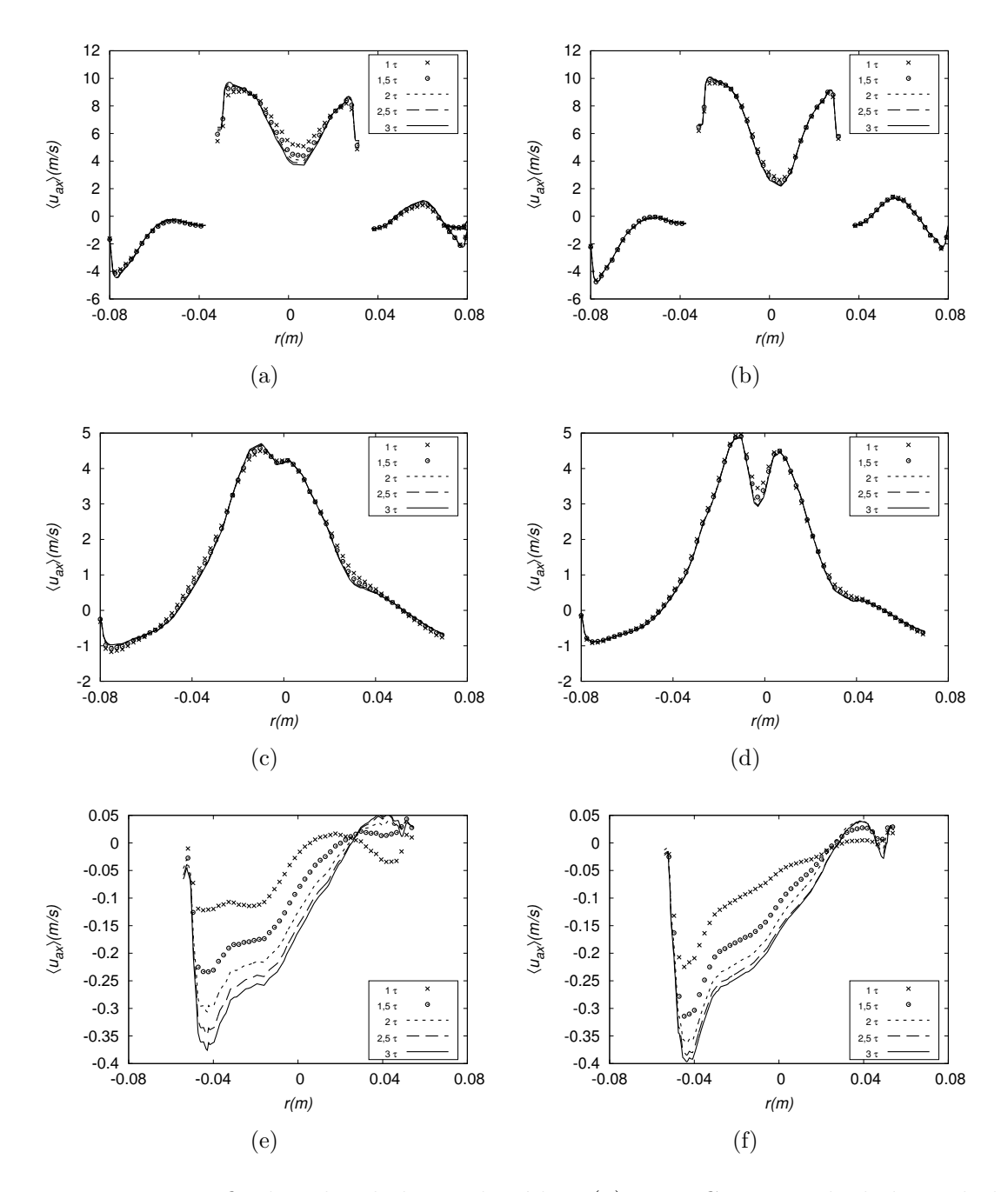

<span id="page-158-0"></span>Figura E.3: Perfis de velocidade axial média: (a) caso *CM3V1* calculado na linha a, (b) caso *CM4V1* calculado na linha a, (c) caso *CM3V1* calculado na linha b, (d) caso *CM4V1* calculado na linha b, (e) caso *CM3V1* calculado na linha c e (f) caso *CM4V1* calculado na linha c.

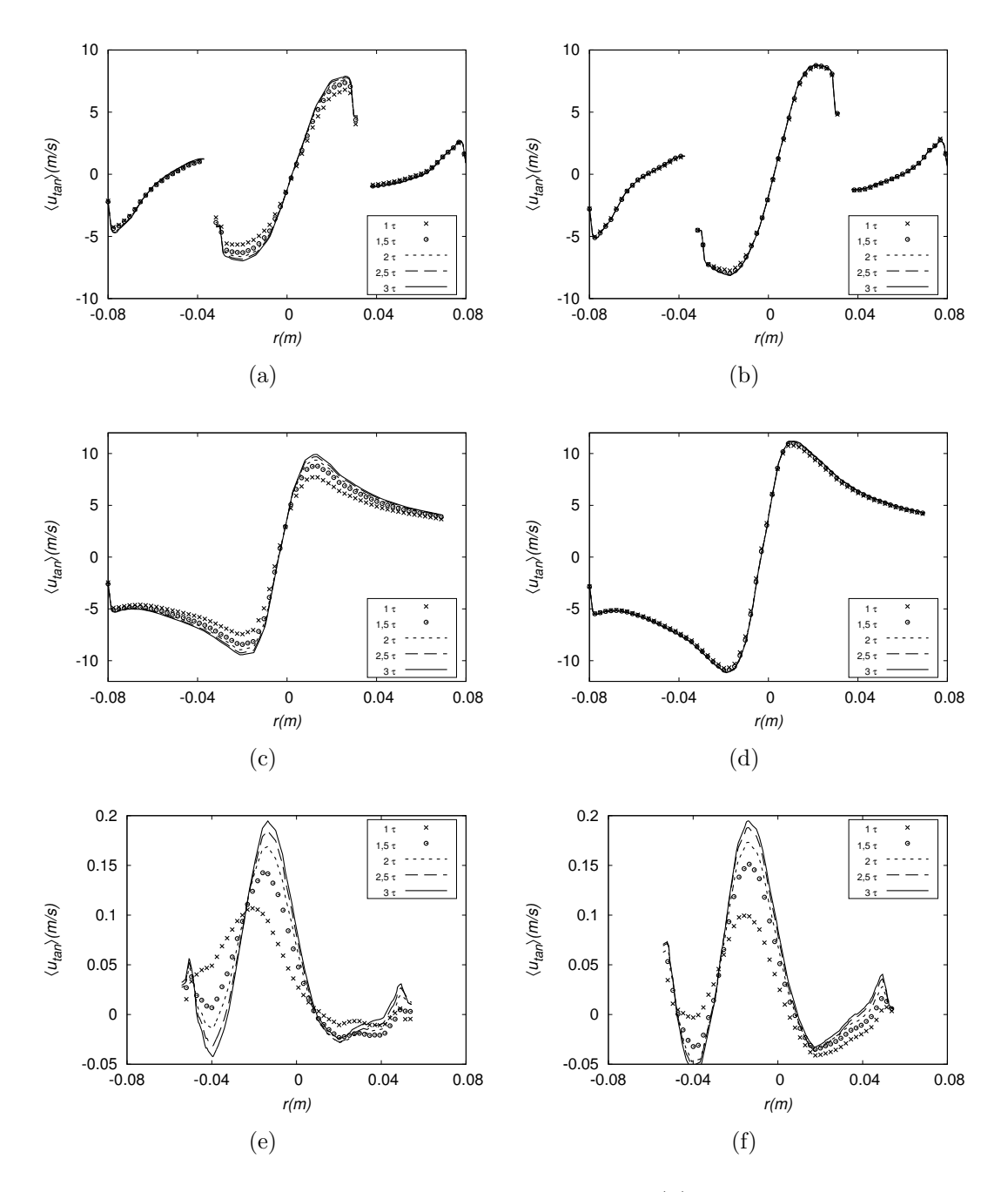

<span id="page-159-0"></span>Figura E.4: Perfis de velocidade tangencial média: (a) caso *CM3V1* calculado na linha a, (b) caso *CM4V1* calculado na linha a, (c) caso *CM3V1* calculado na linha b, (d) caso *CM4V1* calculado na linha b, (e) caso *CM3V1* calculado na linha c e (f) caso *CM4V1* calculado na linha c.

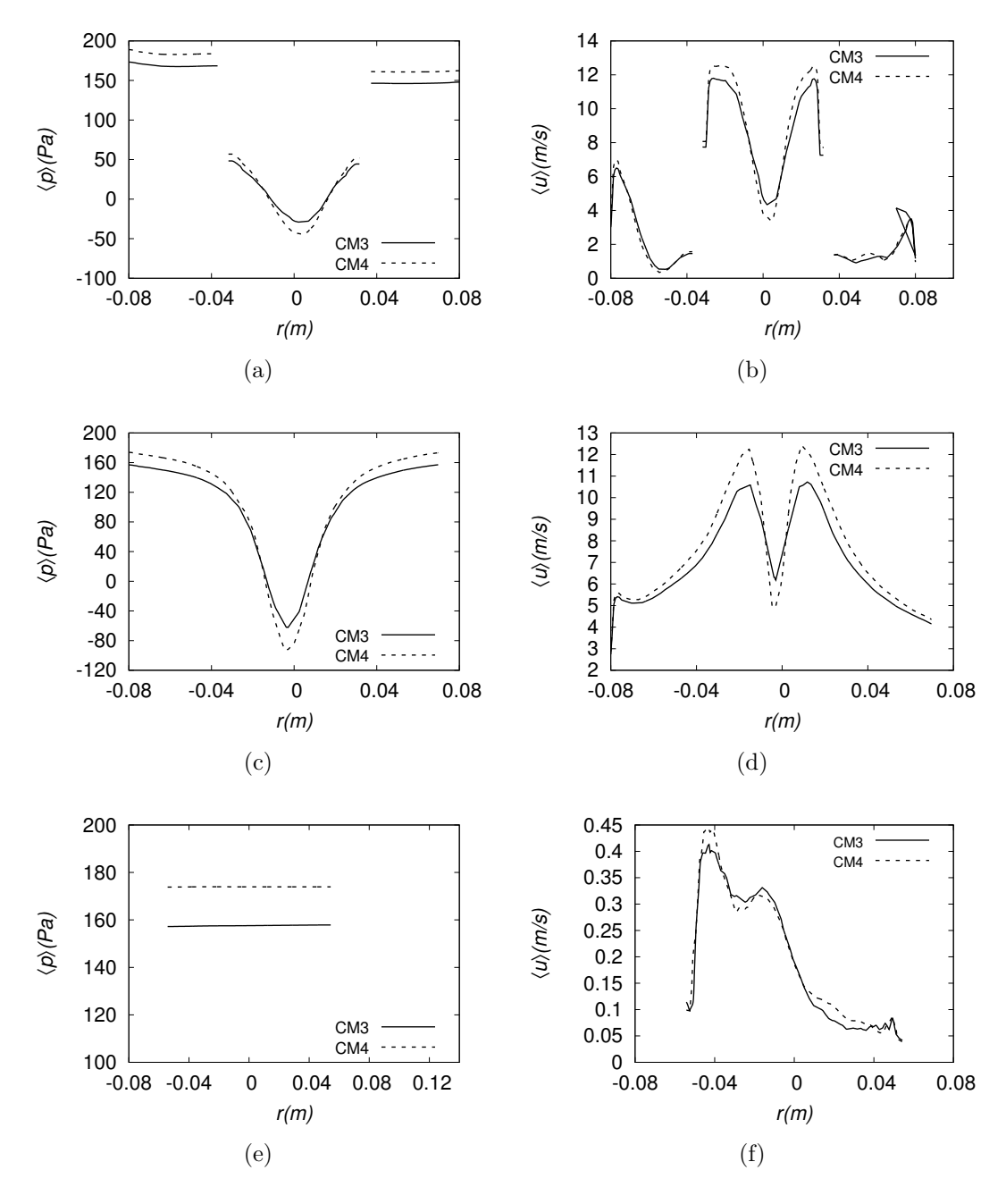

<span id="page-160-0"></span>Figura E.5: Comparação entre as malhas através de perfil de quantidades médias: (a) pressão média calculada na linha a, (c) linha b, (e) linha c; magnitude da velocidade calculada na linha a (b) linha b (d) e linha c (f).

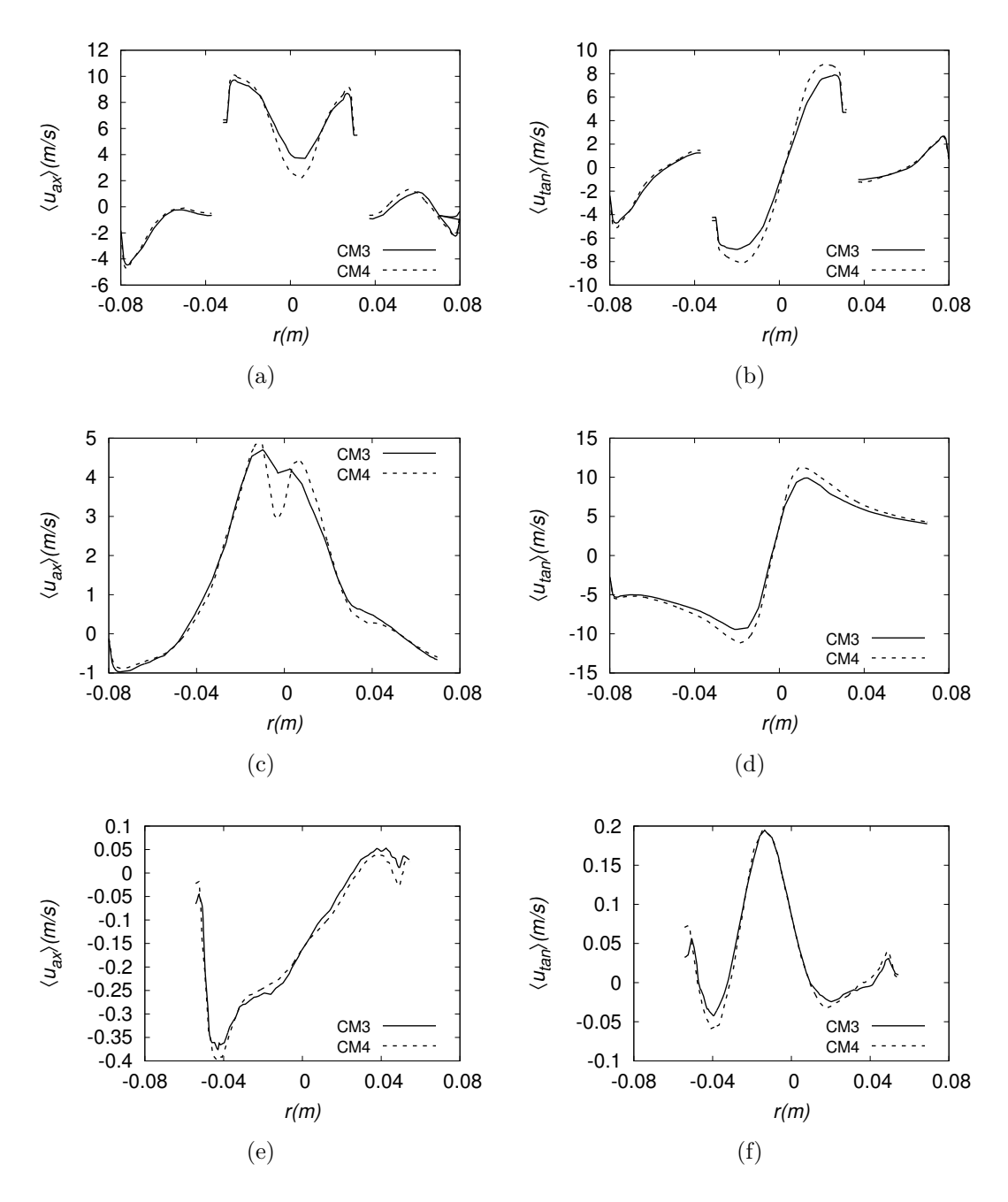

<span id="page-161-0"></span>Figura E.6: Comparação entre as malhas através de perfil de quantidades médias: (a) velocidade axial calculada na linha a, (c) linha b, (e) linha c; velocidade tangencial calculada na linha a (b) linha b (d) e linha c (f).

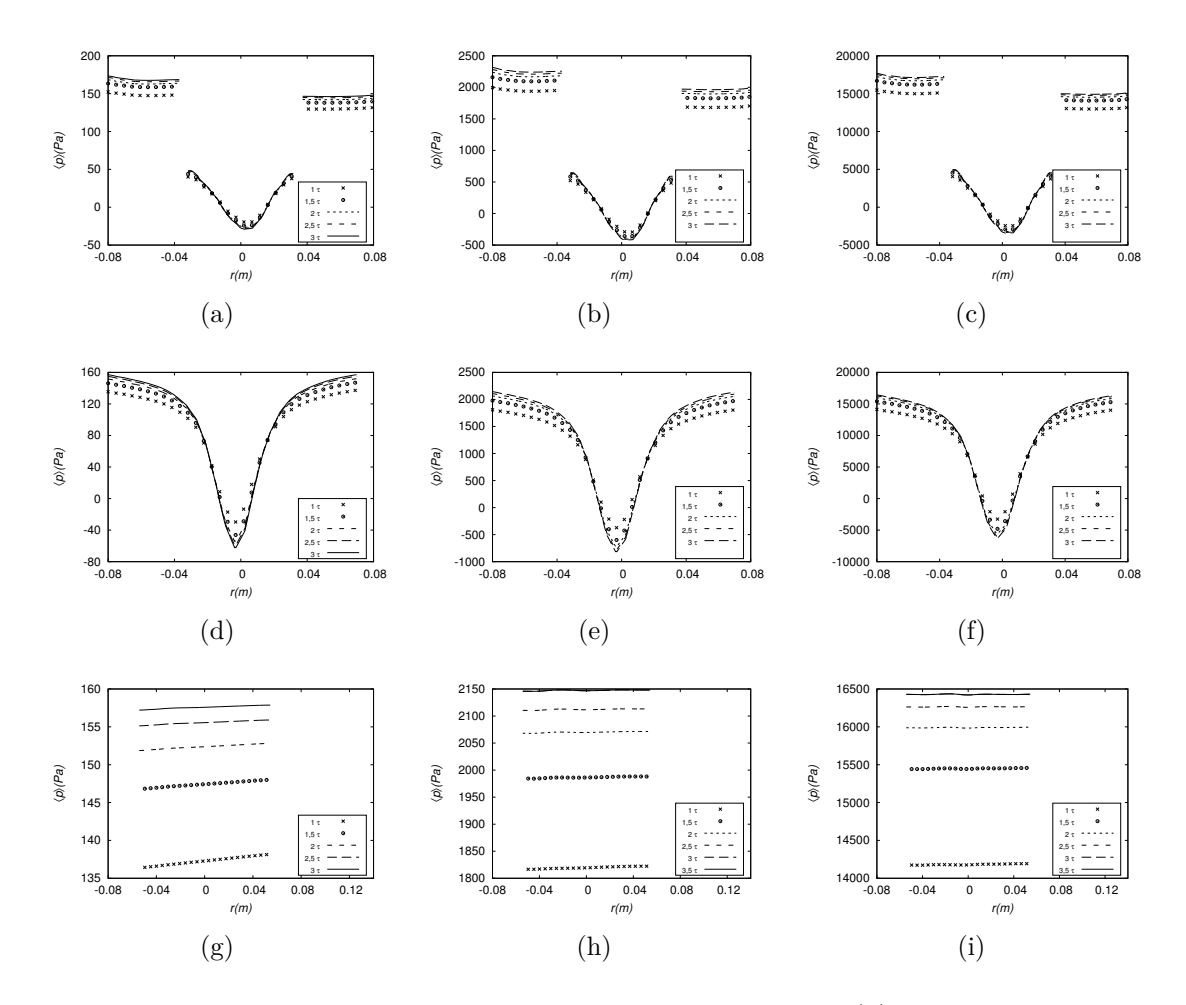

<span id="page-162-0"></span>Figura E.7: Perfis de pressão média em diferentes vazões: (a) *CM3V1* na linha a, (b) *CM3V2* na linha a, (c) *CM3V1* na linha a, (d) *CM3V2* na linha b, (d) *BM3V1* na linha b, (f) *CM3V2*, (g) *CM3V1* na linha c, (h) *CM3V2* na linha c, (i) *CM3V1* na linha c.

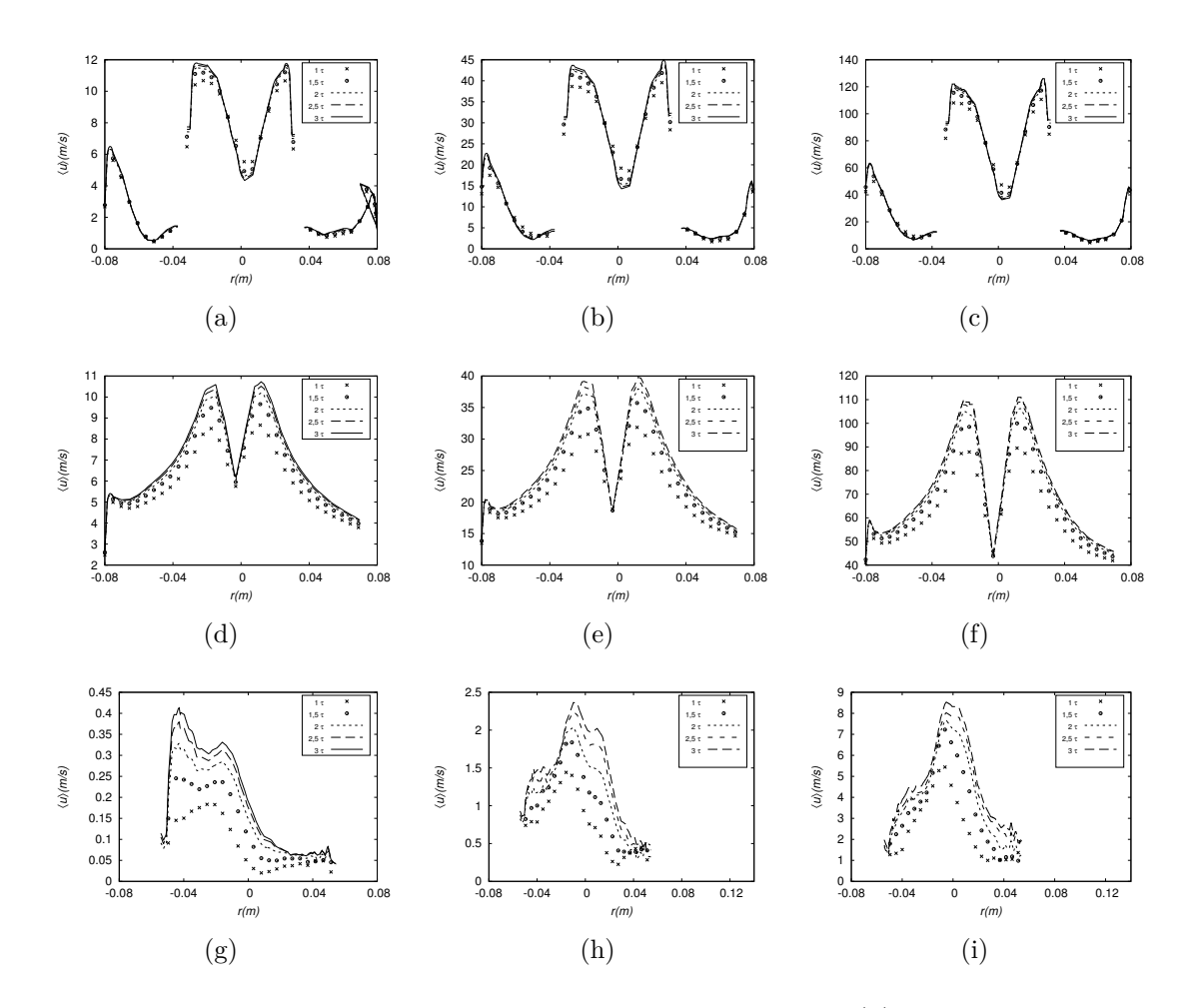

<span id="page-163-0"></span>Figura E.8: Perfis de pressão média em diferentes vazões: (a) *CM3V1* na linha a, (b) *CM3V2* na linha a, (c) *CM3V1* na linha a, (d) *CM3V2* na linha b, (d) *BM3V1* na linha b, (f) *CM3V2*, (g) *CM3V1* na linha c, (h) *CM3V2* na linha c, (i) *CM3V1* na linha c.

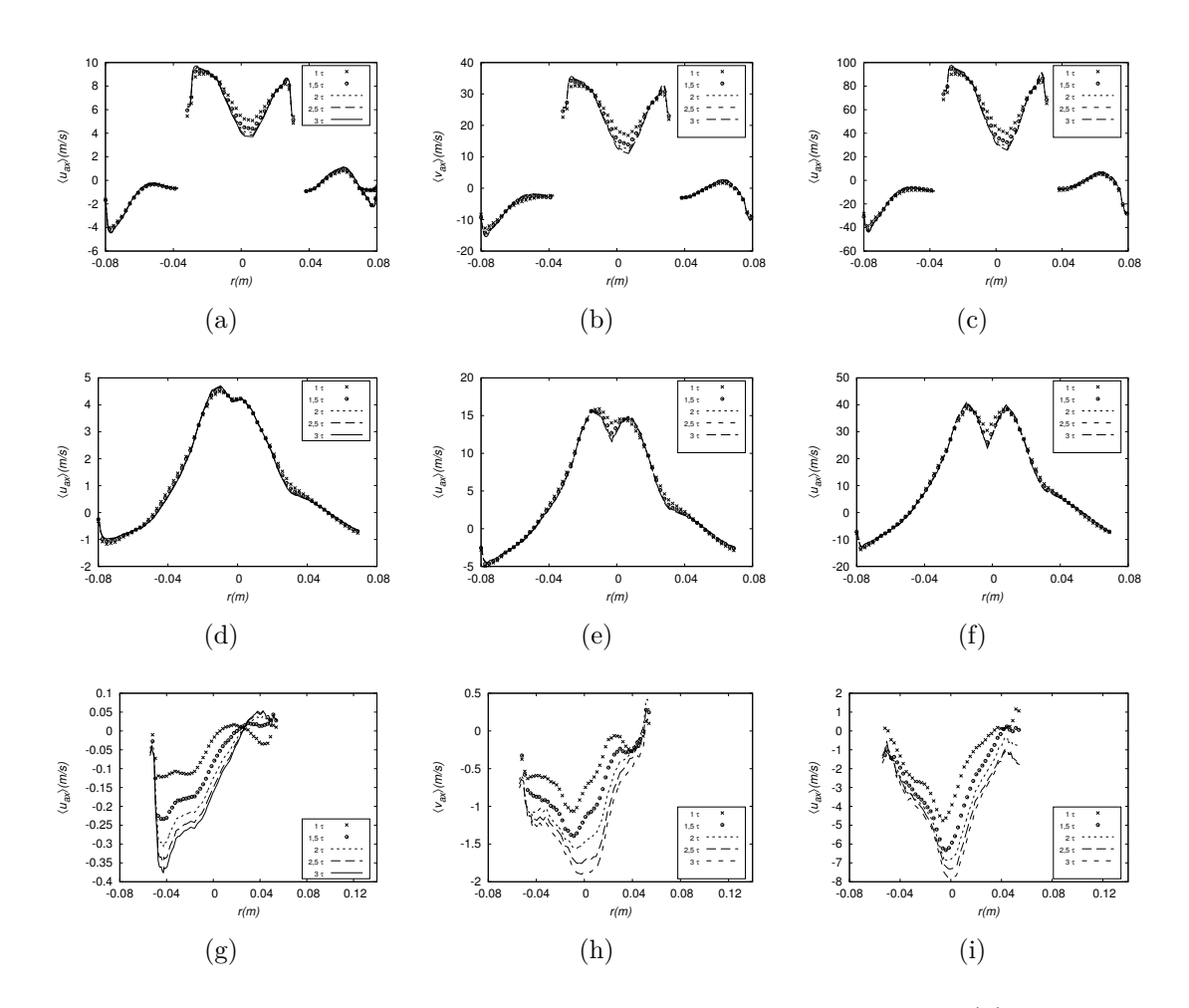

<span id="page-164-0"></span>Figura E.9: Perfis de velocidade axial média em diferentes vazões: (a) *CM3V1* na linha a, (b) *CM3V2* na linha a, (c) *CM3V1* na linha a, (d) *CM3V2* na linha b, (d) *BM3V1* na linha b, (f) *CM3V2*, (g) *CM3V1* na linha c, (h) *CM3V2* na linha c, (i) *CM3V1* na linha c.

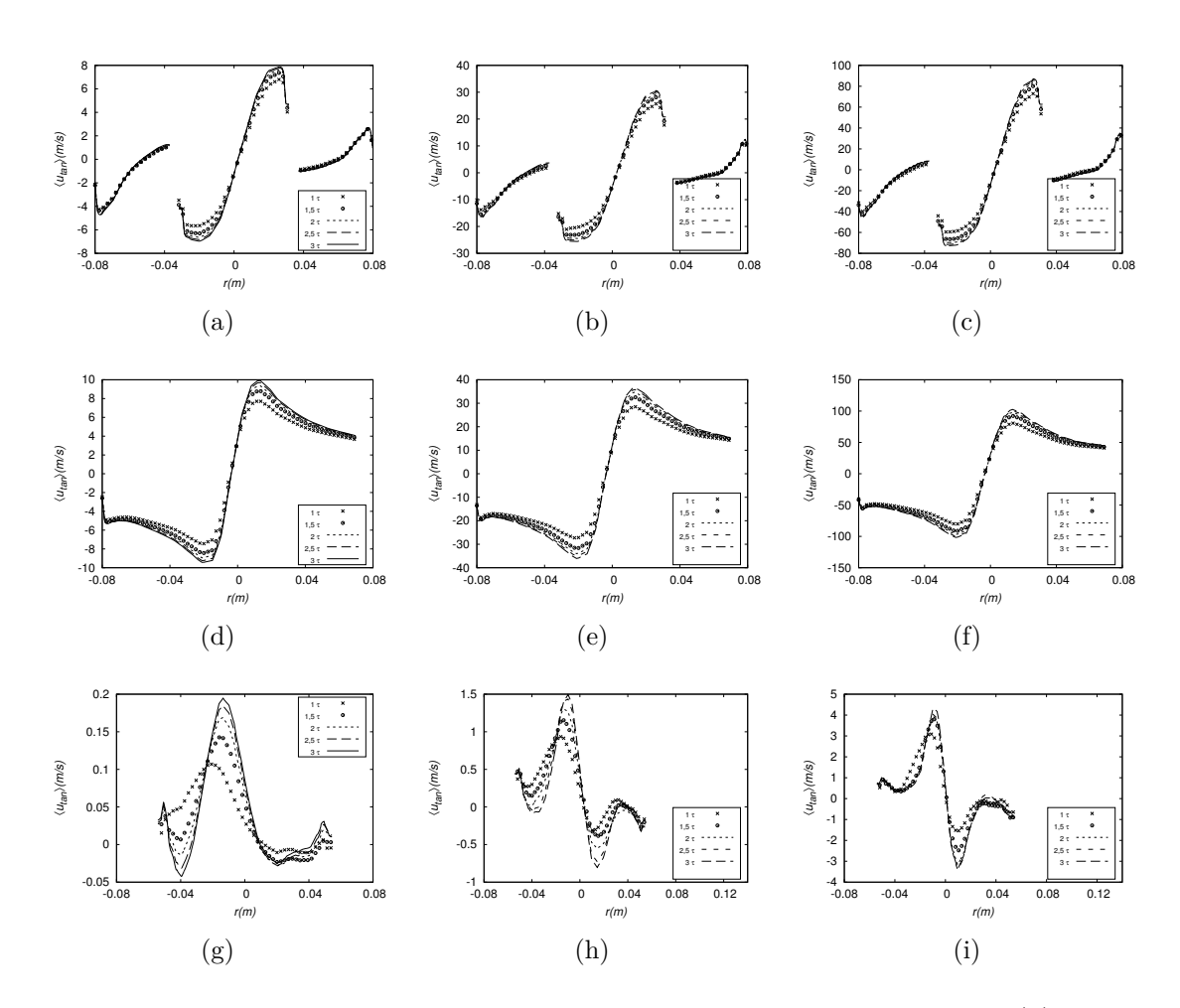

<span id="page-165-0"></span>Figura E.10: Perfis de velocidade tangencial média em diferentes vazões: (a) *CM3V1* na linha a, (b) *CM3V2* na linha a, (c) *CM3V1* na linha a, (d) *CM3V2* na linha b, (d) *BM3V1* na linha b, (f) *CM3V2*, (g) *CM3V1* na linha c, (h) *CM3V2* na linha c, (i) *CM3V1* na linha c.

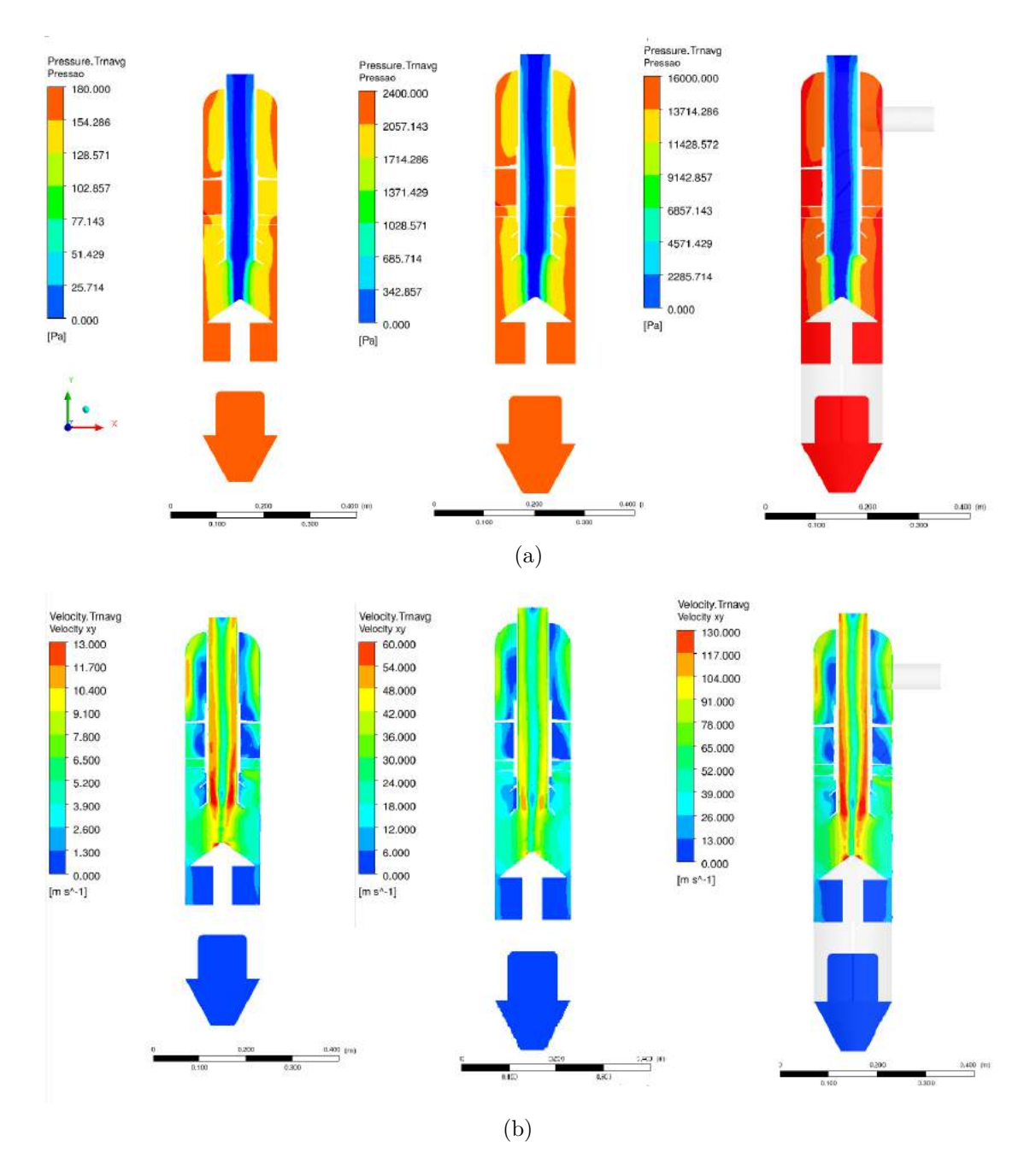

<span id="page-166-0"></span>Figura E.11: Avaliação da variação de vazão nas curvas de contorno. Comparação dos perfis de (a) pressão média (b) média da magnitude da velocidade no plano XY em 3 tempos de residência. Em todas as imagens, o plano à esquerda pertence ao caso CM3V1, o central ao caso CM3V2 e o plano à direita refere-se ao caso CM3V3.

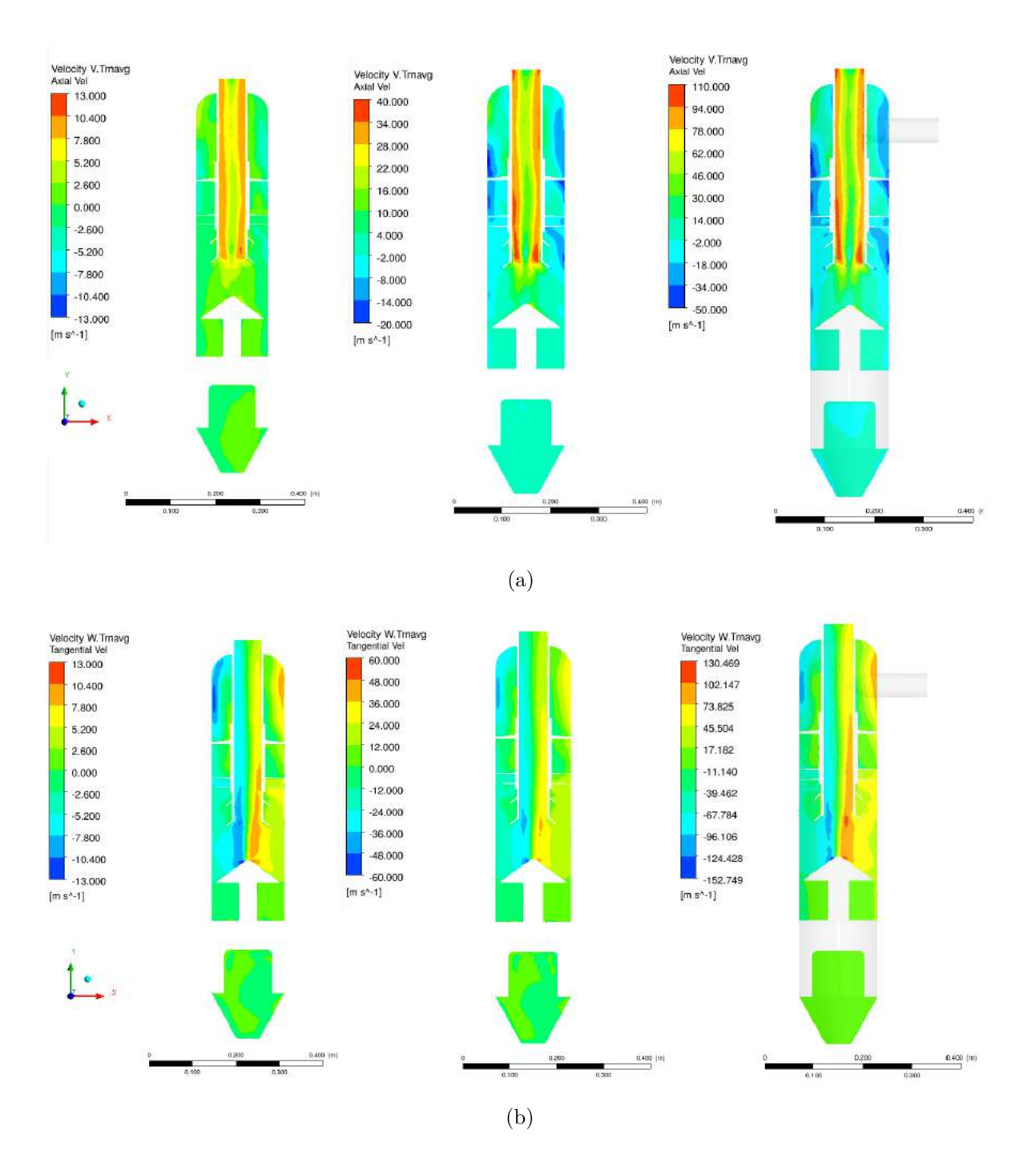

<span id="page-167-0"></span>Figura E.12: Avaliação da variação de vazão nas curvas de contorno. Comparação dos perfis de (a) velocidade axial média (b) velocidade tangencial no plano XY em 3 tempos de residência. Em todas as imagens, o plano à esquerda pertence ao caso CM3V1, o central ao caso CM3V2 e o plano à direita refere-se ao caso CM3V3.